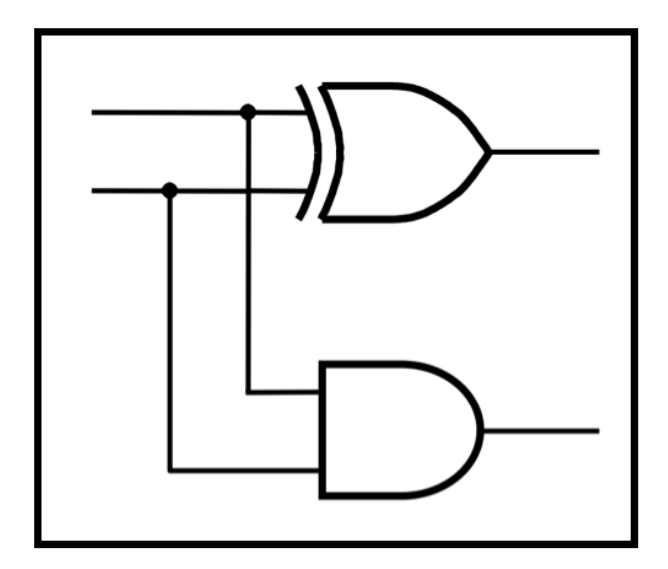

# **CprE 281: Digital Logic**

#### **Instructor: Alexander Stoytchev**

**http://www.ece.iastate.edu/~alexs/classes/**

# **Signed Numbers**

*CprE 281: Digital Logic Iowa State University, Ames, IA Copyright © Alexander Stoytchev*

# **Signed Integer Numbers**

*CprE 281: Digital Logic Iowa State University, Ames, IA Copyright © Alexander Stoytchev*

# **Today's Lecture is About Addition and Subtraction of Signed Numbers**

# **Quick Review**

### **Signed v.s. Unsigned Numbers**

## **Signed v.s. Unsigned Numbers**

positive and negative integers only positive integers

## **Signed v.s. Unsigned Numbers**

positive and negative integers

and zero

and zero

only

positive

integers

## **Two Different Types of Binary Numbers**

#### **Unsigned numbers**

- **All bits jointly represent a positive integer.**
- **Negative numbers cannot be represented this way.**

#### **Signed numbers**

- **The left-most bit represents the sign of the number.**
- **If that bit is 0, then the number is positive.**
- **If that bit is 1, then the number is negative.**
- **The magnitude of the largest number that can be represented in this way is twice smaller than the largest number in the unsigned representation.**

## **Two Different Types of Binary Numbers**

#### **Unsigned numbers**

- **All bits jointly represent a positive integer.**
- **Negative numbers cannot be represented this way.**

**Signed numbers**

**There are 3 different ways to represent signed numbers. They will be introduced today. But only the last method will be used later.** 

- **The left-most bit represents the sign of the number.**
- **If that bit is 0, then the number is positive.**
- **If that bit is 1, then the number is negative.**
- **The magnitude of the largest number that can be represented in this way is twice smaller than the largest number in the unsigned representation.**

#### **Important Clarificaiton**

- **Addition of Boolean variables, e.g.,**
	- $x + y$  where  $x, y \in \{0, 1\}$

• **Addition of n-bit Binary numbers, e.g.,**

 $x_4x_3x_2x_1x_0 + y_4y_3y_2y_1y_0$  where each  $x_k, y_k \in \{0, 1\}$ 

• **Addition of Boolean variables, e.g.,**

 $1 + 0 = 1$ 

• **Addition of n-bit Binary numbers, e.g.,**

**00101 + 00110 = 01011** 

• **Addition of Boolean variables, e.g.,**

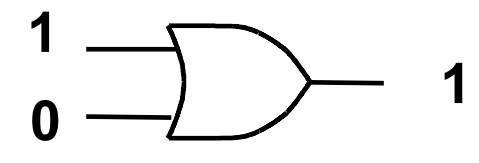

• **Addition of n-bit Binary numbers, e.g.,**

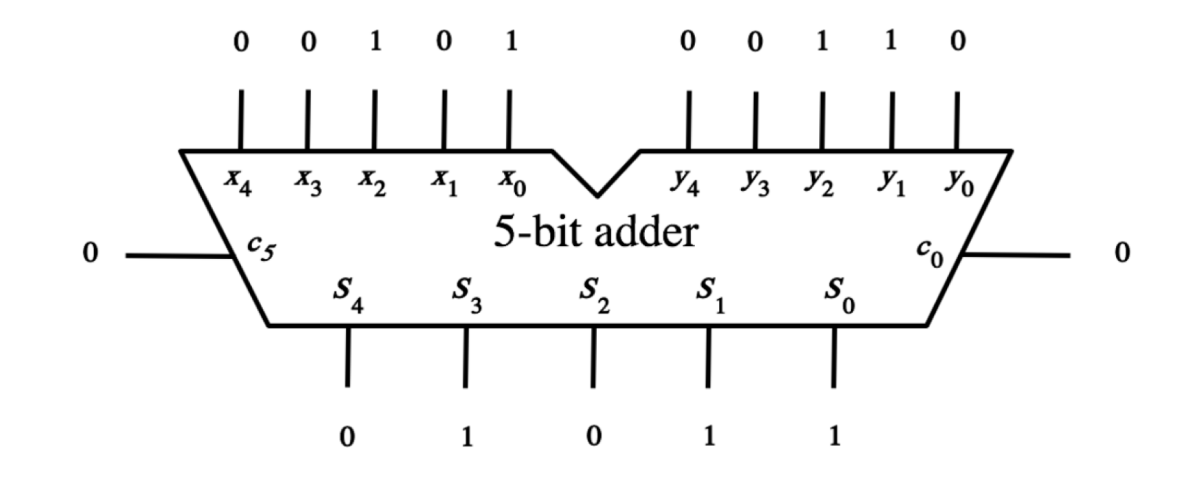

• **Addition of Boolean variables, e.g.,**

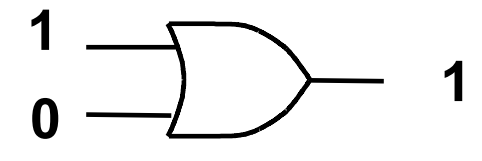

• **Addition of n-bit Binary numbers, e.g.,**

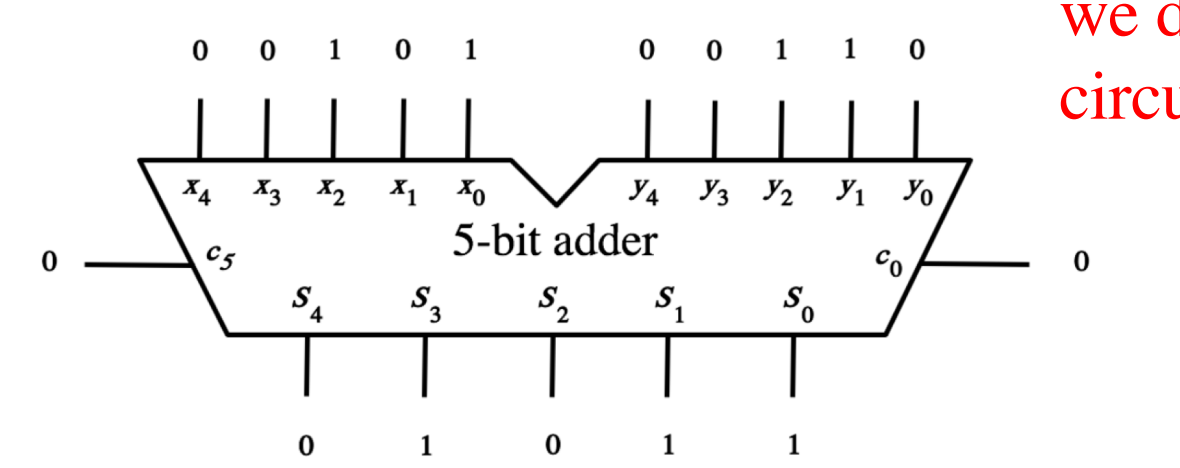

we derived this circuit last time

• **Addition of Boolean variables, e.g.,**

**1 + 1 = 1 (according to the rules of Boolean algebra)**

• **Addition of n-bit Binary numbers, e.g.,**

**1 + 1 = 10 (because in decimal 1 + 1 = 2 )**

## **Addition of 1-bit Unsigned Numbers**

### **Addition of two 1-bit numbers (there are four possible cases)**

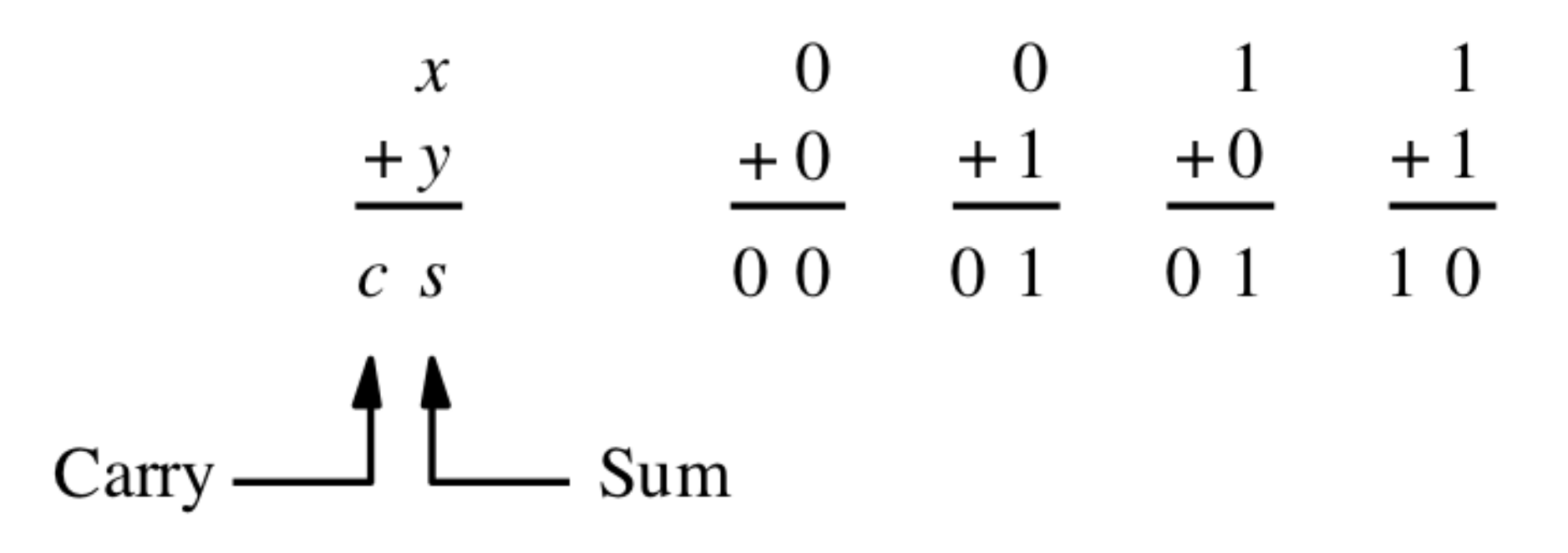

### **Addition of two 1-bit numbers (there are four possible cases)**

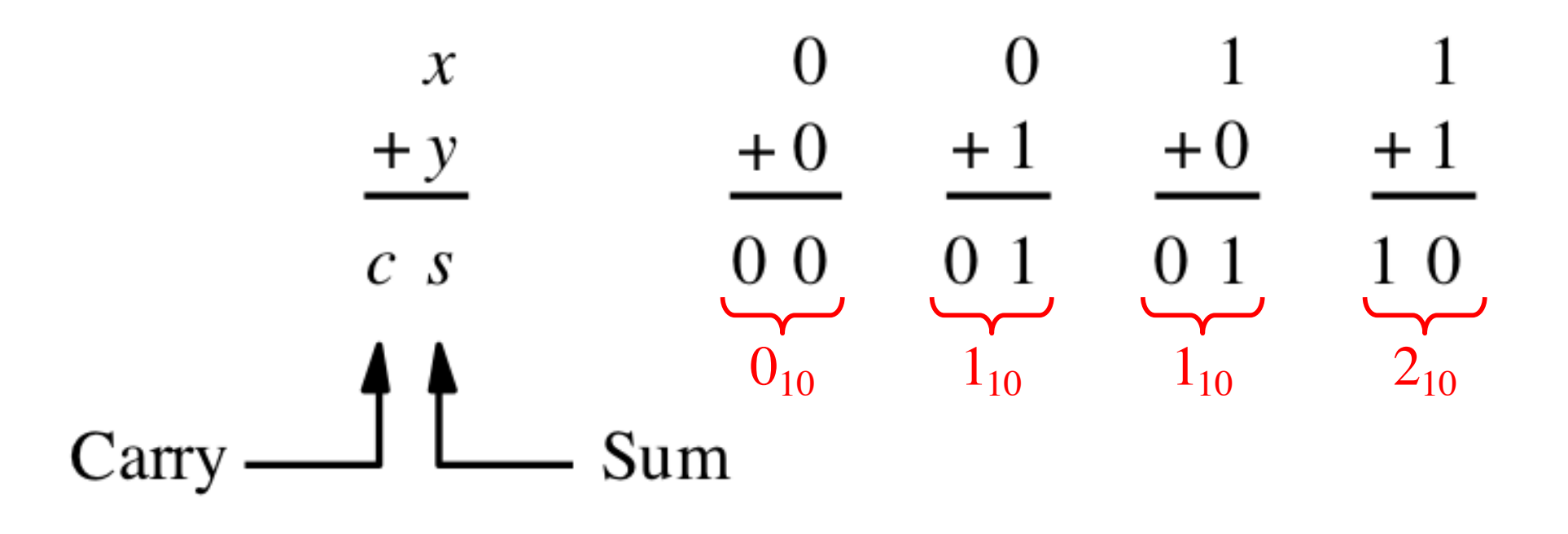

[ Figure 3.1a from the textbook ]

# **Adding two bits (the truth table)**

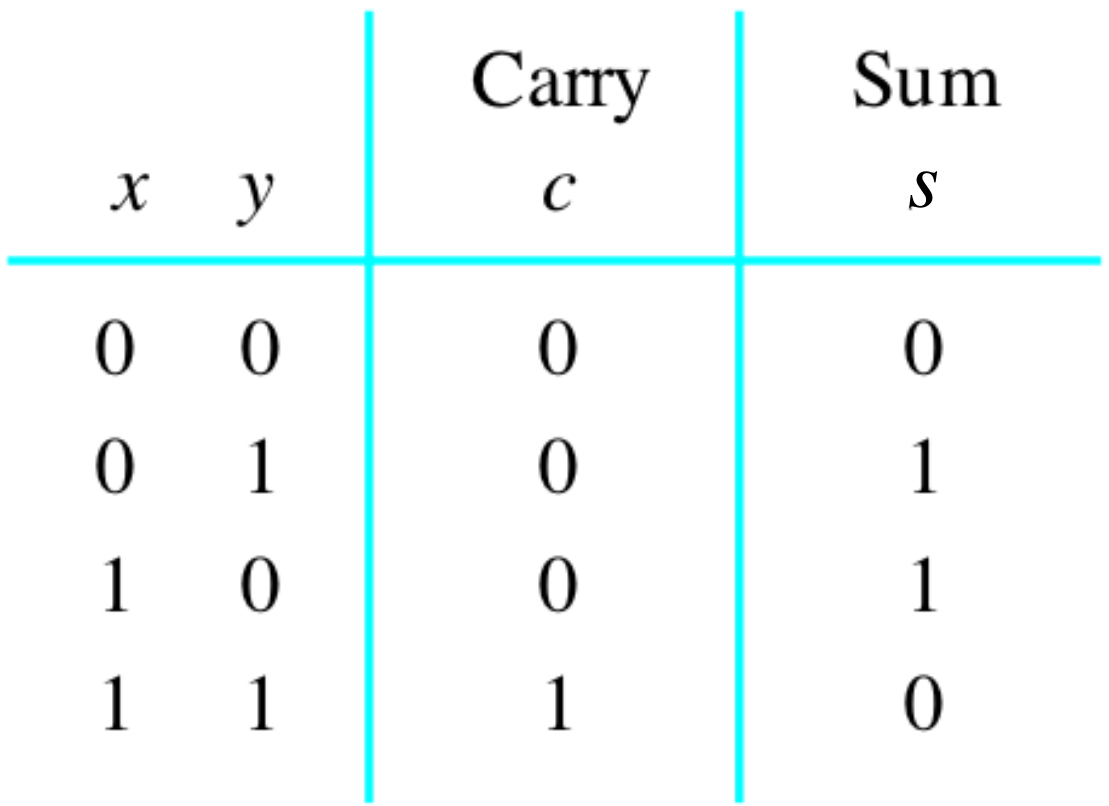

# **Adding two bits (the truth table)**

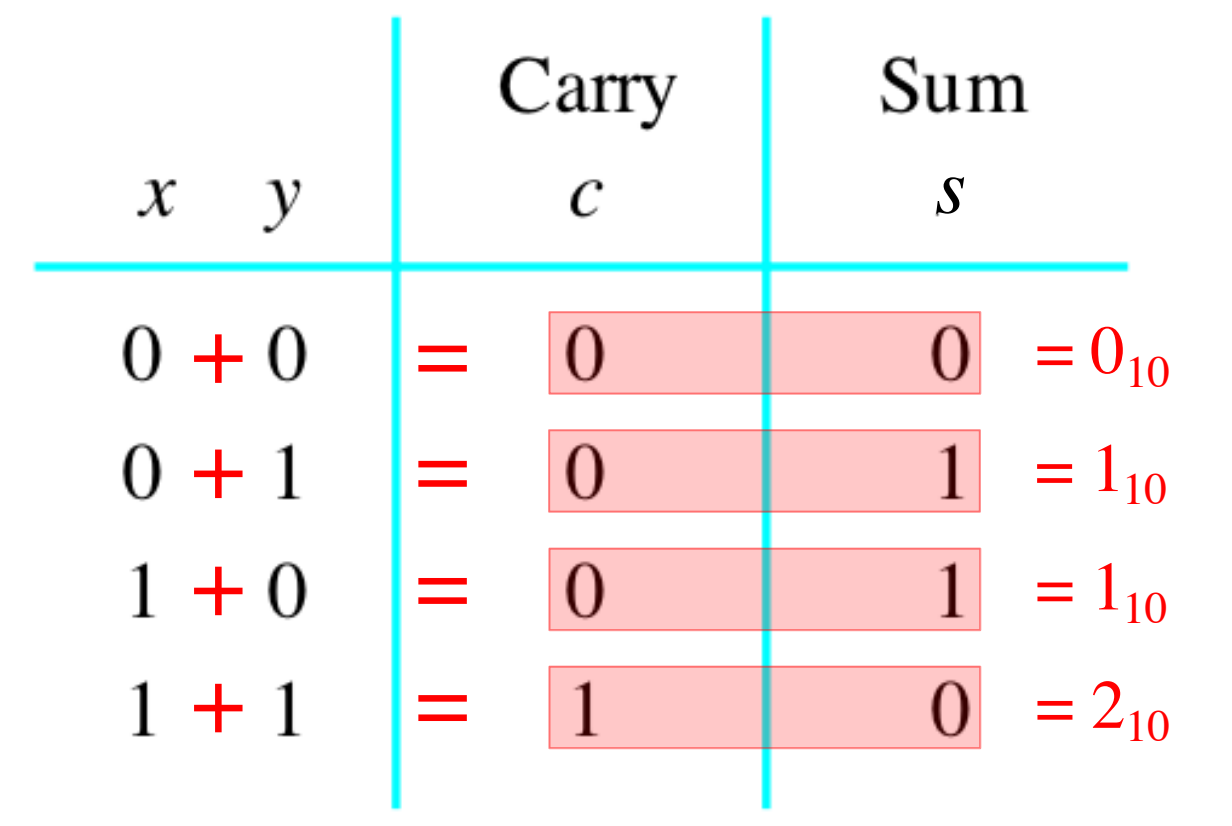

[ Figure 3.1b from the textbook ]

# **Adding two bits (the logic circuit)**

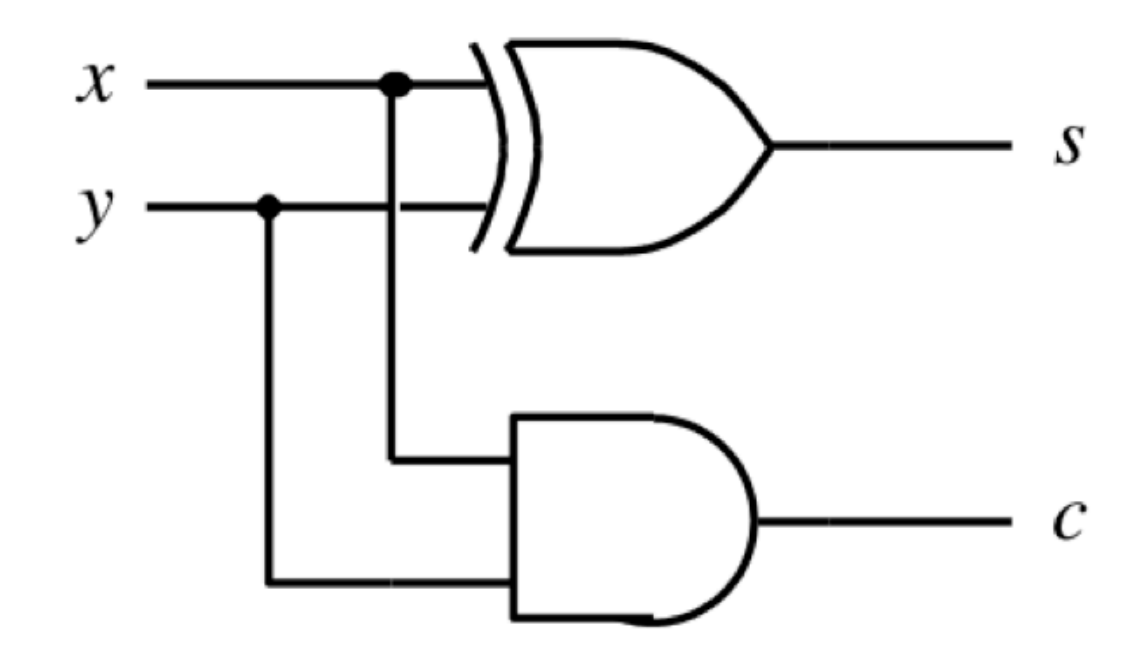

[ Figure 3.1c from the textbook ]

### **The Half-Adder**

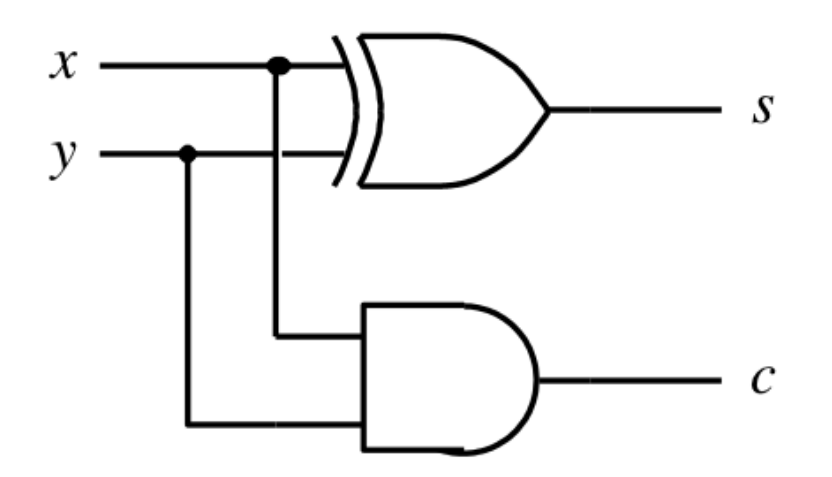

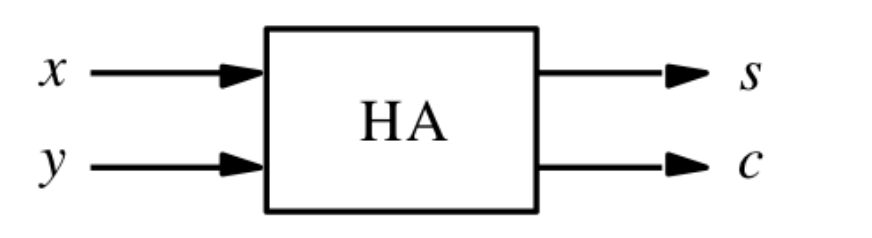

(c) Circuit

(d) Graphical symbol

[ Figure 3.1c-d from the textbook ]

## **Addition of Multibit Unsigned Numbers**

## **Addition of multibit numbers**

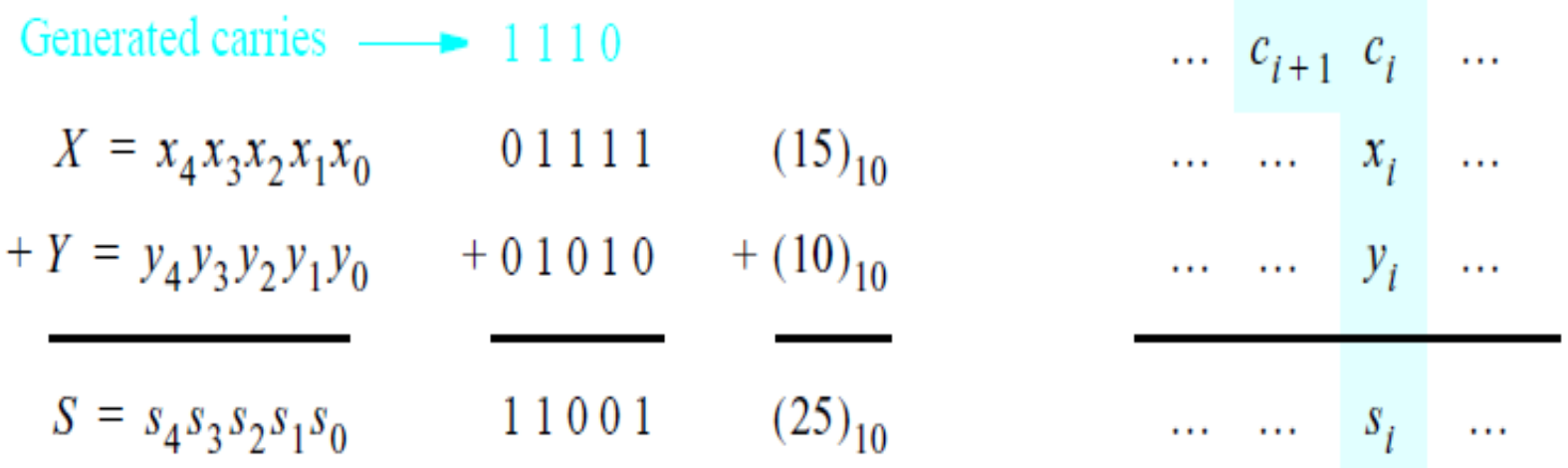

Bit position *i*

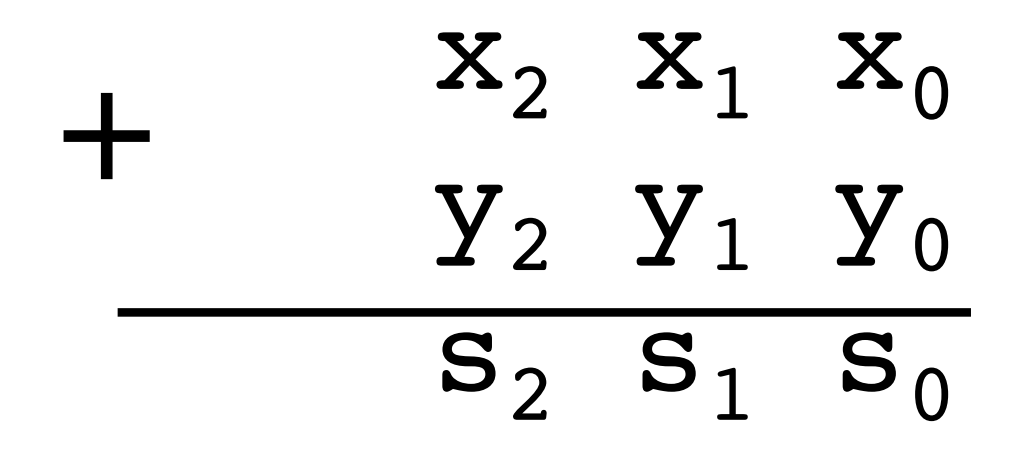

#### 3 8 9 1 5 7 5 4 6 +

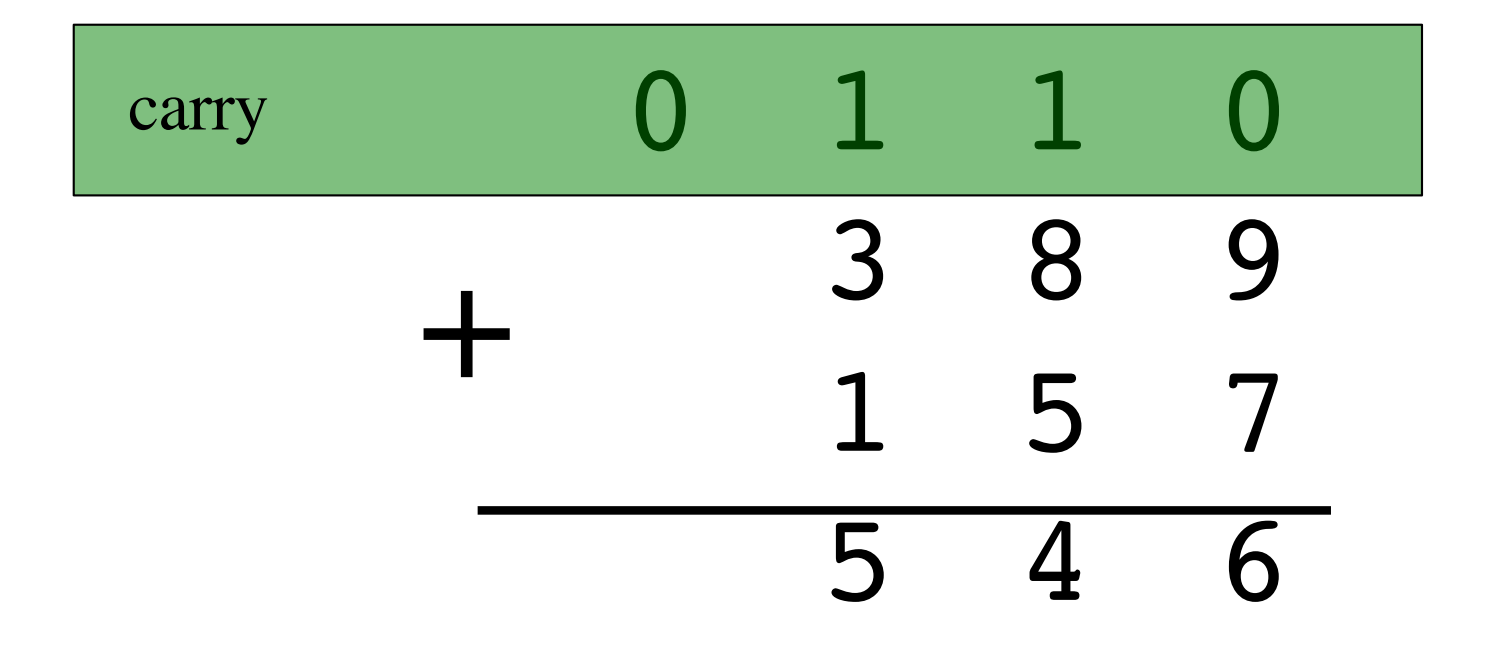

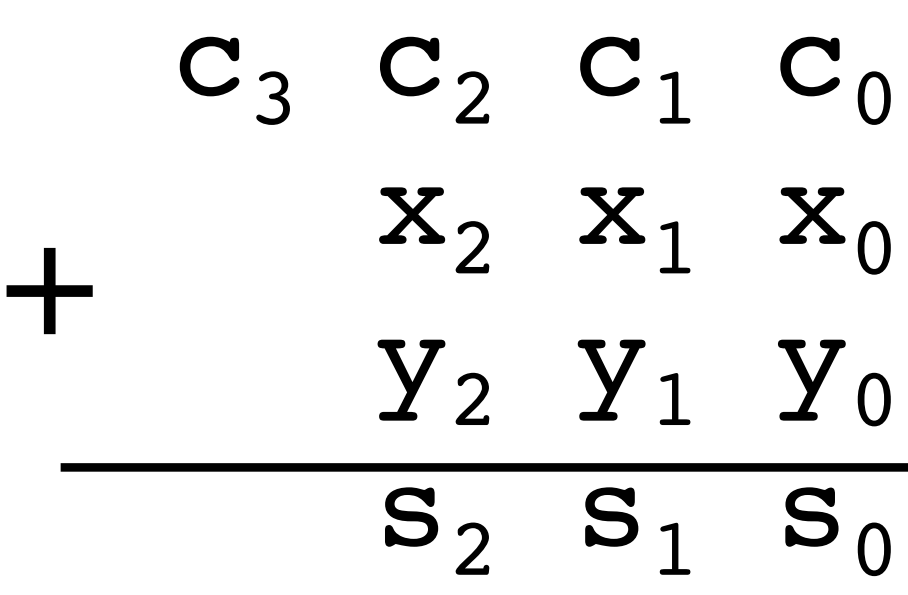

#### **Another example in base 10**

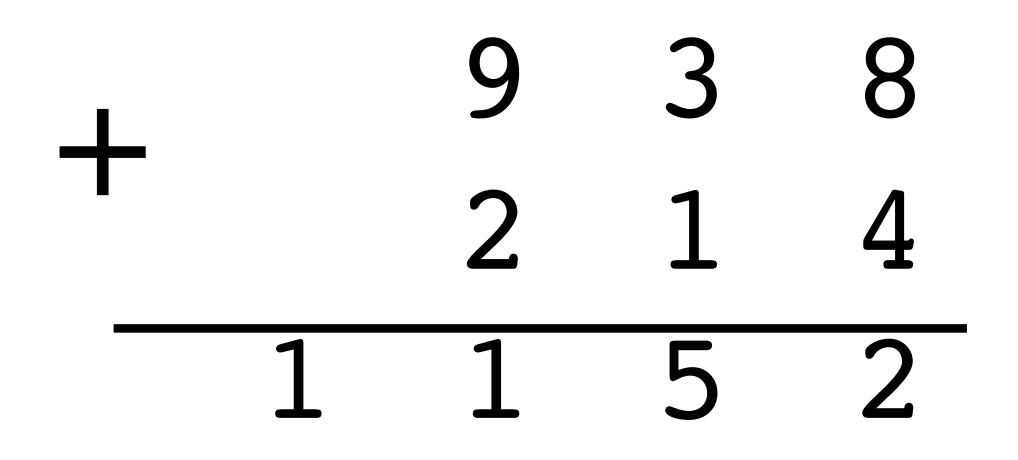

### **Another example in base 10**

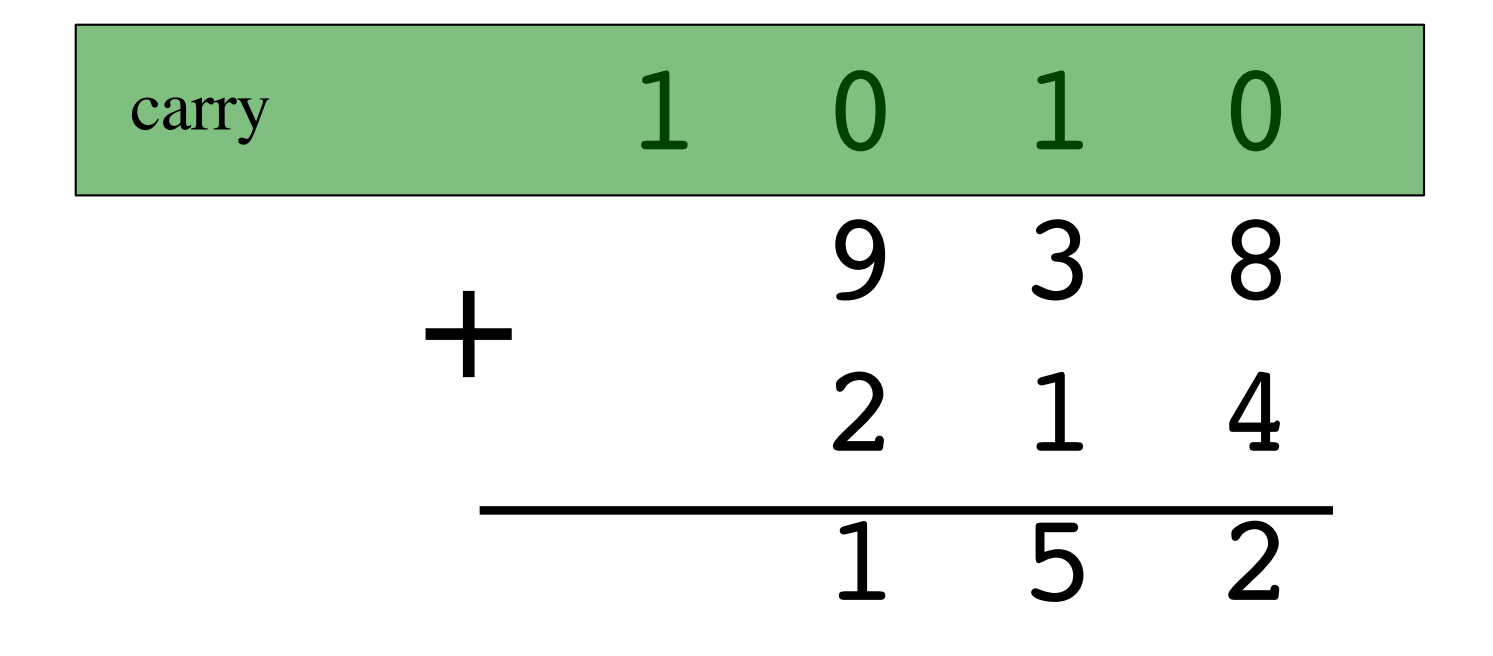

### **Problem Statement and Truth Table**

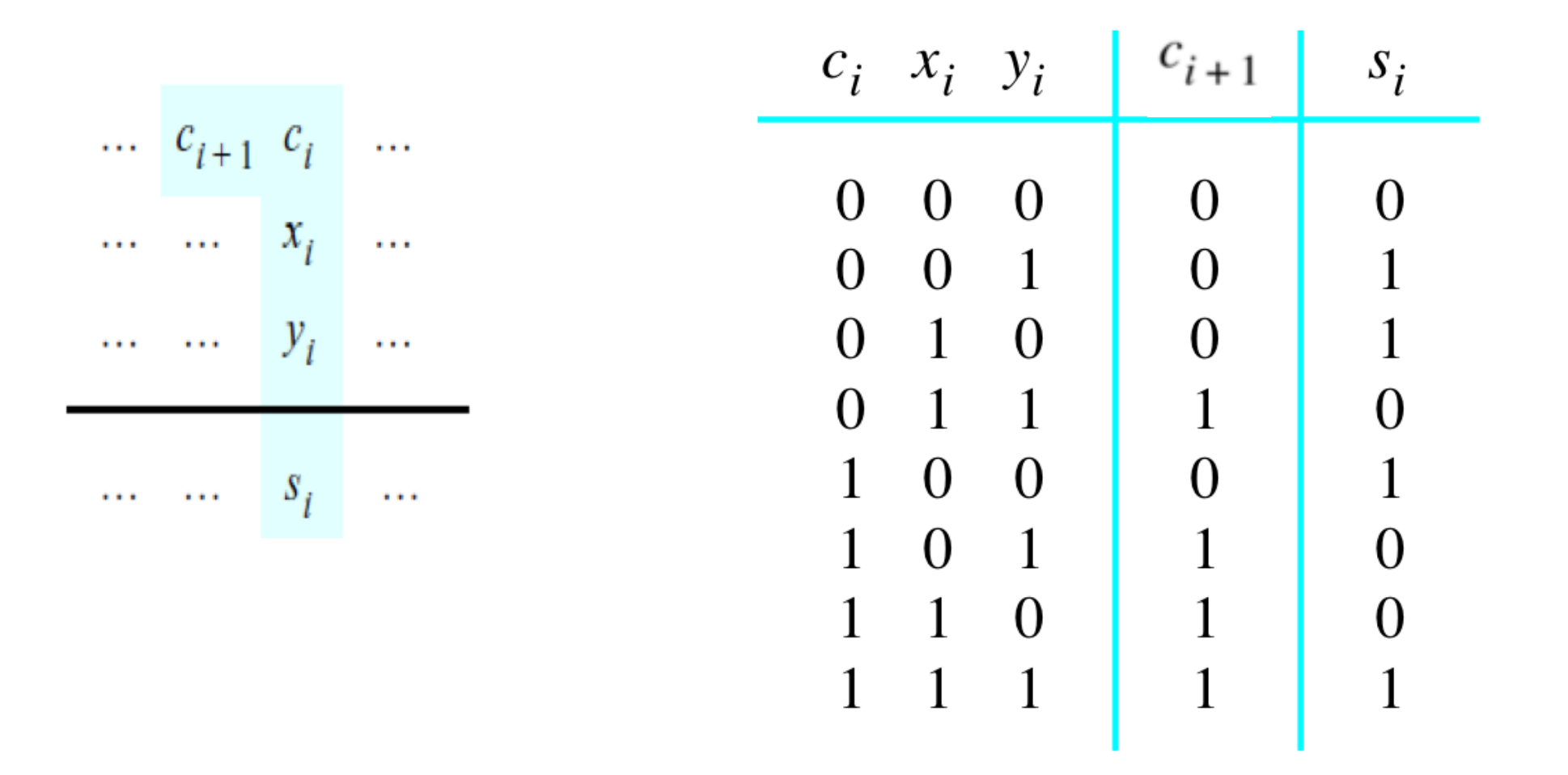

### **Problem Statement and Truth Table**

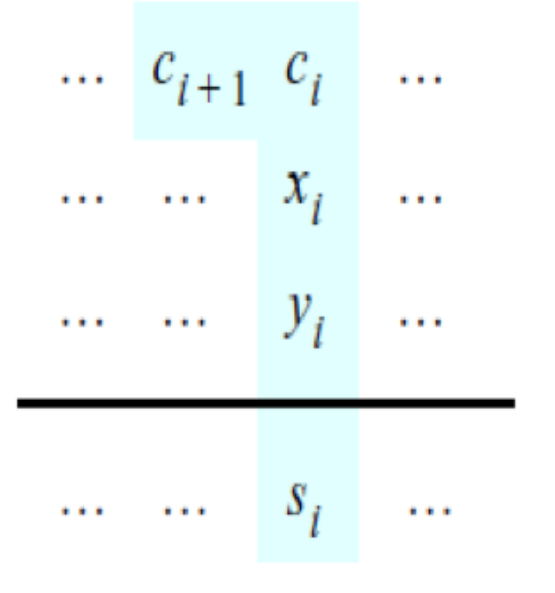

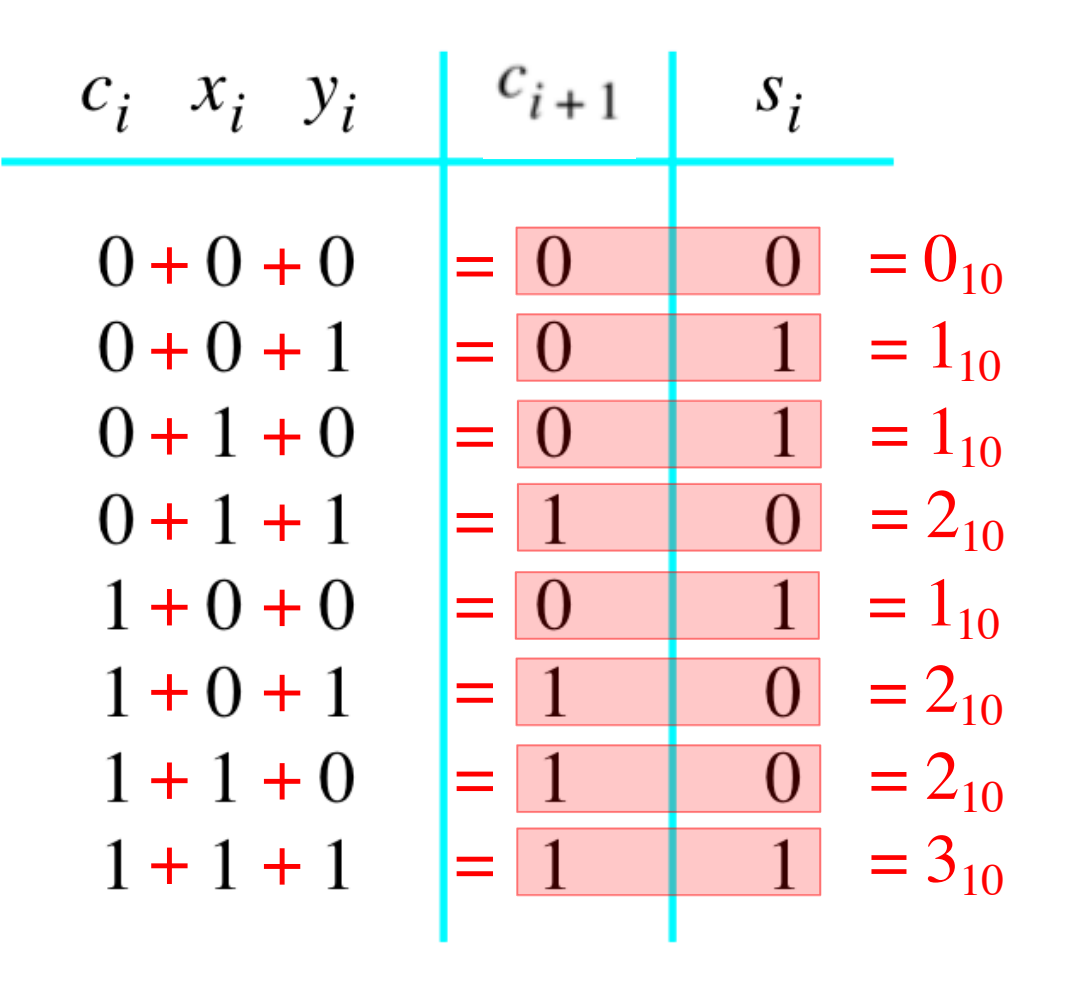

## **Let's fill-in the two K-maps**

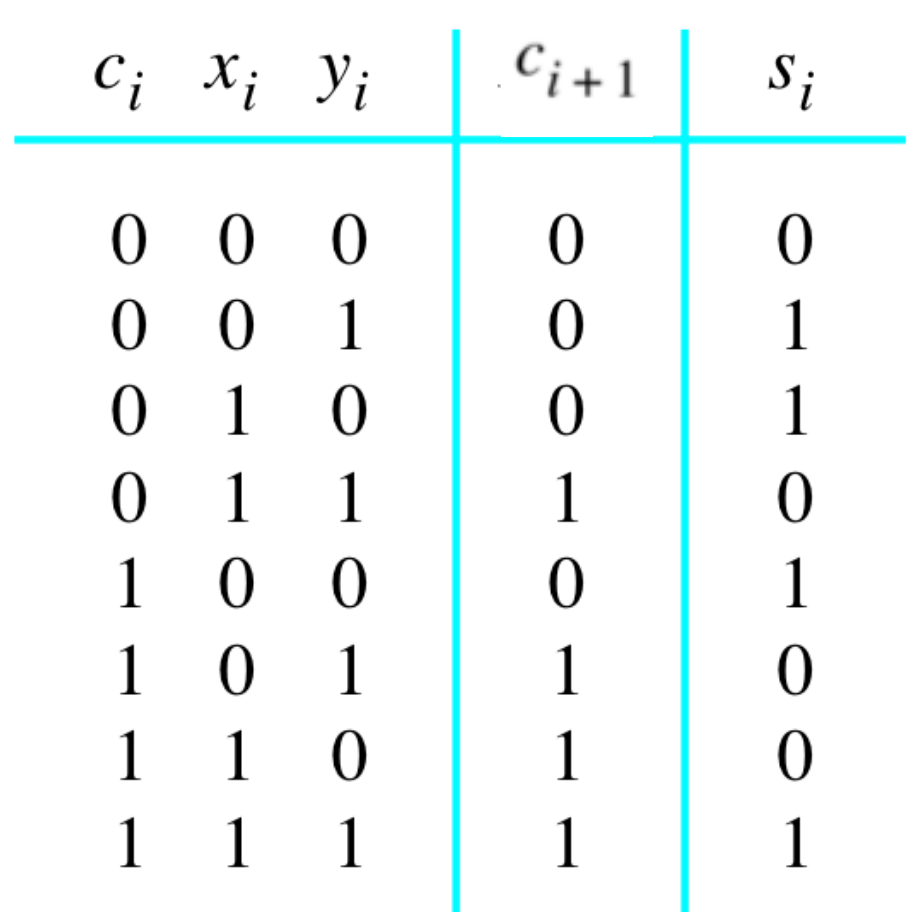

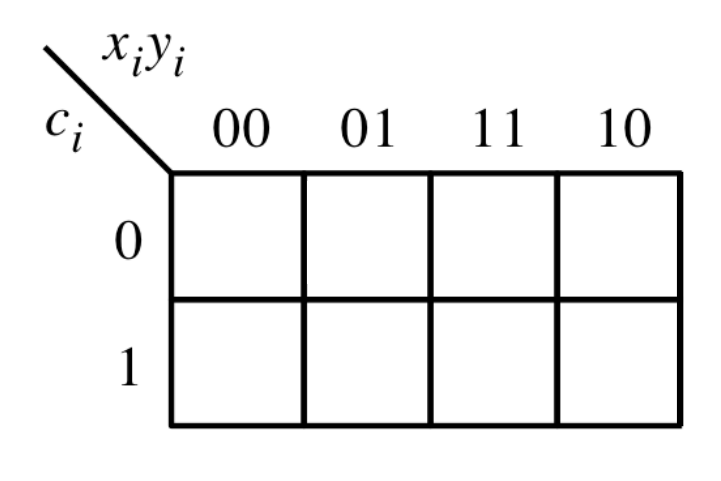

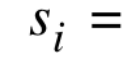

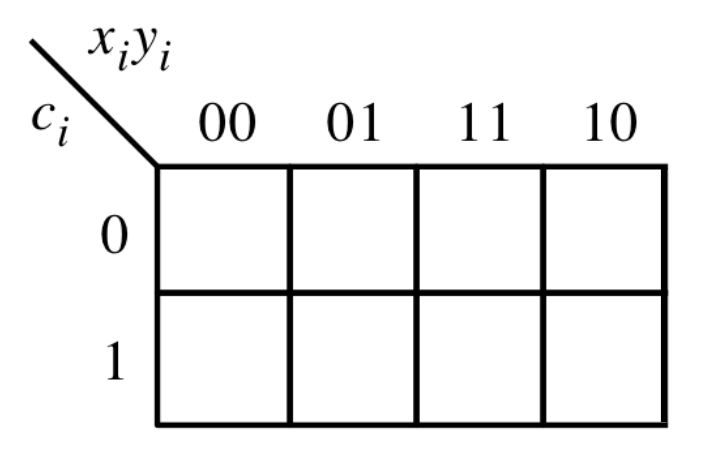

 $c_{i+1} =$ 

[ Figure 3.3a-b from the textbook ]

### **Let's fill-in the two K-maps**

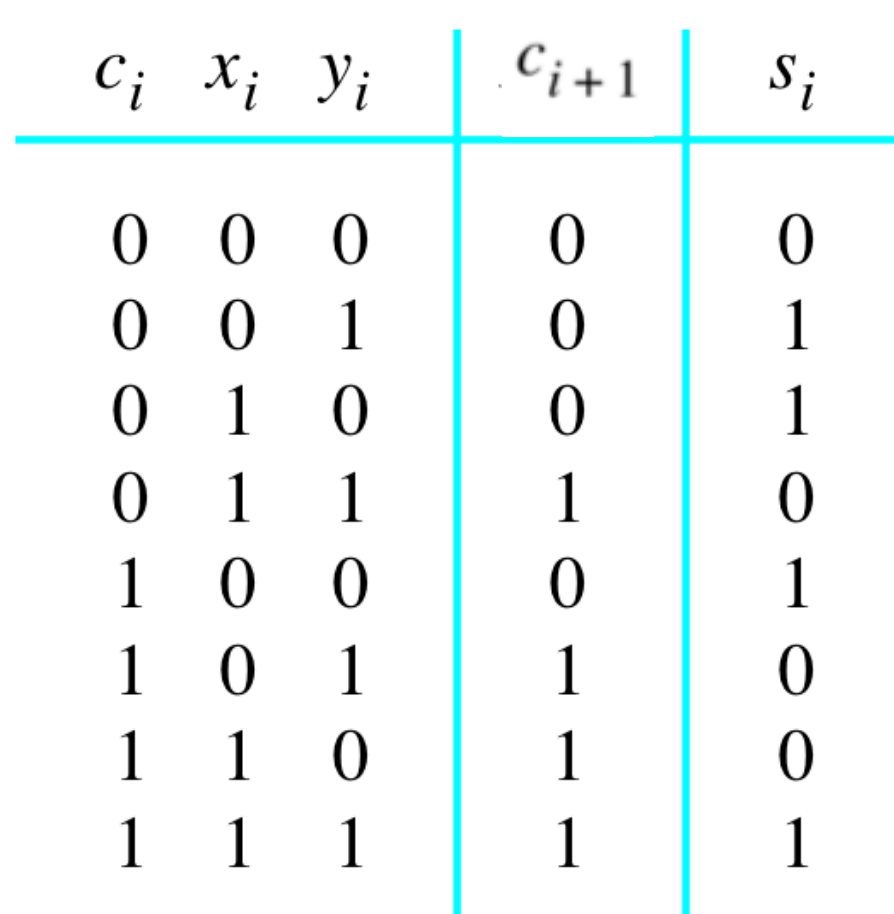

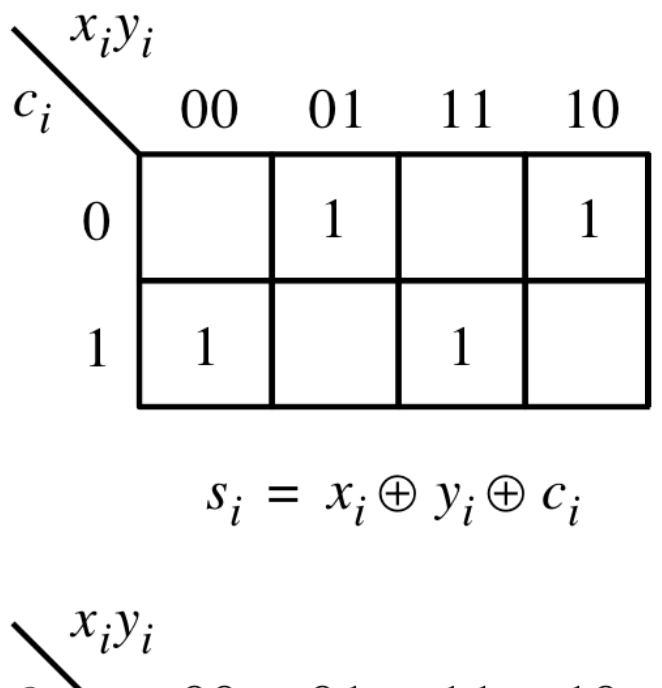

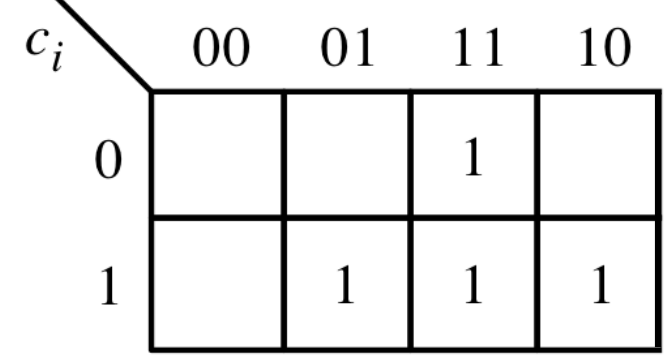

 $c_{i+1} = x_i y_i + x_i c_i + y_i c_i$ 

### **The circuit for the two expressions**

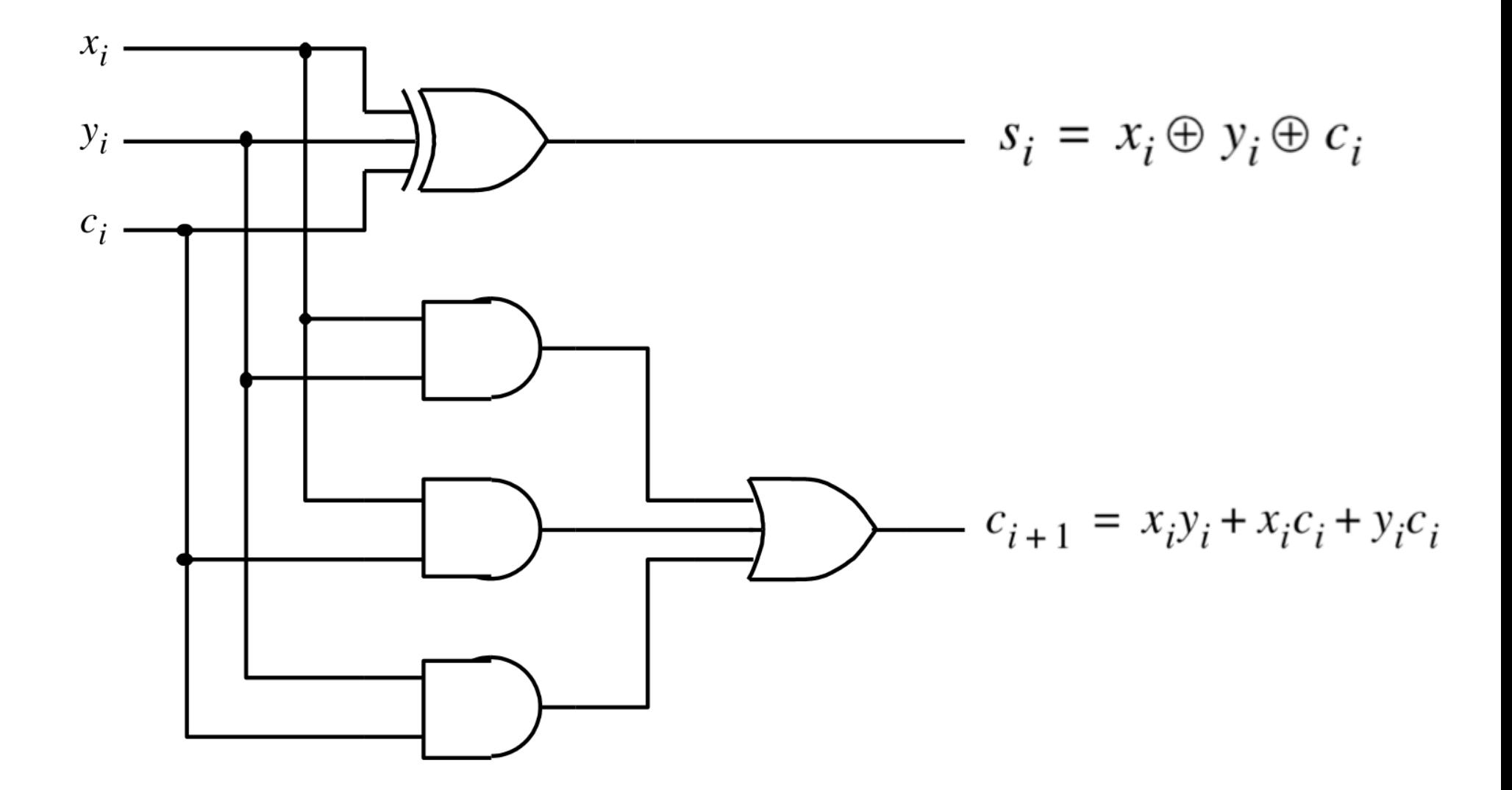

[ Figure 3.3c from the textbook ]
### **This is called the Full-Adder**

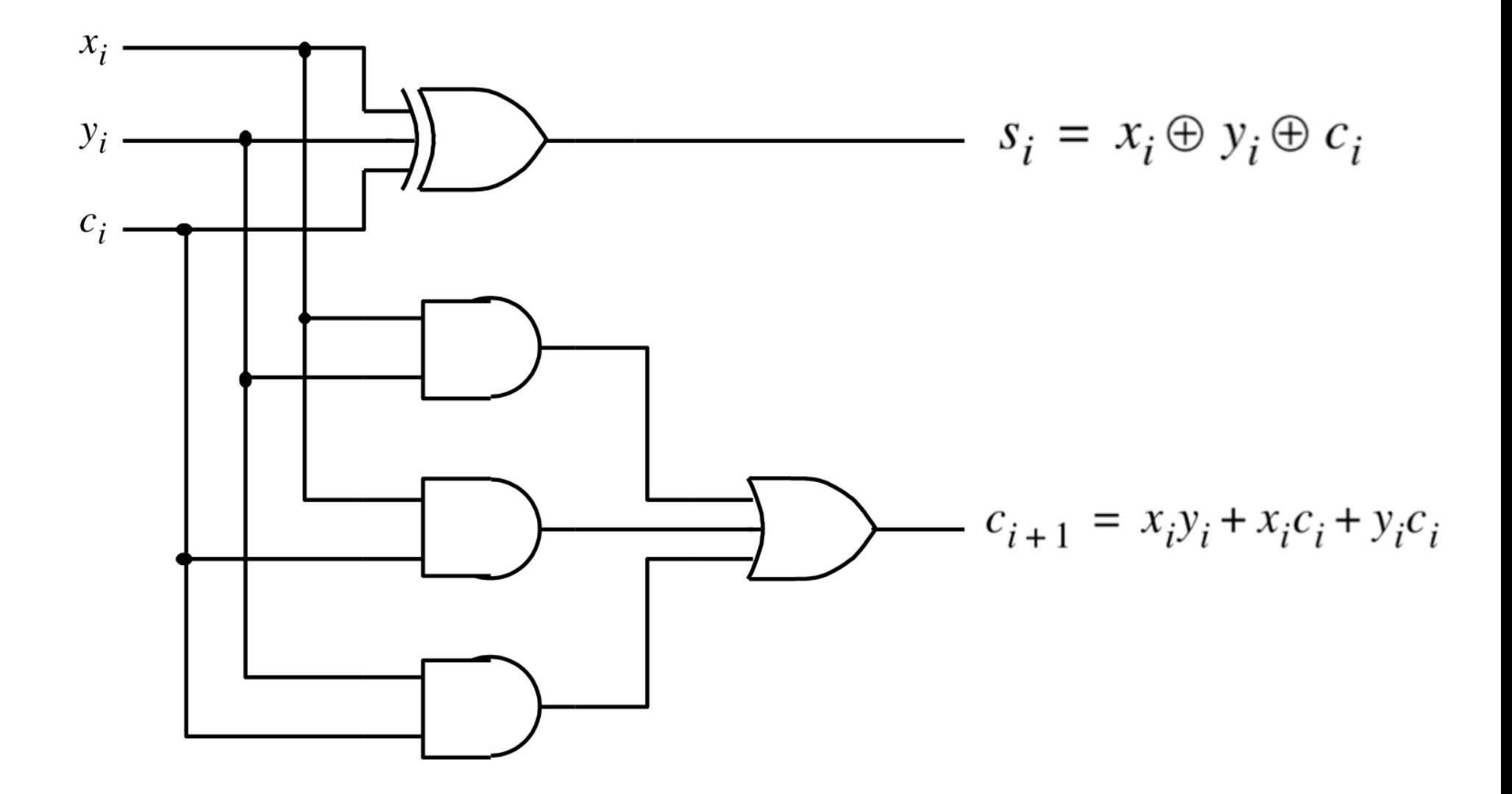

[ Figure 3.3c from the textbook ]

# **XOR Magic (si can be implemented in two different ways)** $s_i = x_i \oplus y_i \oplus c_i$

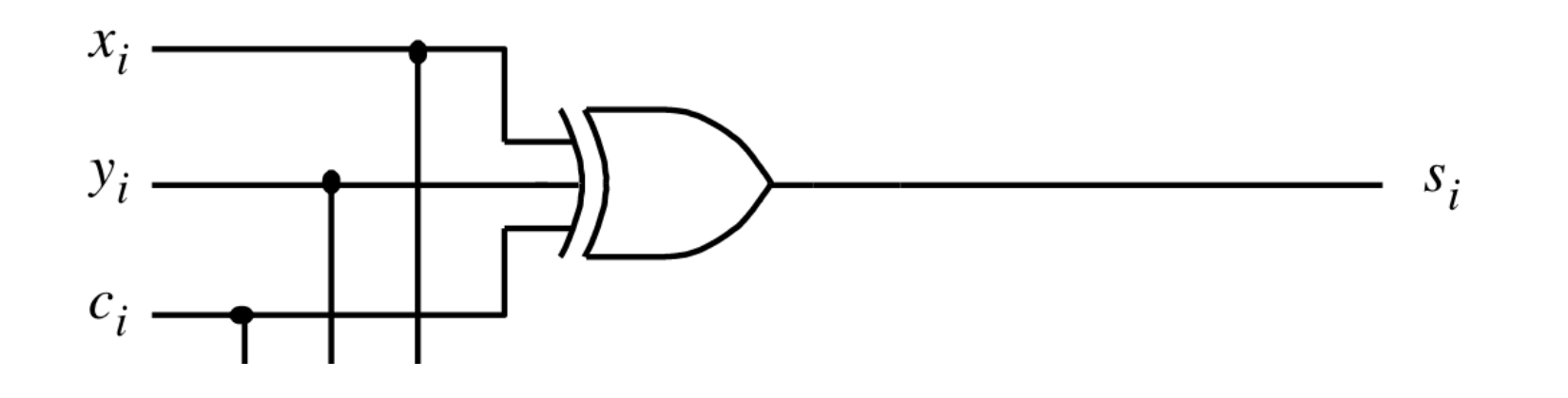

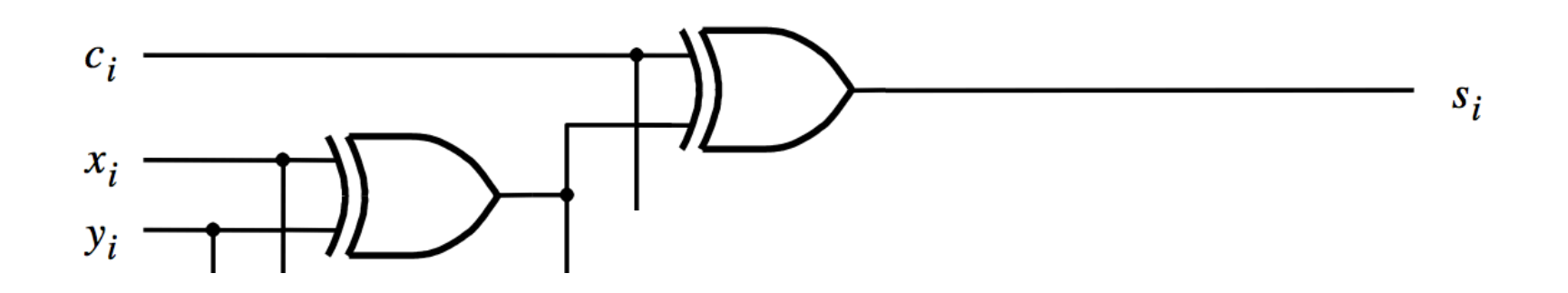

### These two circuits are equivalent

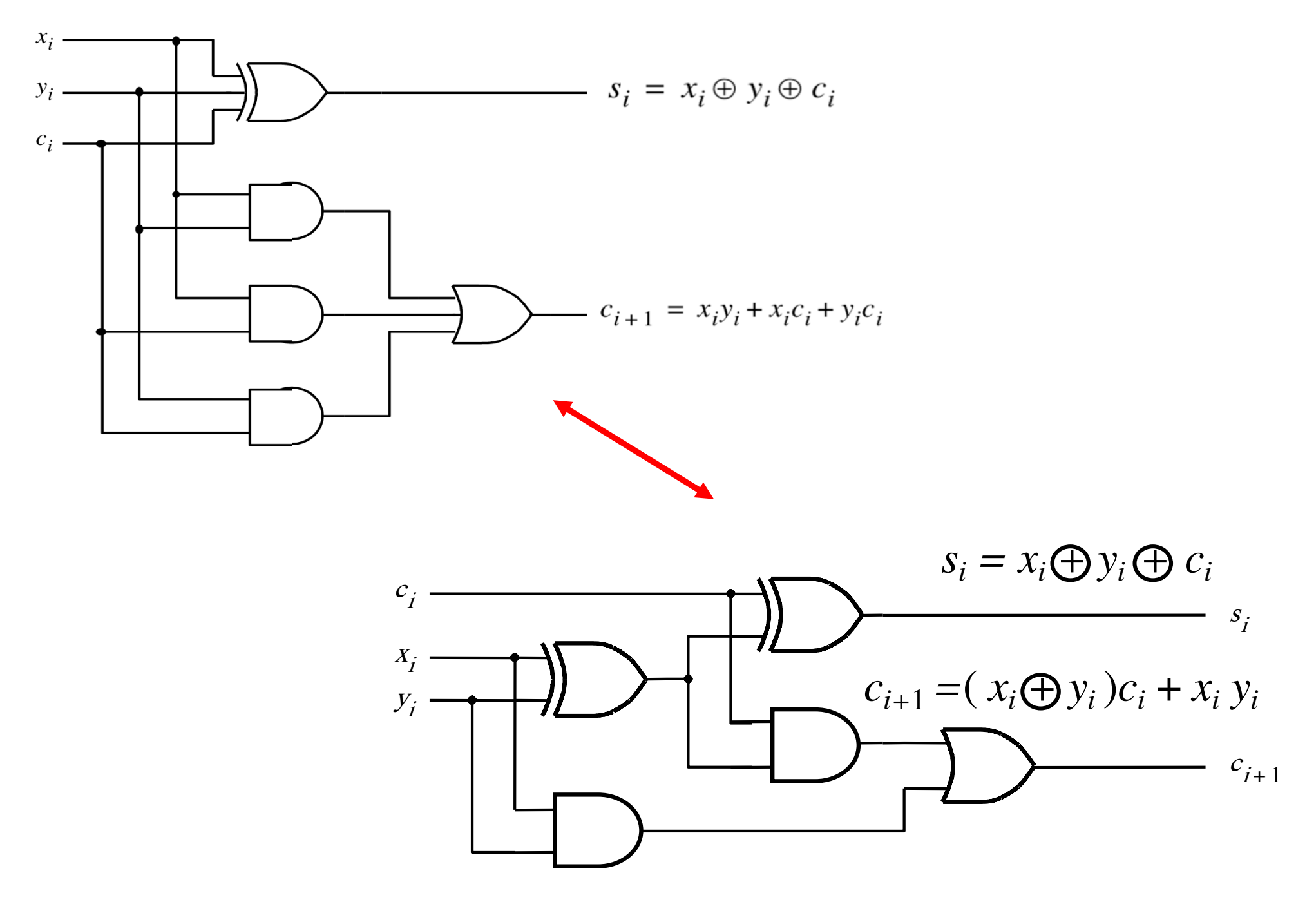

## **A decomposed implementation of the full-adder circuit**

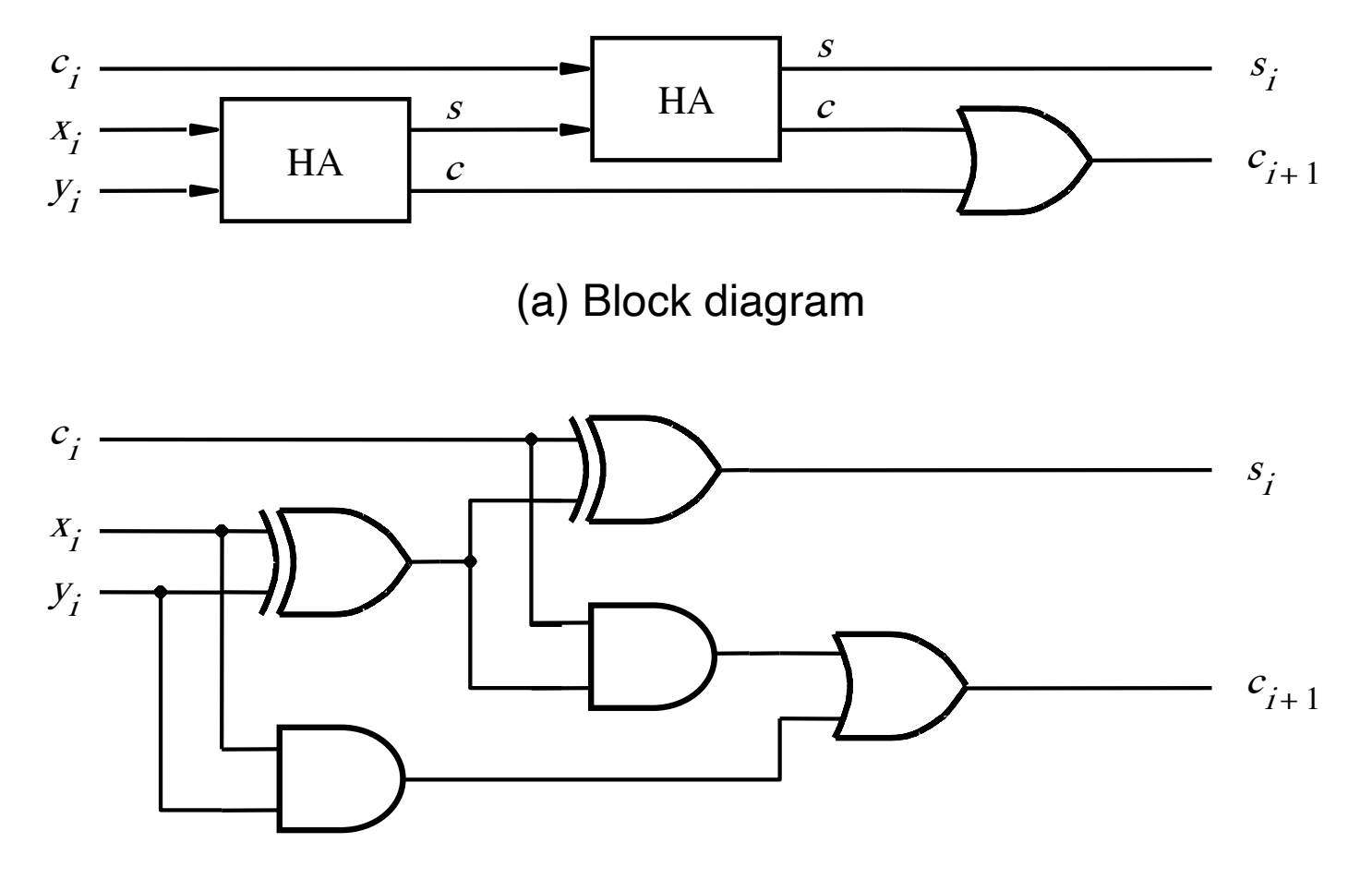

(b) Detailed diagram

[ Figure 3.4 from the textbook ]

## **A decomposed implementation of the full-adder circuit**

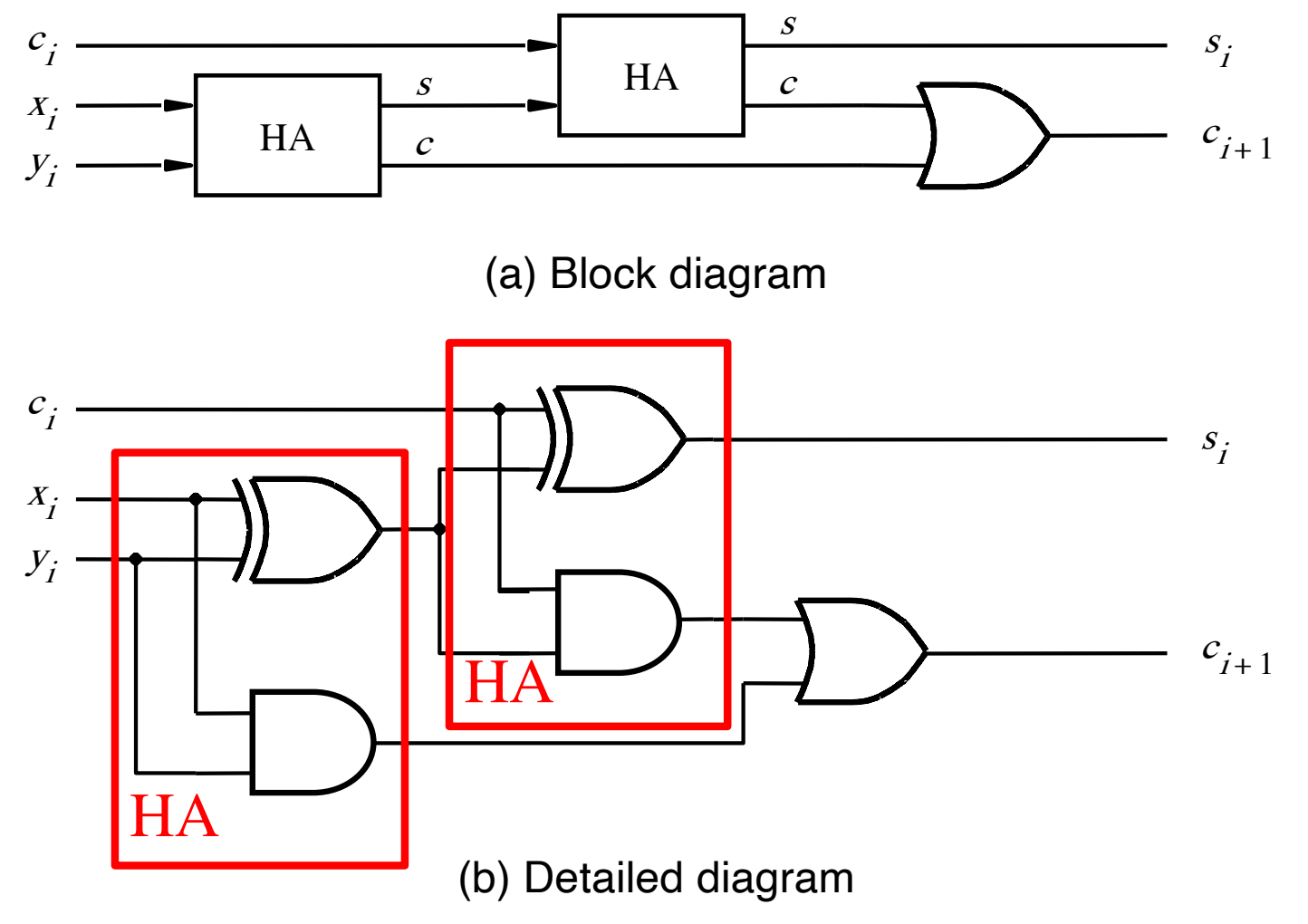

[ Figure 3.4 from the textbook ]

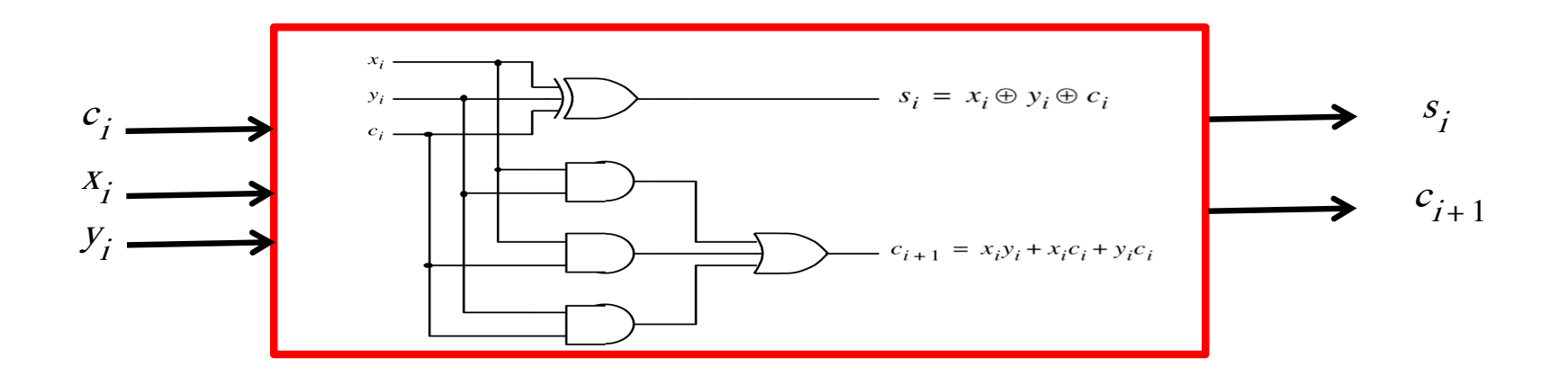

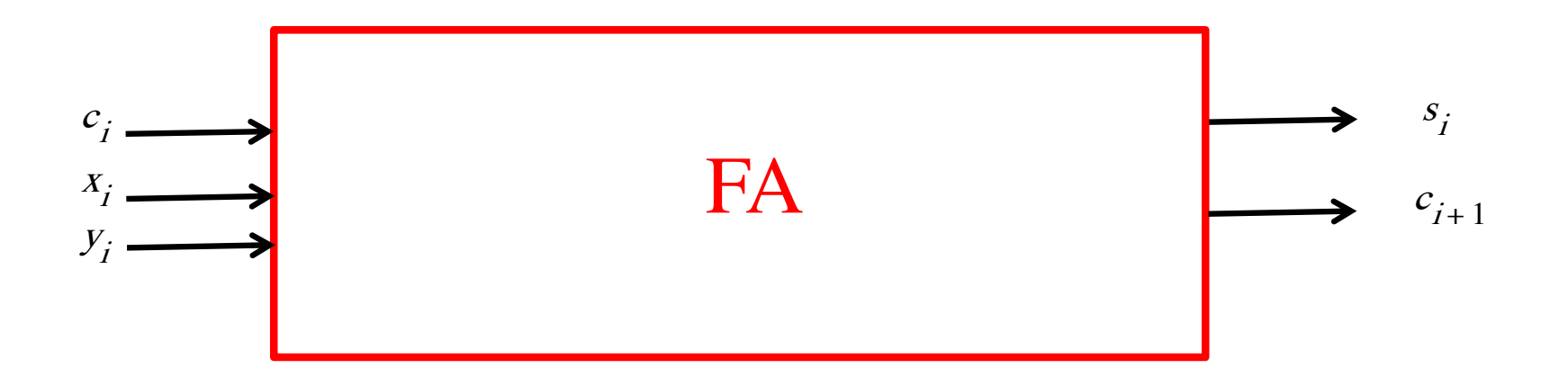

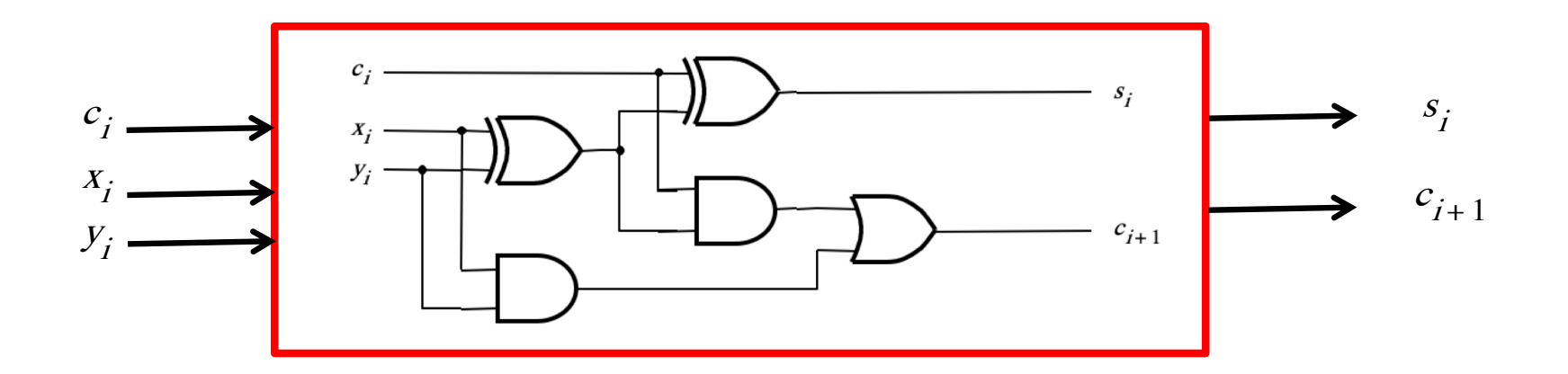

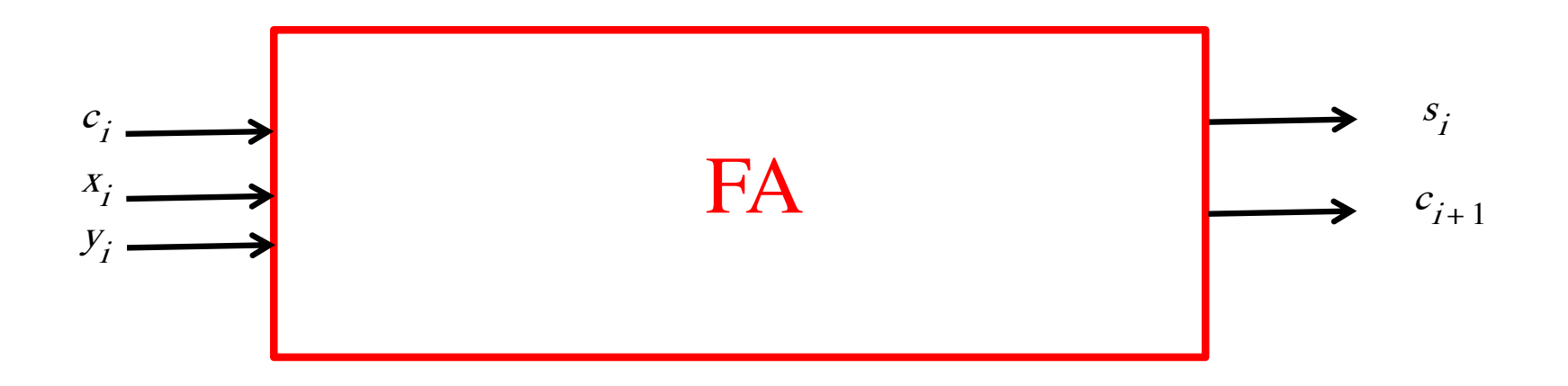

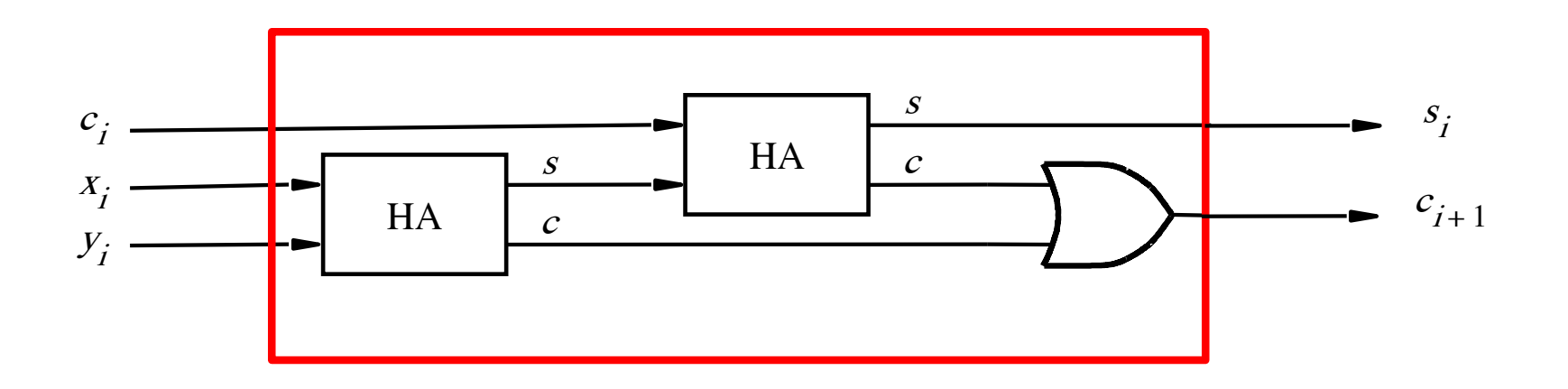

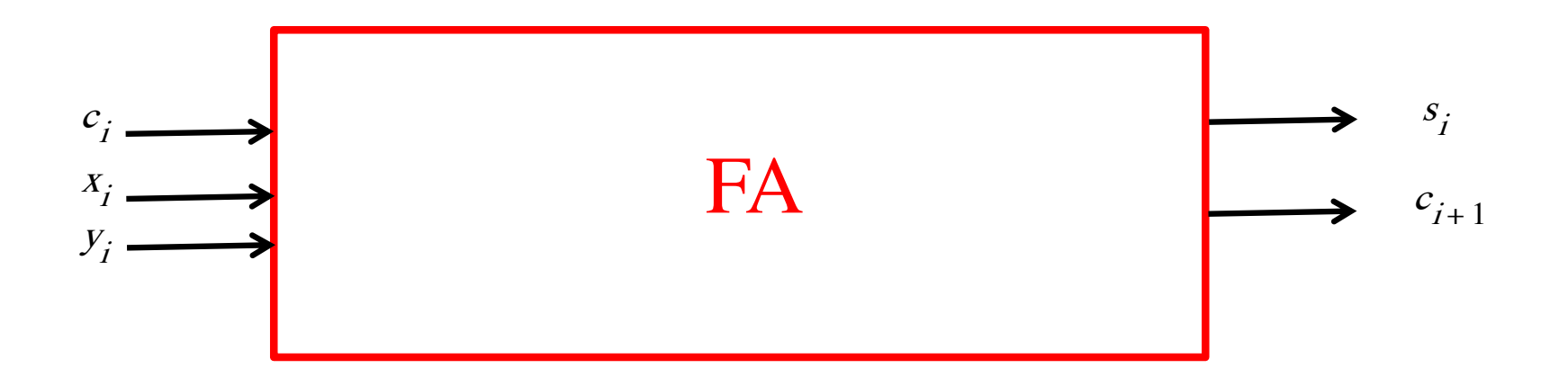

#### We can place the arrows anywhere

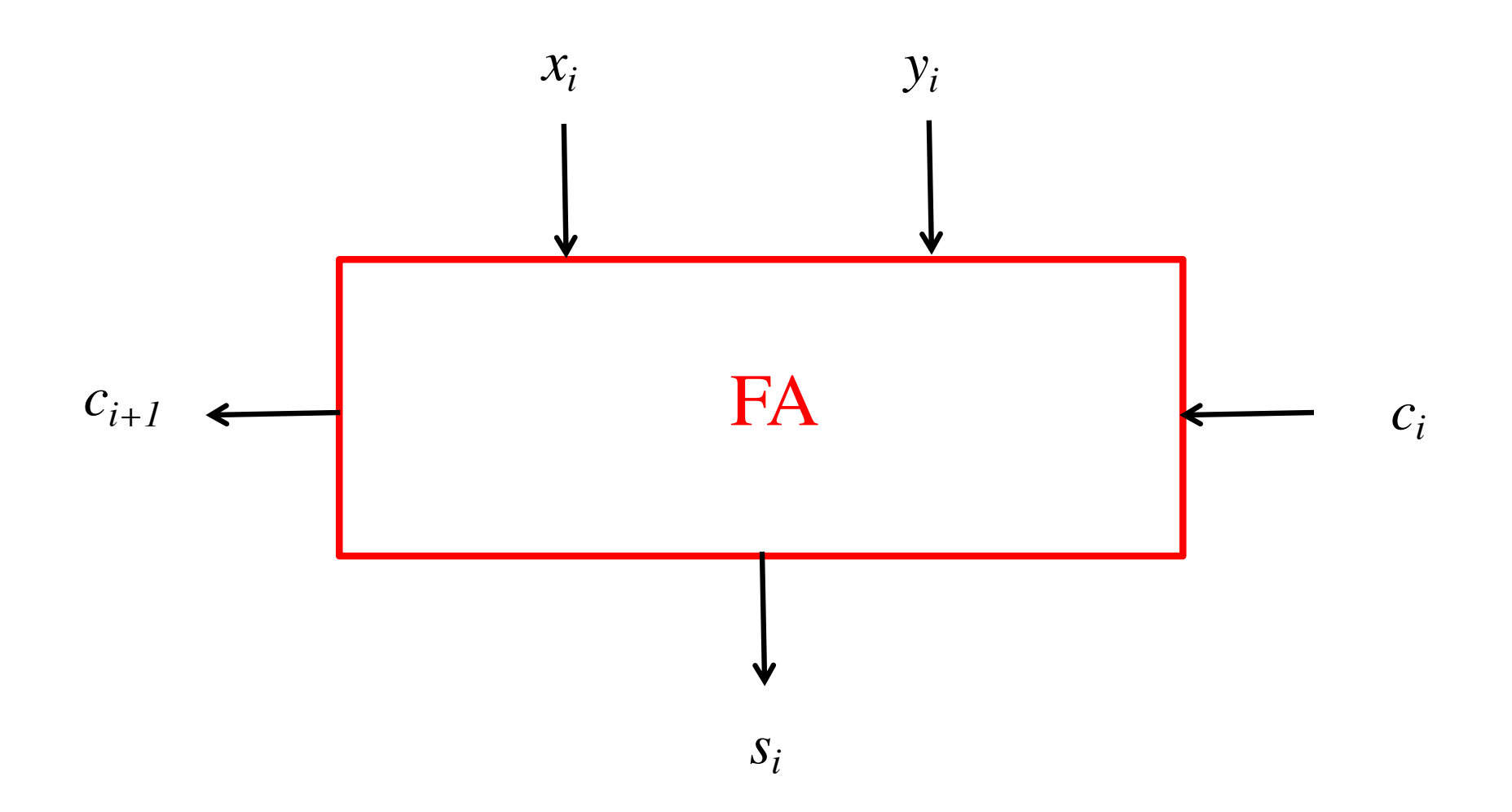

### *n***-bit ripple-carry adder**

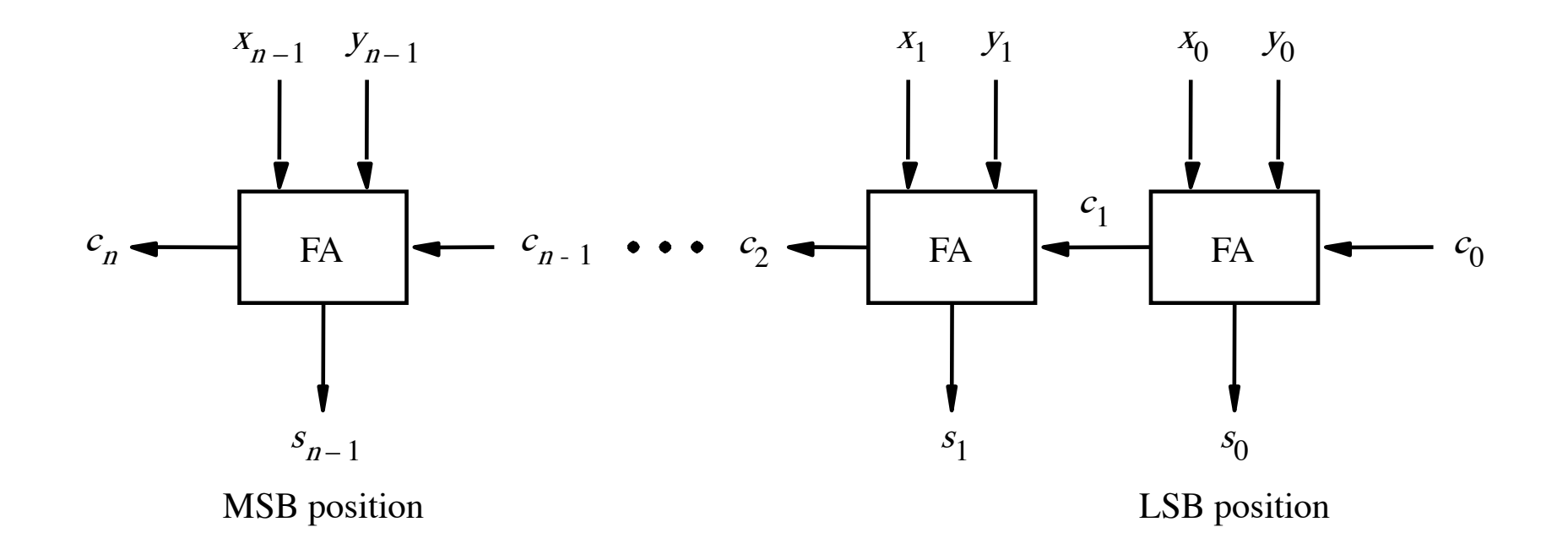

[ Figure 3.5 from the textbook ]

### *n***-bit ripple-carry adder abstraction**

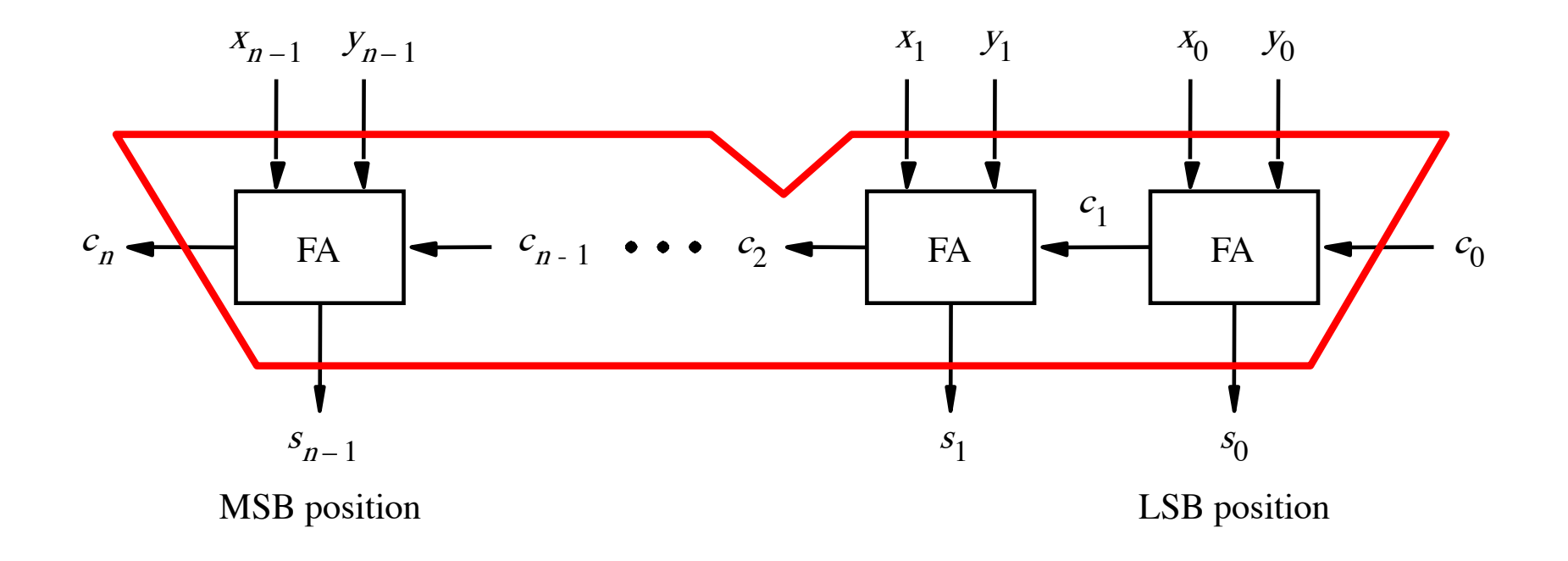

### n-bit ripple-carry adder abstraction

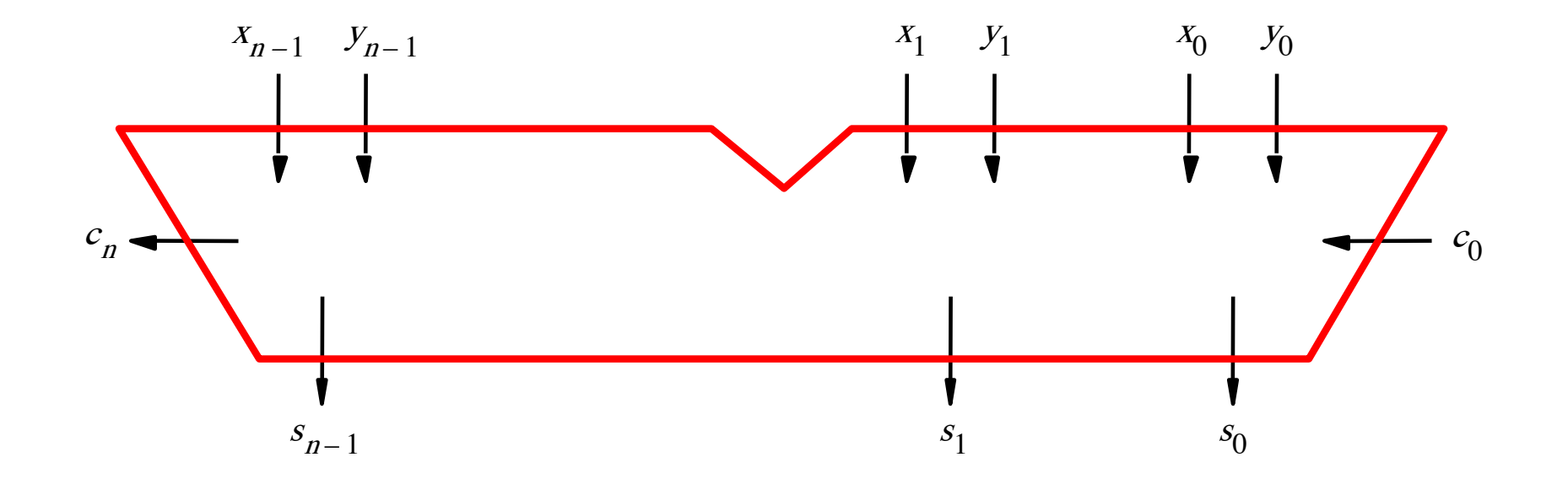

#### The x and y lines are typically grouped together for better visualization, but the underlying logic remains the same

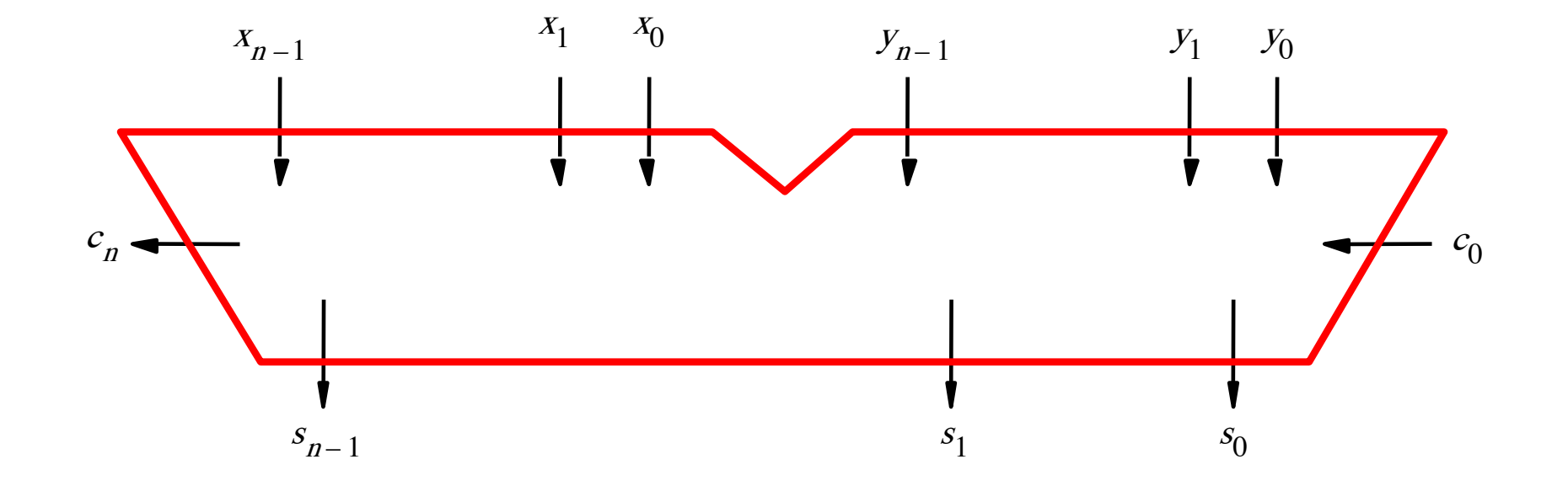

# **Example: Computing 5+6 using a 5-bit adder**

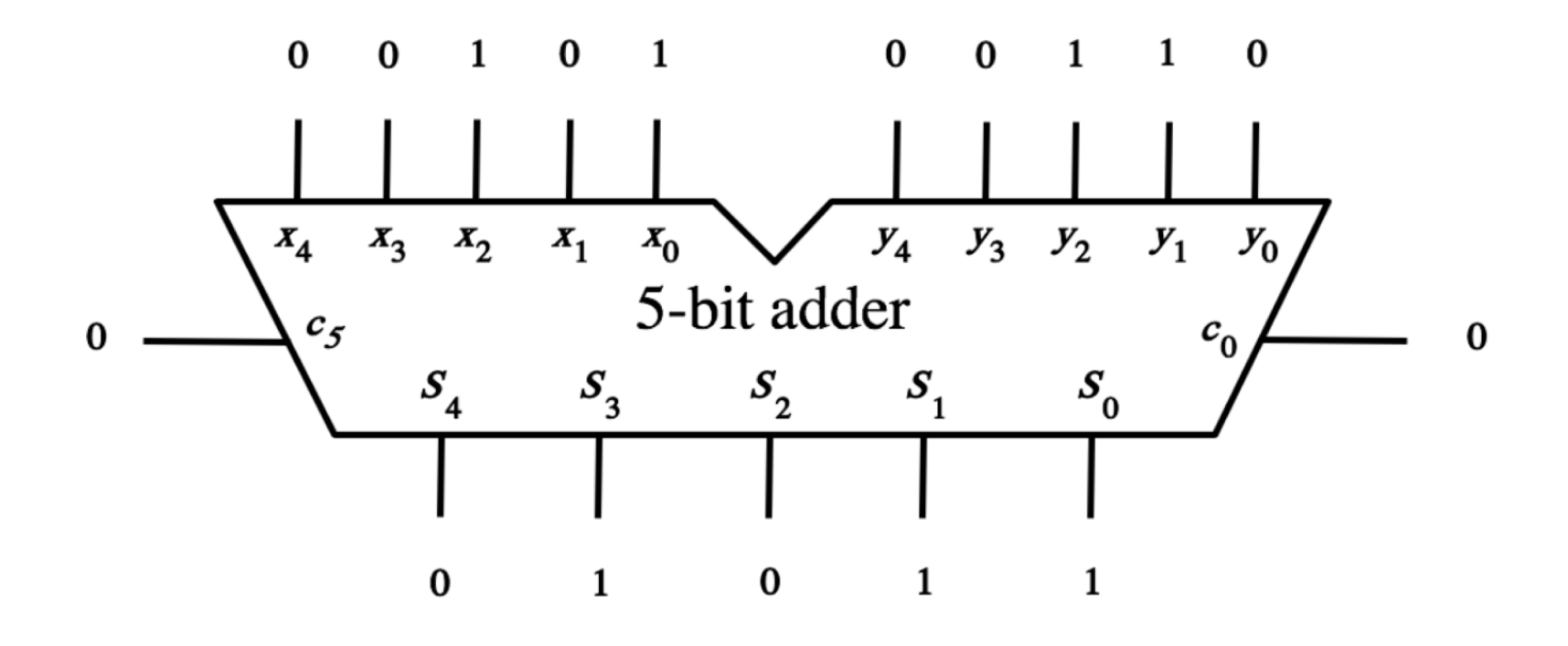

# **Example: Computing 5+6 using a 5-bit adder**

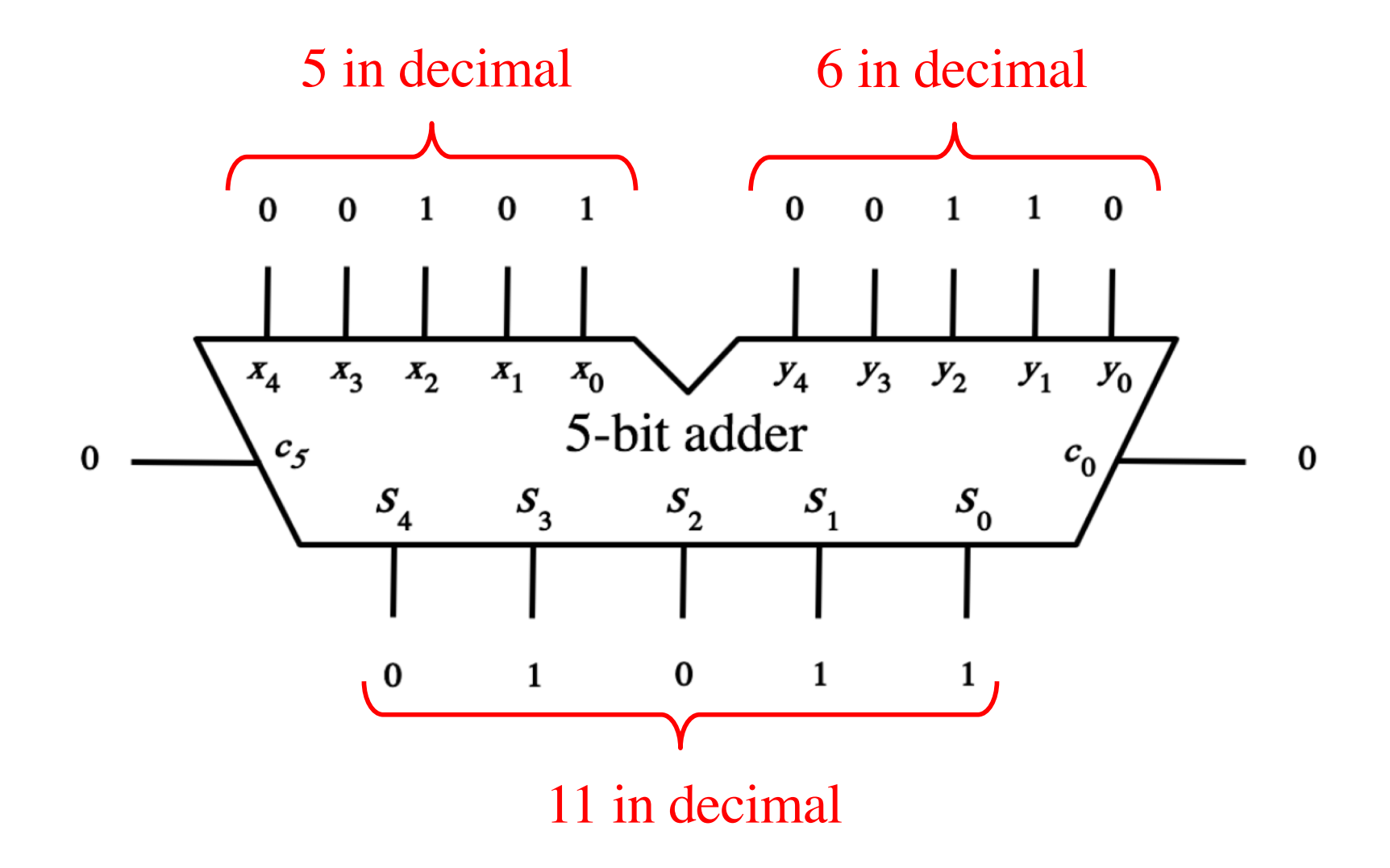

39  $- \frac{39}{15}$ ??

39  $- \frac{39}{15}$ 24

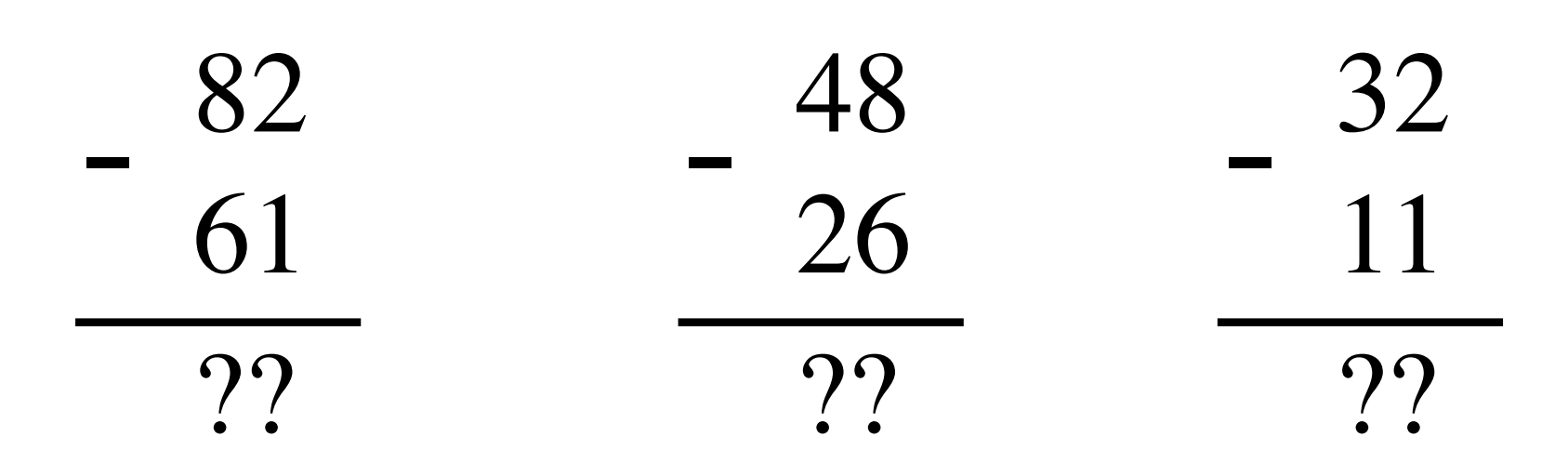

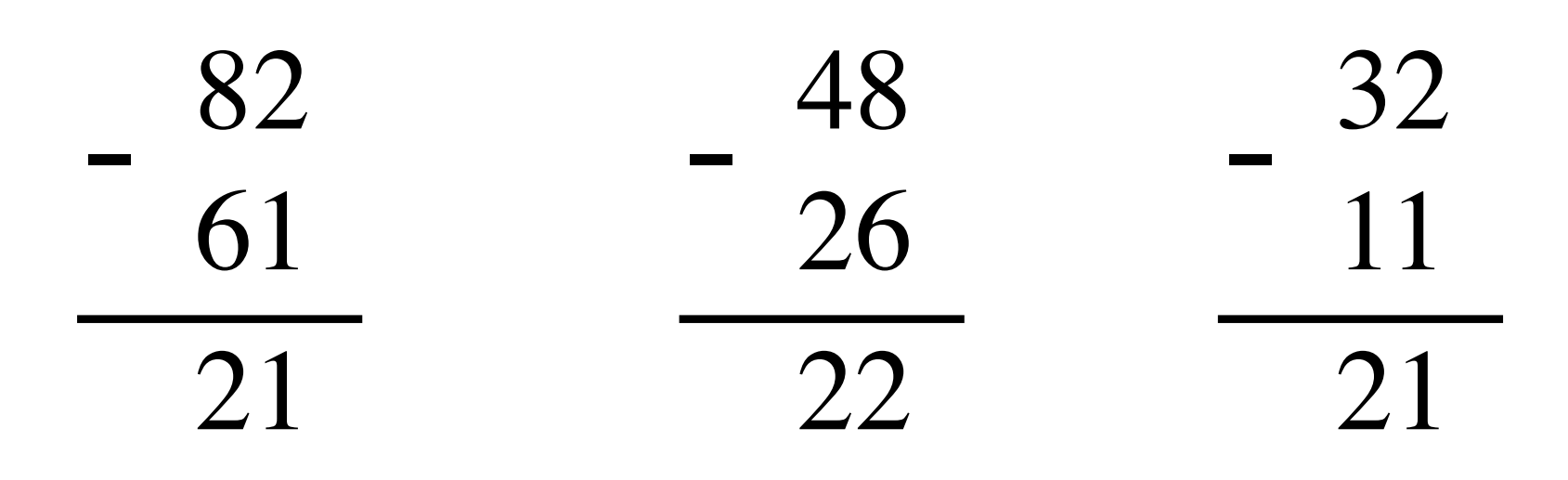

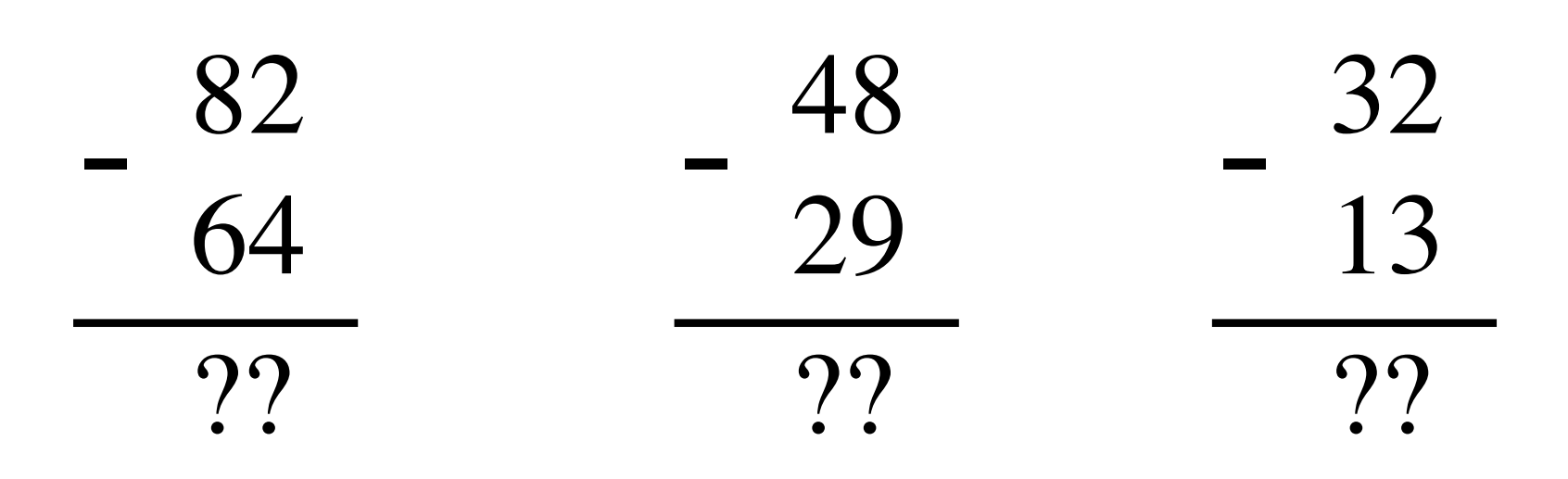

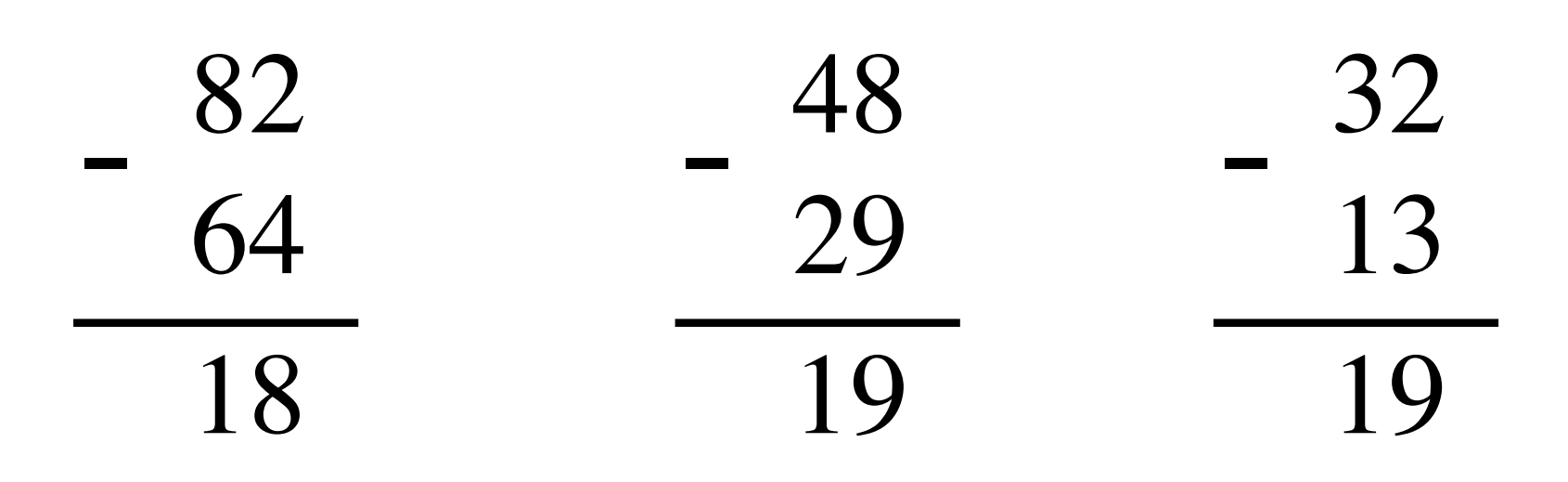

**The problems in which row are easier to calculate?**

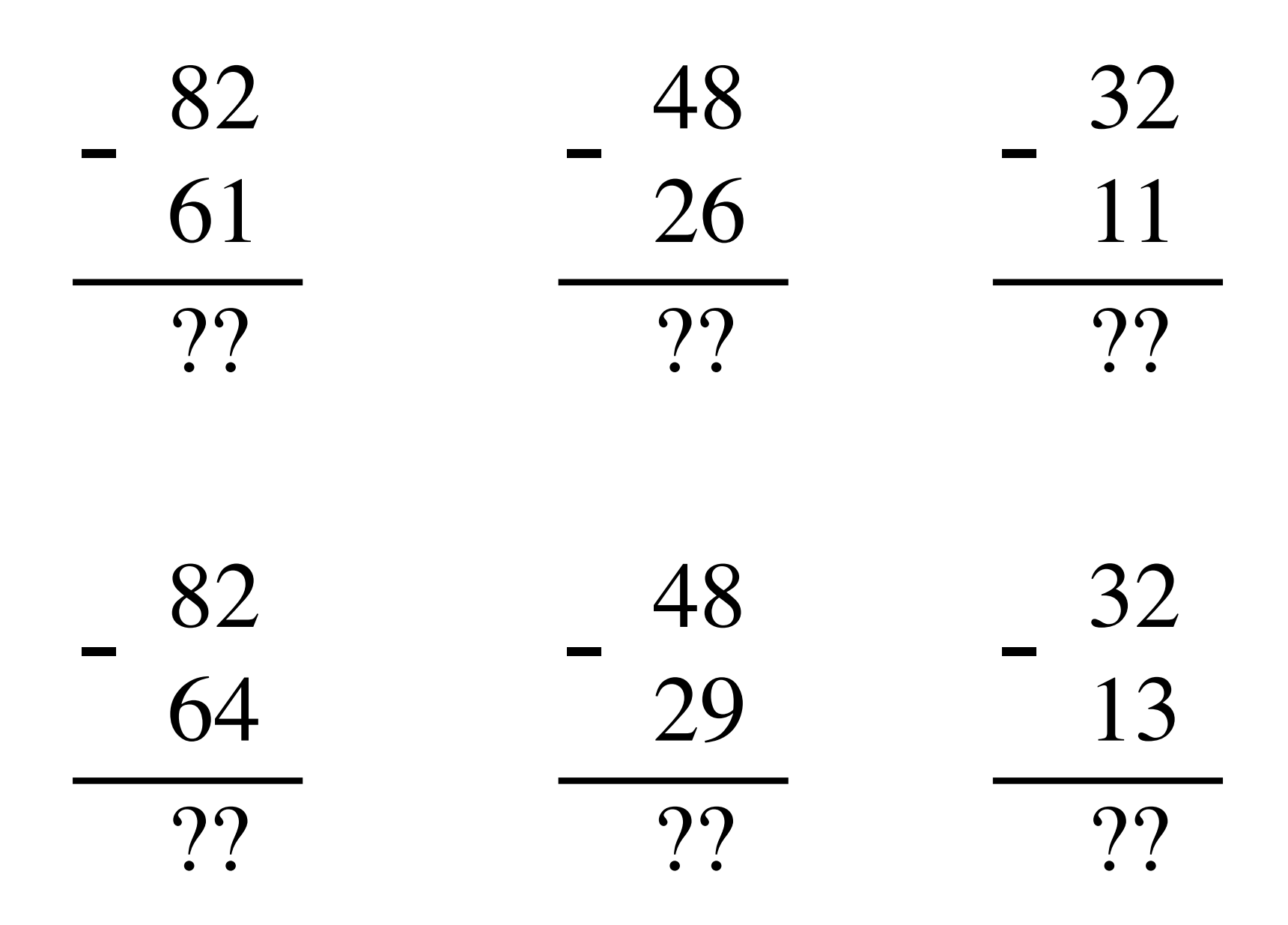

**The problems in which row are easier to calculate?**

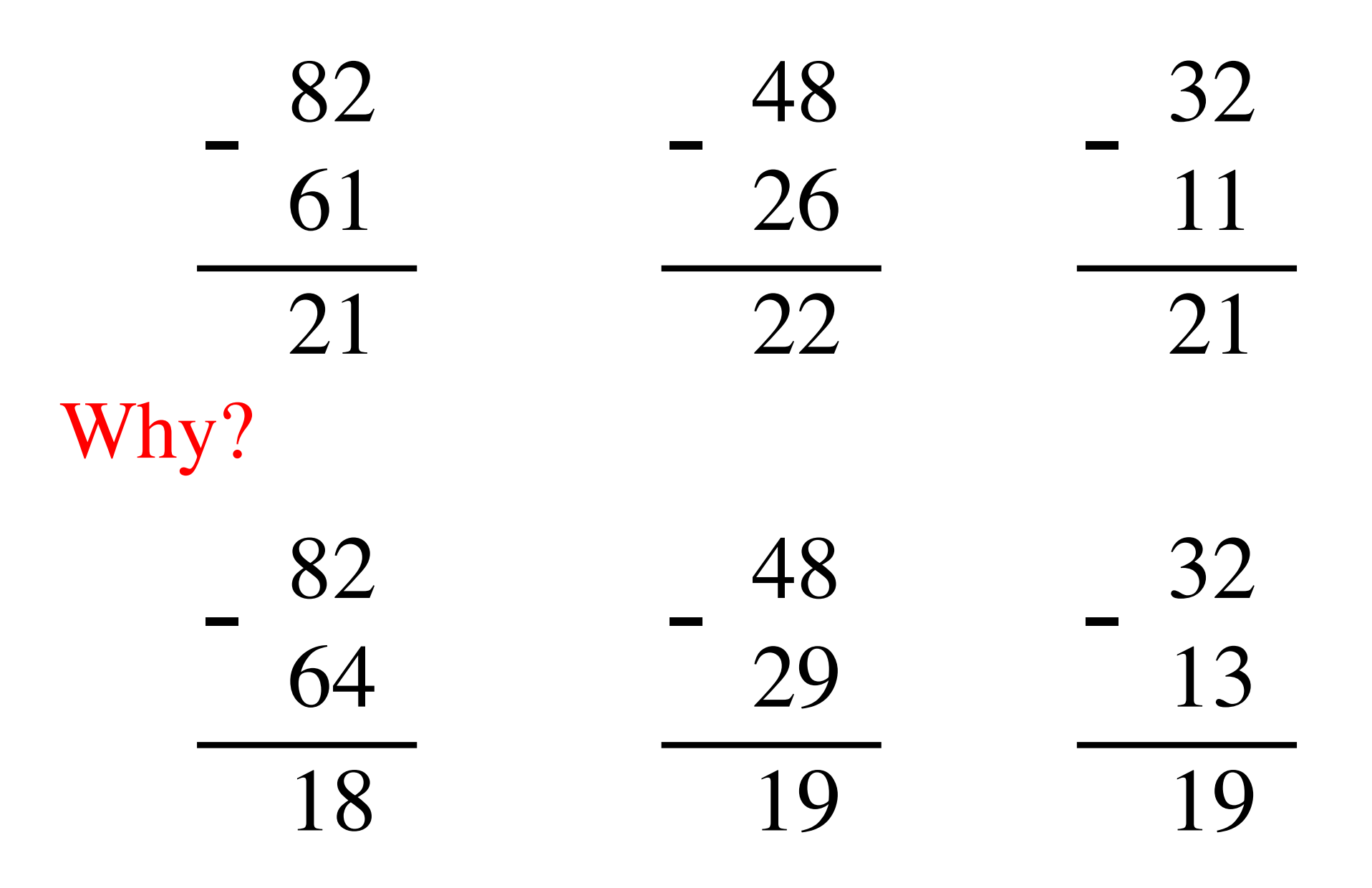

## $82 - 64 = 82 + 100 - 100 - 64$

### $82 - 64 = 82 + 100 - 100 - 64$

# $= 82 + (100 - 64) - 100$

### $82 - 64 = 82 + 100 - 100 - 64$

 $= 82 + (100 - 64) - 100$  $= 82 + (99 + 1 - 64) - 100$ 

### $82 - 64 = 82 + 100 - 100 - 64$

 $= 82 + (100 - 64) - 100$ 

 $= 82 + (99 + 1 - 64) - 100$ 

 $= 82 + (99 - 64) + 1 - 100$ 

## $82 - 64 = 82 + 100 - 100 - 64$

# $= 82 + (100 - 64) - 100$

# $= 82 + (99 + 1 - 64) - 100$

Does not require borrows

$$
= 82 + (99 - 64) + 1 - 100
$$

## **9's Complement (subtract each digit from 9)**

99  $- \frac{99}{64}$ 35

### **10's Complement (subtract each digit from 9 and add 1 to the result)**

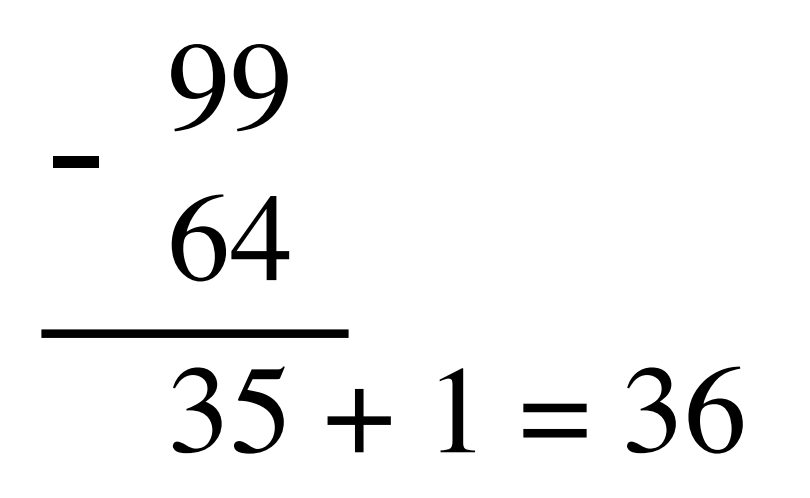
# $82 - 64 = 82 + (99 - 64) + 1 - 100$

$$
82 - 64 = 82 + (99 - 64) + 1 - 100
$$

$$
82 - 64 = 82 + (99 - 64) + 1 - 100
$$

$$
= 82 + 35 + 1 - 100
$$

$$
82 - 64 = 82 + (99 - 64) + 1 - 100
$$
  
= 82 + (35 + 1) - 100

$$
82 - 64 = 82 + (99 - 64) + 1 - 100
$$
  
= 82 + (35 + 1) - 100  
= 82 + 36 - 100

$$
82 - 64 = 82 + (99 - 64) + 1 - 100
$$
  
= 82 + (35 + 1) - 100  
= 82 + 36 - 100 \t// Add the first two.  
= 118 - 100

$$
82 - 64 = 82 + (99 - 64) + 1 - 100
$$
  
= 82 + (35 + 1) - 100  
= 82 + 36 - 100 \t// Add the first two.  
= 018 - 100 \t// Just delete the leading 1.  
= 18

#### **Formats for representation of integers**

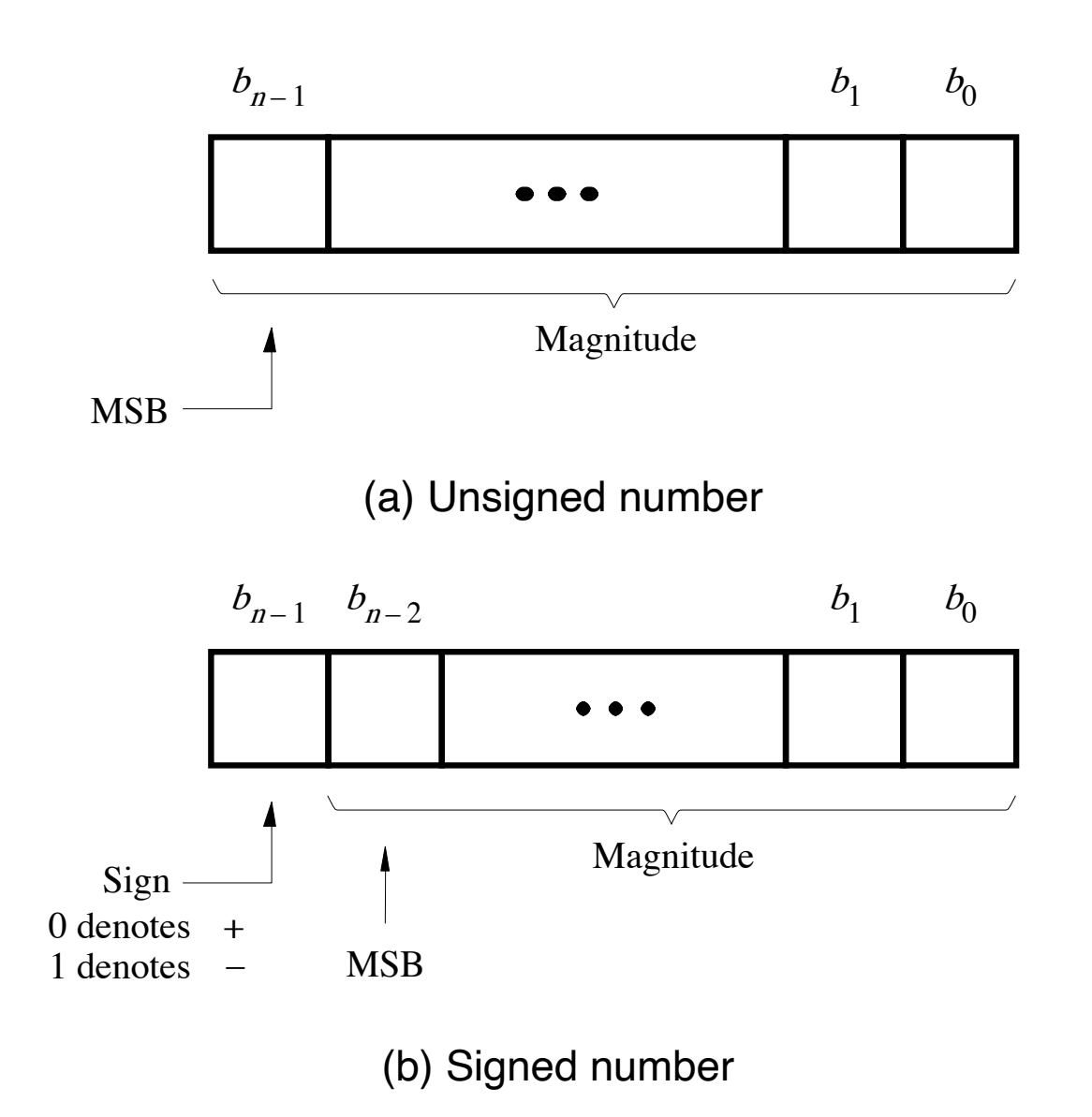

[ Figure 3.7 from the textbook ]

## **Unsigned Representation**

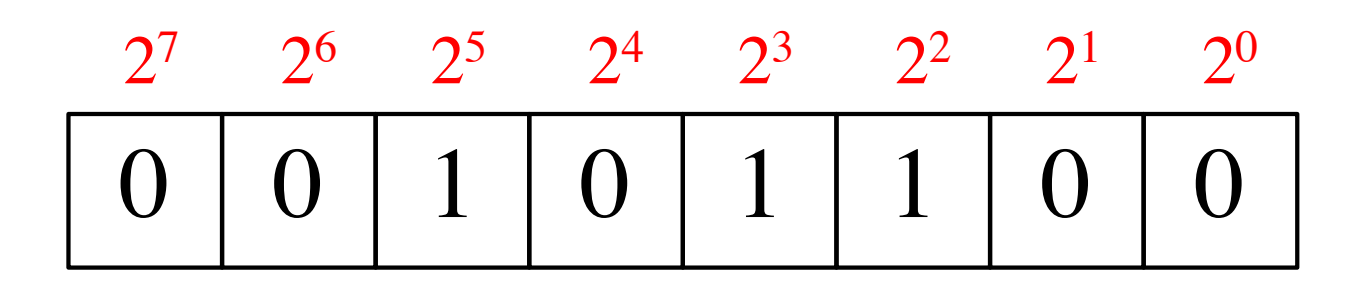

This represents + 44.

### **Unsigned Representation**

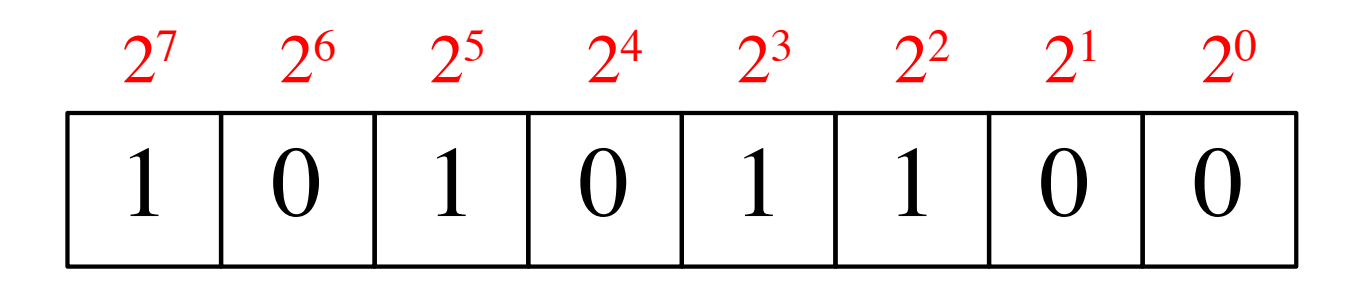

This represents + 172.

# **Three Different Ways to Represent Negative Integer Numbers**

- **Sign and magnitude**
- **1's complement**
- **2's complement**

# **Three Different Ways to Represent Negative Integer Numbers**

- **Sign and magnitude**
- **1's complement**
- 

• 2's complement only this method is used in modern computers

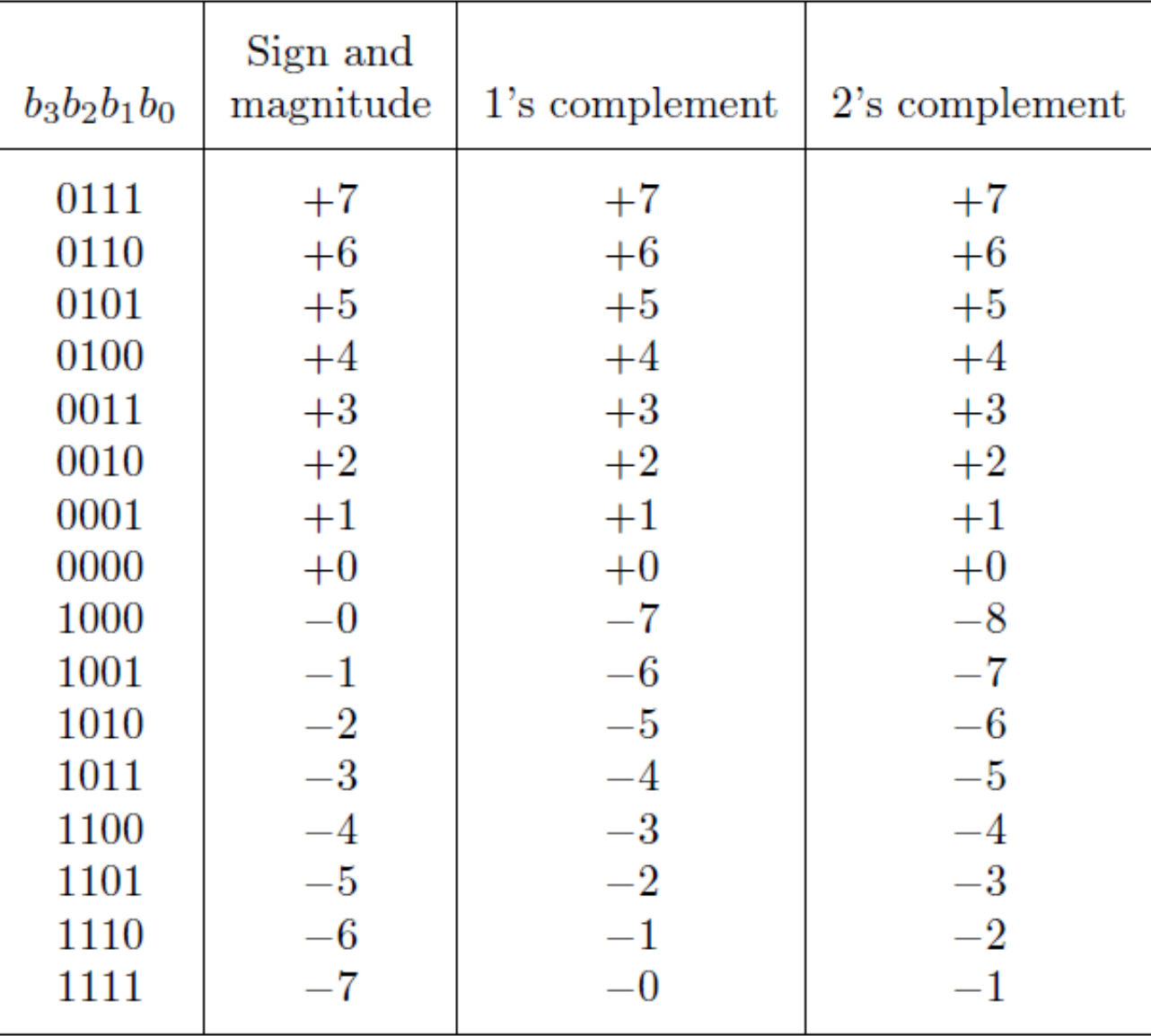

[Table 3.2 from the textbook]

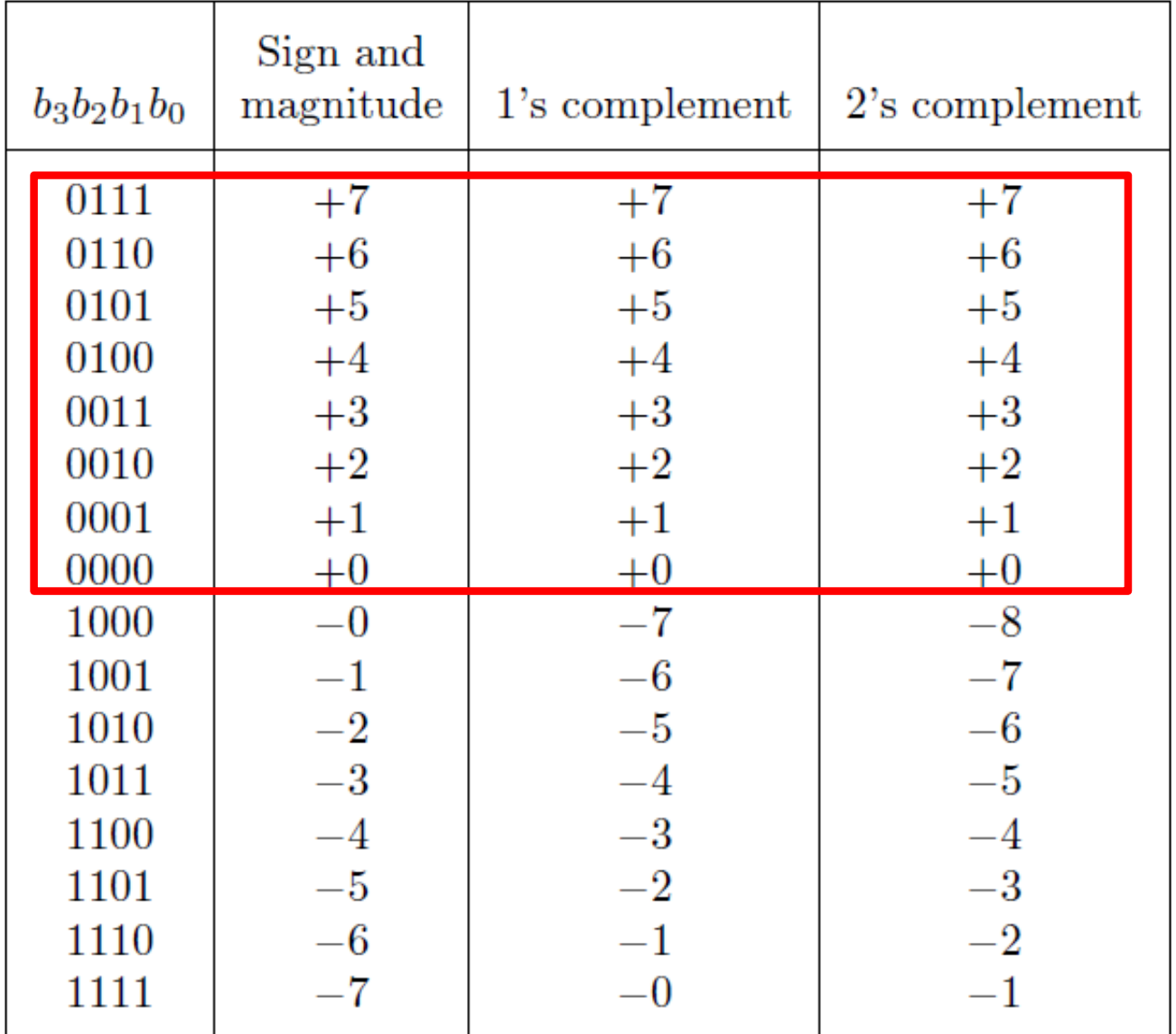

The top half is the same in all three representations.

It corresponds to the positive integers.

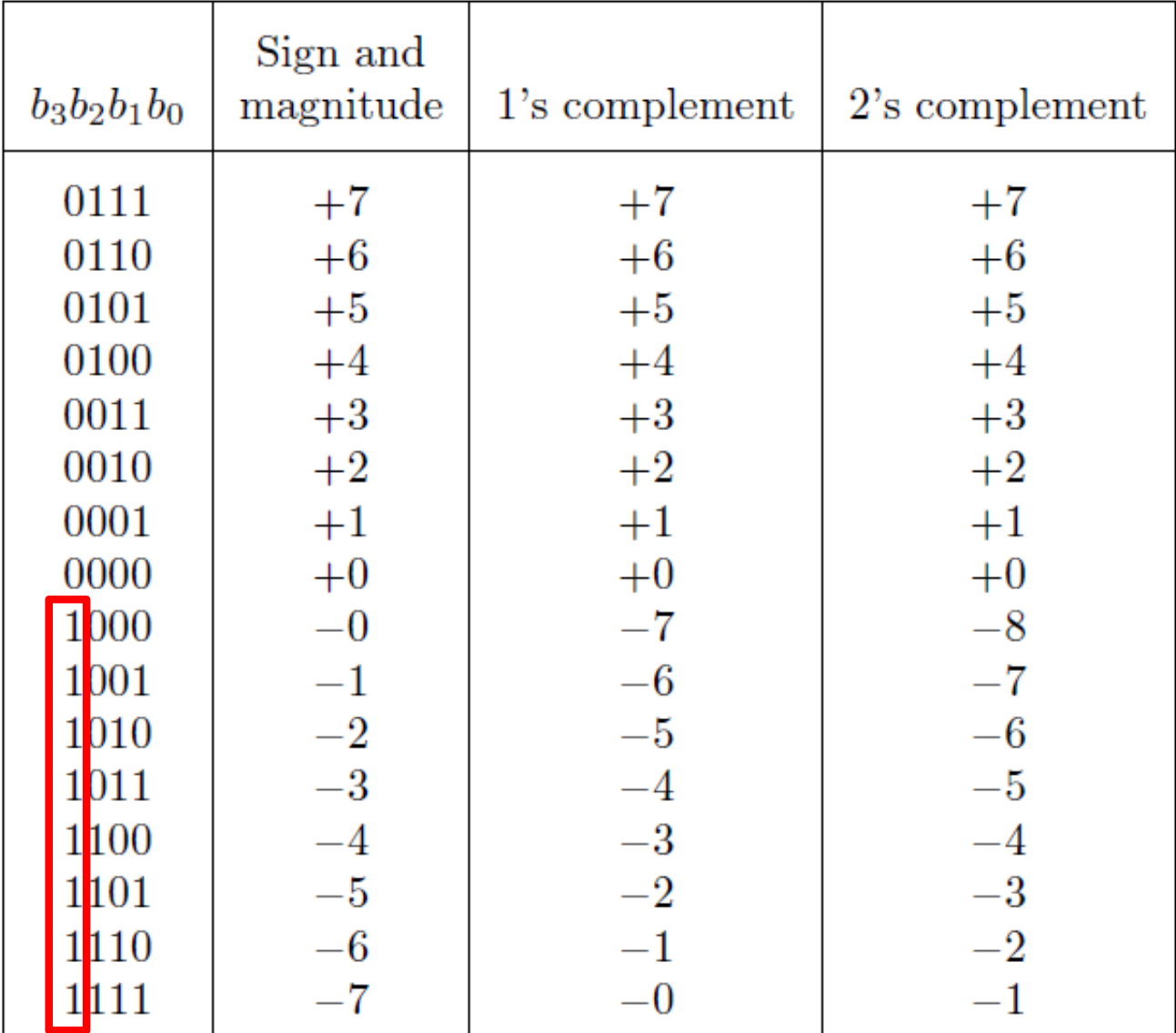

In all three representations the first bit represents the sign. If that bit is 1, then the number is negative.

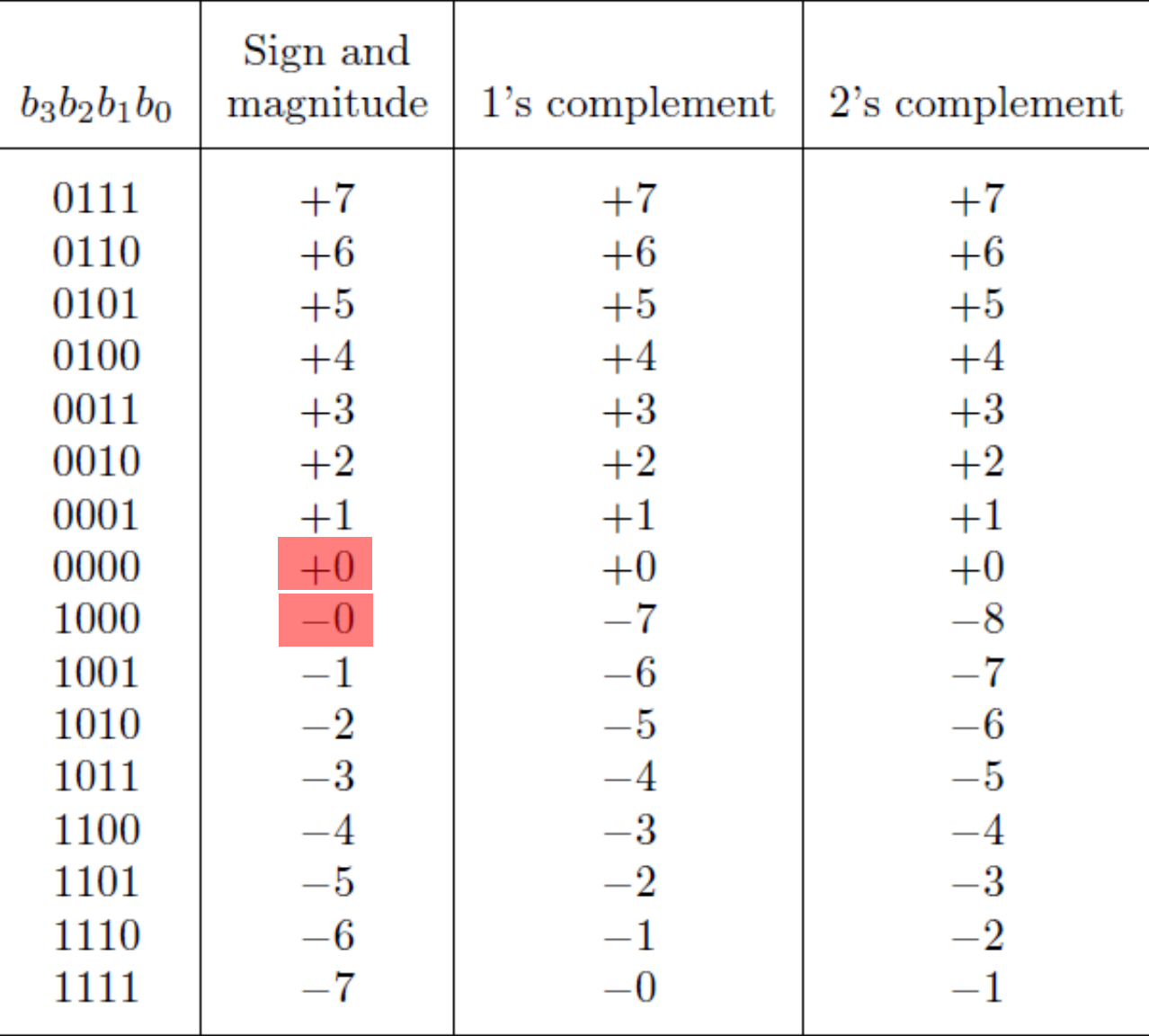

Notice that in this representation there are two zeros!

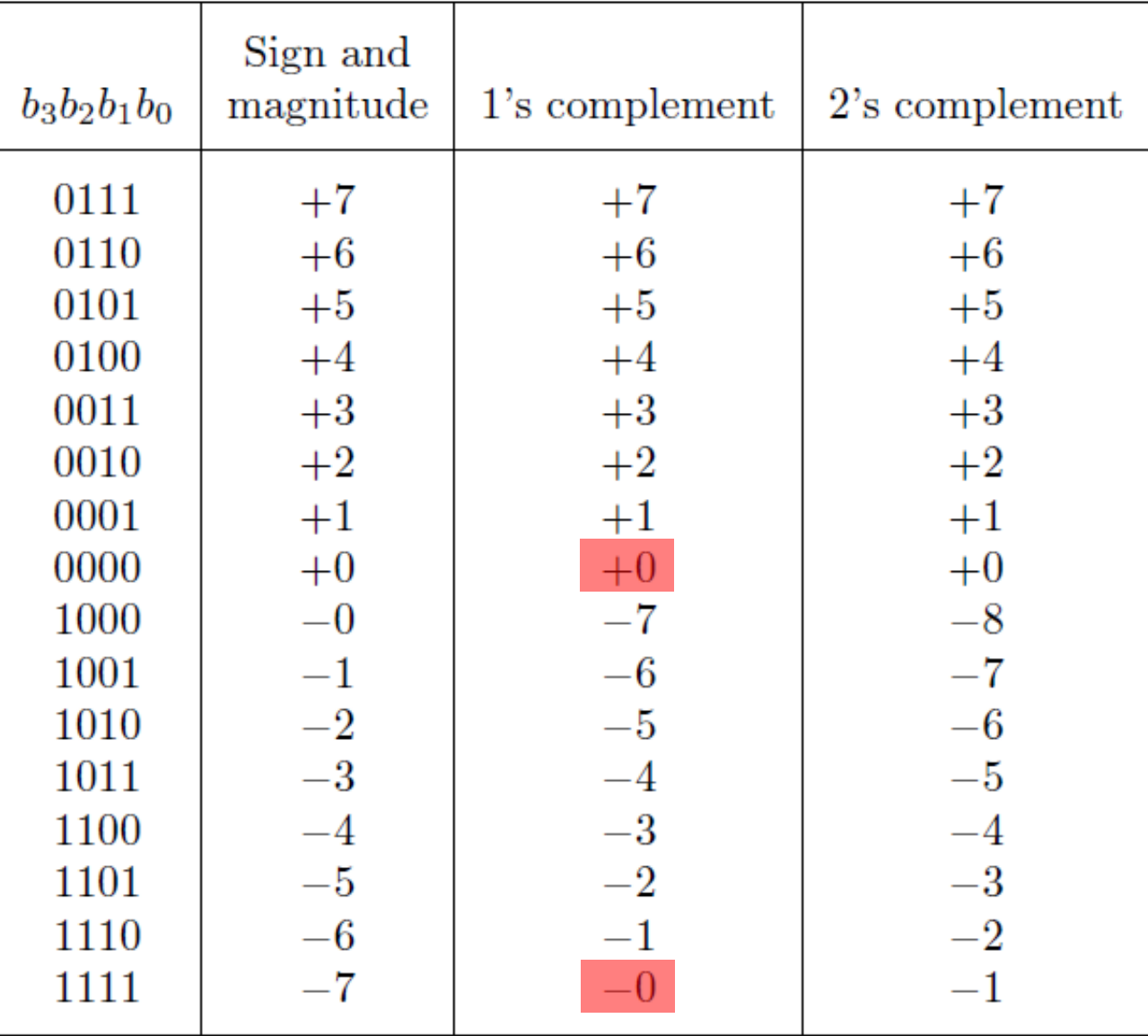

There are two zeros in this representation as well!

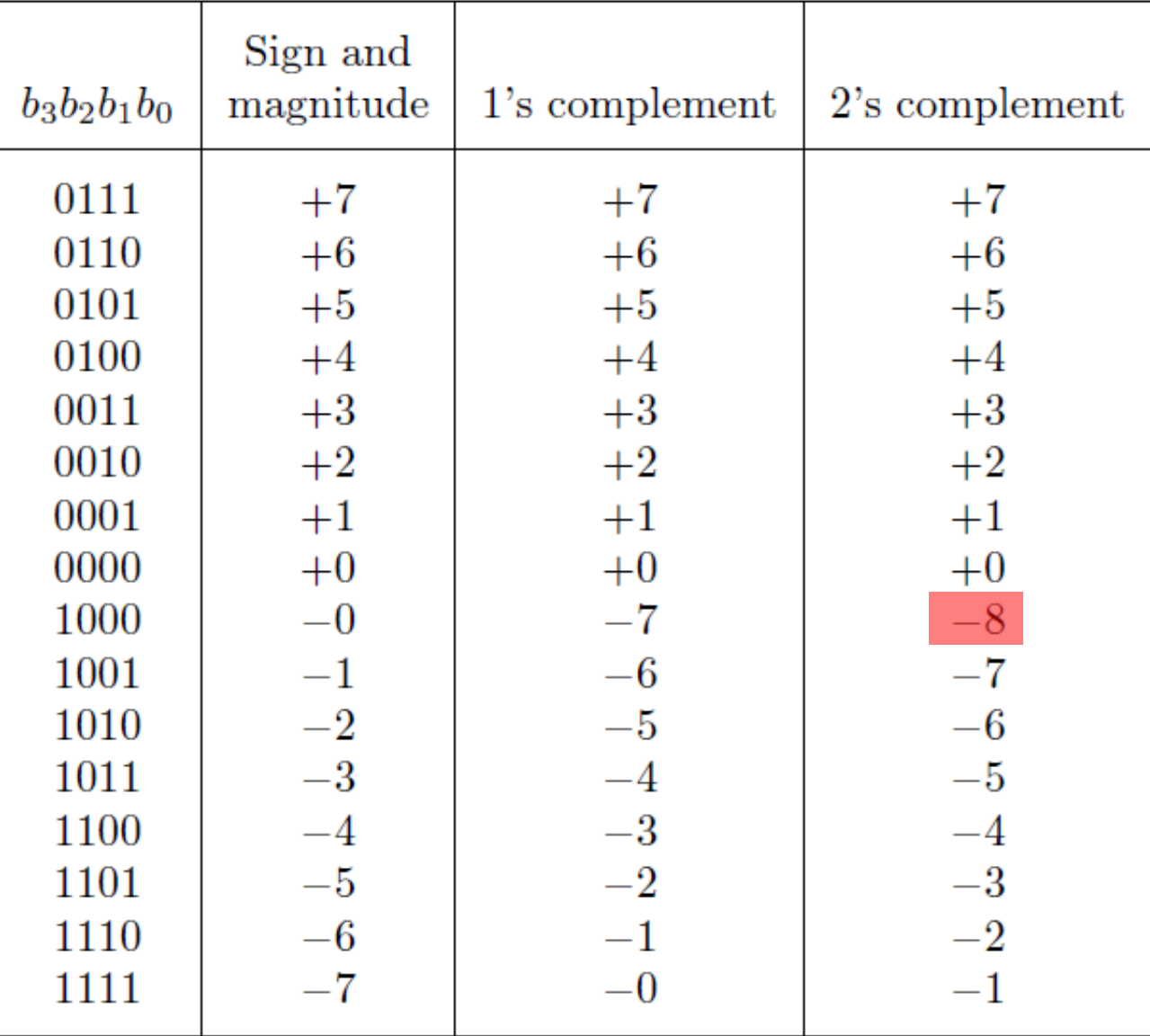

In this representation there is one more negative number.

# **Sign and Magnitude**

# **Sign and Magnitude Representation (using the left-most bit as the sign)**

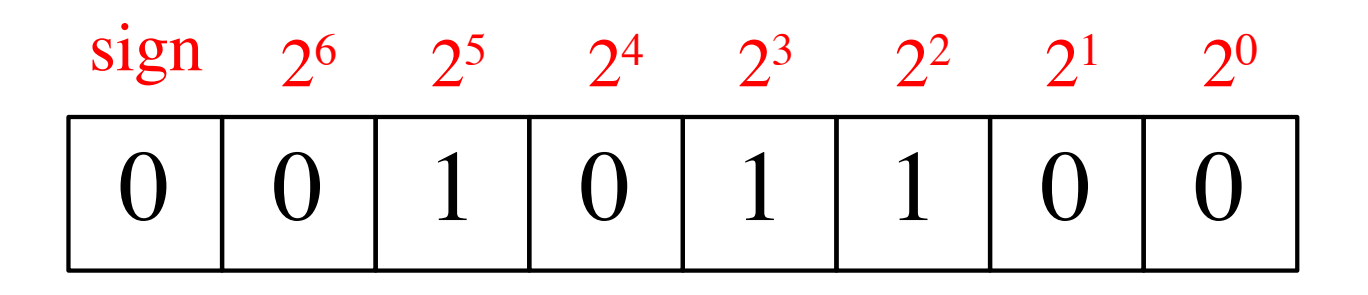

This represents + 44.

# **Sign and Magnitude Representation (using the left-most bit as the sign)**

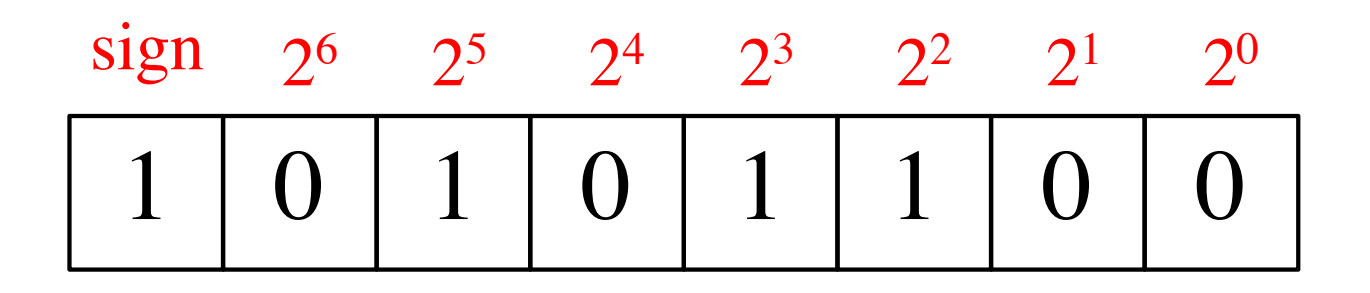

This represents – 44.

# **Circuit for negating a number stored in sign and magnitude representation**

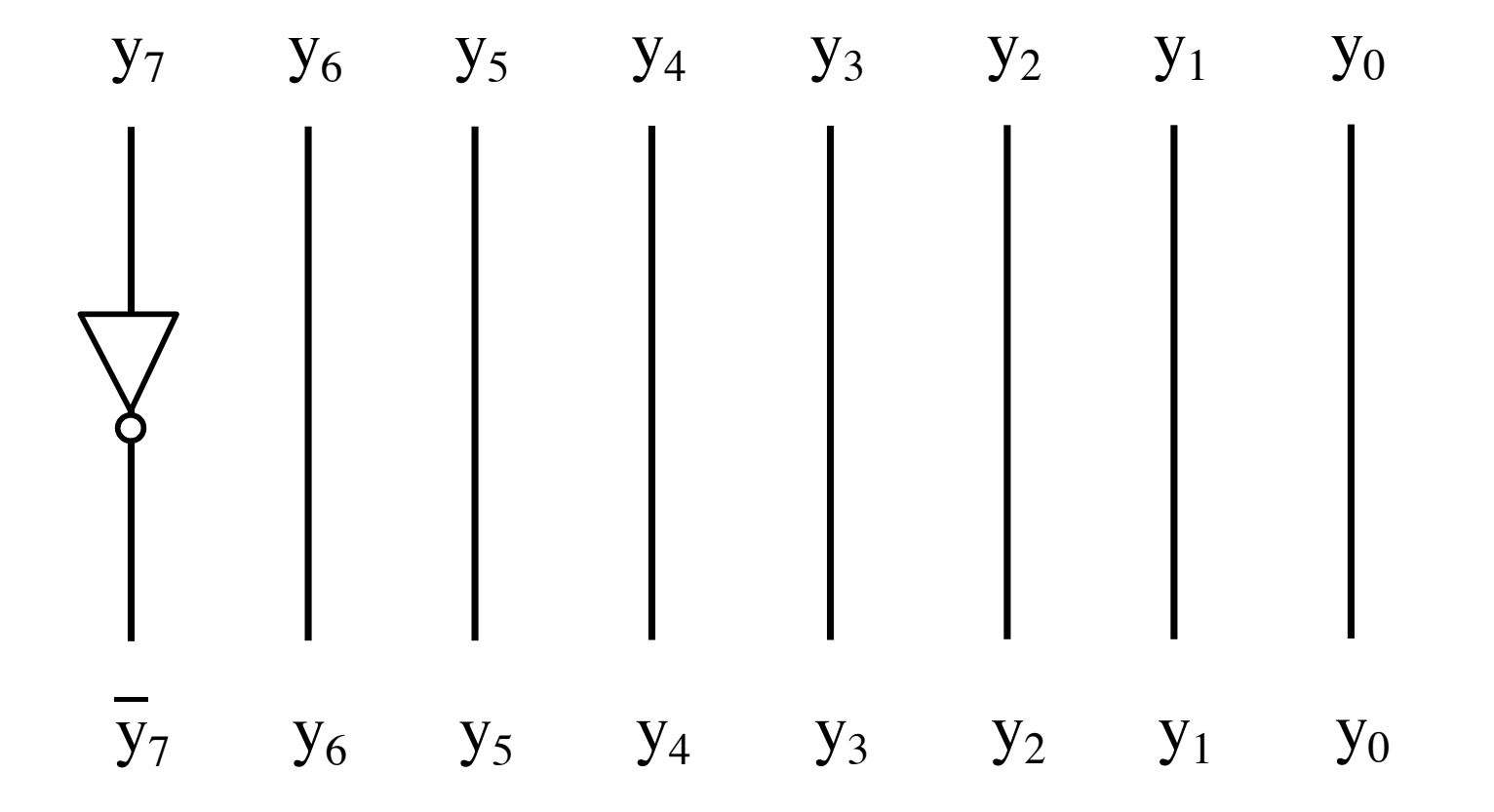

# **Circuit for negating a number stored in sign and magnitude representation**

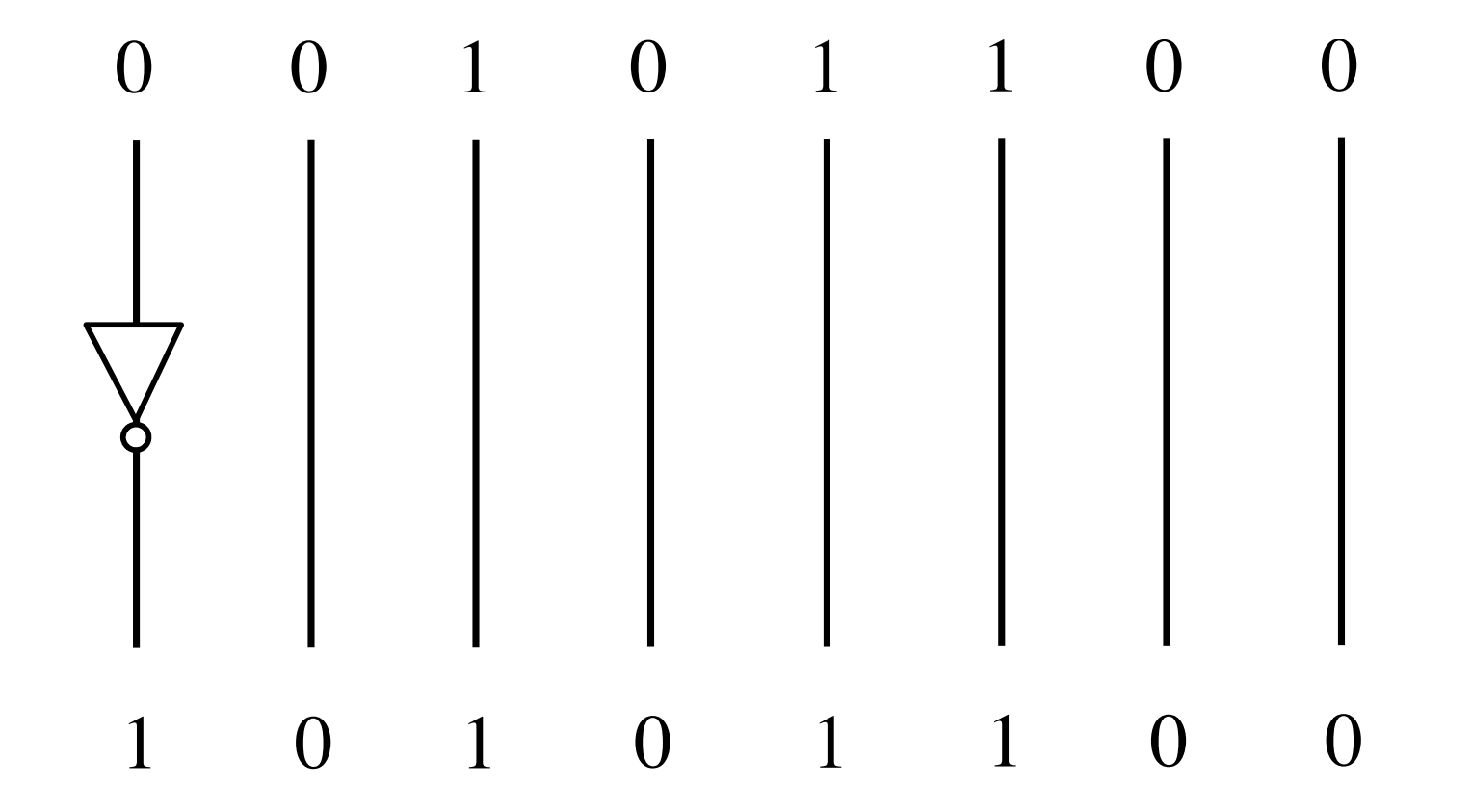

#### **1**'**s complement (subtract each digit from 1)**

Let K be the negative equivalent of an n-bit positive number P.

Then, in 1's complement representation K is obtained by subtracting P from  $2<sup>n</sup> - 1$ , namely

$$
K=(2^n-1)-\,P
$$

This means that K can be obtained by inverting all bits of P.

#### **1**'**s complement (subtract each digit from 1)**

Let K be the negative equivalent of an 8-bit positive number P.

Then, in 1's complement representation K is obtained by subtracting P from  $2^8 - 1$ , namely

$$
K = (2^8 - 1) - P = 255 - P
$$

This means that K can be obtained by inverting all bits of P.

Provided that P is between 0 and 127, because the most significant bit must be zero to indicate that it is positive.

# **1's Complement Representation**

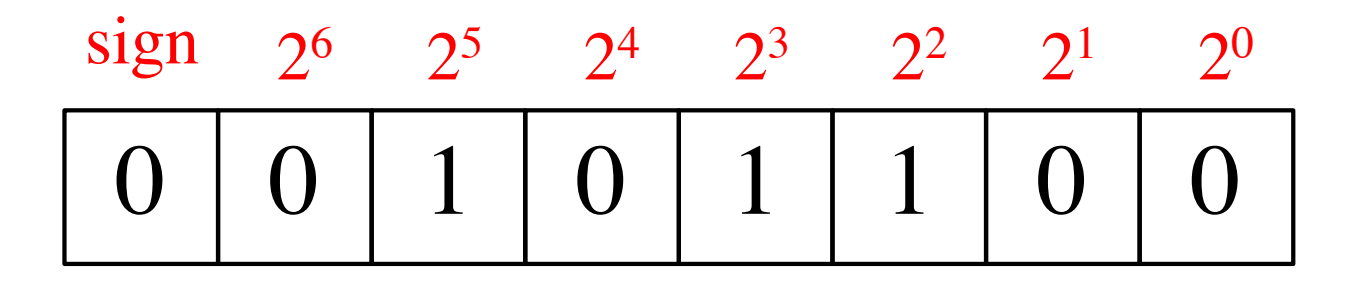

## **1's Complement Representation**

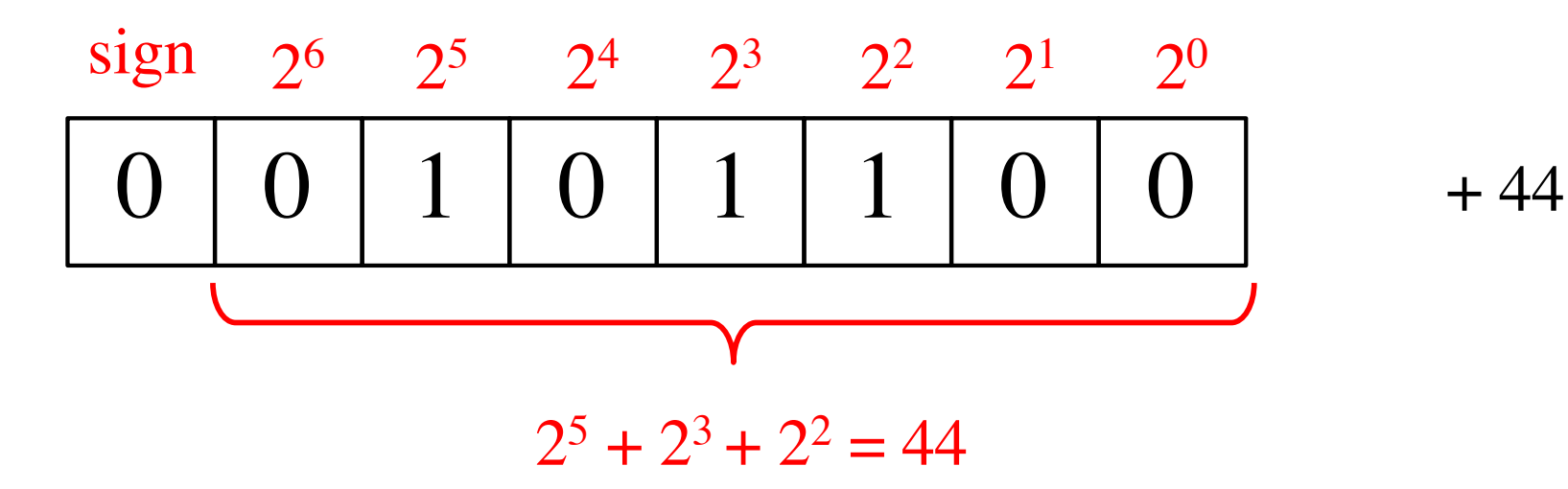

# **1's Complement Representation**

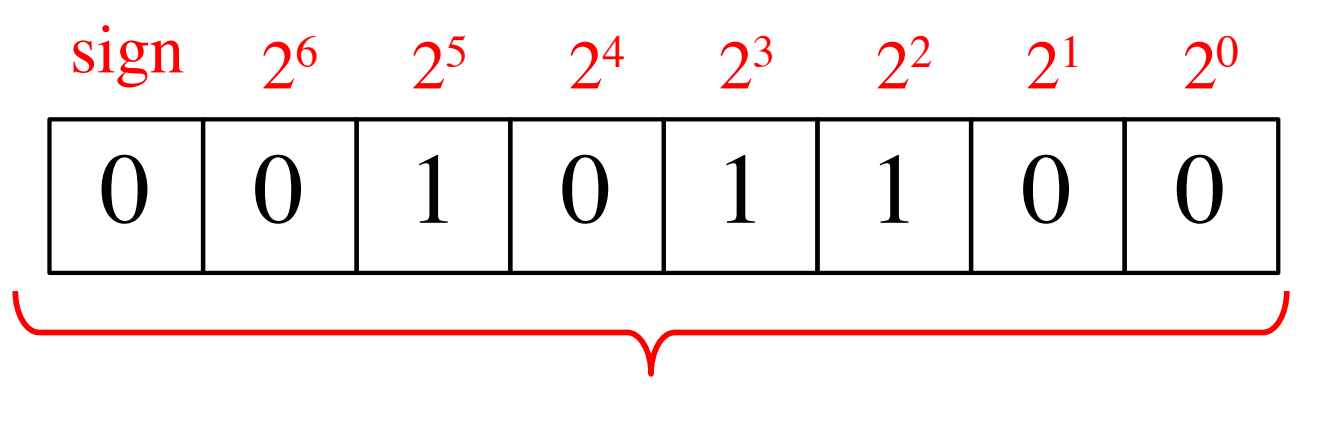

 $+44$ 

+ 44 in 1's complement representation

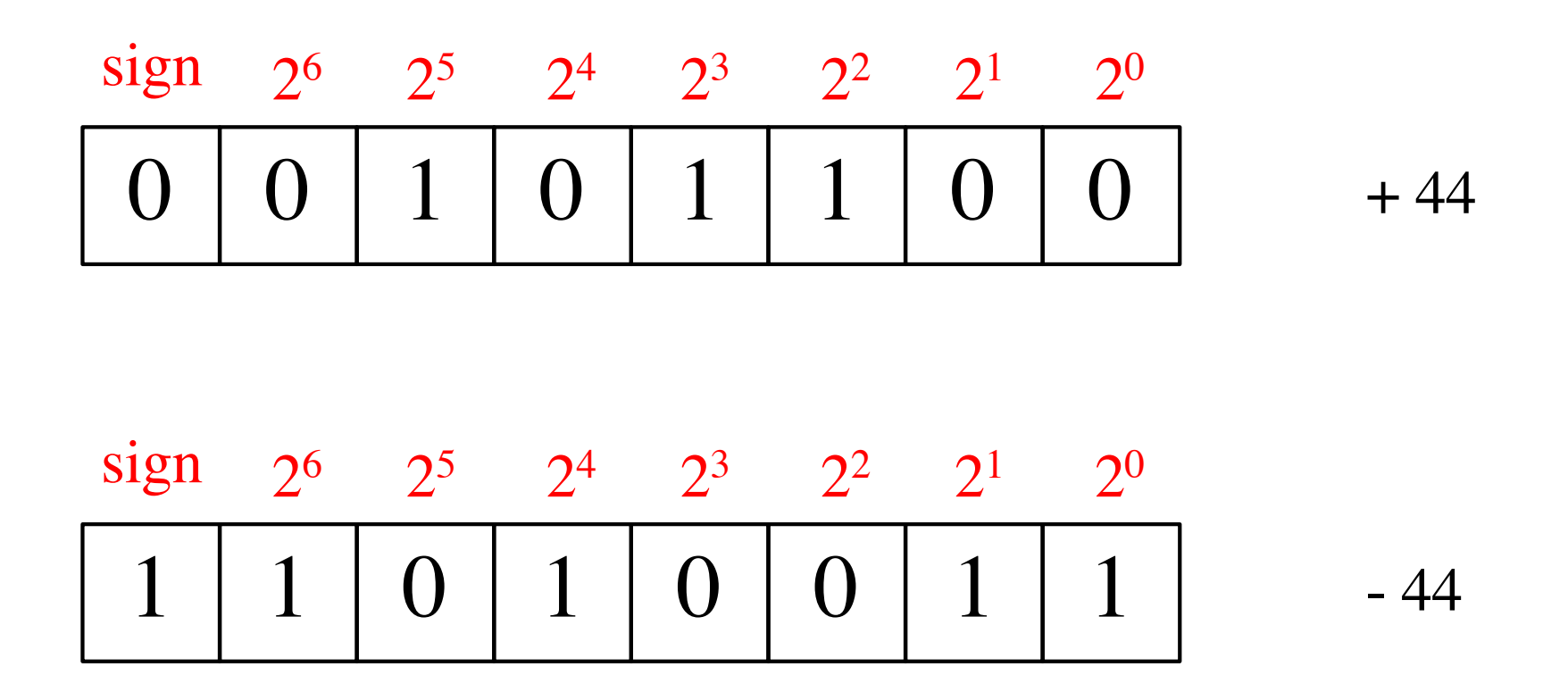

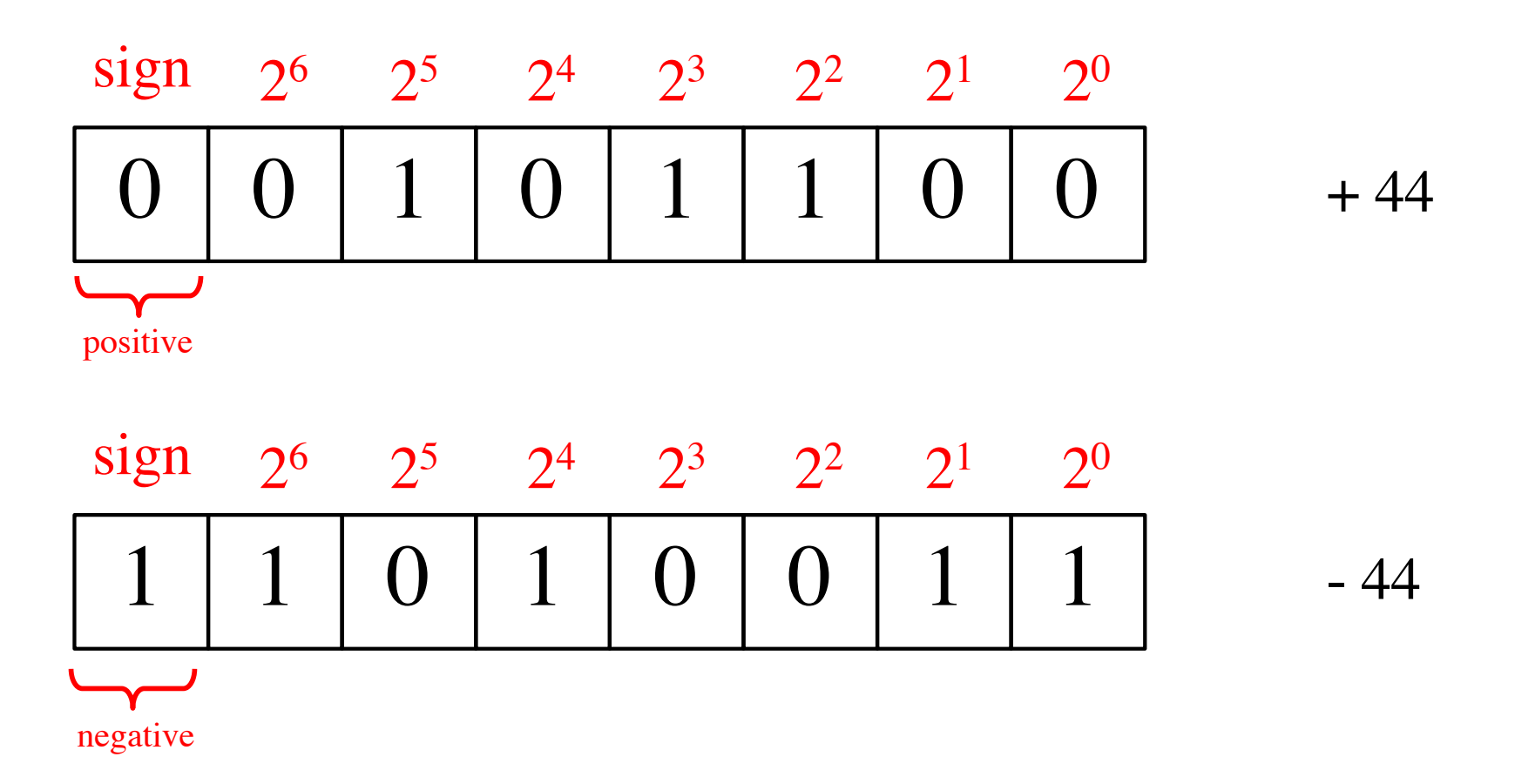

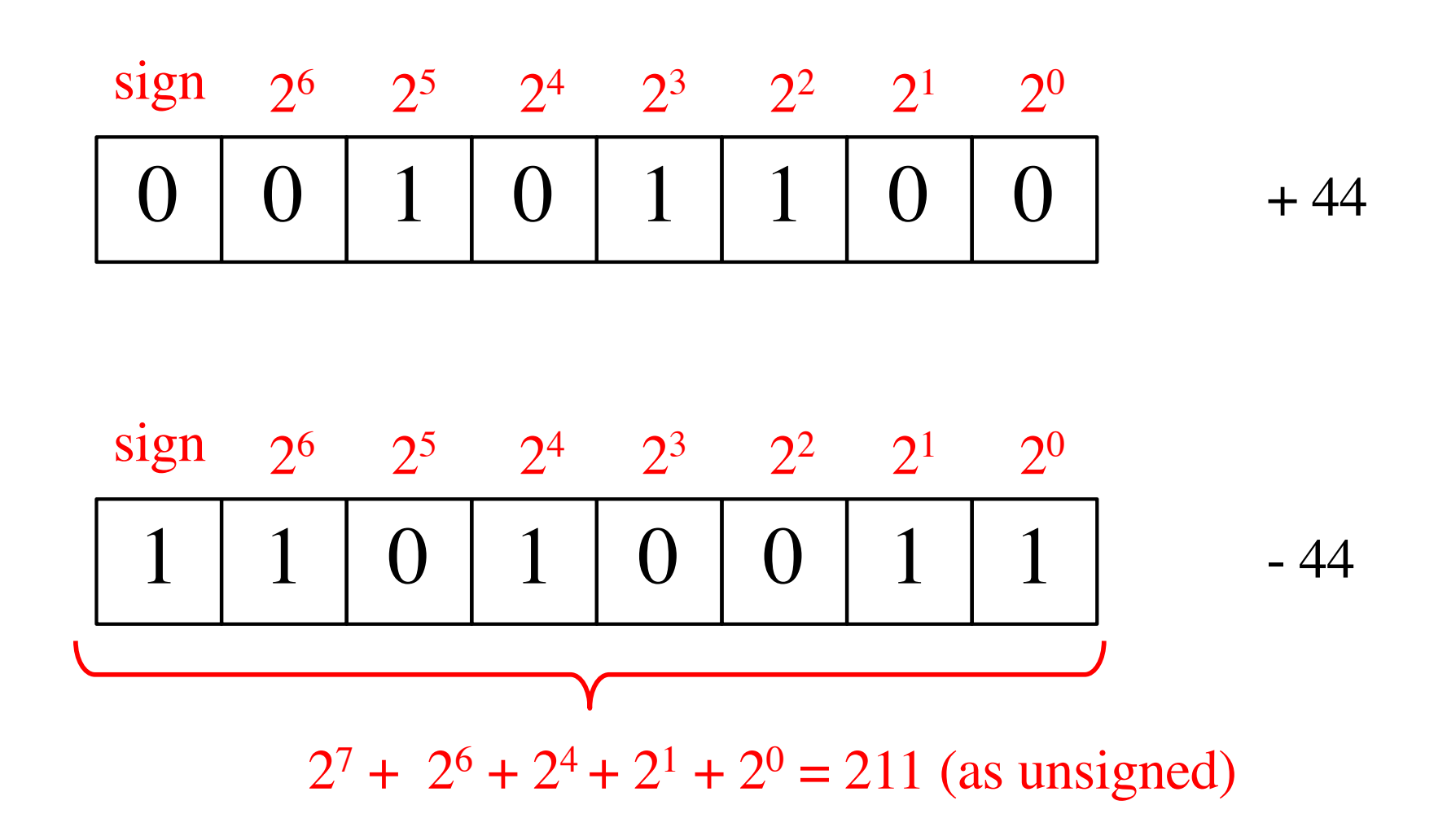

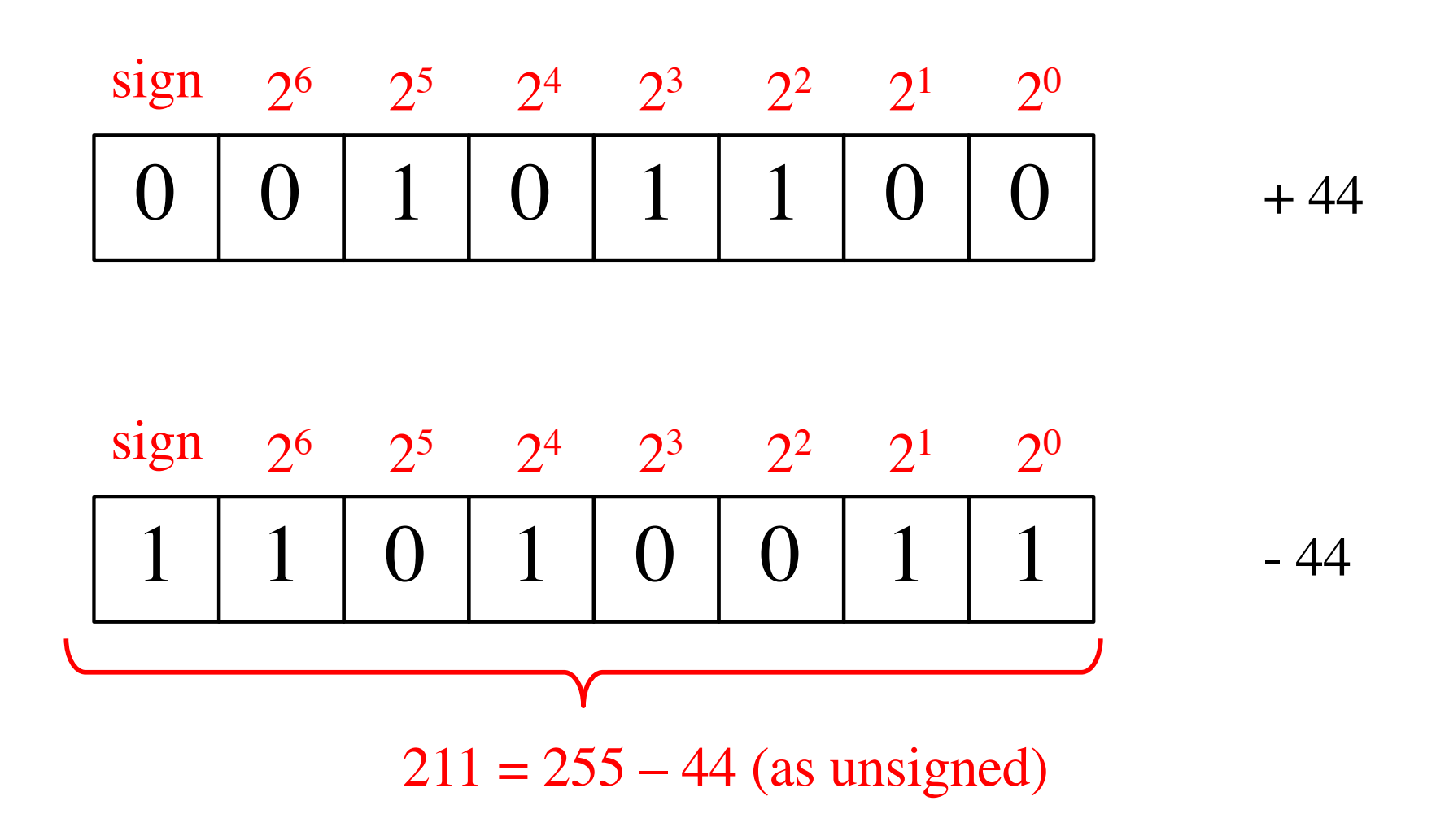

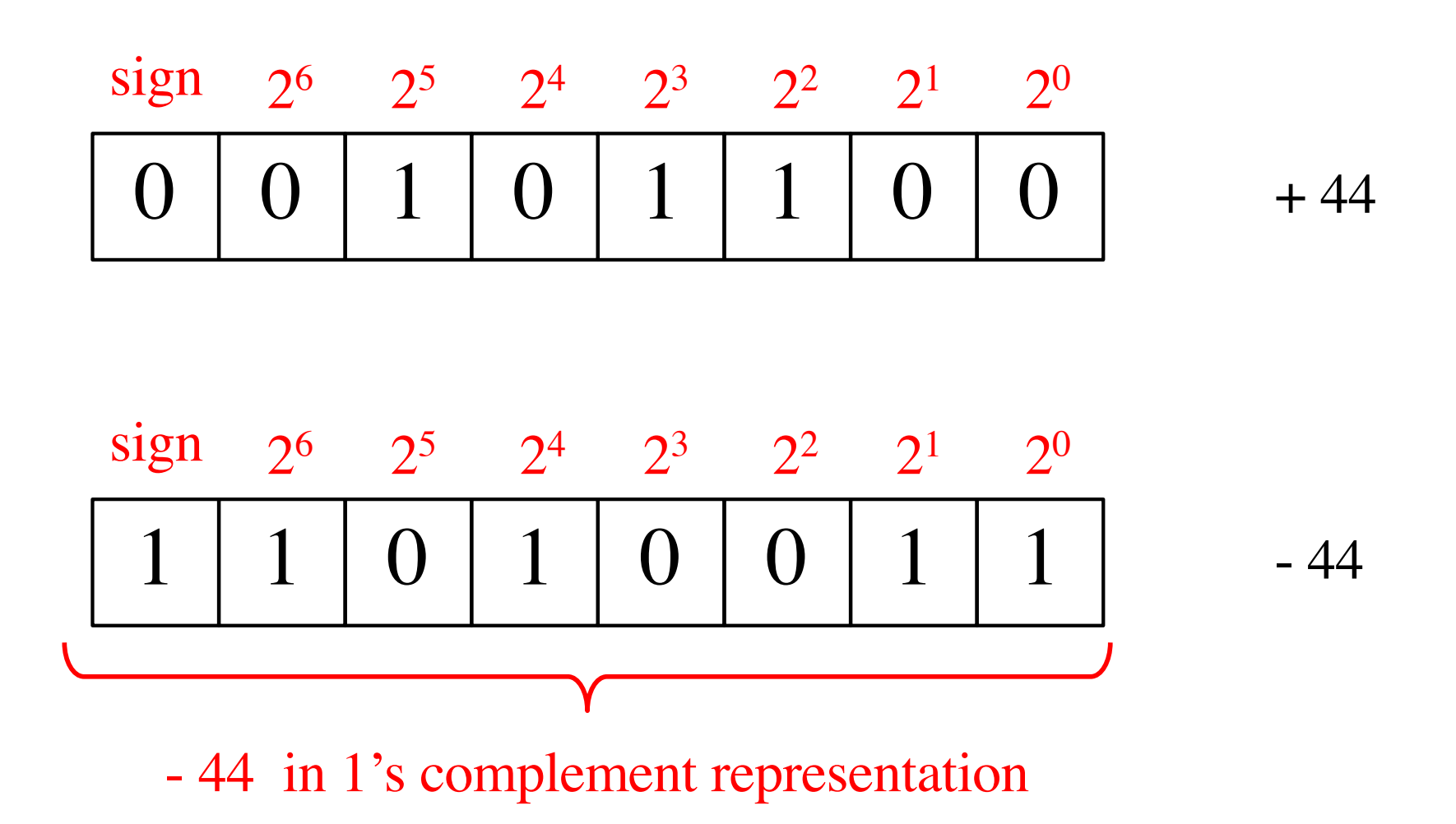

#### **1**'**s complement (subtract each digit from 1)**

# 1 1 1 1 1 1 1 1 1 0 1 0 0 1 1 0 0 1 0 1 1 0 0  $\overline{\phantom{a}}$
#### **1**'**s complement (subtract each digit from 1)**

No need to borrow!

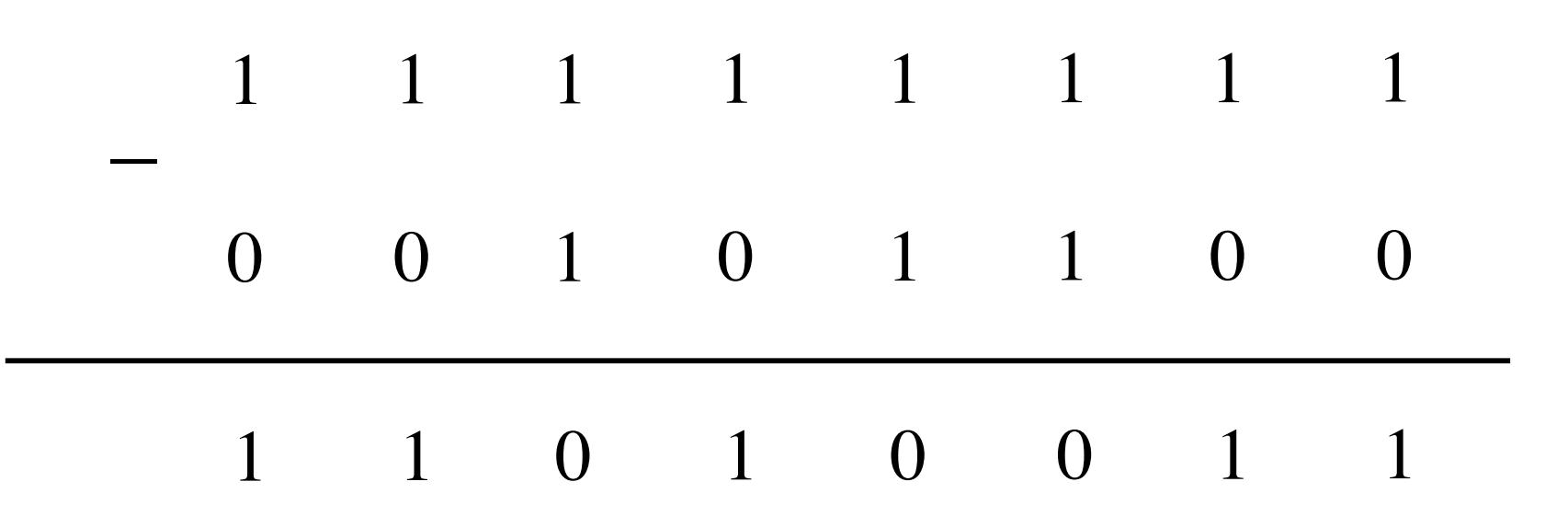

#### '**s complement (subtract each digit from 1)**

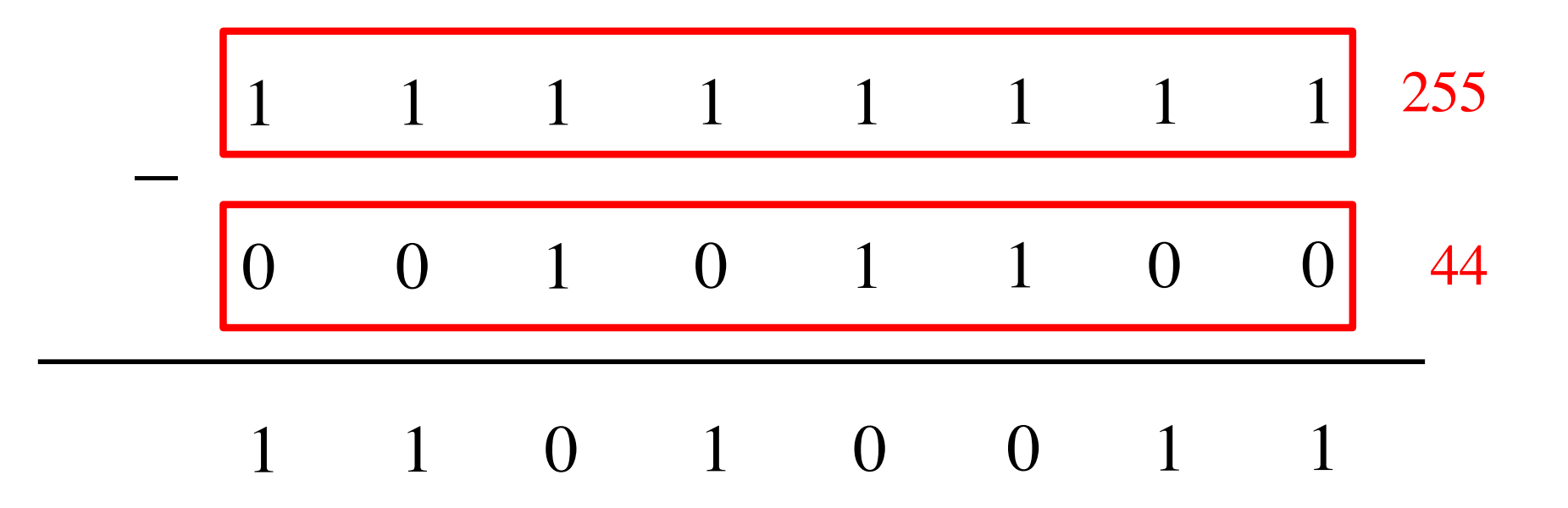

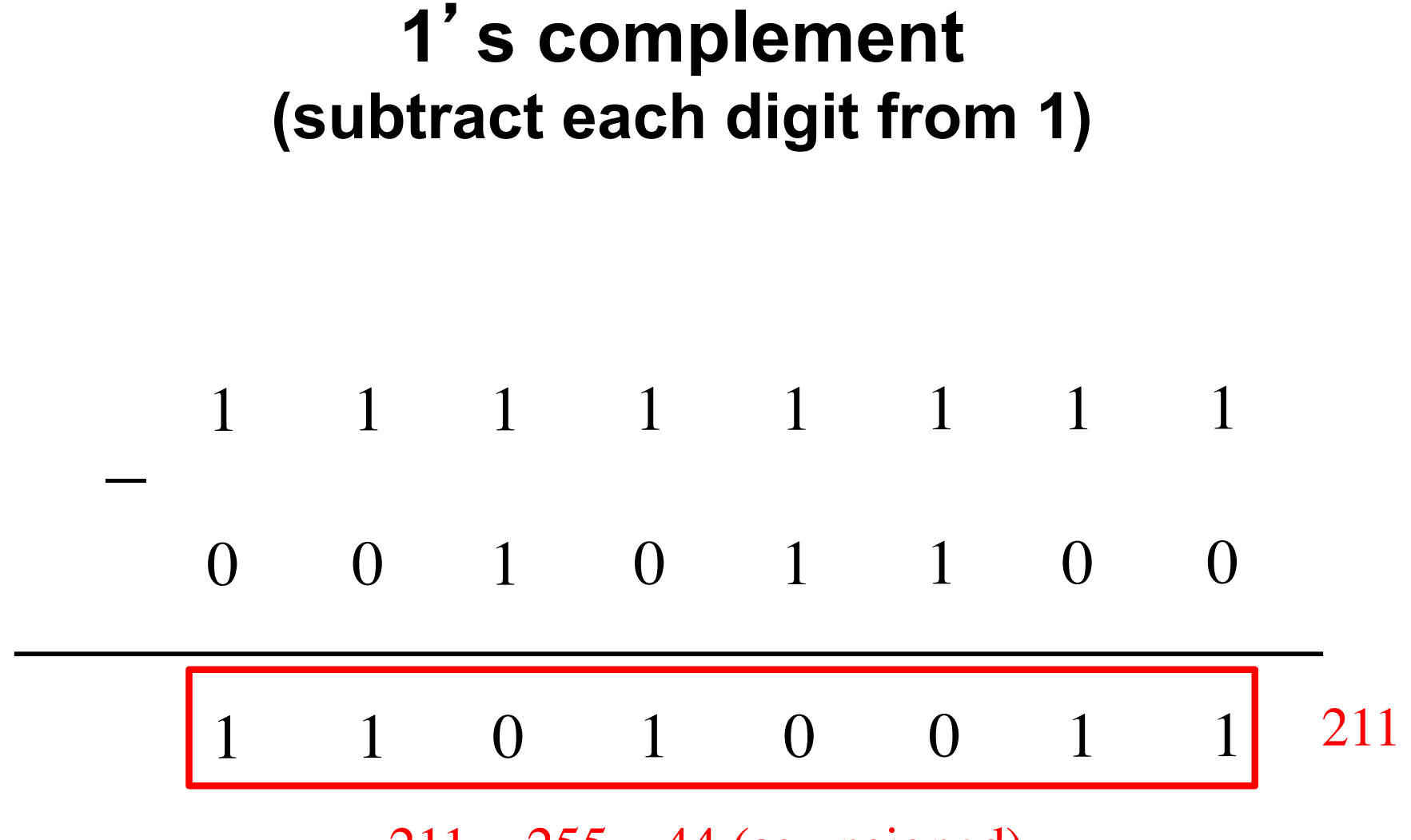

 $211 = 255 - 44$  (as unsigned)

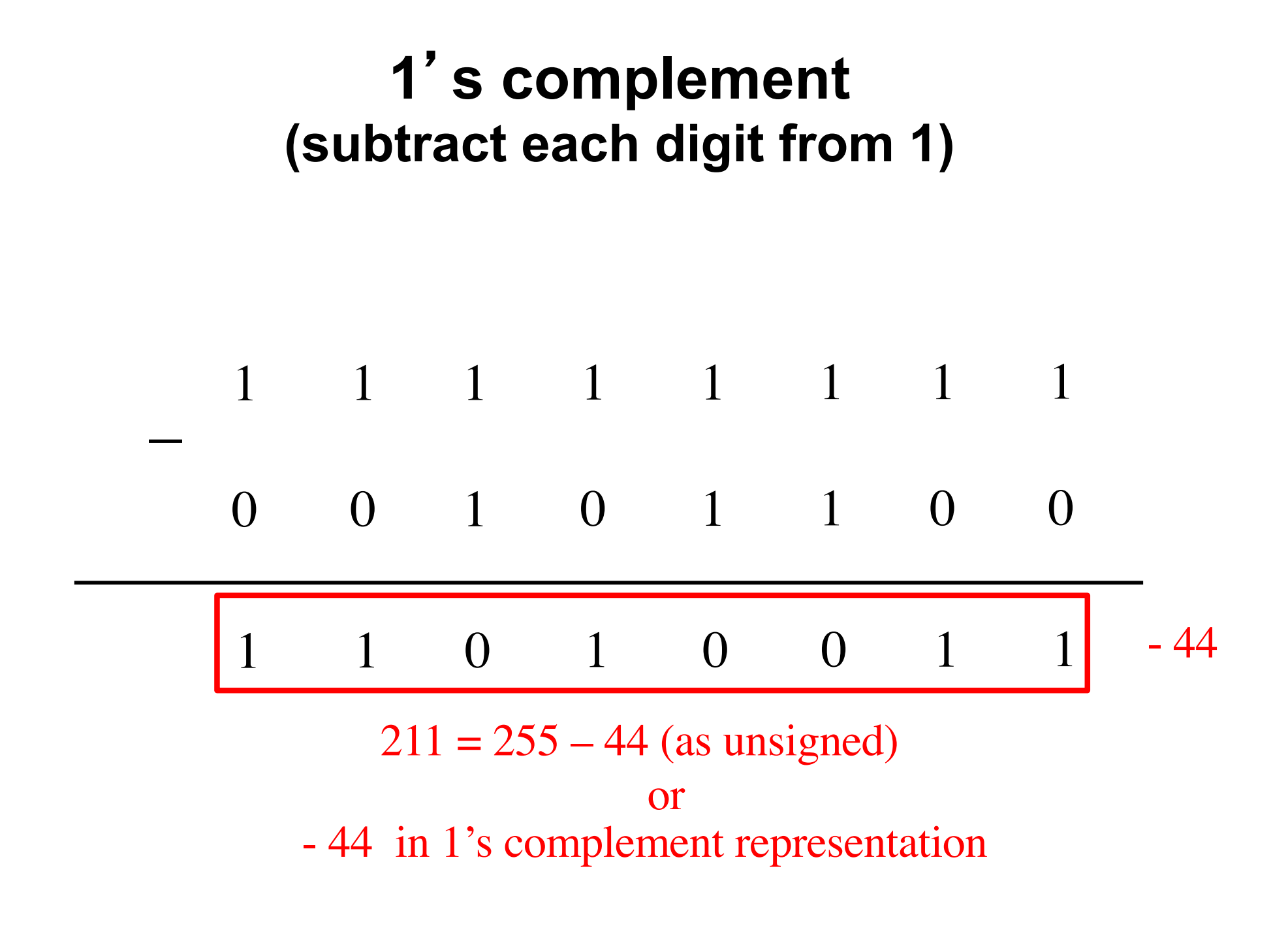

# **Circuit for negating a number stored in 1's complement representation**

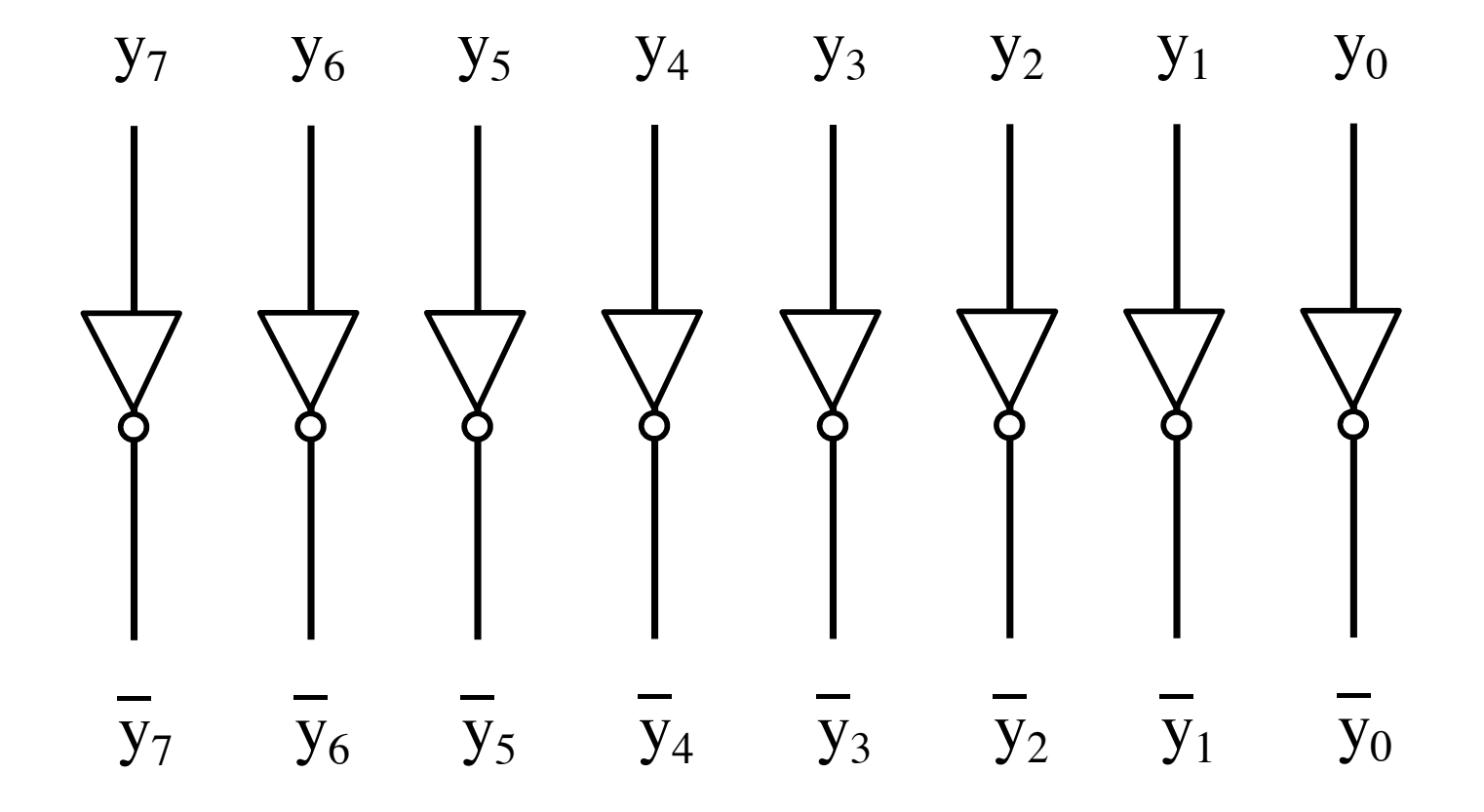

# **Circuit for negating a number stored in 1's complement representation**

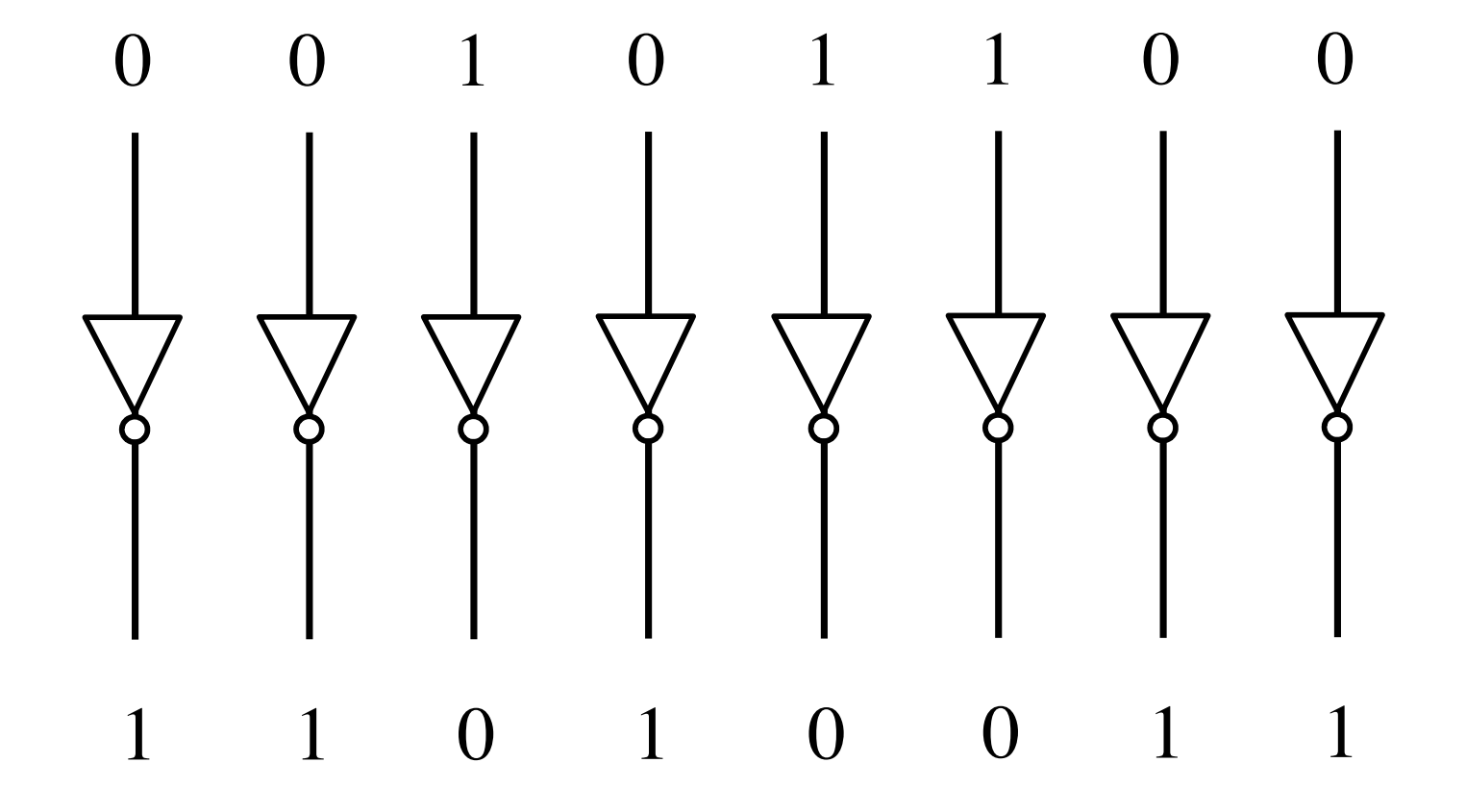

# **This works in reverse too (from negative to positive)**

## **1's Complement Representation**

 $1 \mid 1 \mid 0 \mid 1 \mid 0 \mid 0 \mid 1 \mid 1$  $sign \quad 2^6 \quad 2^5 \quad 2^4 \quad 2^3 \quad 2^2 \quad 2^1 \quad 2^0$ - 44

#### **1's Complement Representation (invert all the bits to negate the number)**

#### $1 \mid 1 \mid 0 \mid 1 \mid 0 \mid 0 \mid 1 \mid 1$  $sign \quad 2^6 \quad 2^5 \quad 2^4 \quad 2^3 \quad 2^2 \quad 2^1 \quad 2^0$ - 44

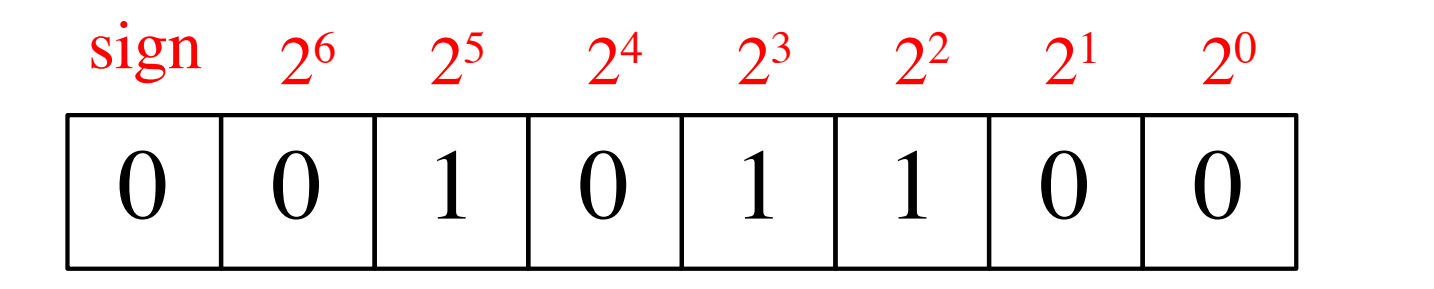

 $+44$ 

## **1's Complement Representation (invert all the bits to negate the number)**

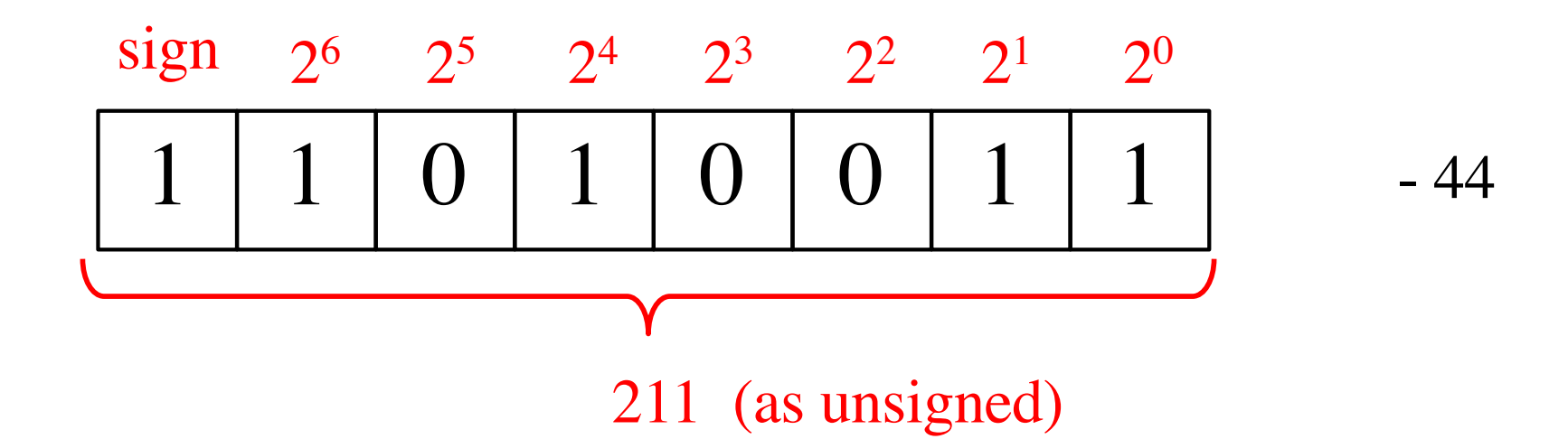

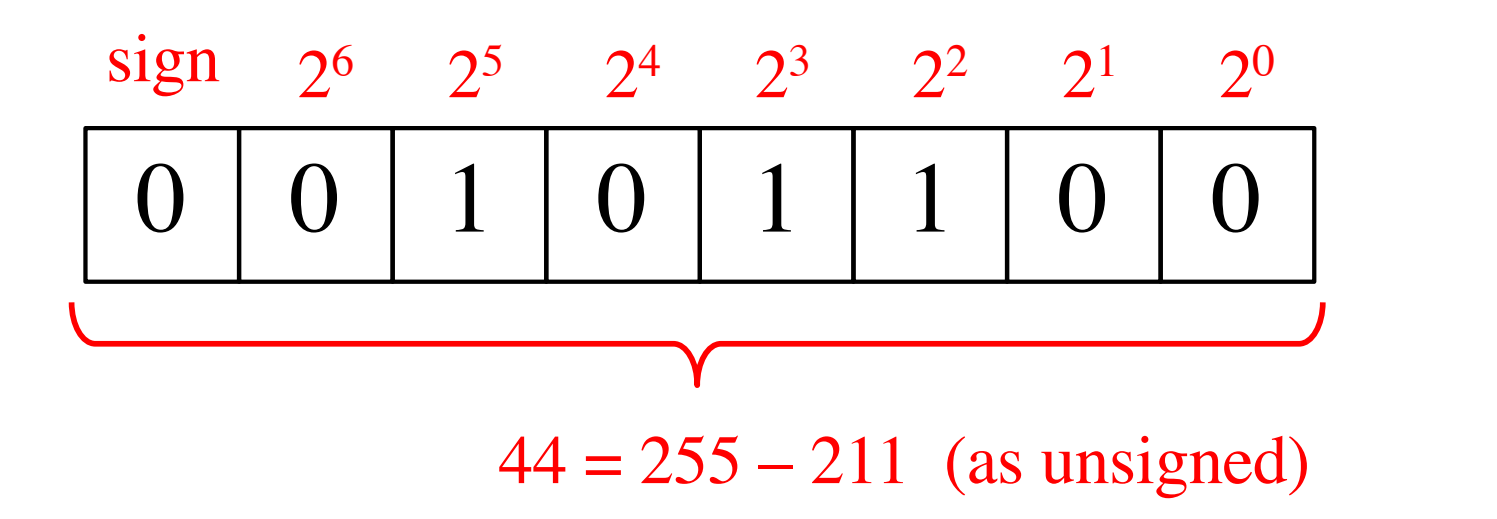

 $+44$ 

## **1's Complement Representation (invert all the bits to negate the number)**

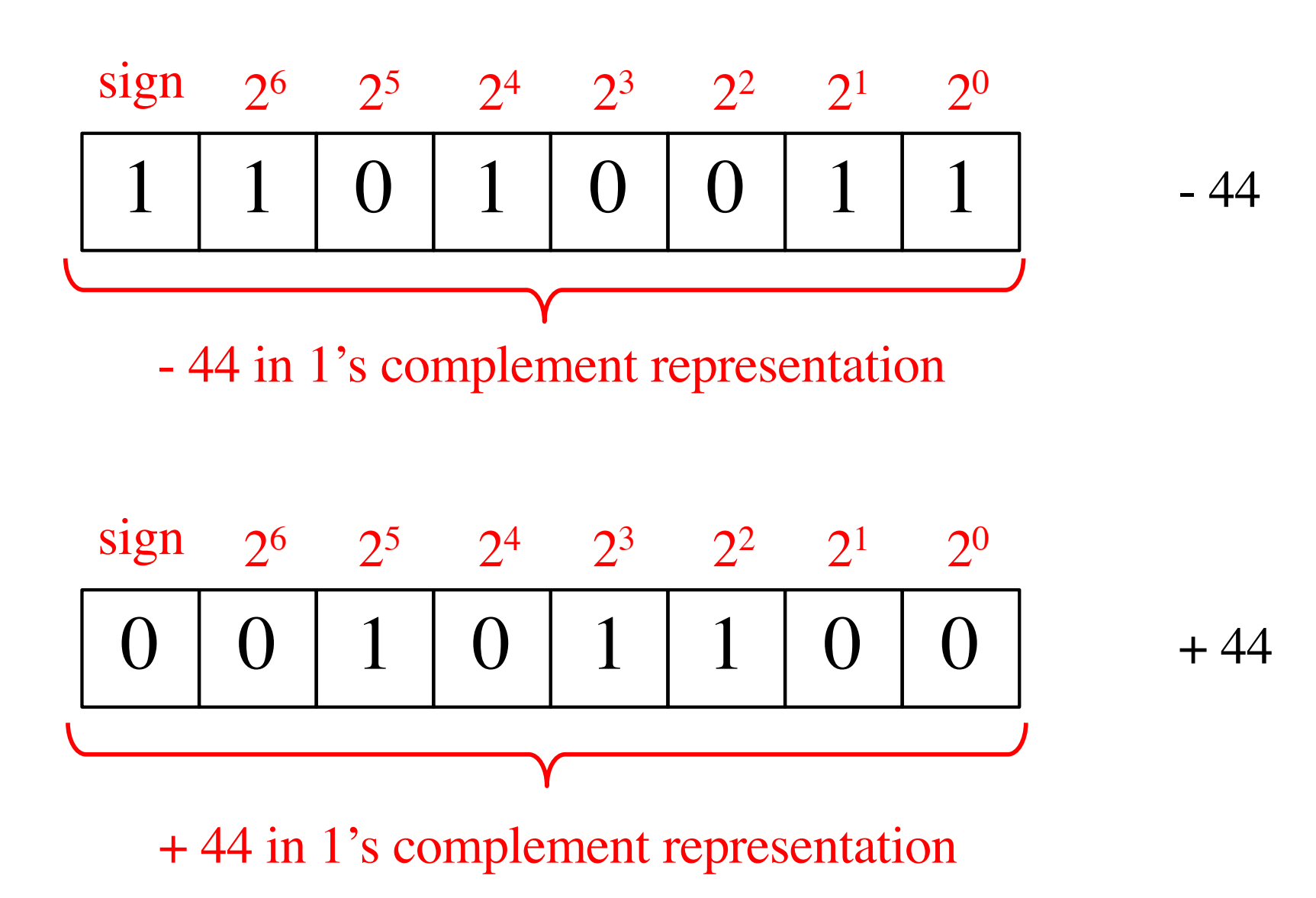

#### **Negate these numbers stored in 1**'**s complement representation**

0 1 0 1 1 0 1 1

1 1 1 0 0 1 1 1

#### **Negate these numbers stored in 1**'**s complement representation**

0 1 0 1 1 0 1 1 1 0 1 0 0 1 0 0

1 1 1 0 0 1 1 1 0 0 0 1 0 0 0 1 0 0 0

Just flip 1's to 0's and vice versa.

#### **Negate these numbers stored in 1**'**s complement representation**

 $0 1 0 1 = +5$  1 0 1 1 = -4  $1 \t0 \t1 \t0 = -5$  0 1 0 0 = +4

 $1 1 1 0 = -1$  0 1 1 1 =  $+7$  $0\ 0\ 0\ 1 = +1$  1 0 0 0 = -7

Just flip 1's to 0's and vice versa.

# **Addition of two numbers stored in 1's complement representation**

#### **There are four cases to consider**

- **(+5) + (+2)**
- **(-5) + (+2)**
- **(+5) + (-2)**
- $\bullet$  (-5) + (-2)

#### **There are four cases to consider**

- **(+5) + (+2) positive plus positive**
- **(-5) + (+2) negative plus positive**
- **(+5) + (-2) positive plus negative**
- **(-5) + (-2) negative plus negative**

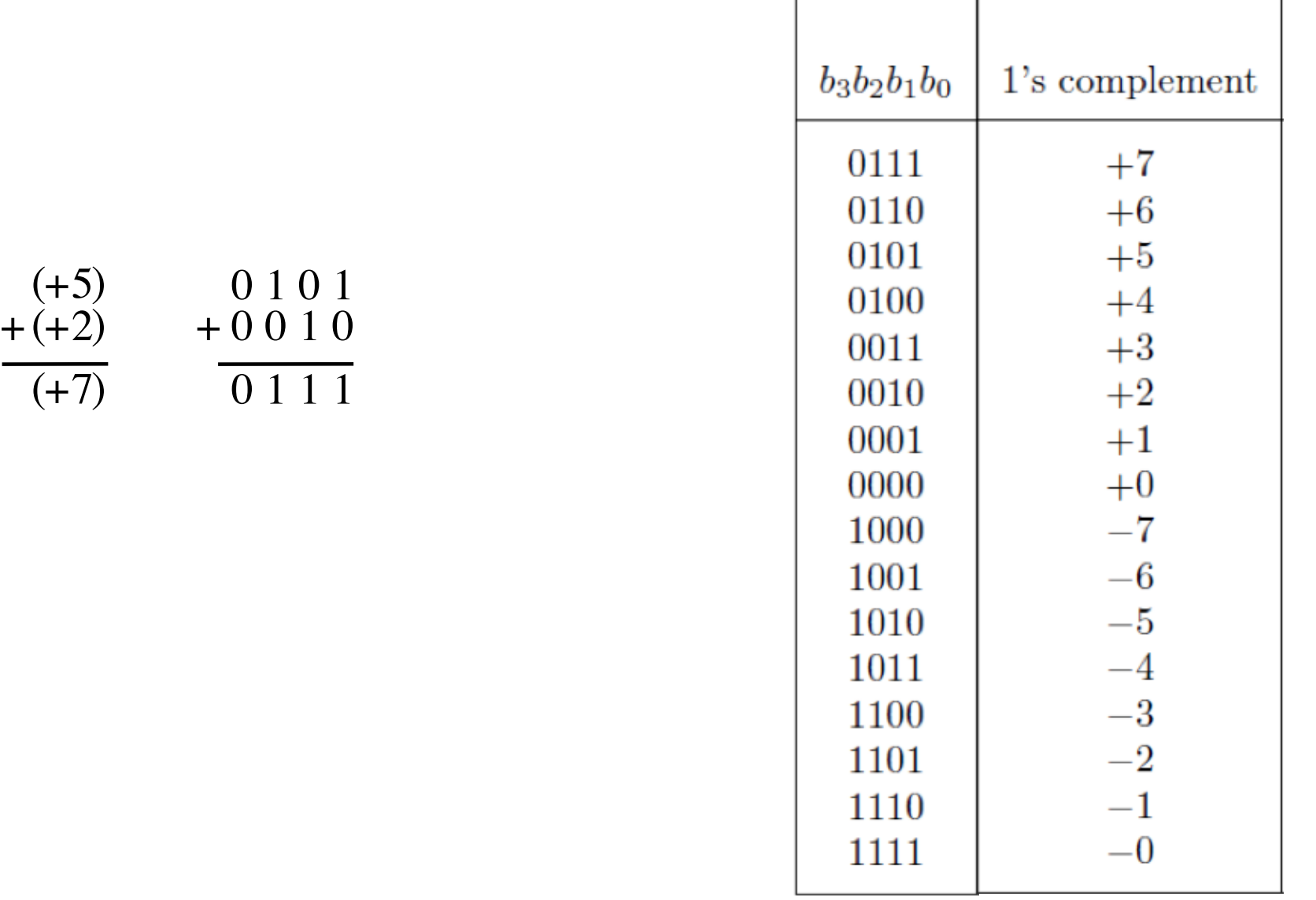

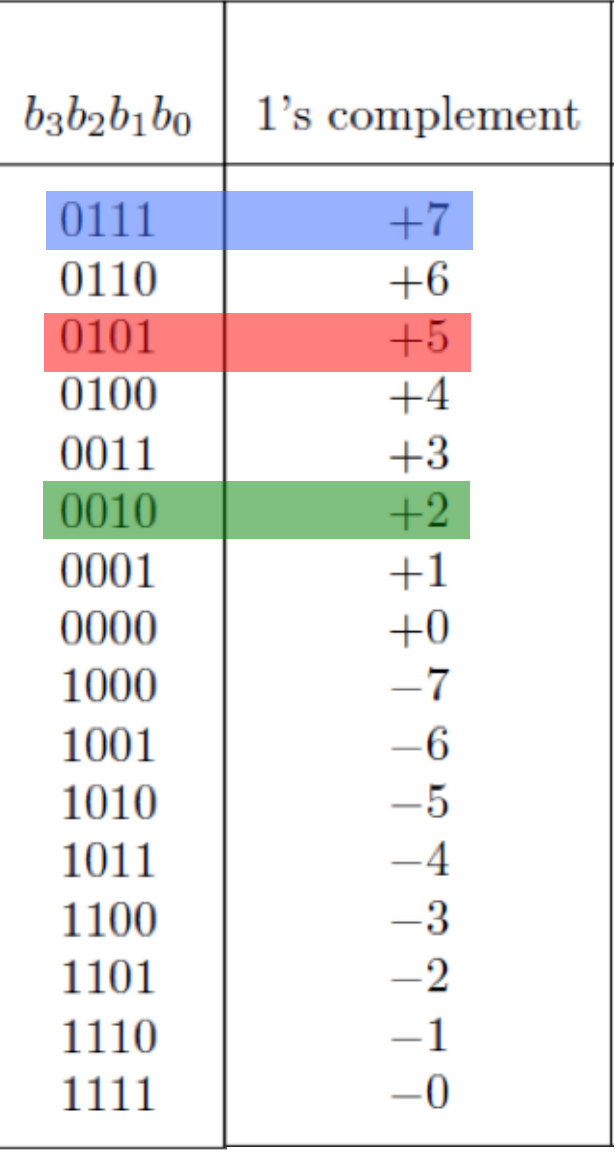

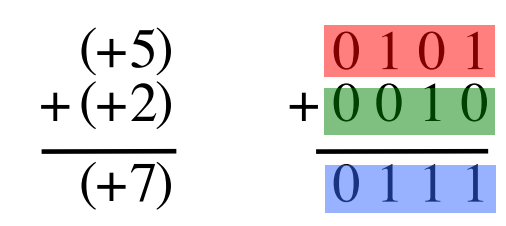

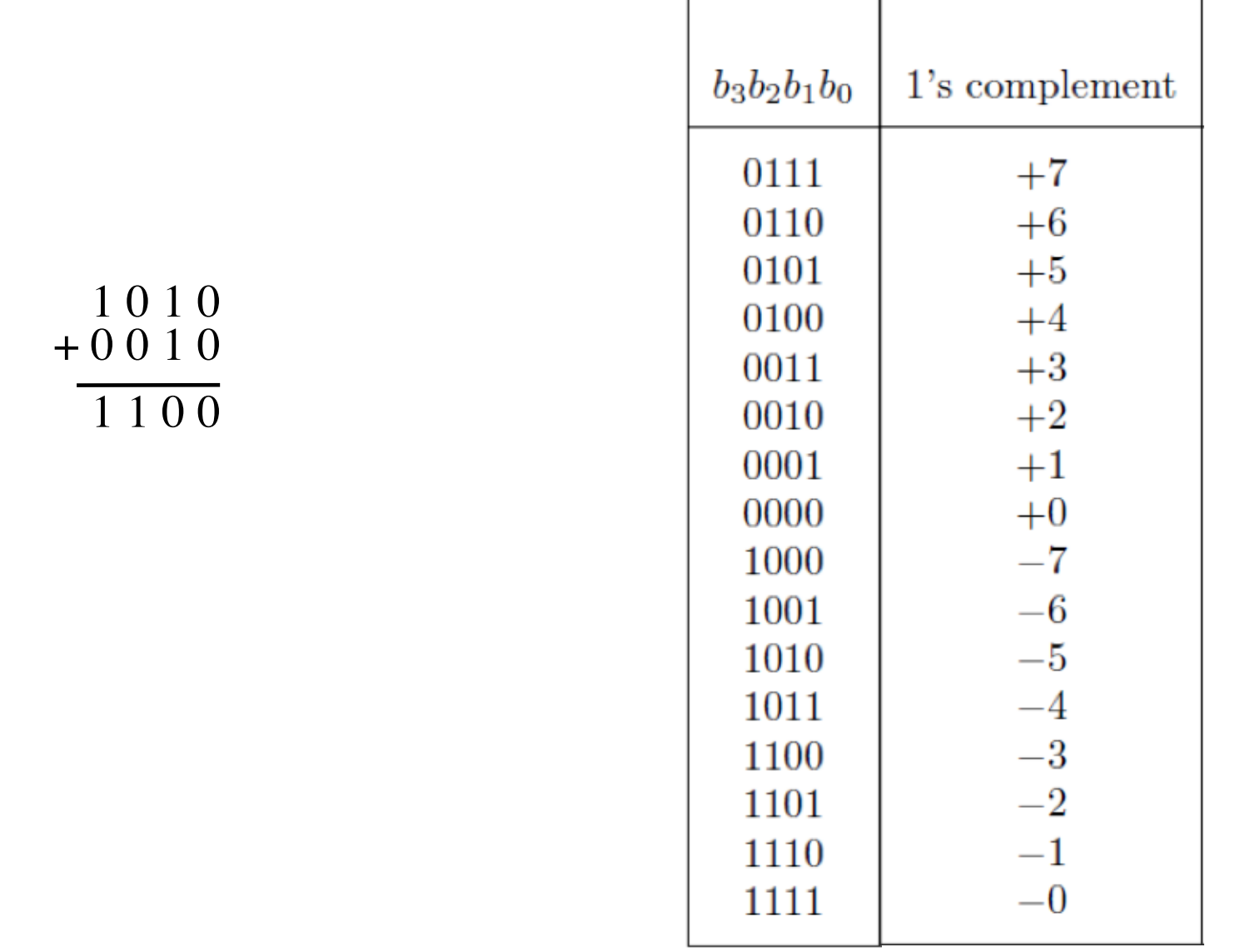

$$
(-5) \n+ (+2) \n- (2) \n+ 0 0 1 0 \n- (2) \n1 1 0 0
$$

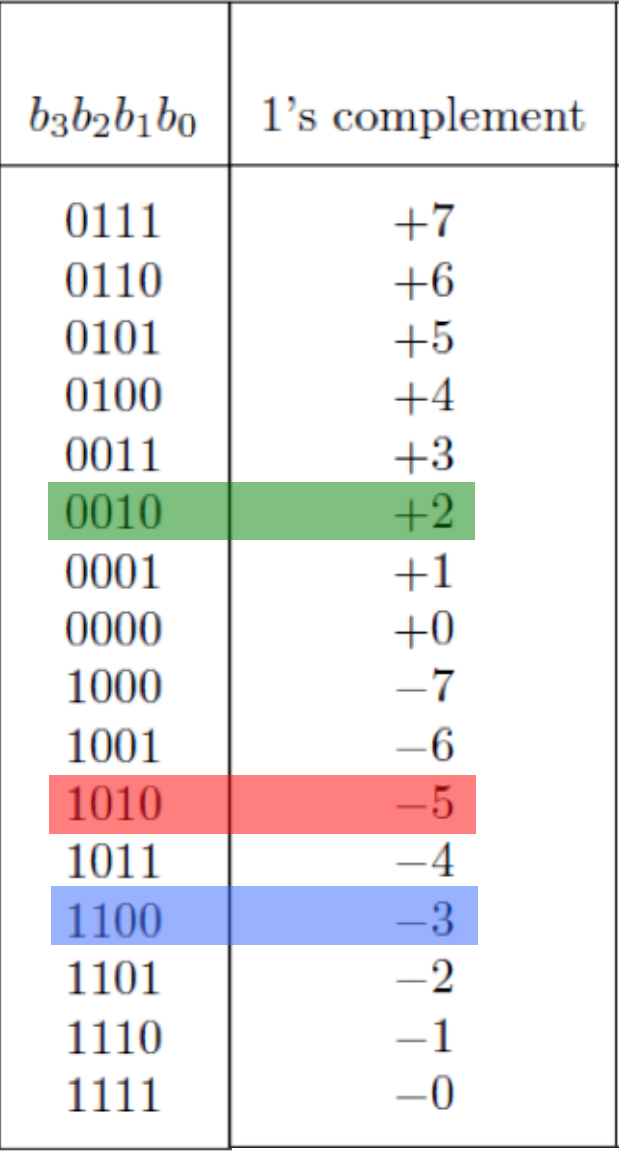

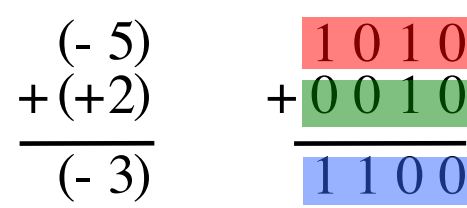

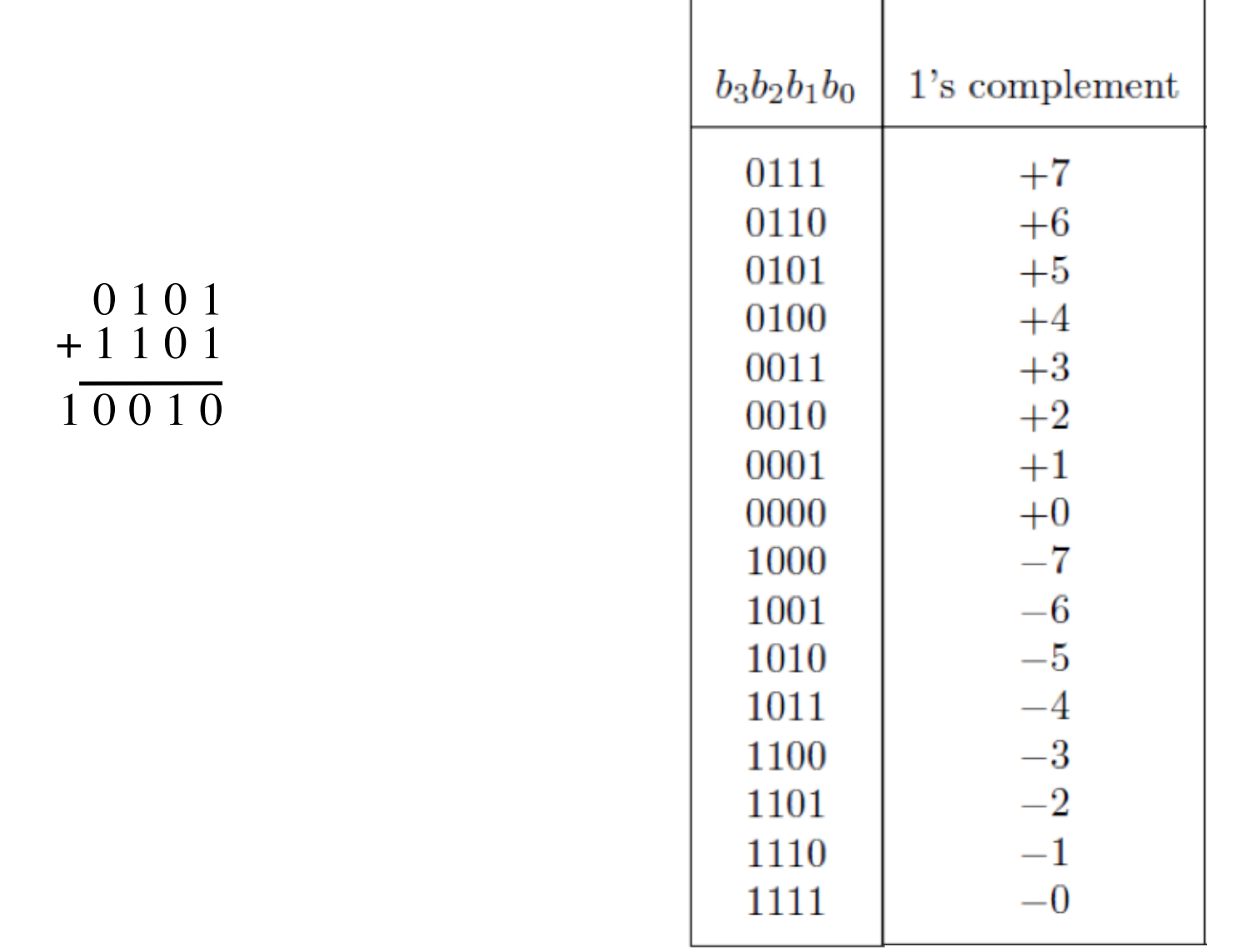

 $(+5)$  $(+3)$  $+(-2)$ 

[ Figure 3.8 from the textbook ]

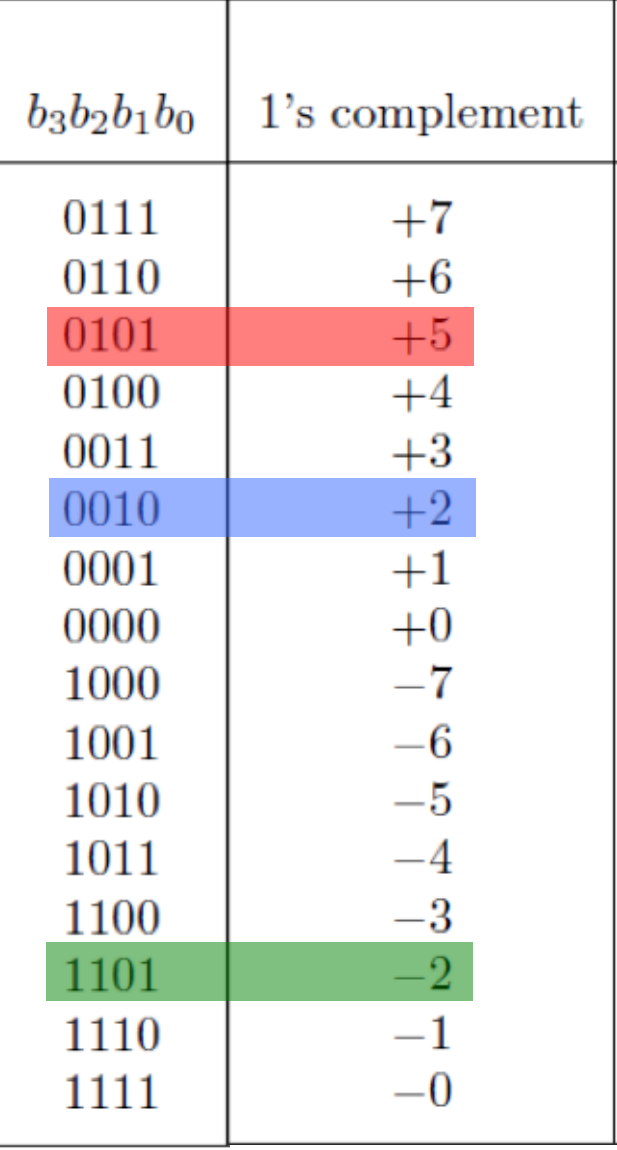

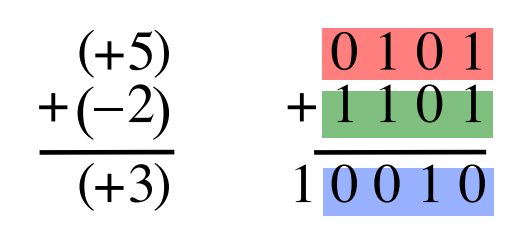

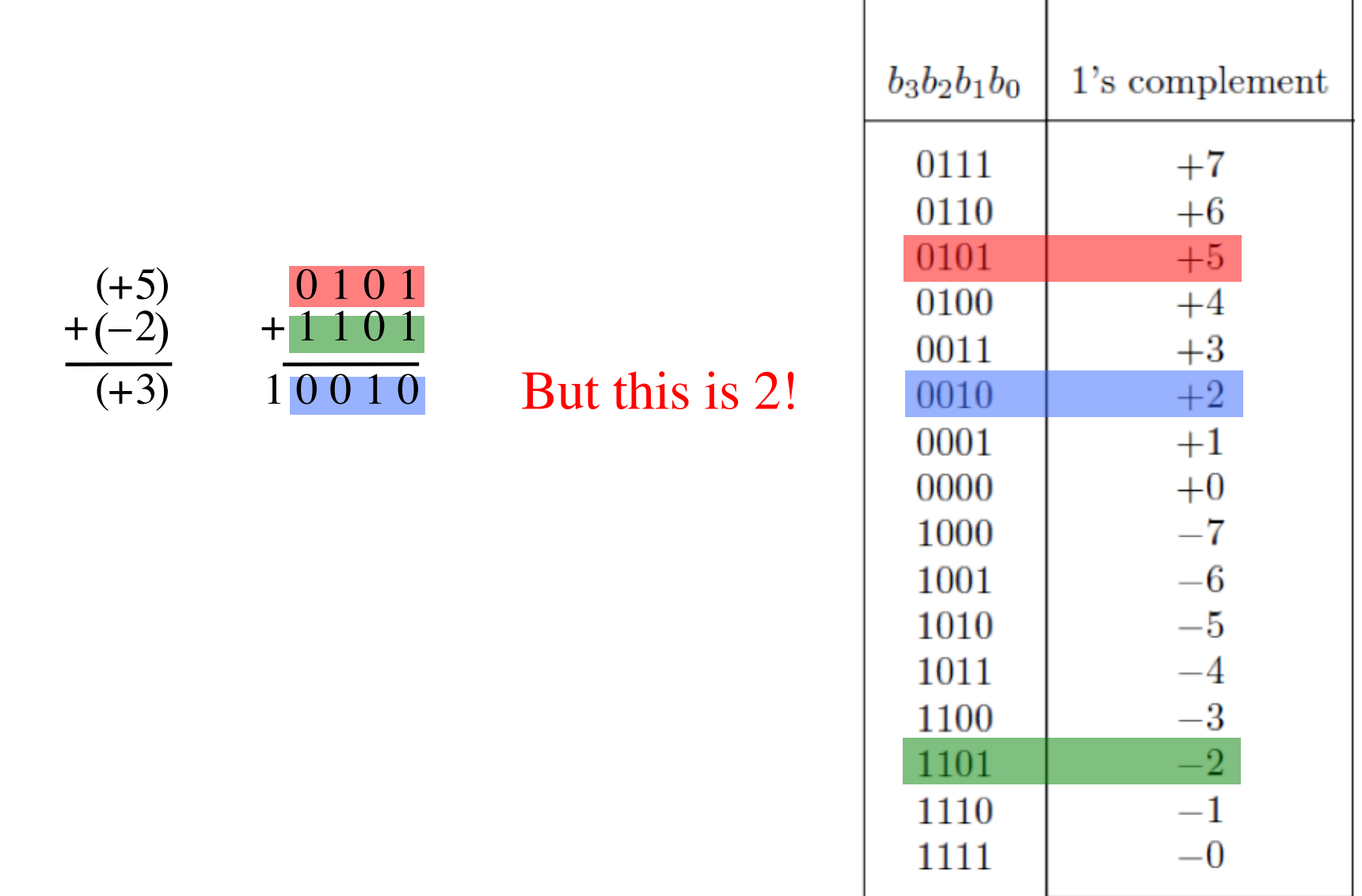

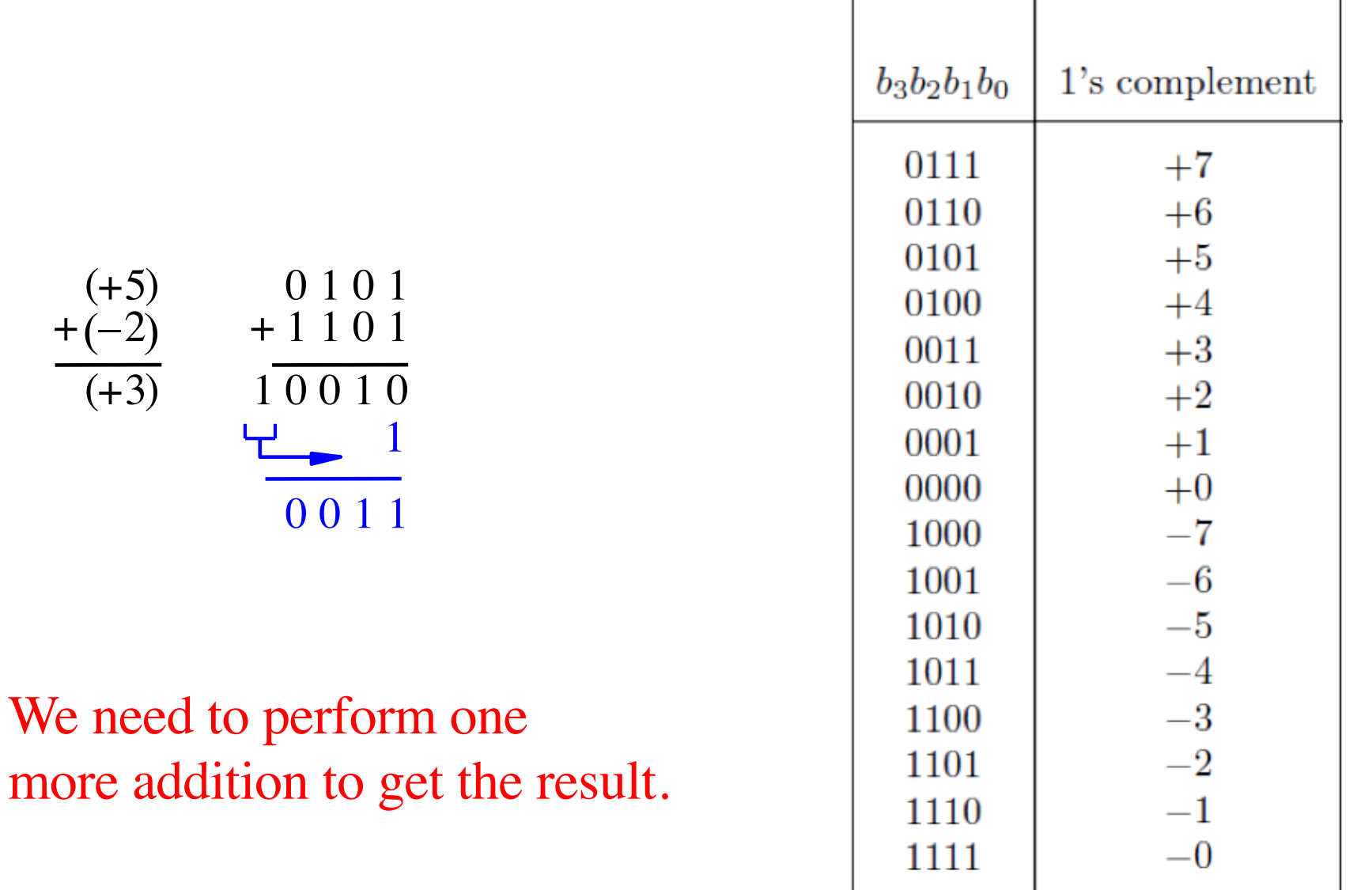

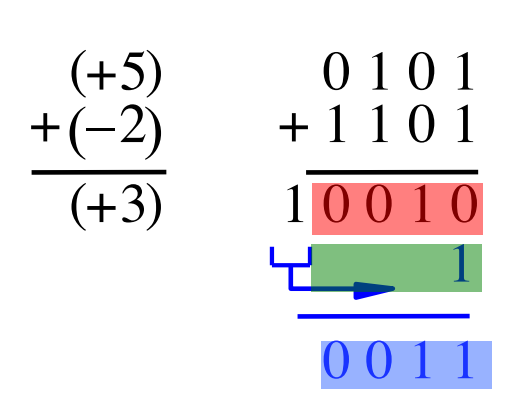

#### We need to perform one more addition to get the result.

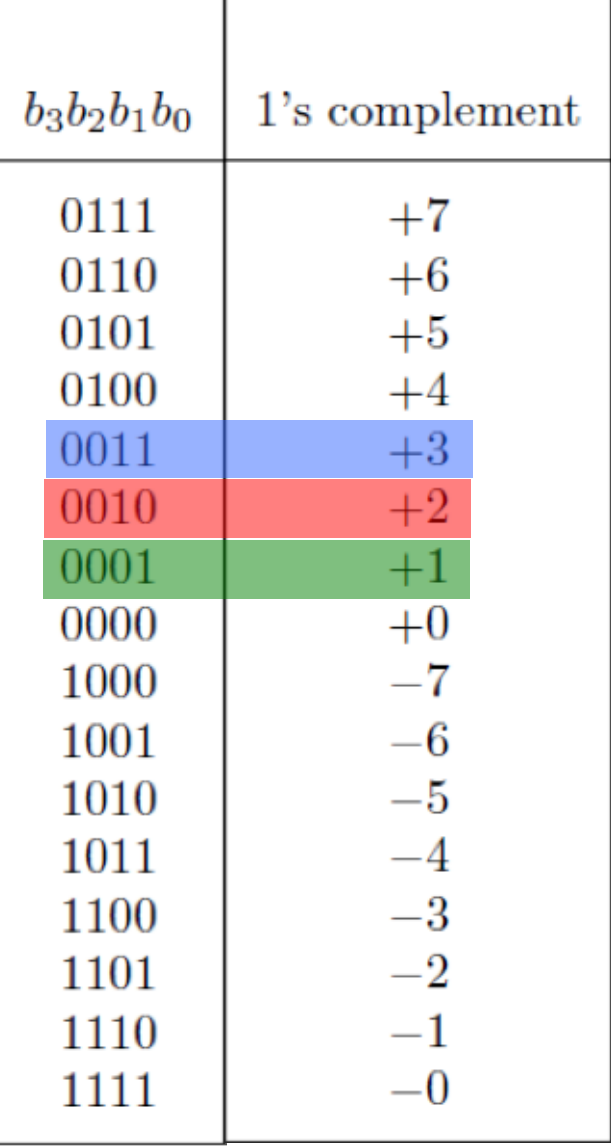

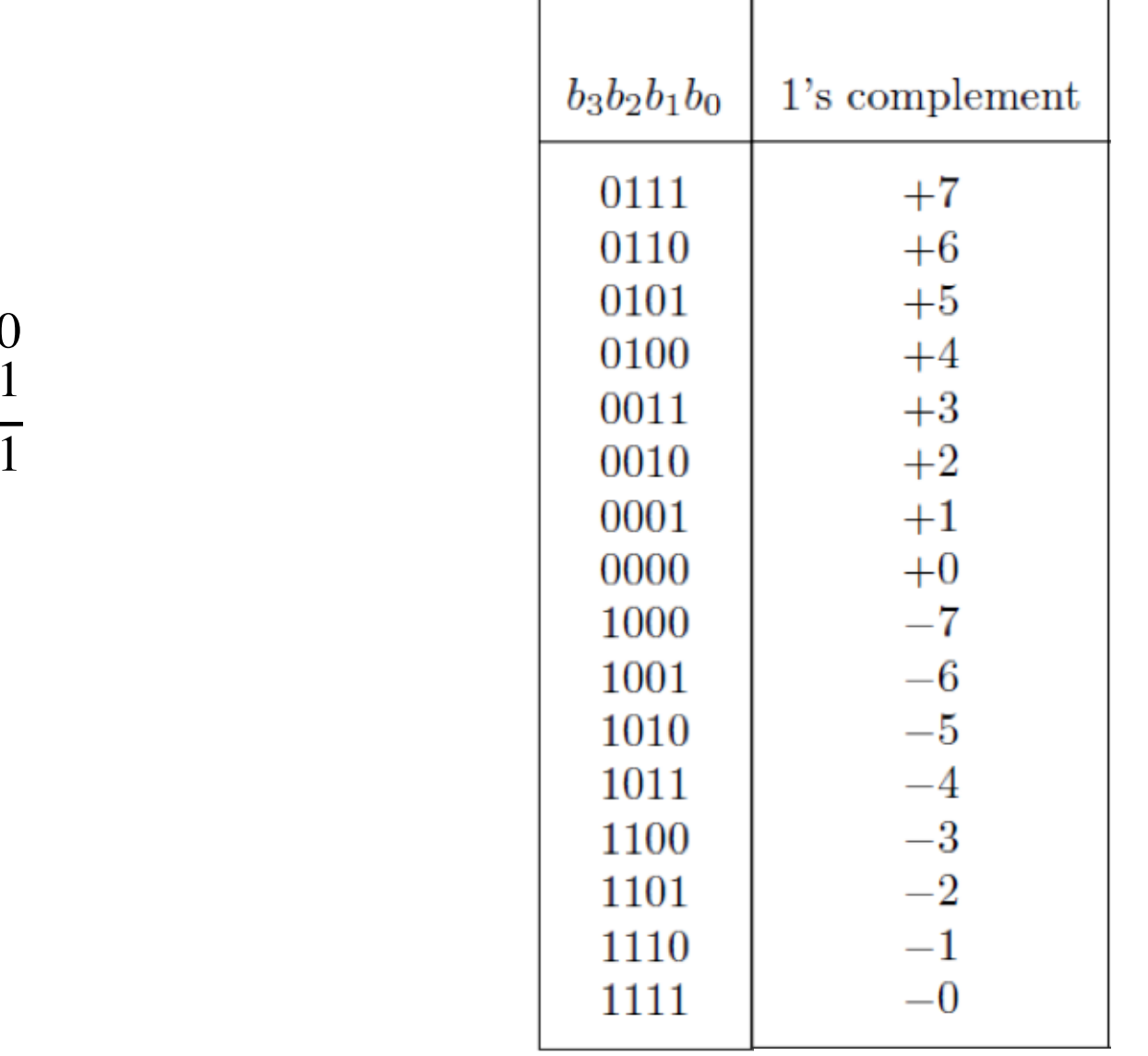

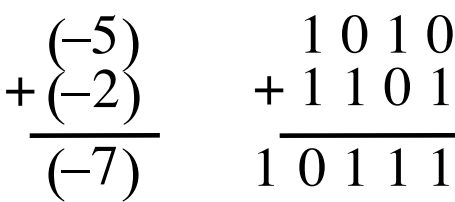

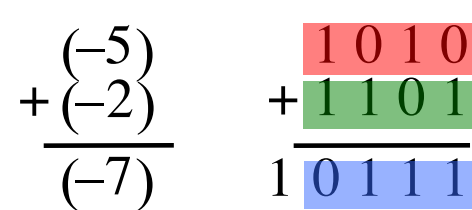

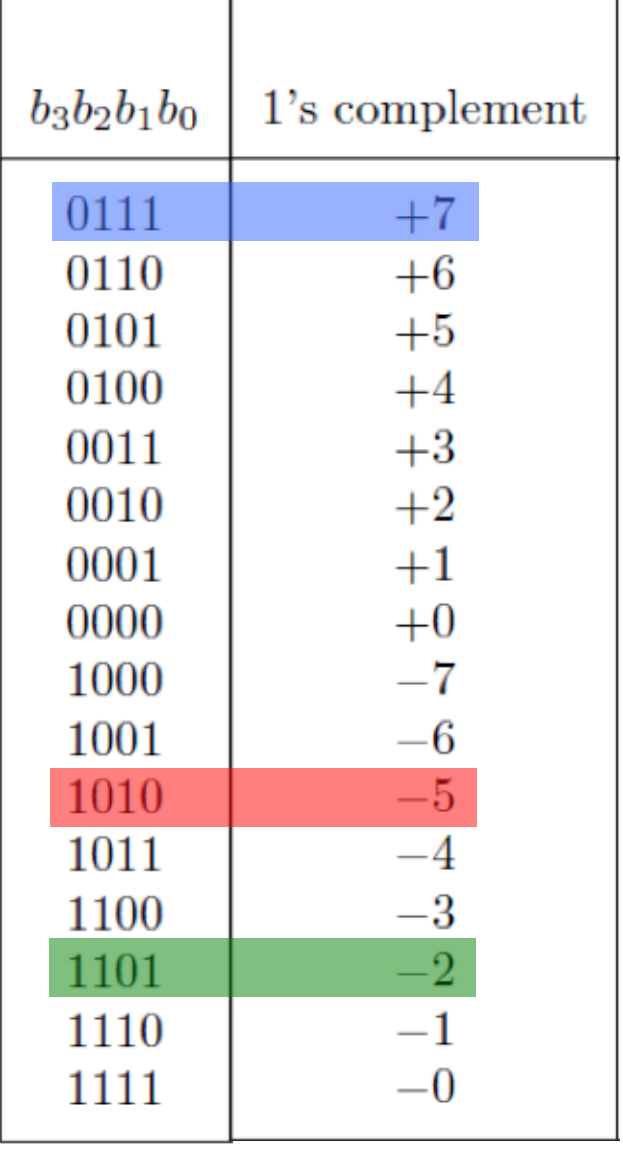

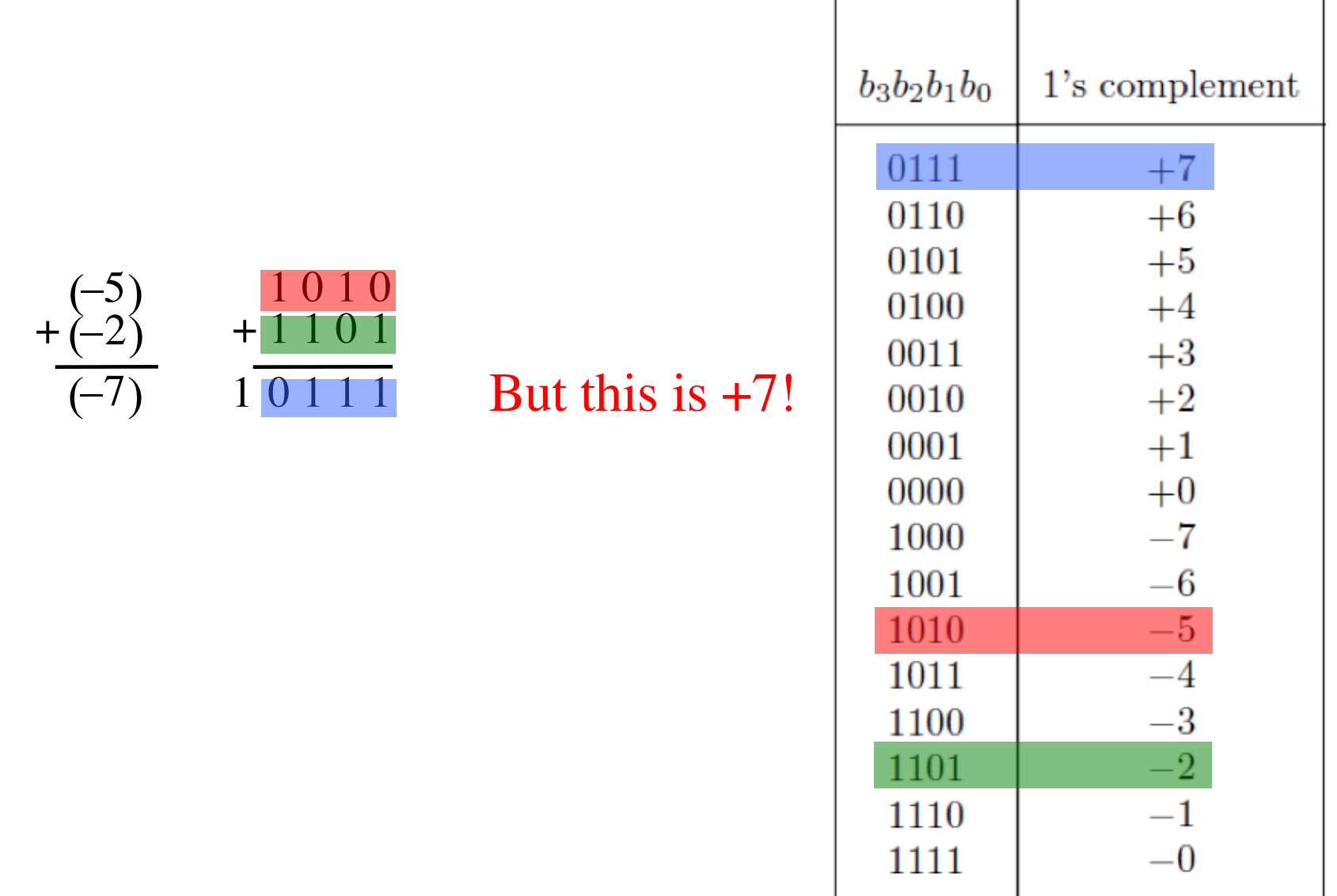

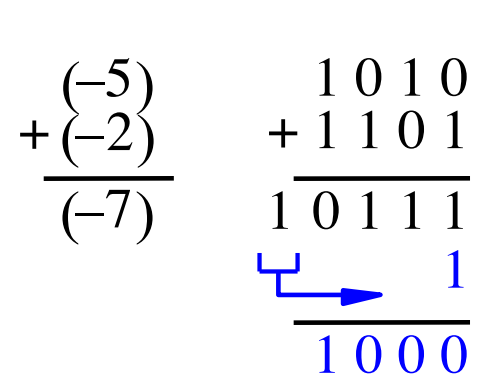

#### We need to perform one more addition to get the result.

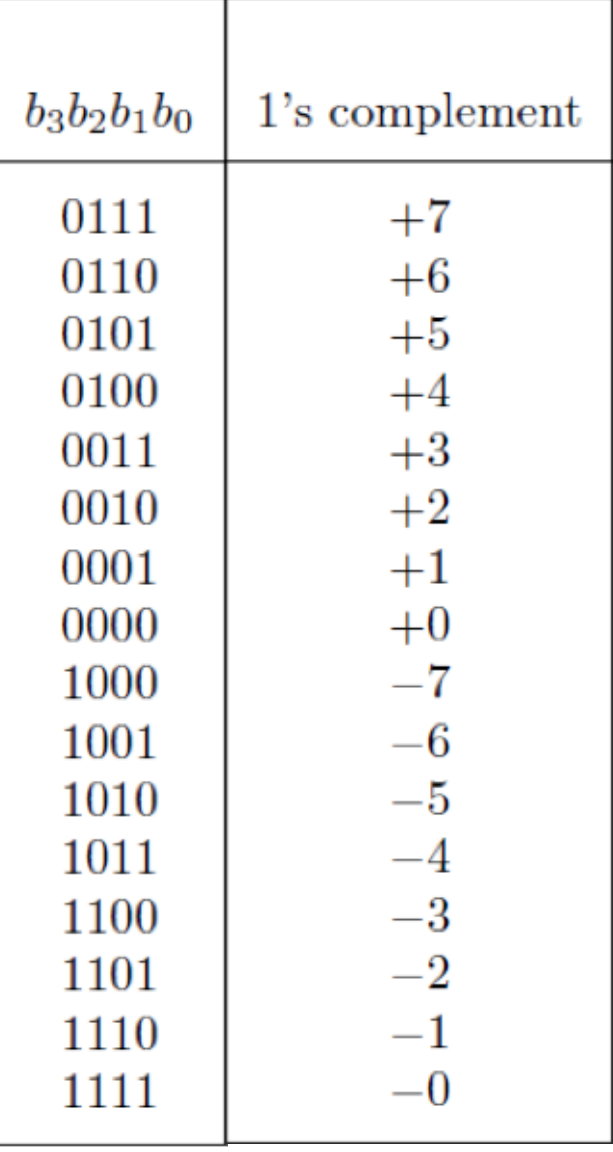

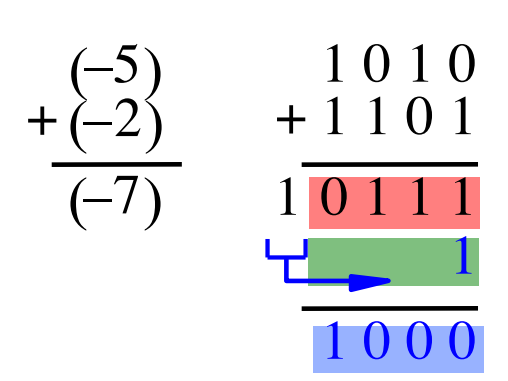

#### We need to perform one more addition to get the result.

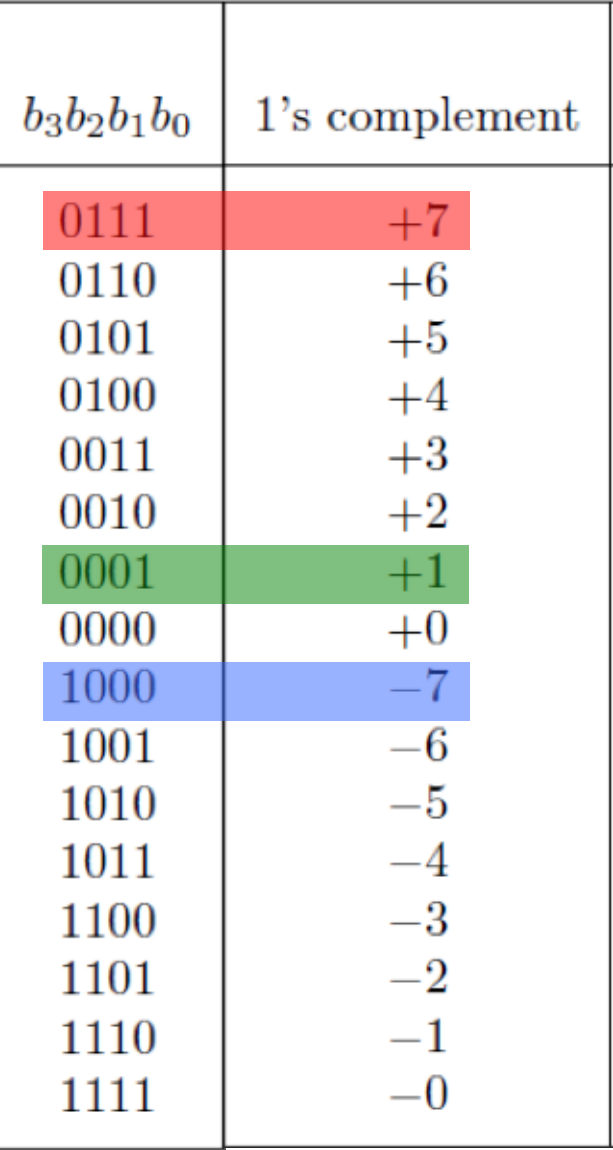

## **Implications for arithmetic operations in 1**'**s complement representation**

- **We could do addition in 1's complement, but the circuit will need to handle these exceptions.**
- **In some cases it will run faster that others, thus creating uncertainties in the timing.**
- **Therefore, 1's complement is not used in practice to do arithmetic operations.**
- **But it may show up as an intermediary step in doing 2's complement operations.**

# **2's Complement**

# **2**'**s complement**

#### **(subtract each digit from 1 and add 1 to the result)**

Let K be the negative equivalent of an n-bit positive number P.

Then, in 2's complement representation K is obtained by subtracting P from  $2^n$ , namely

$$
K=2^n - P
$$

# **2**'**s complement**

#### **(subtract each digit from 1 and add 1 to the result)**

Let K be the negative equivalent of an 8-bit positive number P.

Then, in 2's complement representation K is obtained by subtracting P from  $2^8$ , namely

$$
K=2^8 - P = 256 - P
$$

#### **2's Complement Representation**

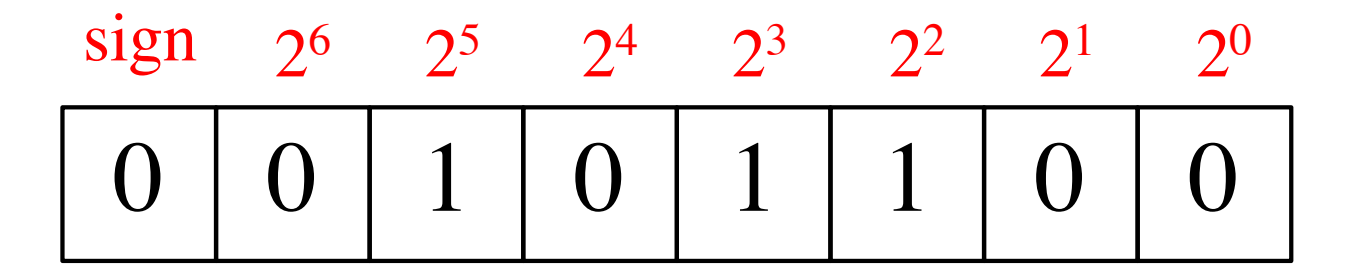

 $+44$
### **2's Complement Representation**

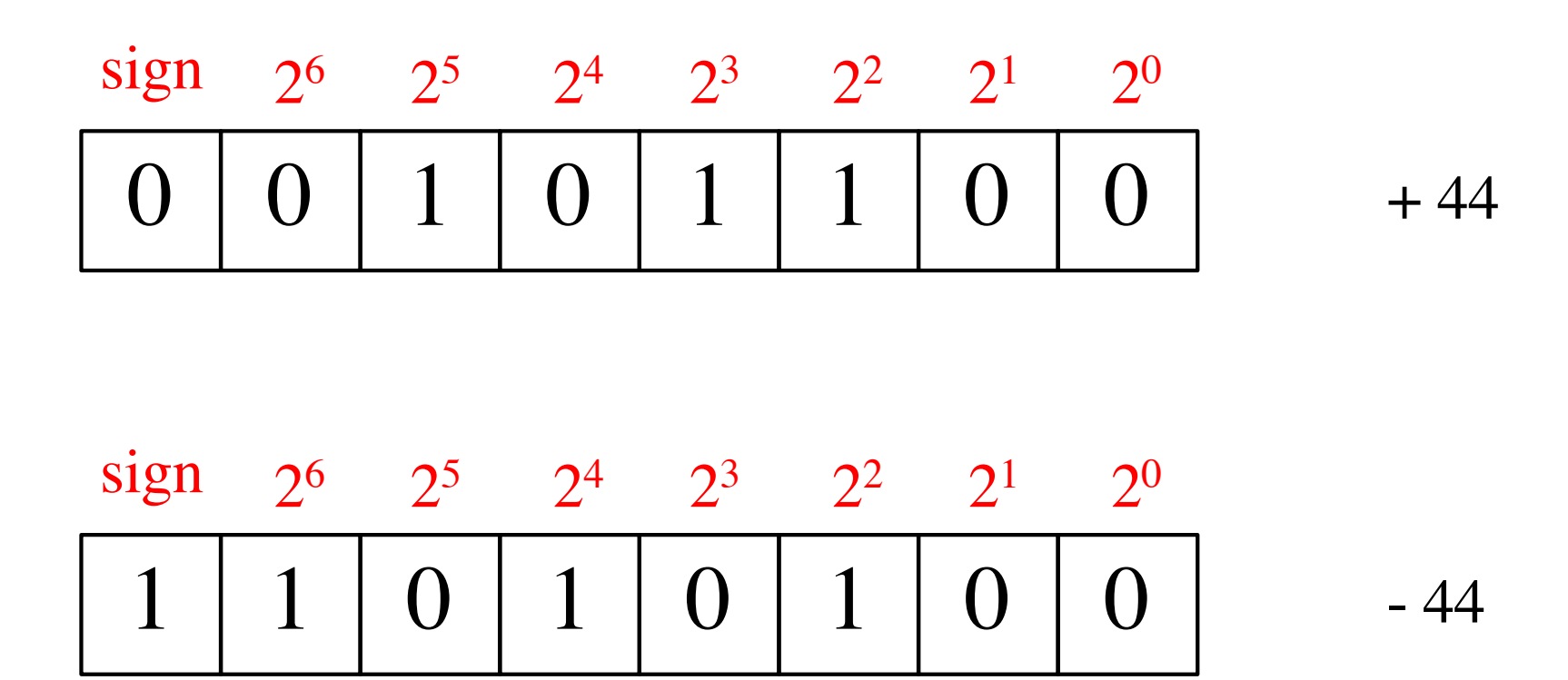

## **2's Complement Representation**

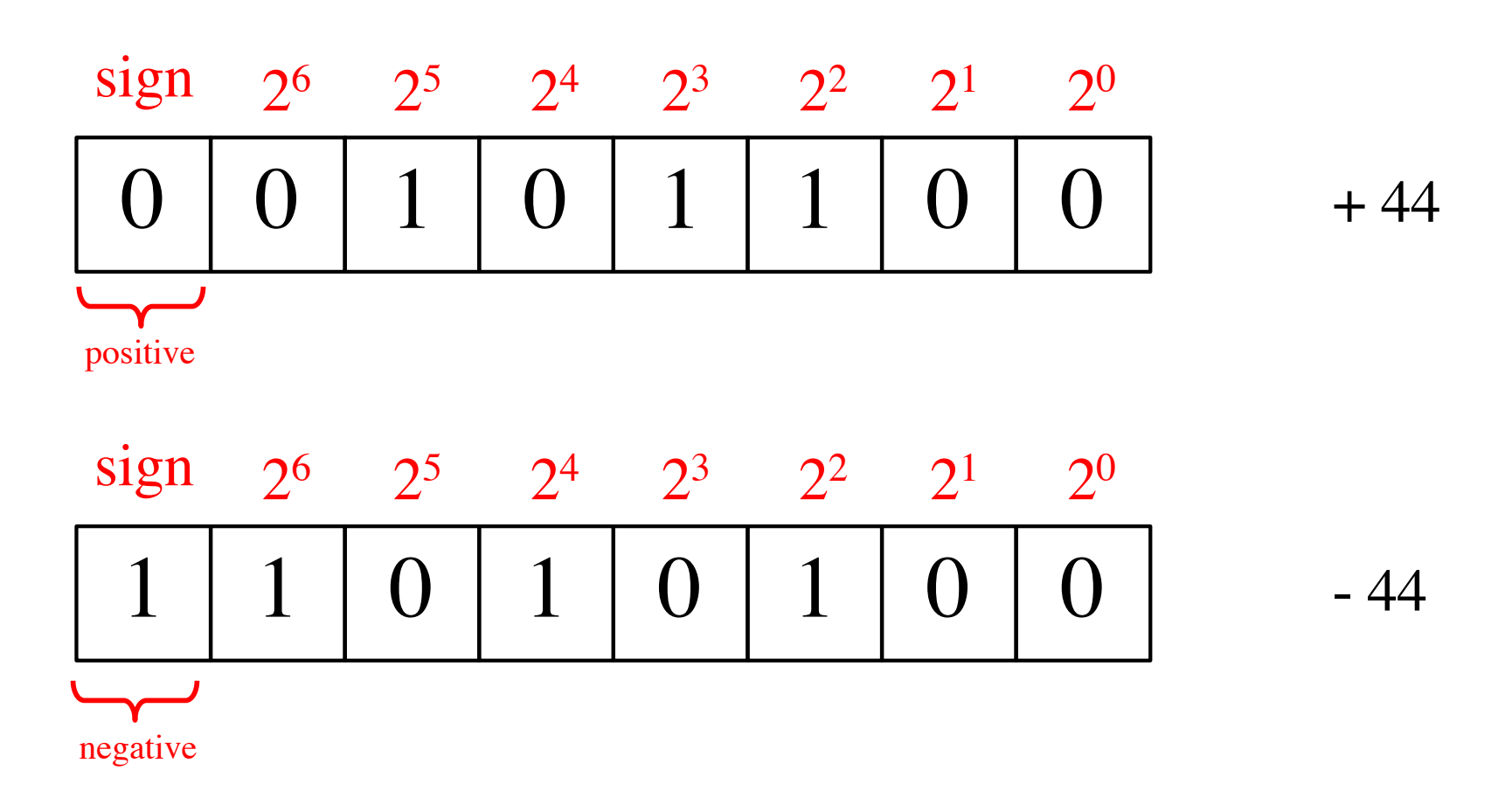

### **2's Complement Representation**

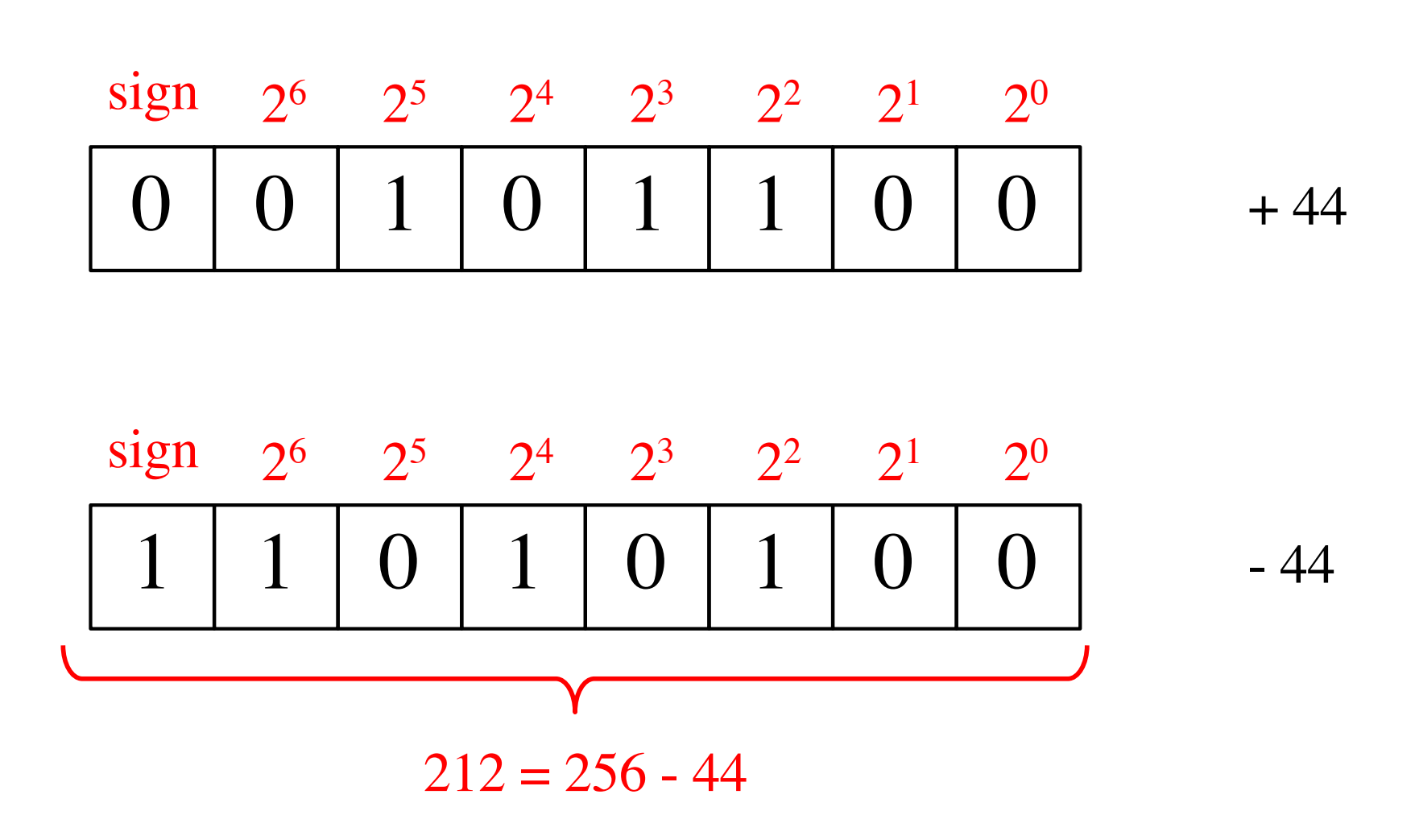

### **Deriving 2**'**s complement**

For a positive n-bit number P, let  $K_1$  and  $K_2$  denote its 1's and 2's complements, respectively.

$$
K_1 = (2n - 1) - P
$$

$$
K_2 = 2n - P
$$

Since  $K_2 = K_1 + 1$ , it is evident that in a logic circuit the 2's complement can be computed by inverting all bits of P and then adding 1 to the resulting 1' s-complement number.

### **Deriving 2**'**s complement**

For a positive 8-bit number P, let  $K_1$  and  $K_2$  denote its 1's and 2's complements, respectively.

$$
K_1 = (2n - 1) - P = 255 - P
$$
  

$$
K_2 = 2n - P = 256 - P
$$

Since  $K_2 = K_1 + 1$ , it is evident that in a logic circuit the 2's complement can be computed by inverting all bits of P and then adding 1 to the resulting 1' s-complement number.

0 1 0 1 1 1 1 0

1 1 0 0 0 1 1 1

### 0 1 0 1 1 0 1 0 **Negate these numbers stored in 2's complement representation** 1 1 1 0 0 0 0 1

1 1 0 0 0 0 1 1

0 1 1 1 1 0 0 0

Invert all bits…

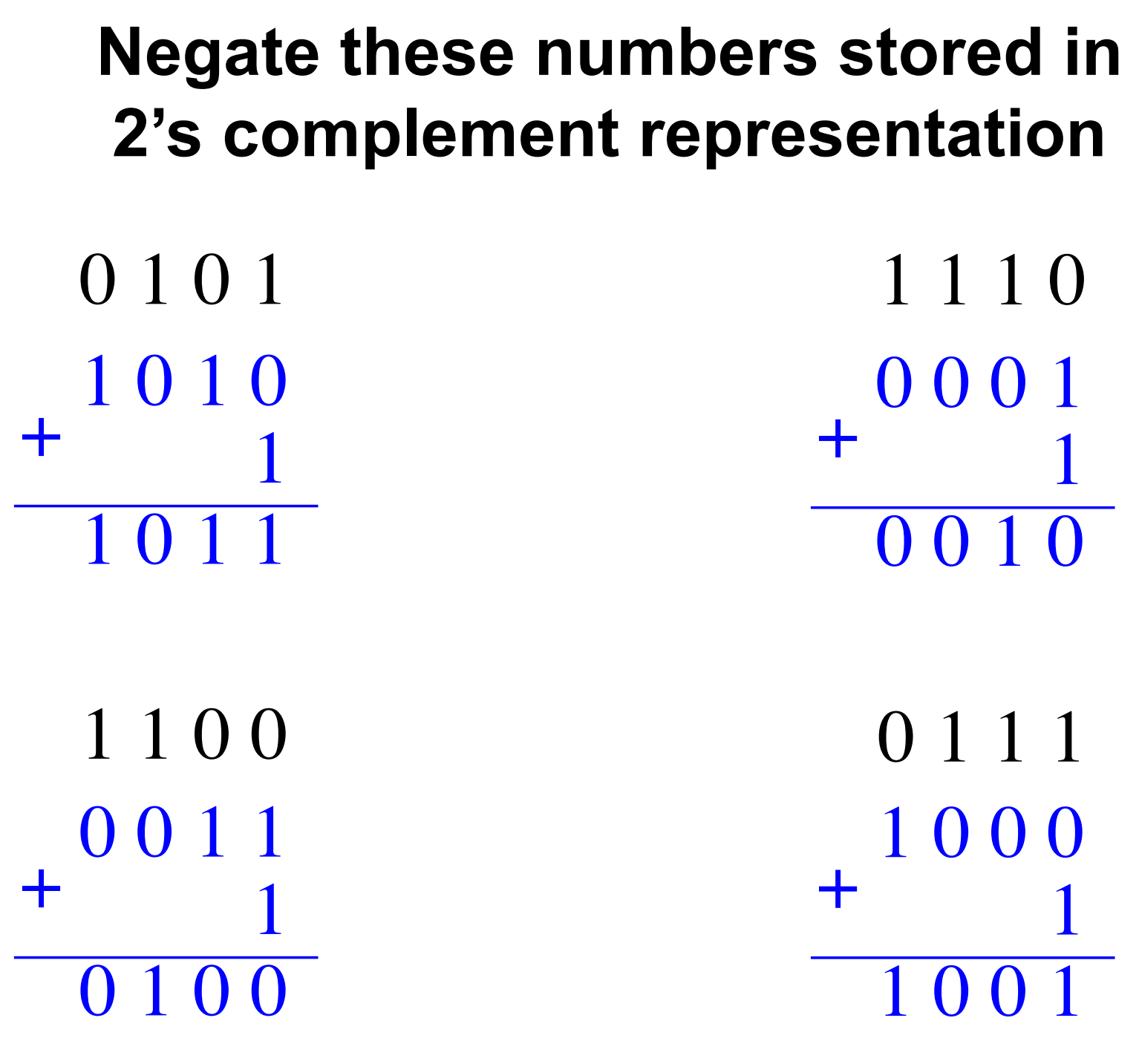

.. then add 1.

 $0 1 0 1 = +5$  1 1 1 0  $1 1 0 0 = -4$  0 1 1 1 1 0 1 0 1  $1011 = -5$ + 0 0 1 1 1  $0 1 0 0 = +4$ + 1 0 0 0 1  $1001 = -7$ + 0 0 0 1 1  $0 \ 0 \ 1 \ 0 = +2$ +  $1110 = -2$  $0 1 1 1 = +7$ 

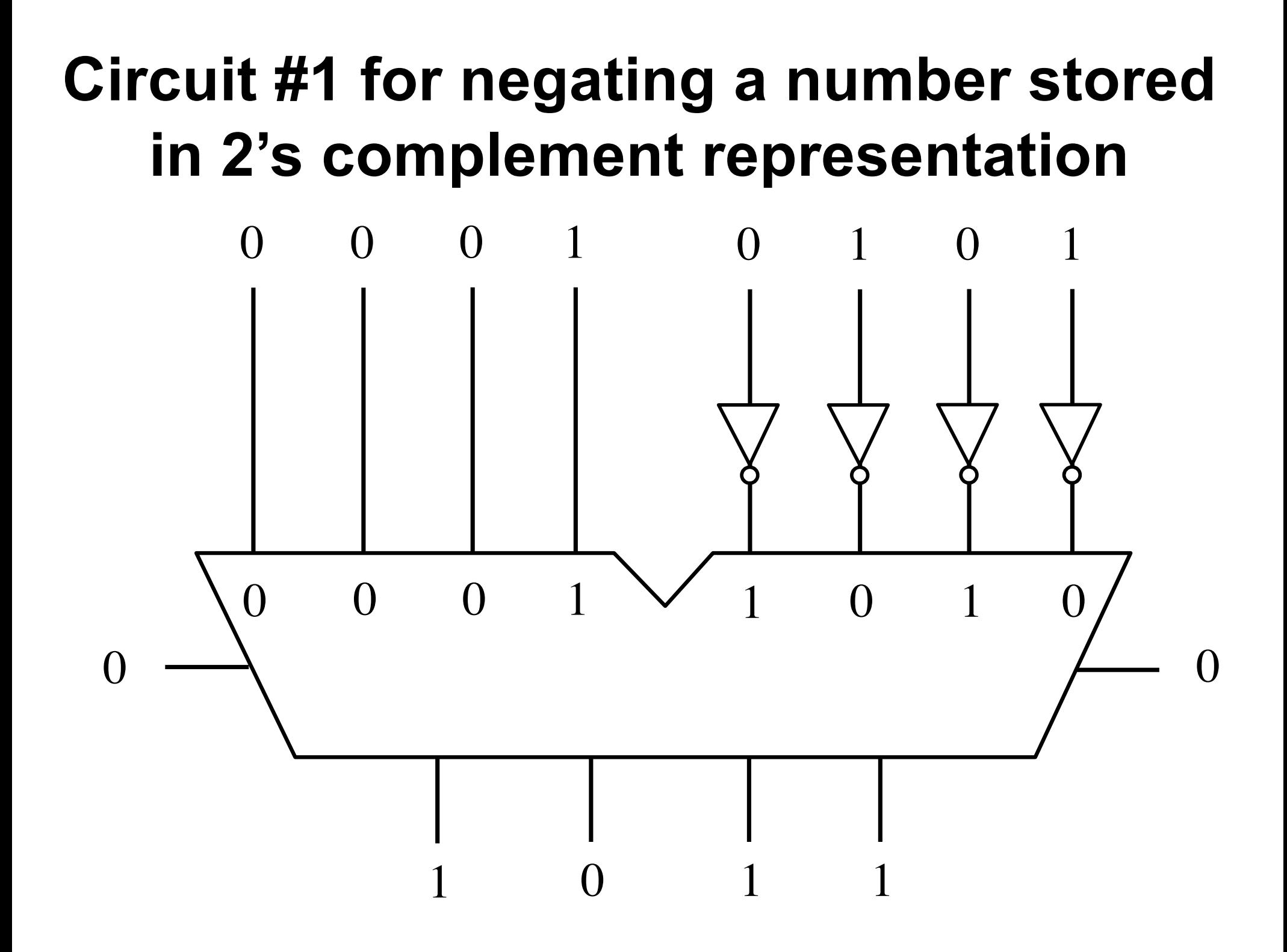

#### **Circuit #1 for negating a number stored in 2's complement representation** 0 1 1  $\Omega$ 0 1 1  $\bigcap$  $\Omega$ 0 0  $\Omega$  $\Omega$  $\Omega$ 1 1 0 1 0 1 1 0  $= +5$ (in 2's complement)

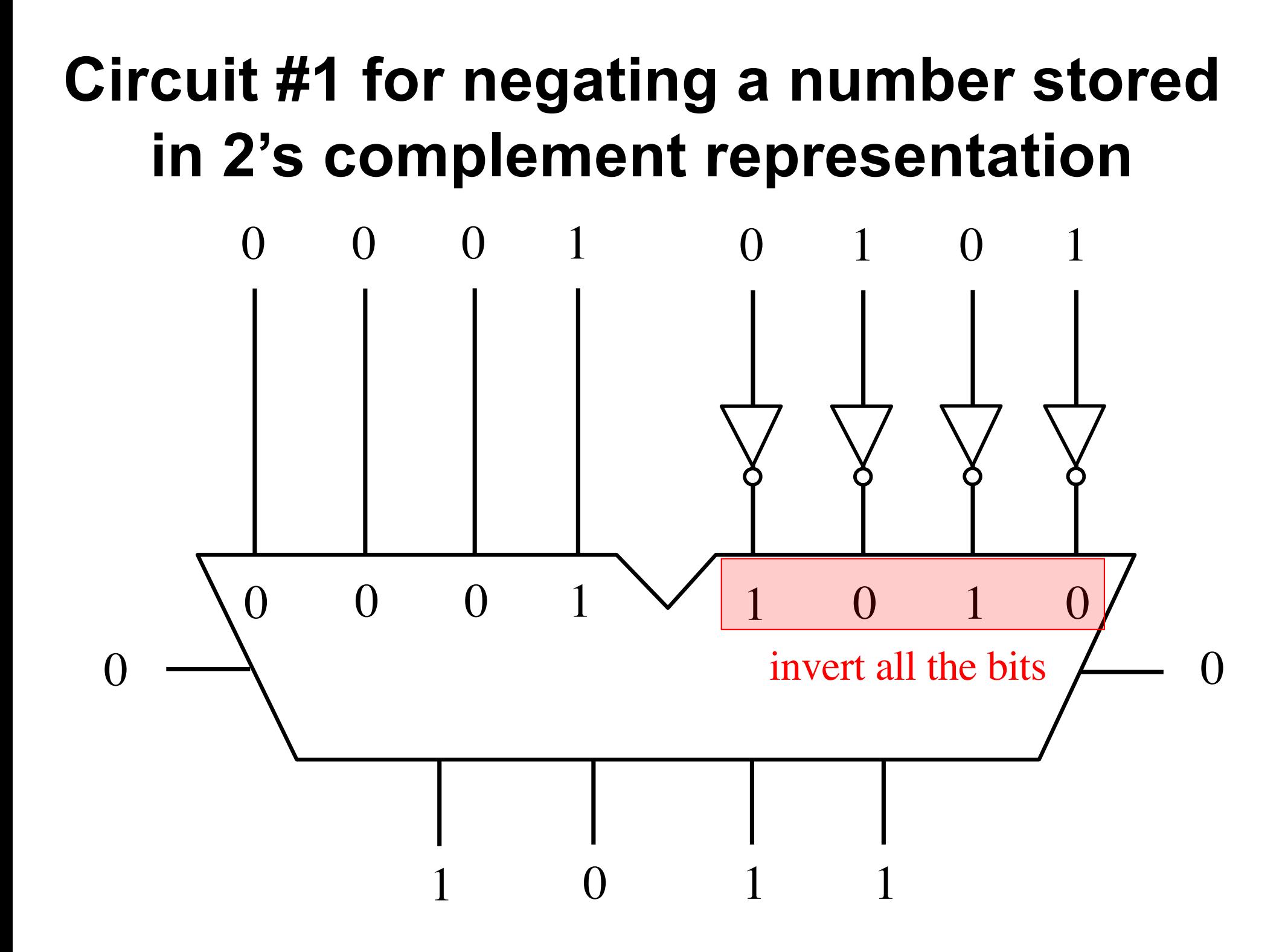

# **Circuit #1 for negating a number stored in 2's complement representation**

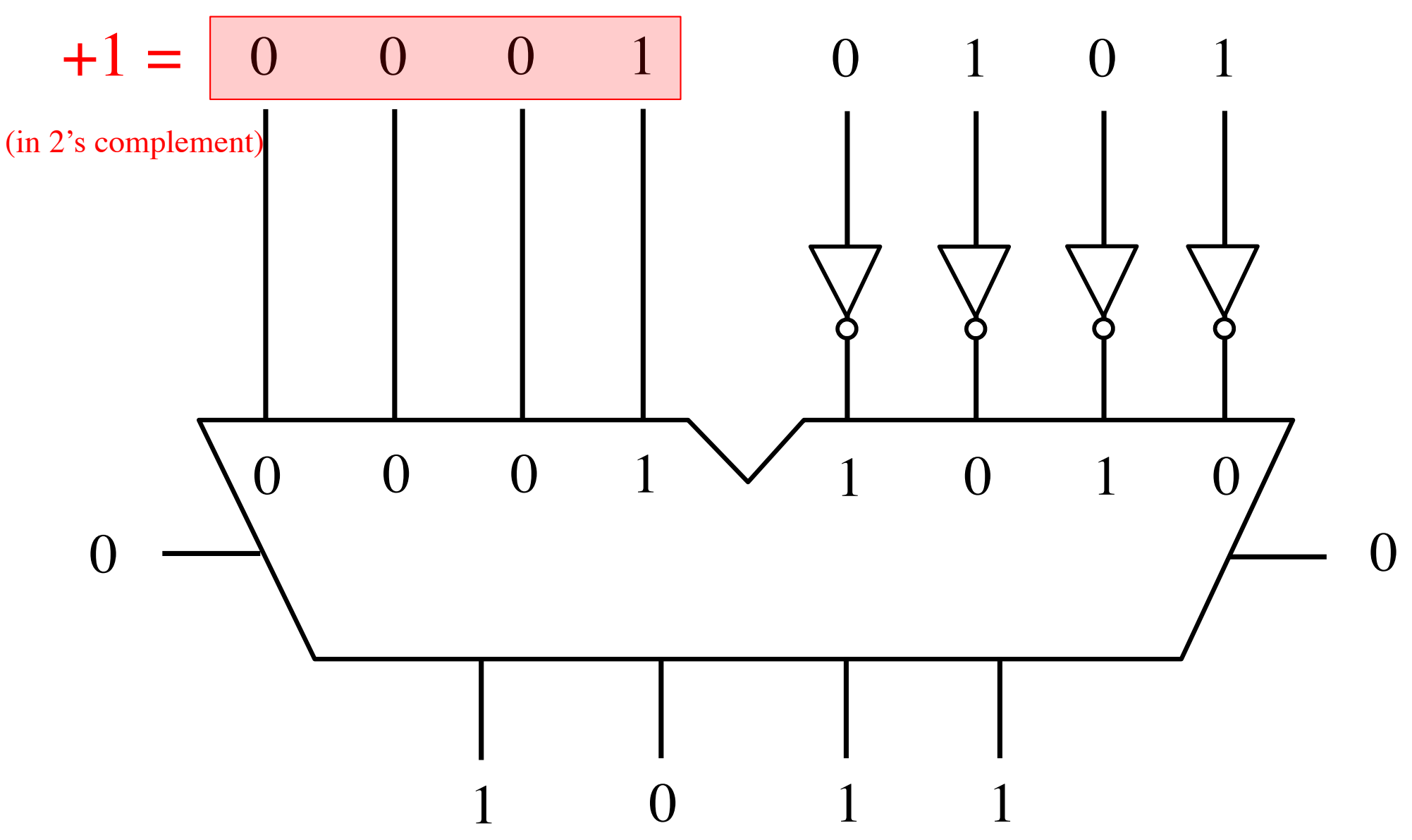

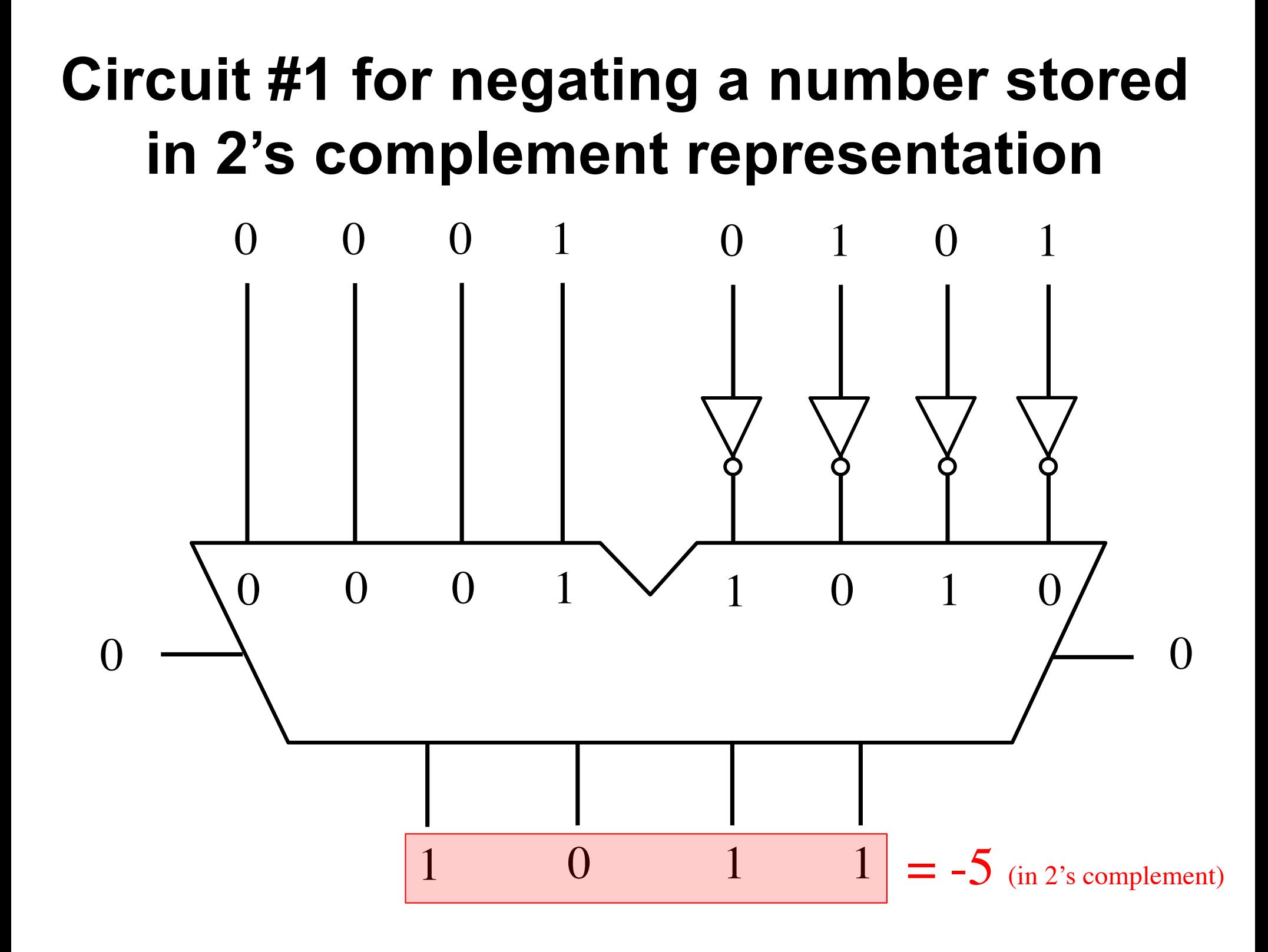

### **Alternative Circuit**

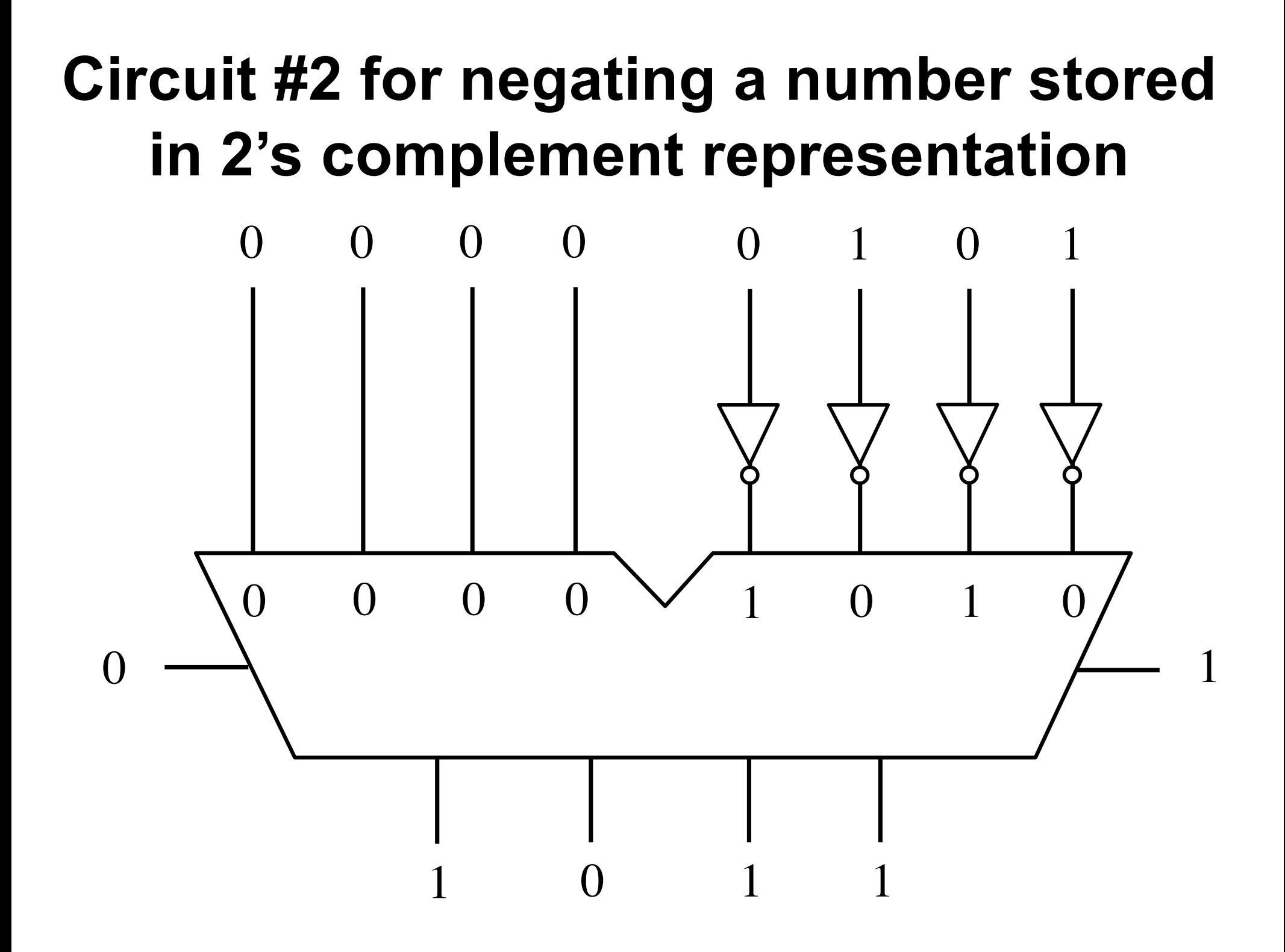

# **Circuit #2 for negating a number stored in 2's complement representation**

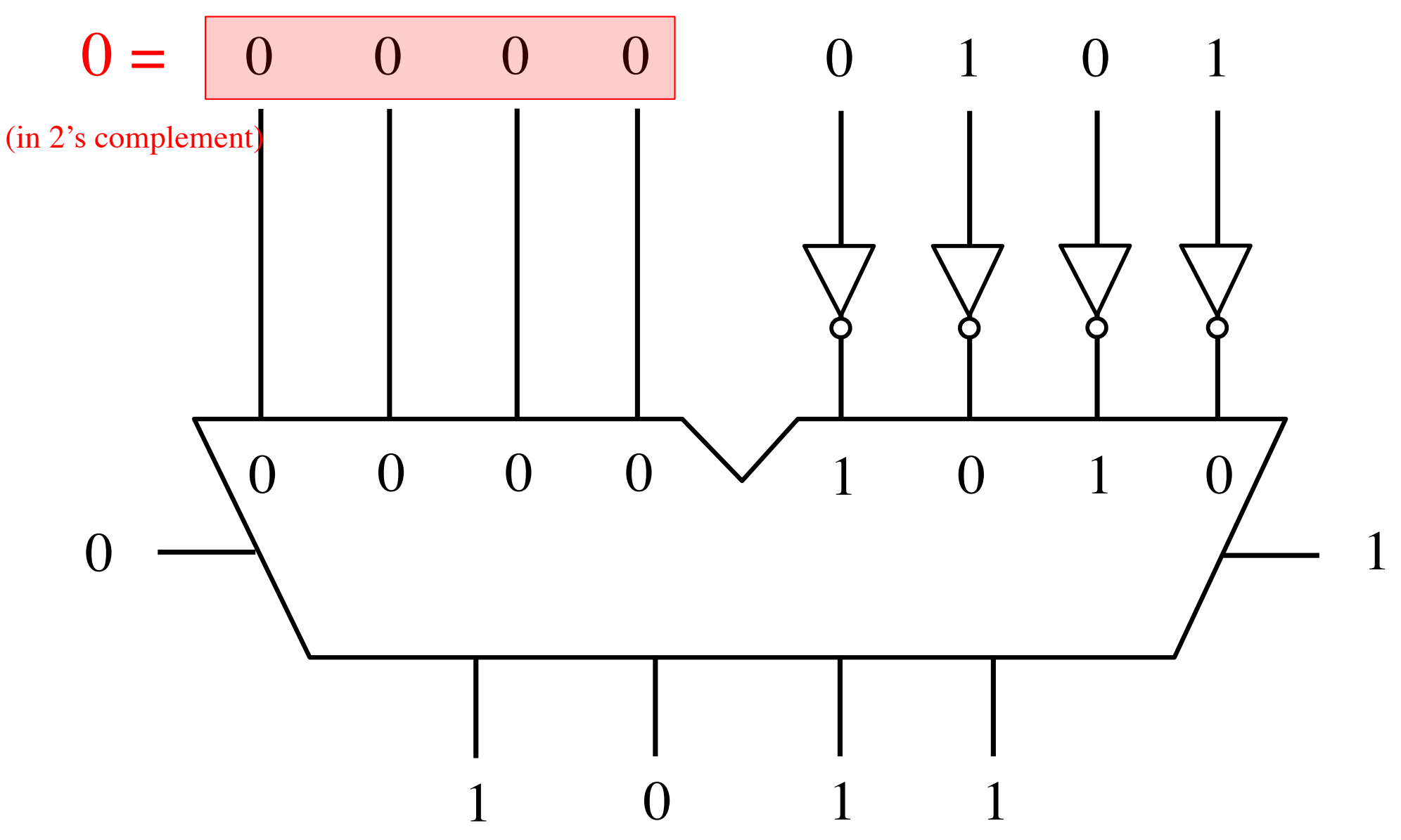

#### **Circuit #2 for negating a number stored in 2's complement representation** 0 1 1  $\Omega$ 0 1 1  $\bigcap$  $\Omega$ 0 0  $\Omega$  $\Omega$ 0  $\Omega$  $\Omega$ 1 1 0 1 1 0  $= +5$ (in 2's complement)

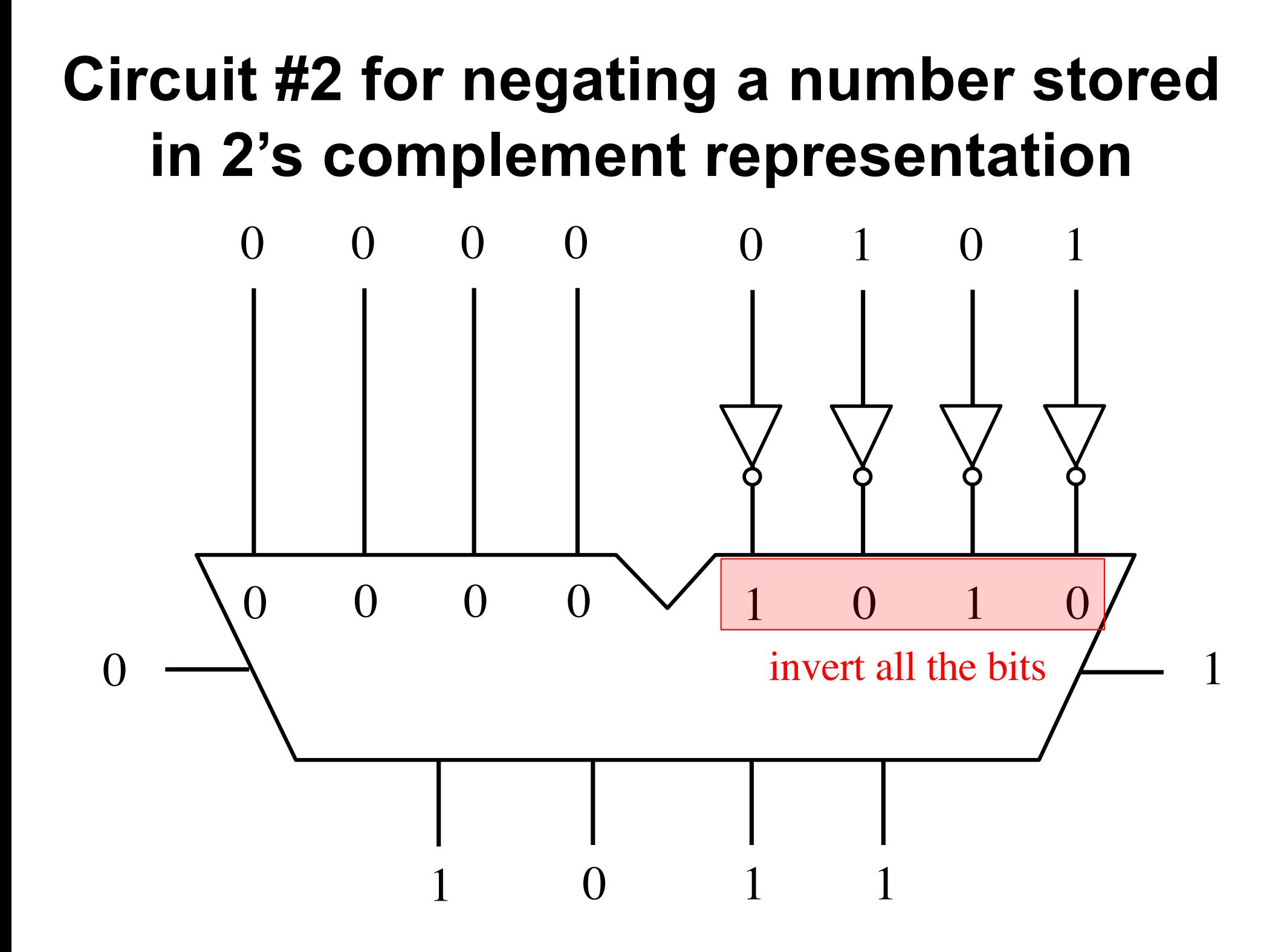

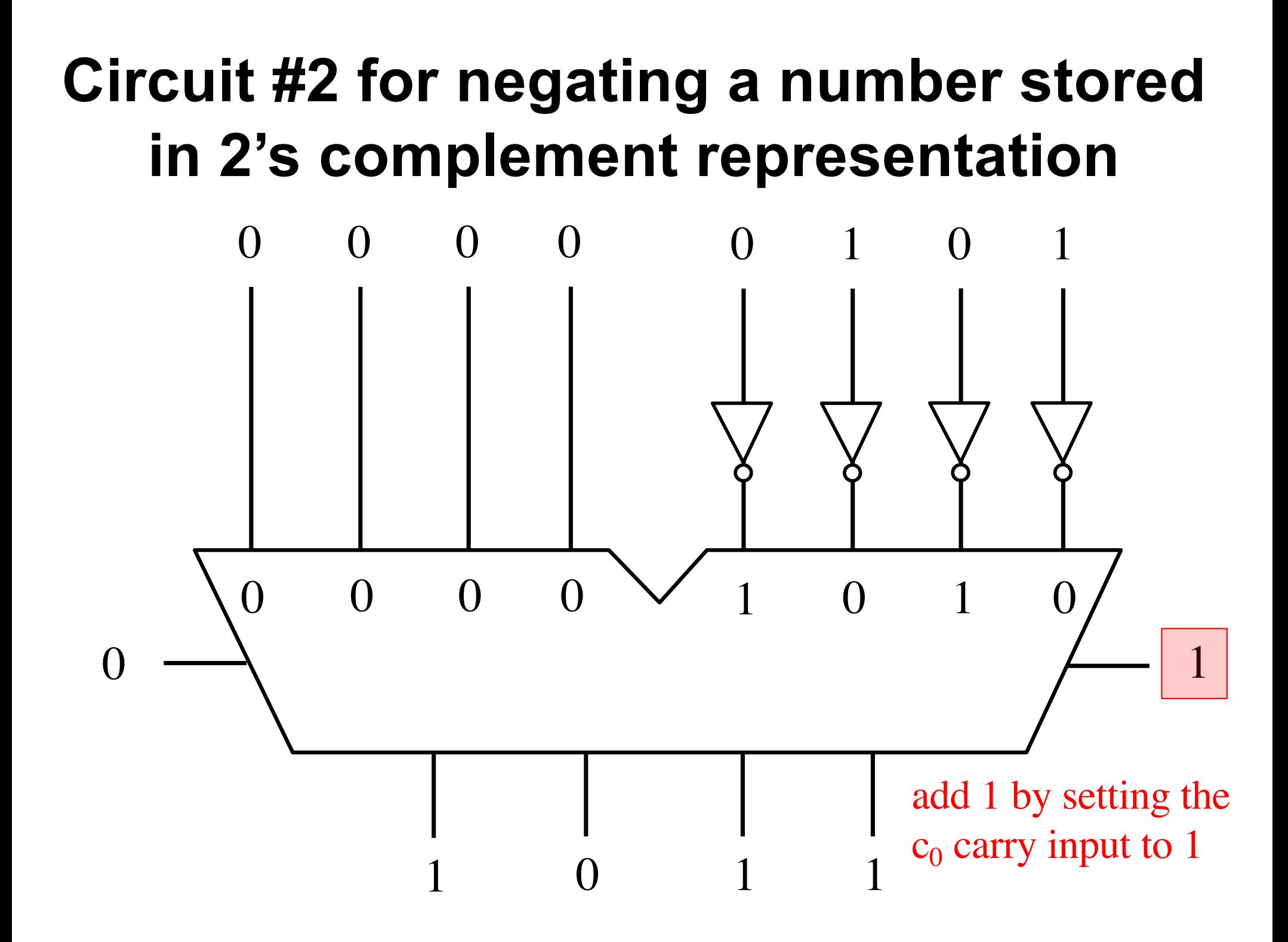

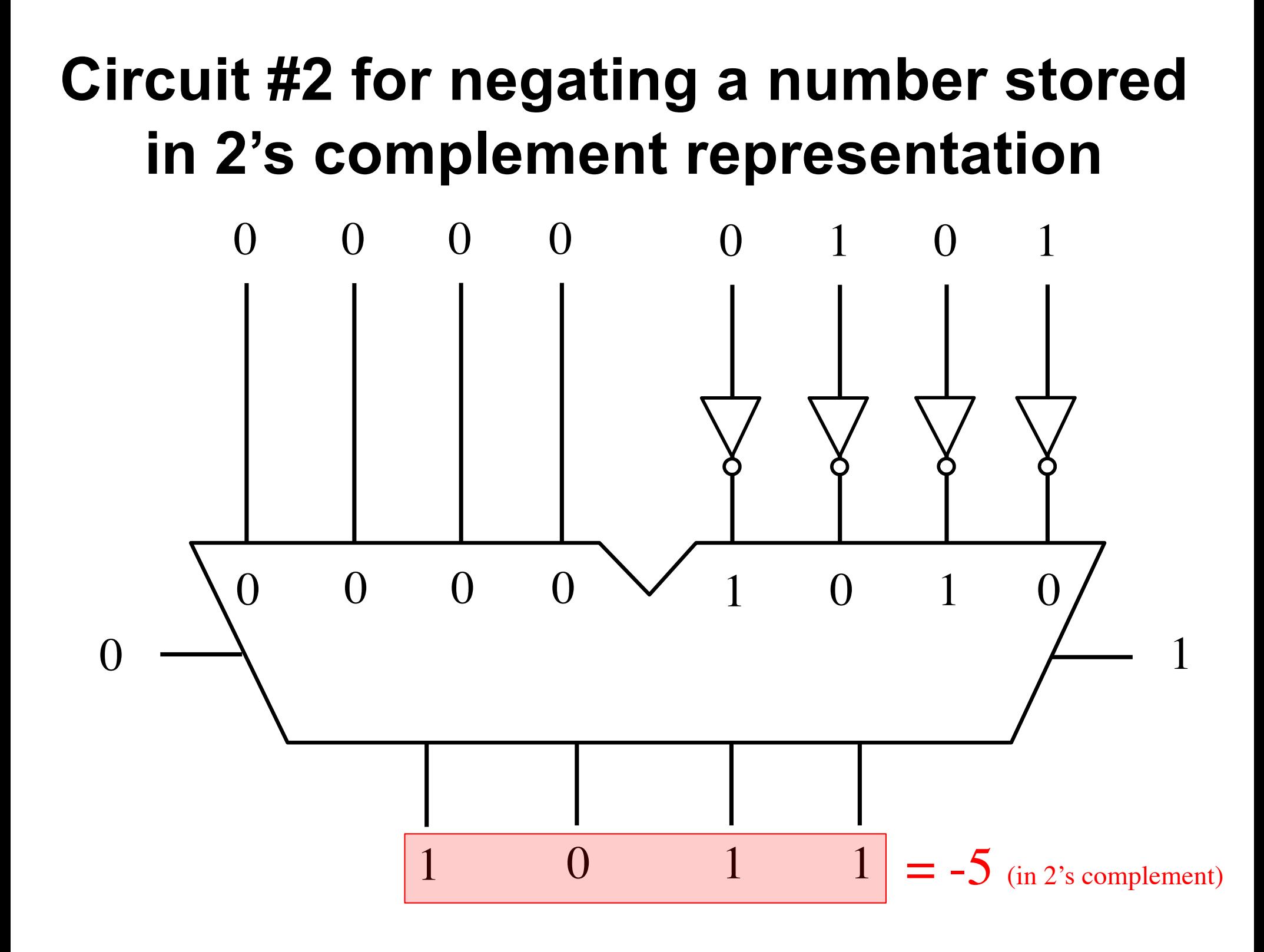

**This also works for negating a negative number, thus making it positive** 

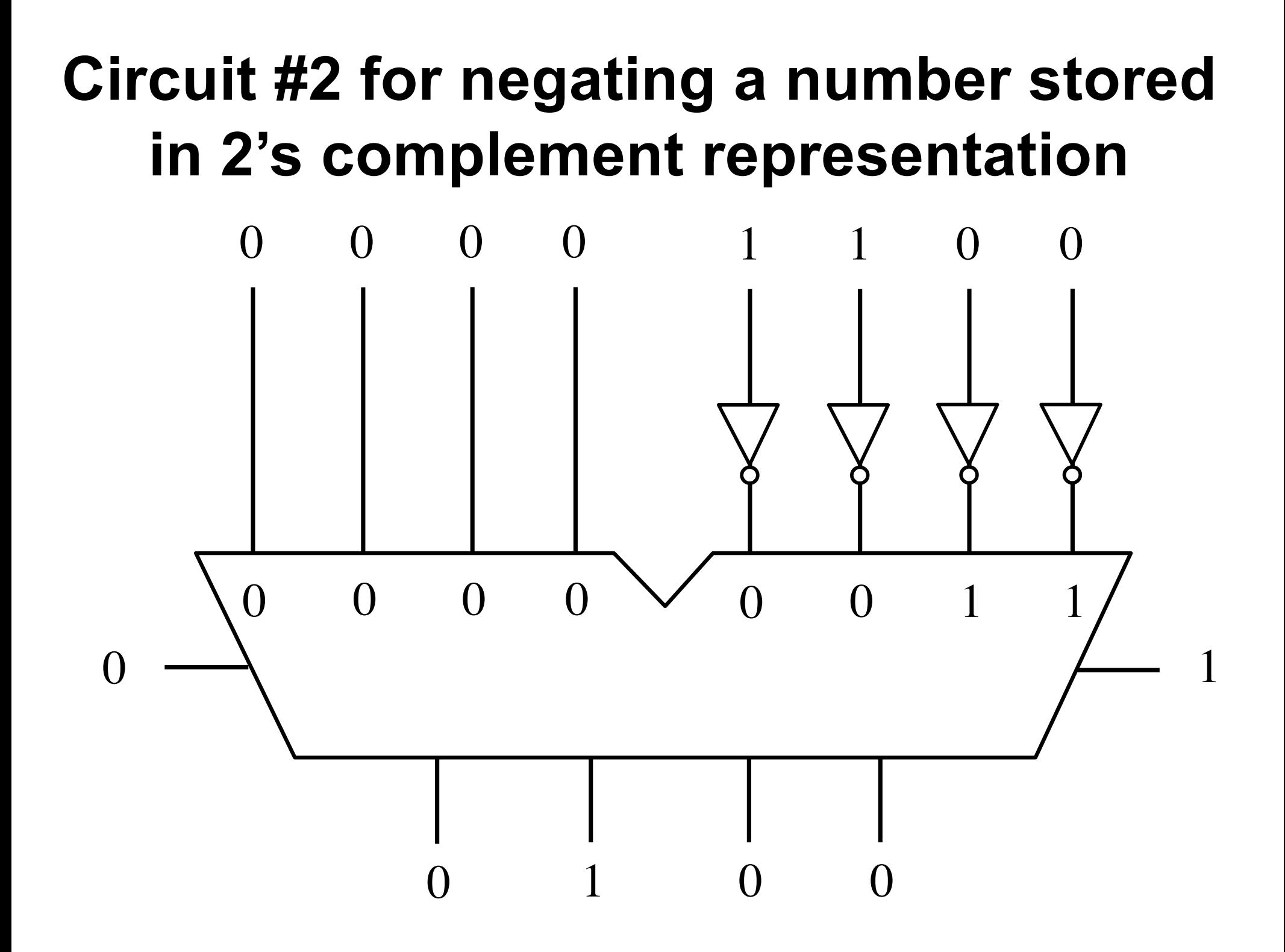

# **Circuit #2 for negating a number stored in 2's complement representation**

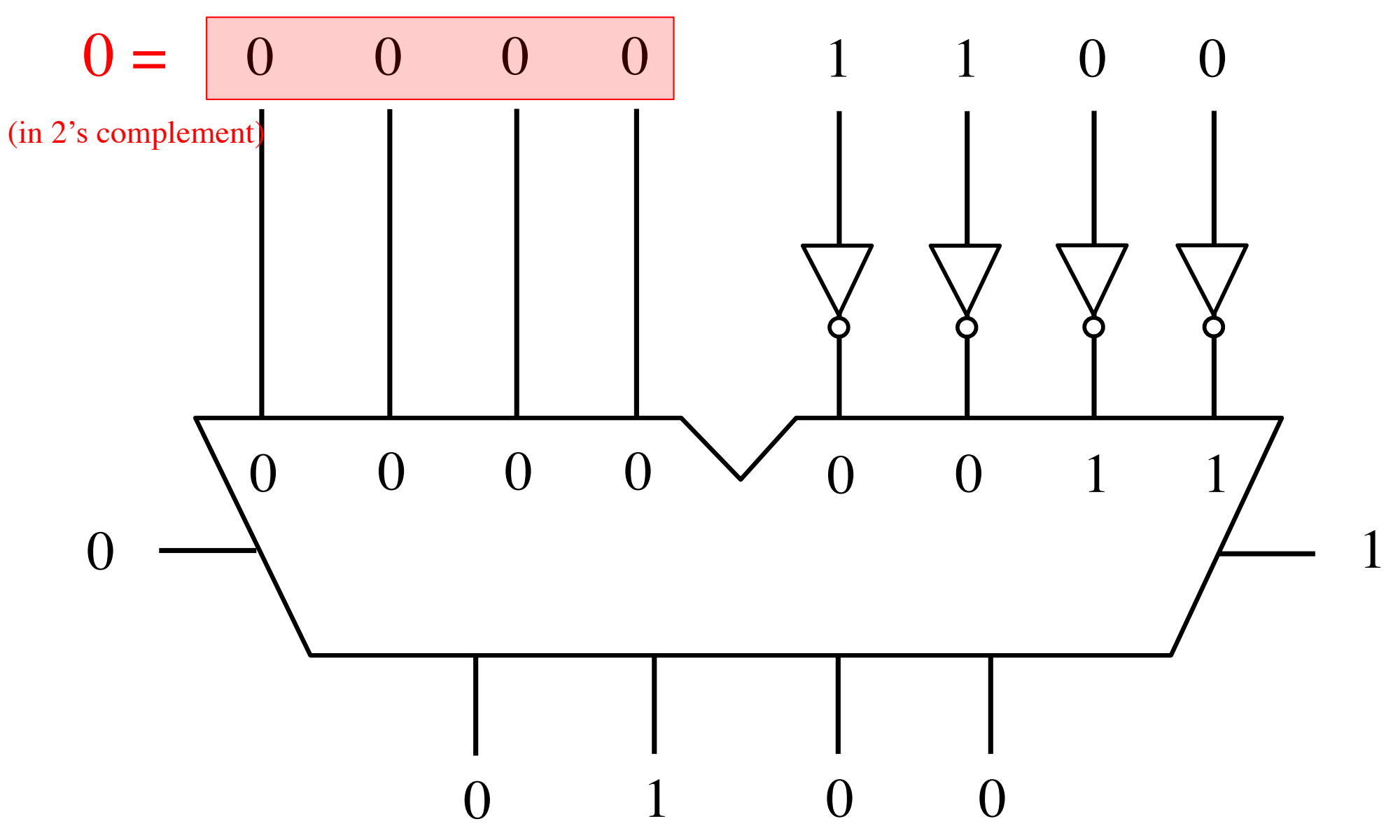

#### **Circuit #2 for negating a number stored in 2's complement representation** 1  $\Omega$ 1 0 0 1 0 1  $\Omega$  $\Omega$ 0  $\Omega$  $\Omega$ 0  $\Omega$  $\Omega$ 1  $0 \qquad 1 \qquad 0 \qquad 0$ 0  $= -4$ (in 2's complement)

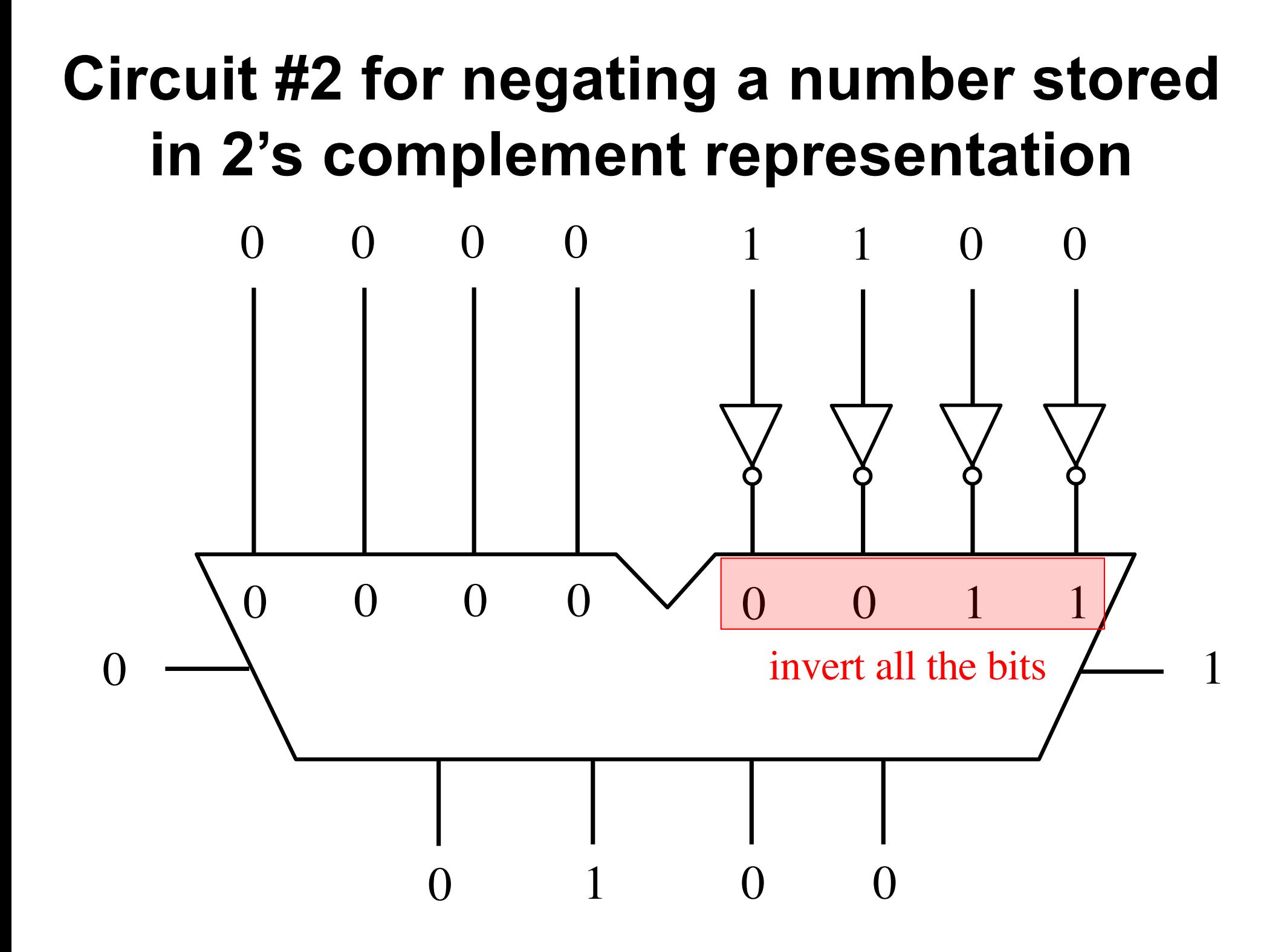

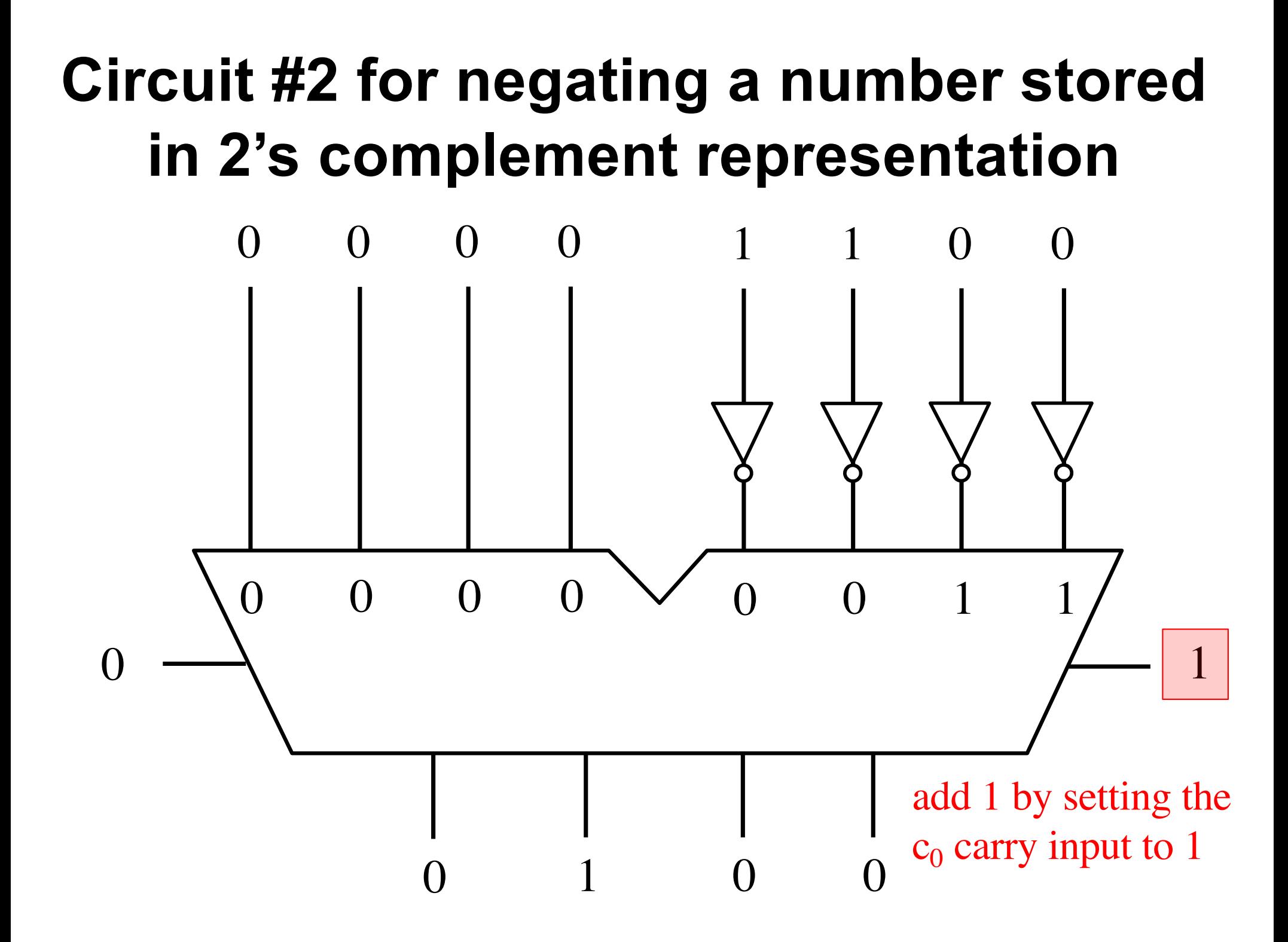

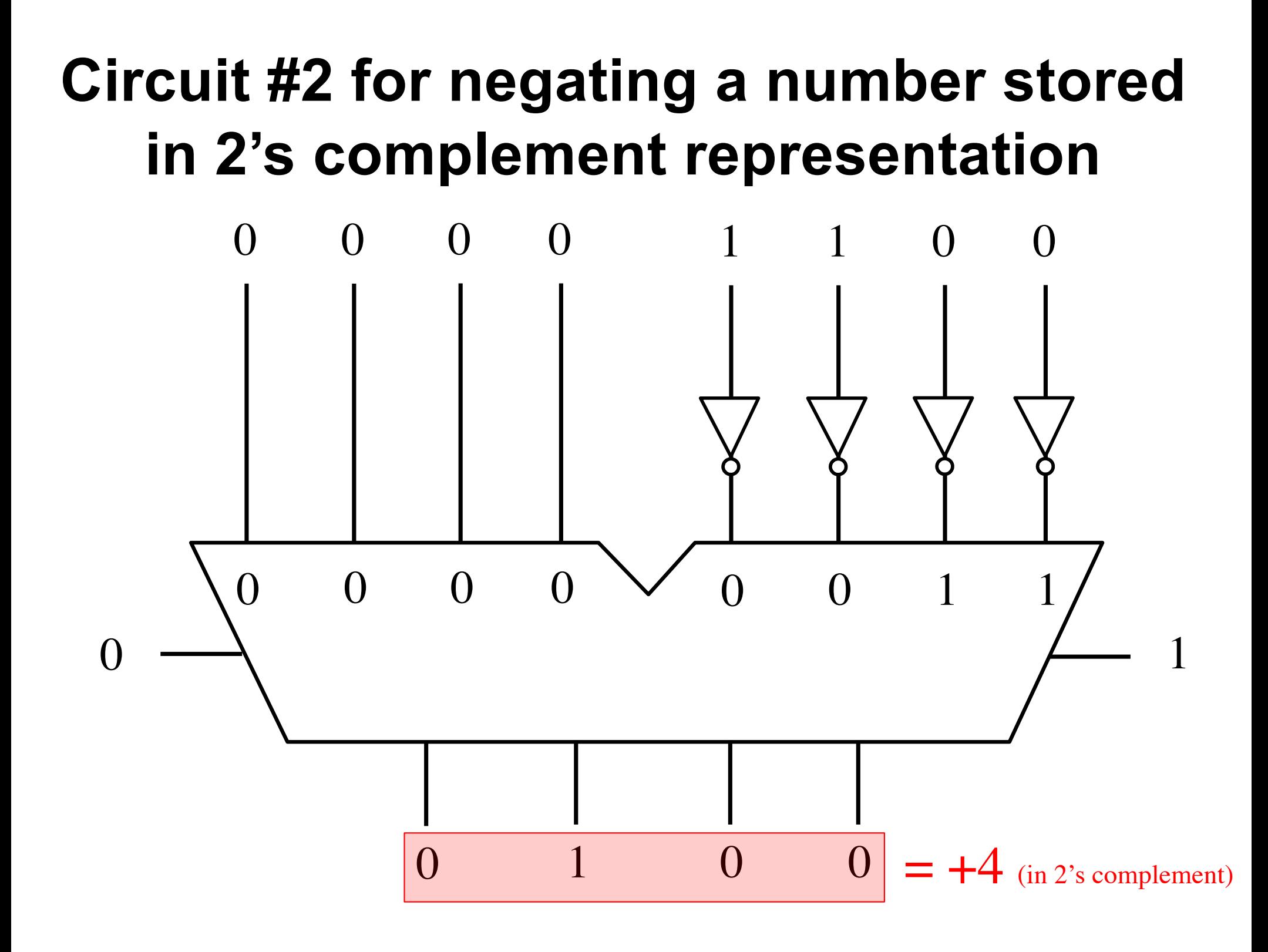

# **Quick way (for a human) negate a number stored in 2's complement**

- **Scan the binary number from right to left**
- **Copy all bits that are 0 from right to left**
- **Stop at the first 1**
- **Copy that 1 as well**
- **Invert all remaining bits**

0 1 0 1 1 1 1 0

1 1 0 0 0 1 1 1

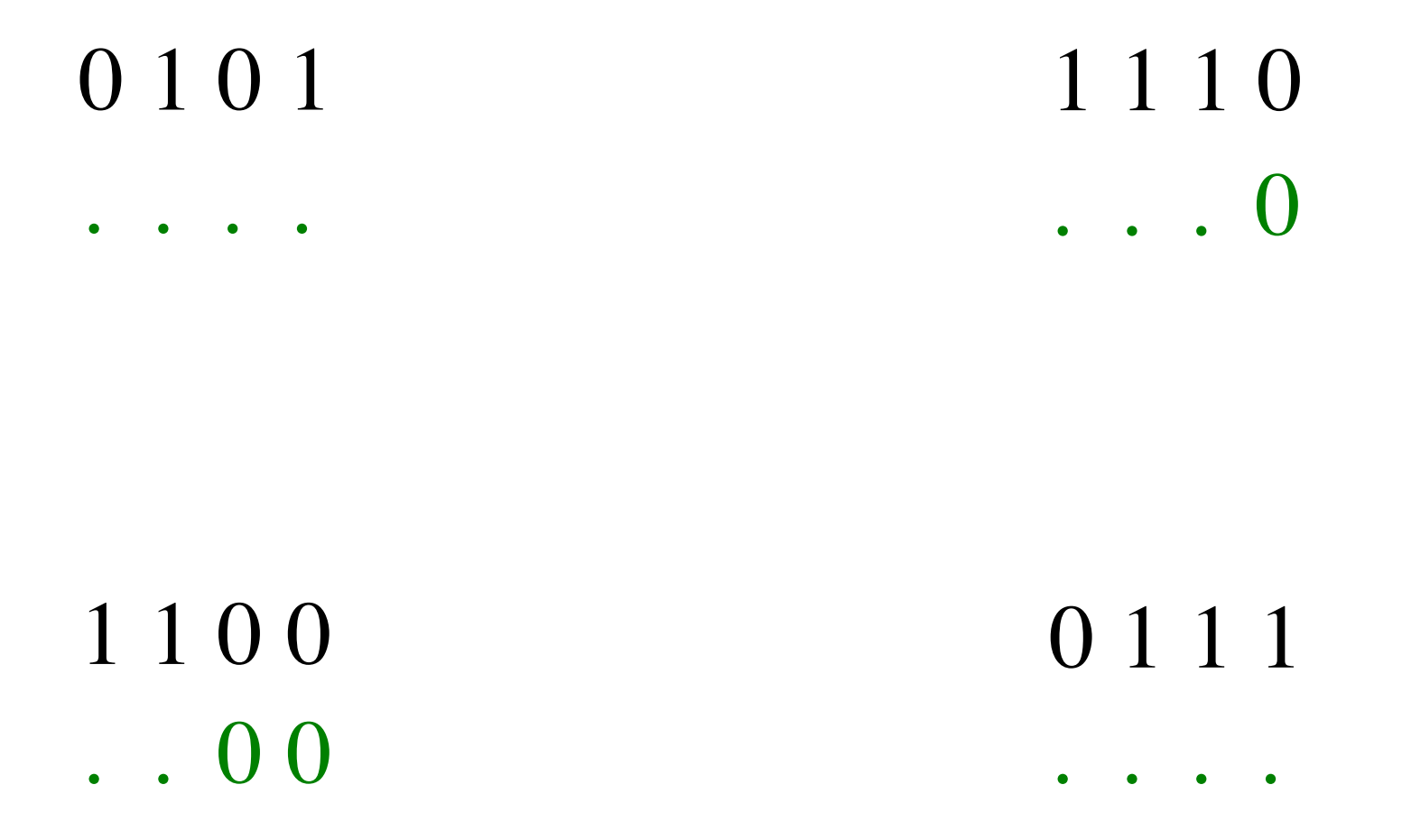

Copy all bits that are 0 from right to left.

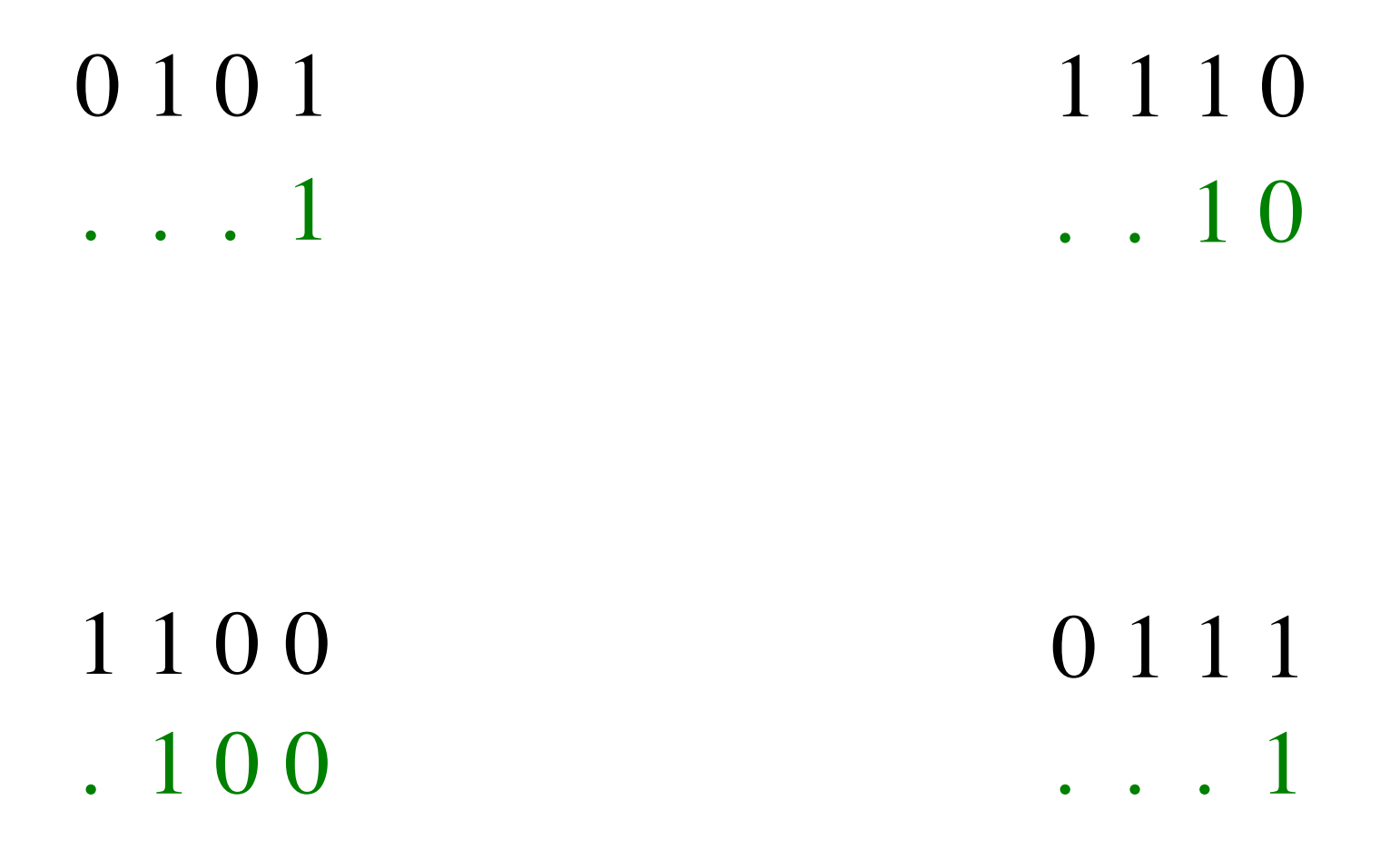

Stop at the first 1. Copy that 1 as well.

0 1 0 1 1 1 1 0 1 0 1 1 0 0 1 0

1 1 0 0 0 1 1 1 0 1 0 0 1 0 0 1

Invert all remaining bits.

 $0 1 0 1 = +5$  1 1 1 0  $1 \t0 \t1 \t= -5$  $0 \t0 \t1 \t0 = +2$  $1110 = -2$ 

 $1 1 0 0 = -4$  0 1 1 1  $0 1 0 0 = +4$  1 0 0 1  $0 1 1 1 = +7$  $1001 = -7$ 

### **The number circle for 2's complement**

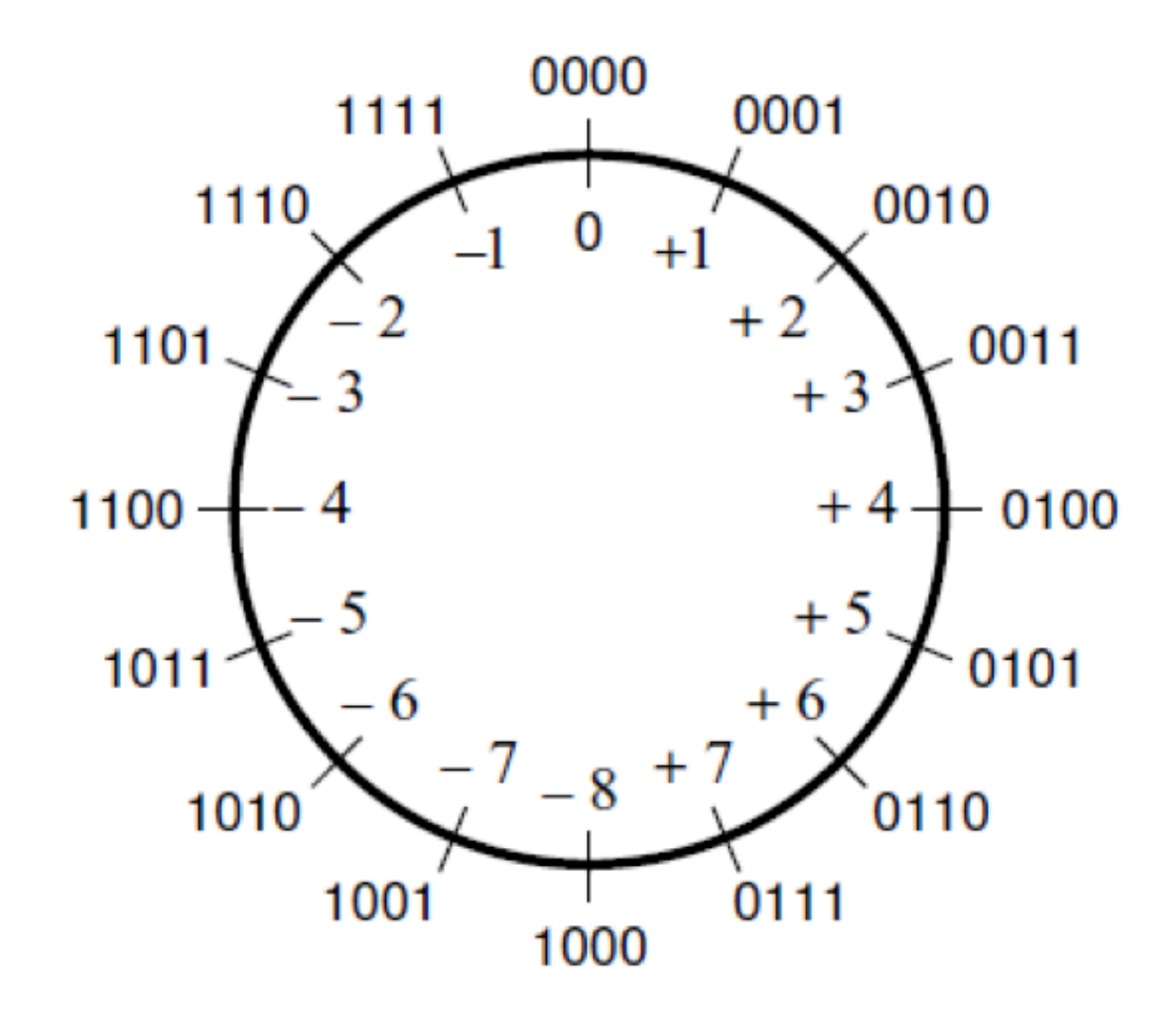

[ Figure 3.11a from the textbook ]

## **Addition of two numbers stored in 2's complement representation**
- **(+5) + (+2)**
- **(-5) + (+2)**
- **(+5) + (-2)**
- $\bullet$  (-5) + (-2)

- **(+5) + (+2) positive plus positive**
- **(-5) + (+2) negative plus positive**
- **(+5) + (-2) positive plus negative**
- **(-5) + (-2) negative plus negative**

# **A) Example of 2**'**s complement addition**

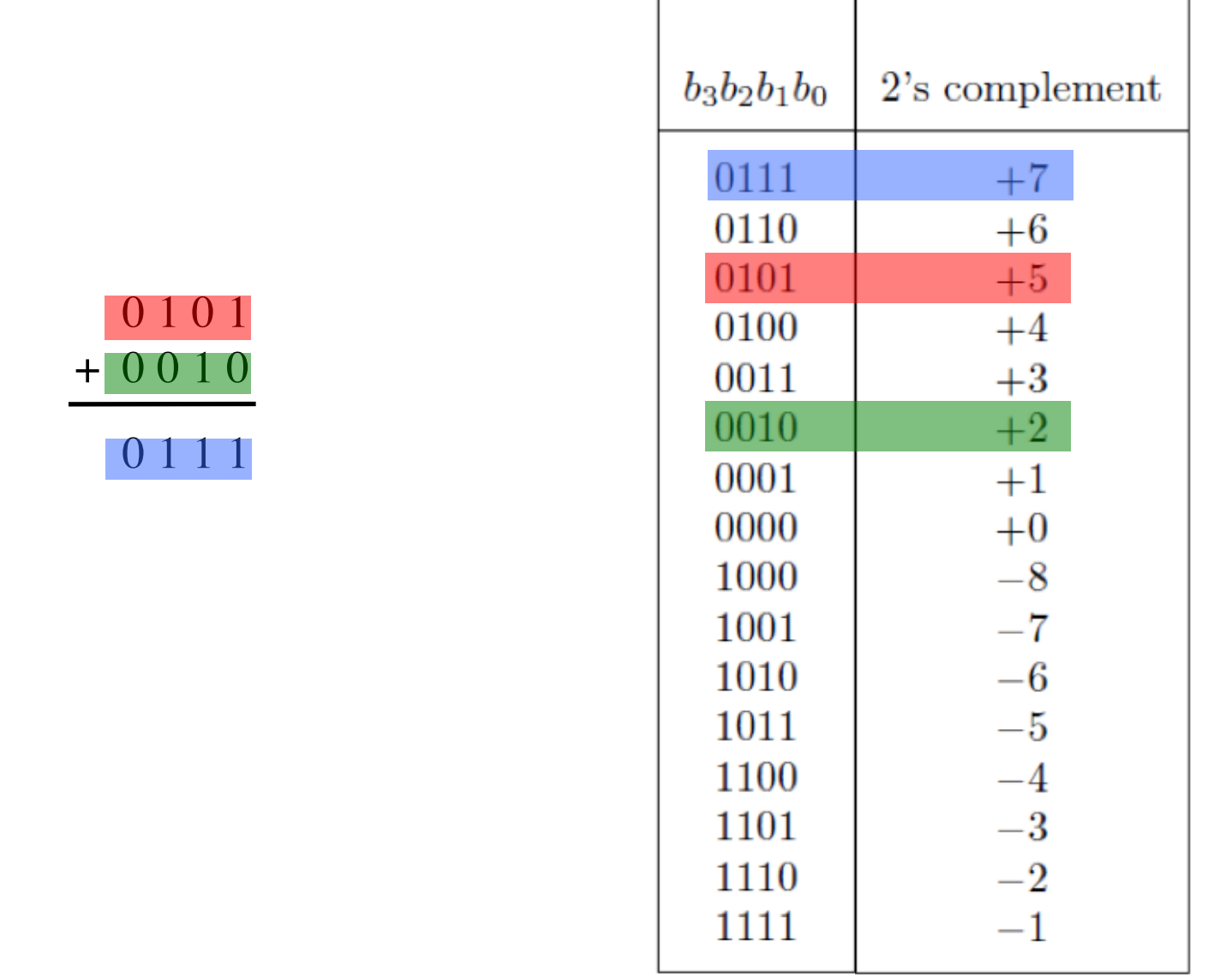

 $(+ 5)$ 

 $(+ 7)$ 

 $+ (+ 2)$ 

# **B) Example of 2**'**s complement addition**

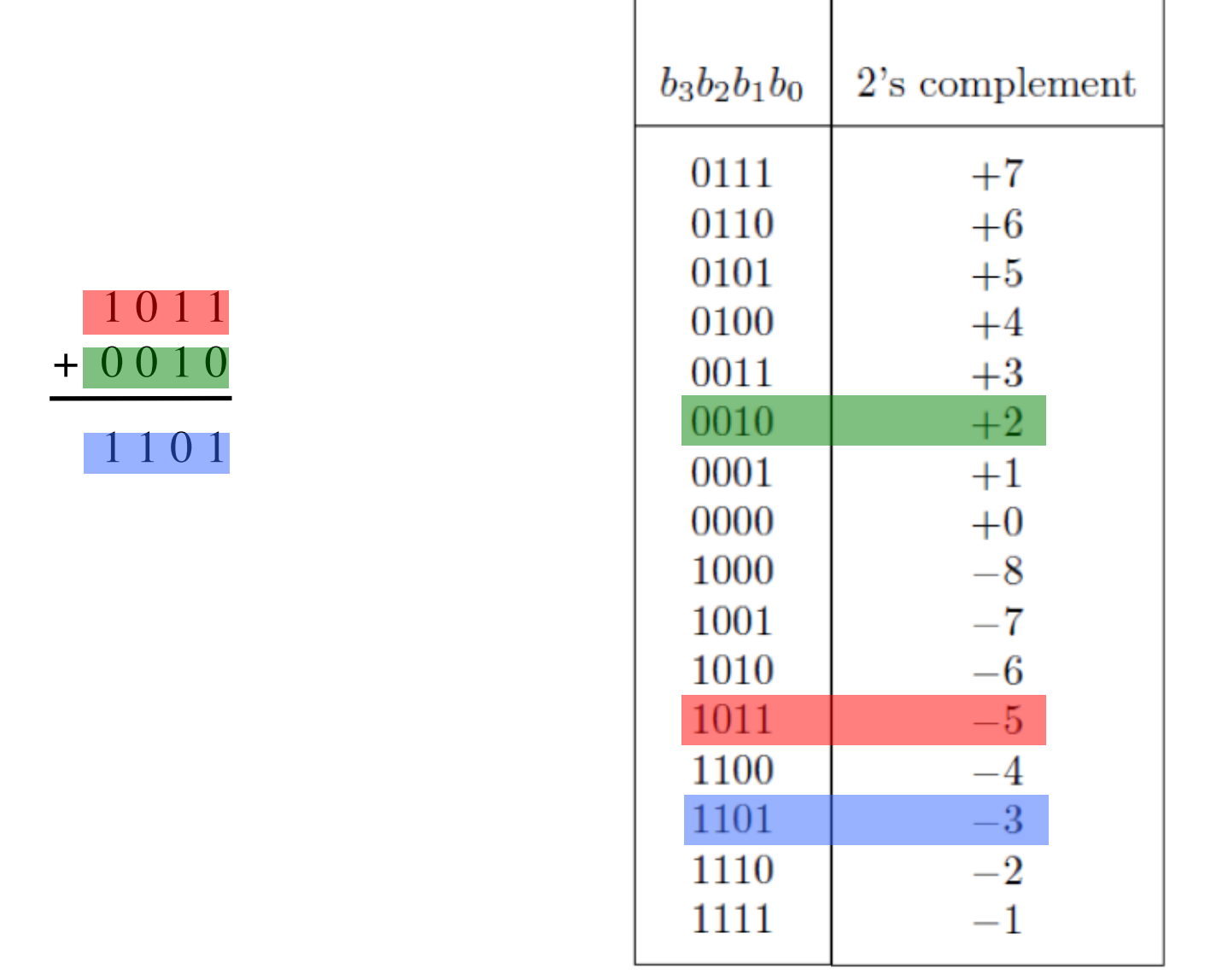

т

 $+ (+ 2) + 0010$  $(-5)$  $(-3)$ 

# **C) Example of 2**'**s complement addition**

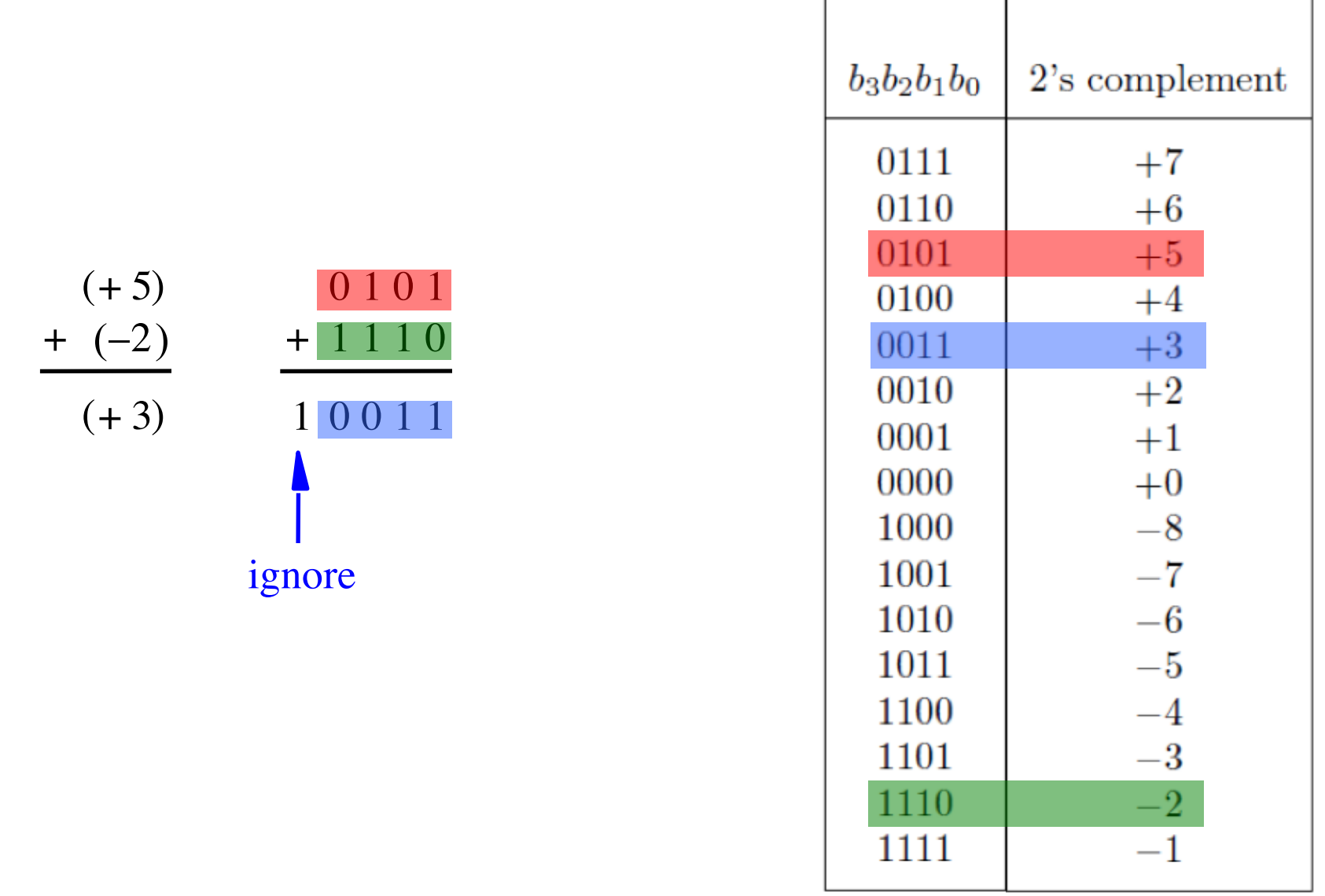

# **D) Example of 2**'**s complement addition**

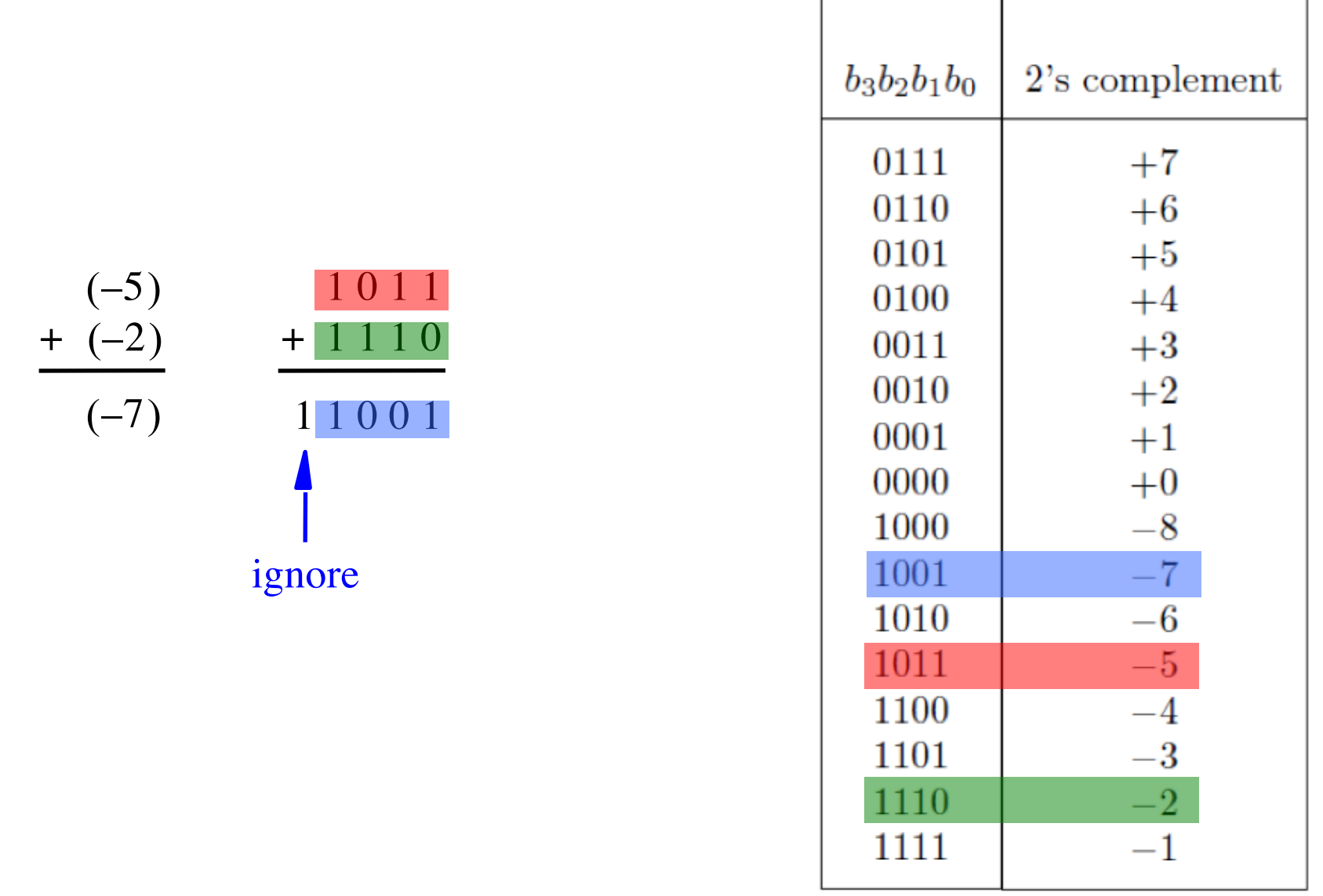

[ Figure 3.9 from the textbook ]

# **Naming Ambiguity: 2's Complement**

**2's complement has two different meanings:**

• **representation for signed integer numbers**

• **algorithm for computing the 2's complement (regardless of the representation of the number)**

# **Naming Ambiguity: 2's Complement**

**2's complement has two different meanings:**

- **representation for signed integer numbers in 2's complement**
- **algorithm for computing the 2's complement (regardless of the representation of the number) take the 2's complement (or negate)**

# **Subtraction of two numbers stored in 2's complement representation**

- **(+5) - (+2)**
- $(-5)$   $(+2)$
- $\bullet$  (+5) (-2)
- $\bullet$   $(-5)$   $(-2)$

- **(+5) - (+2) positive minus positive** • **(-5) - (+2) negative minus positive**
- **(+5) - (-2) positive minus negative**
- **(-5) - (-2) negative minus negative**

- **(+5) - (+2)**
- $(-5)$   $(+2)$
- $\bullet$  (+5) (-2)
- $\bullet$   $(-5)$   $(-2)$

- $(+5)$   $(+2)$  =  $(+5)$  +  $(-2)$
- $(-5)$   $(+2)$  =  $(-5)$  +  $(-2)$
- $\bullet$  (+5) (-2) = (+5) + (+2)
- $\bullet$  (-5) (-2) = (-5) + (+2)

- $(+5)$   $(+2)$  =  $(+5)$  +  $(-2)$
- $(-5)$   $(+2)$  =  $(-5)$  +  $(-2)$
- $(+5)$   $(-2)$  =  $(+5)$  +  $(+2)$
- $(-5)$   $-(-2)$   $=$   $(-5)$   $+$   $(+2)$

We can change subtraction into addition ...

- $(+5)$   $(+2)$  =  $(+5)$  +  $(-2)$
- $(-5)$   $(+2)$   $=$   $(-5)$   $+$   $(-2)$
- $(+5)$   $(-2)$  =  $(+5)$  +  $(+2)$
- $\bullet$  (-5) (-2) = (-5) + (+2)

… if we negate the second number.

- $\bullet$  (+5) (+2) = (+5) + (-2)
- $(-5)$   $(+2)$   $=$   $(-5)$   $+$   $(-2)$
- $\bullet$  (+5) (-2) = (+5) + (+2)
- $\bullet$  (-5) (-2) = (-5) + (+2)

These are the four addition cases (arranged in a shuffled order)

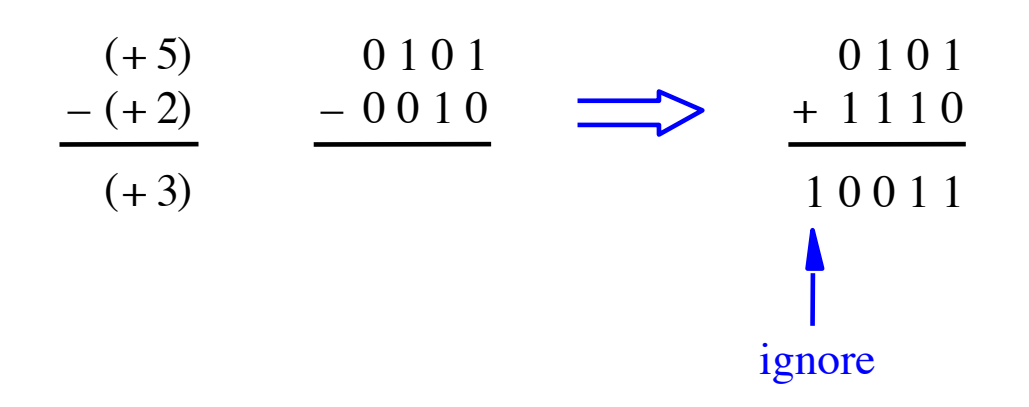

#### means take the 2's complement (or negate)

[ Figure 3.10 from the textbook ]

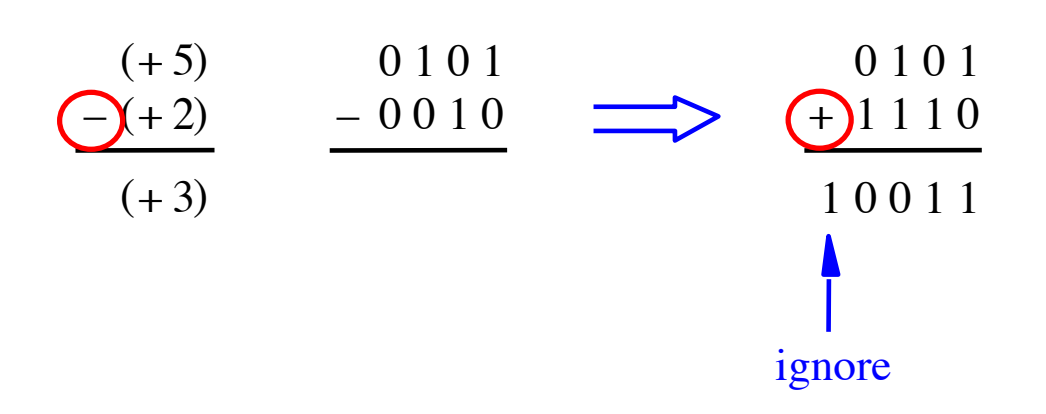

#### Notice that the minus changes to a plus.

means take the 2's complement (or negate)

[ Figure 3.10 from the textbook ]

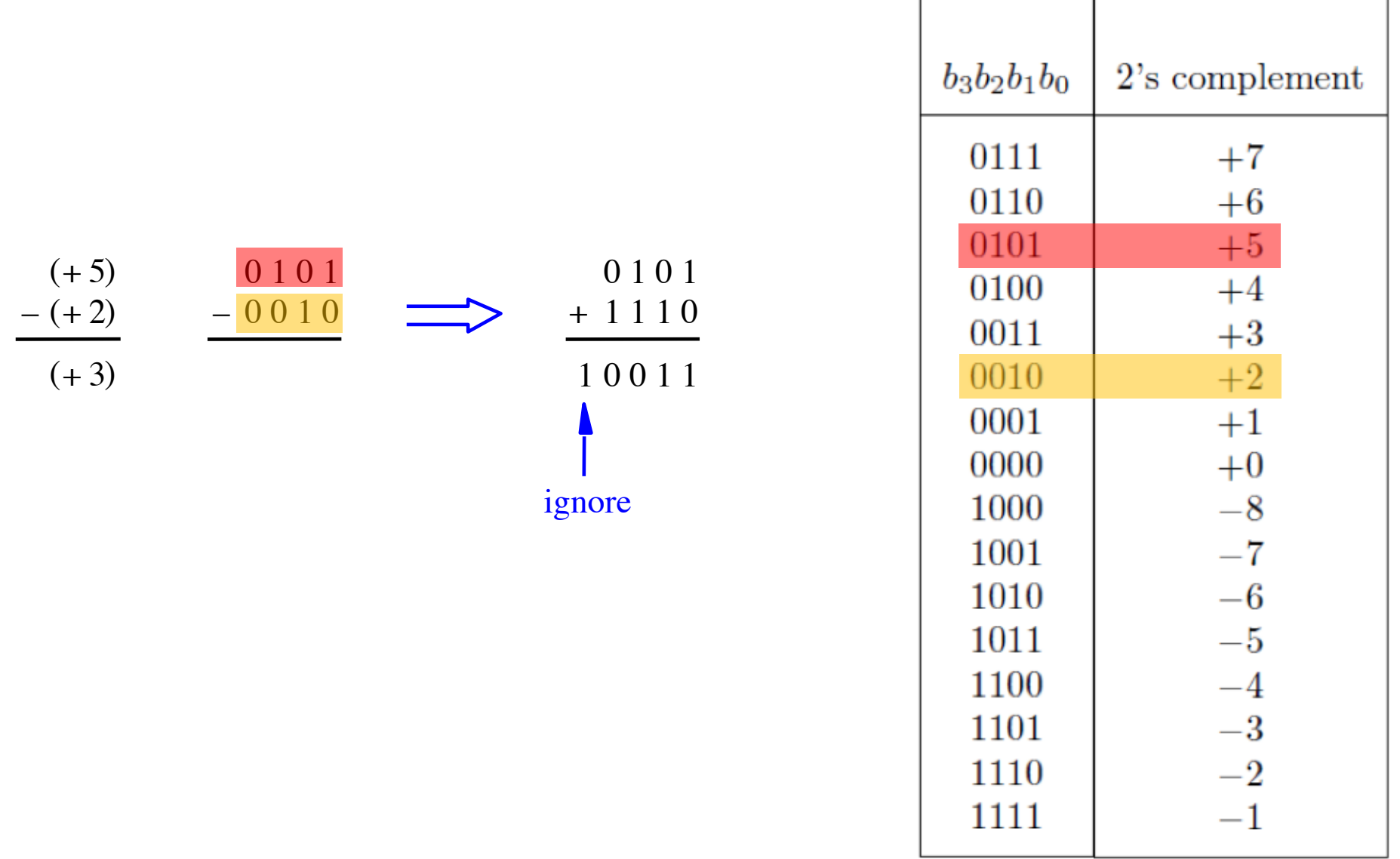

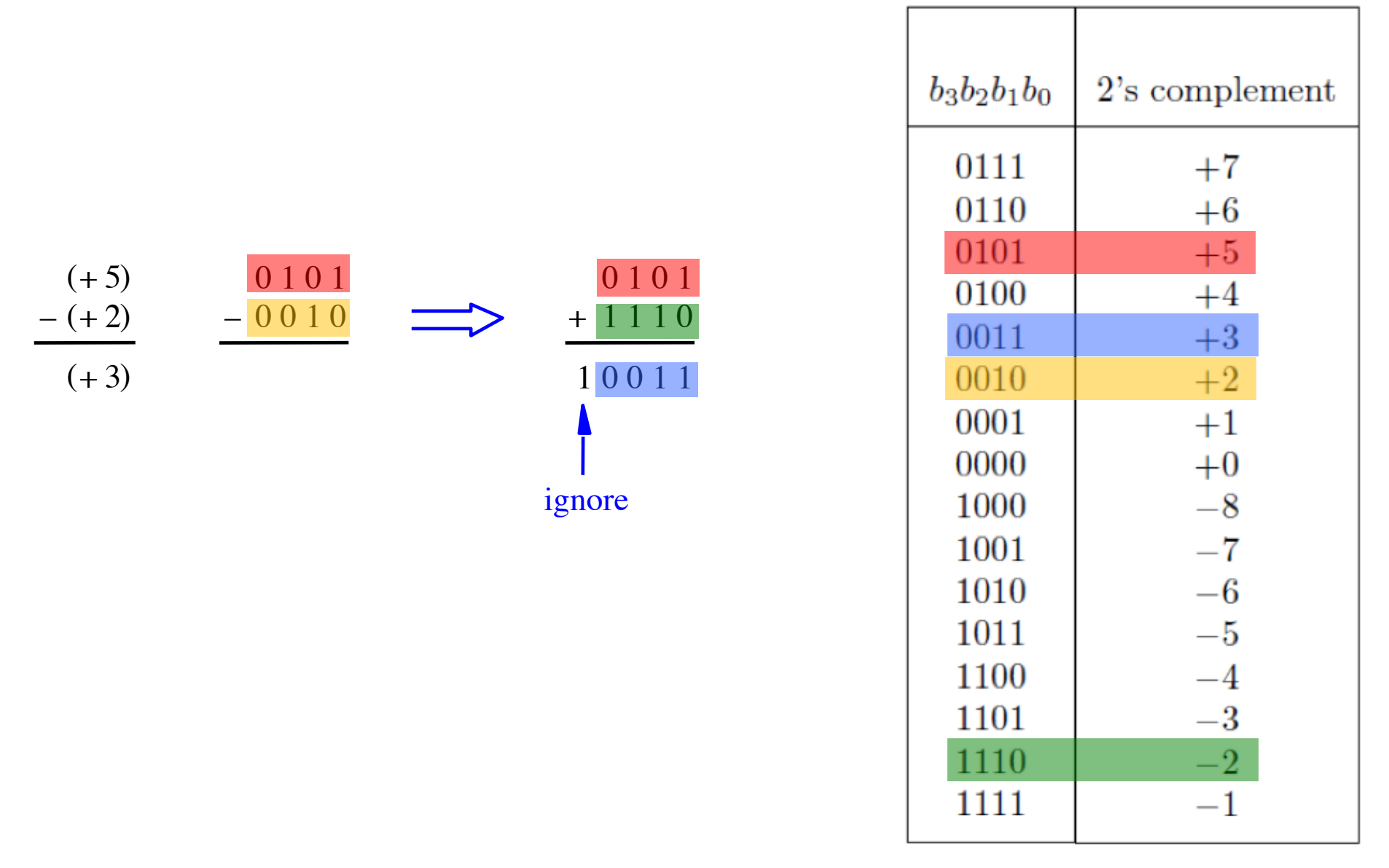

# **Graphical interpretation of four-bit 2's complement numbers**

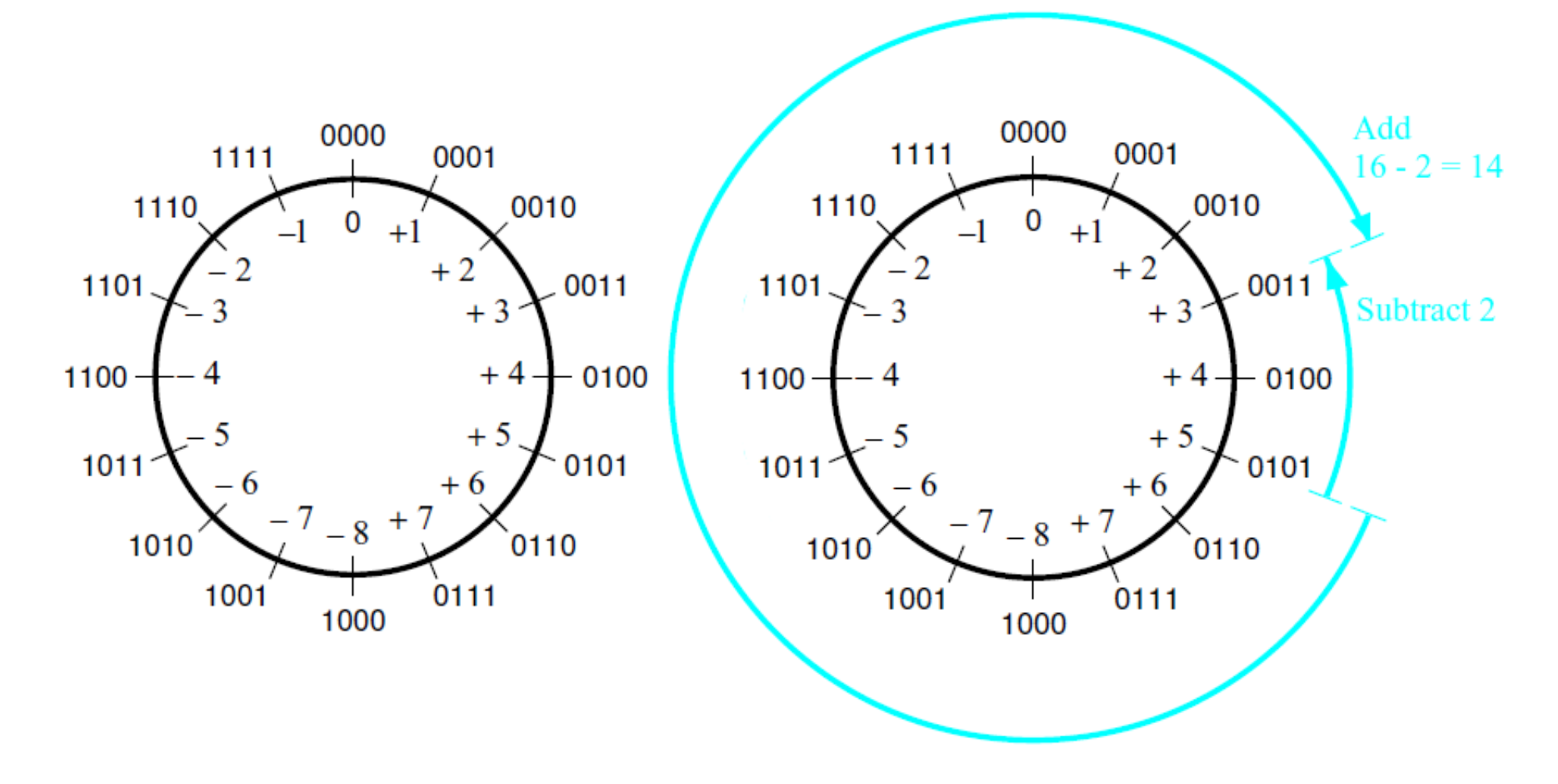

(a) The number circle

(b) Subtracting 2 by adding its 2's complement

[ Figure 3.11 from the textbook ]

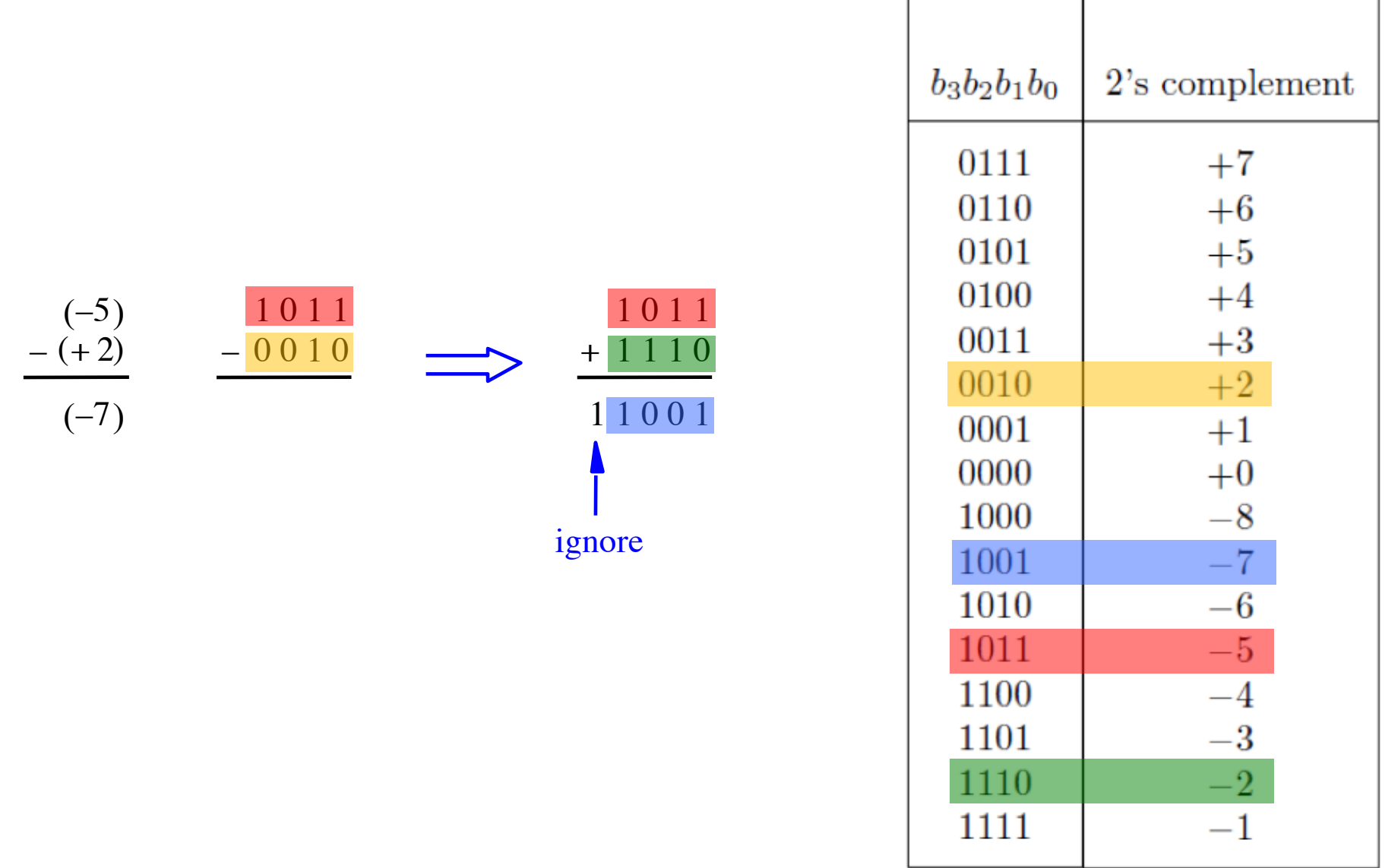

[ Figure 3.10 from the textbook ]

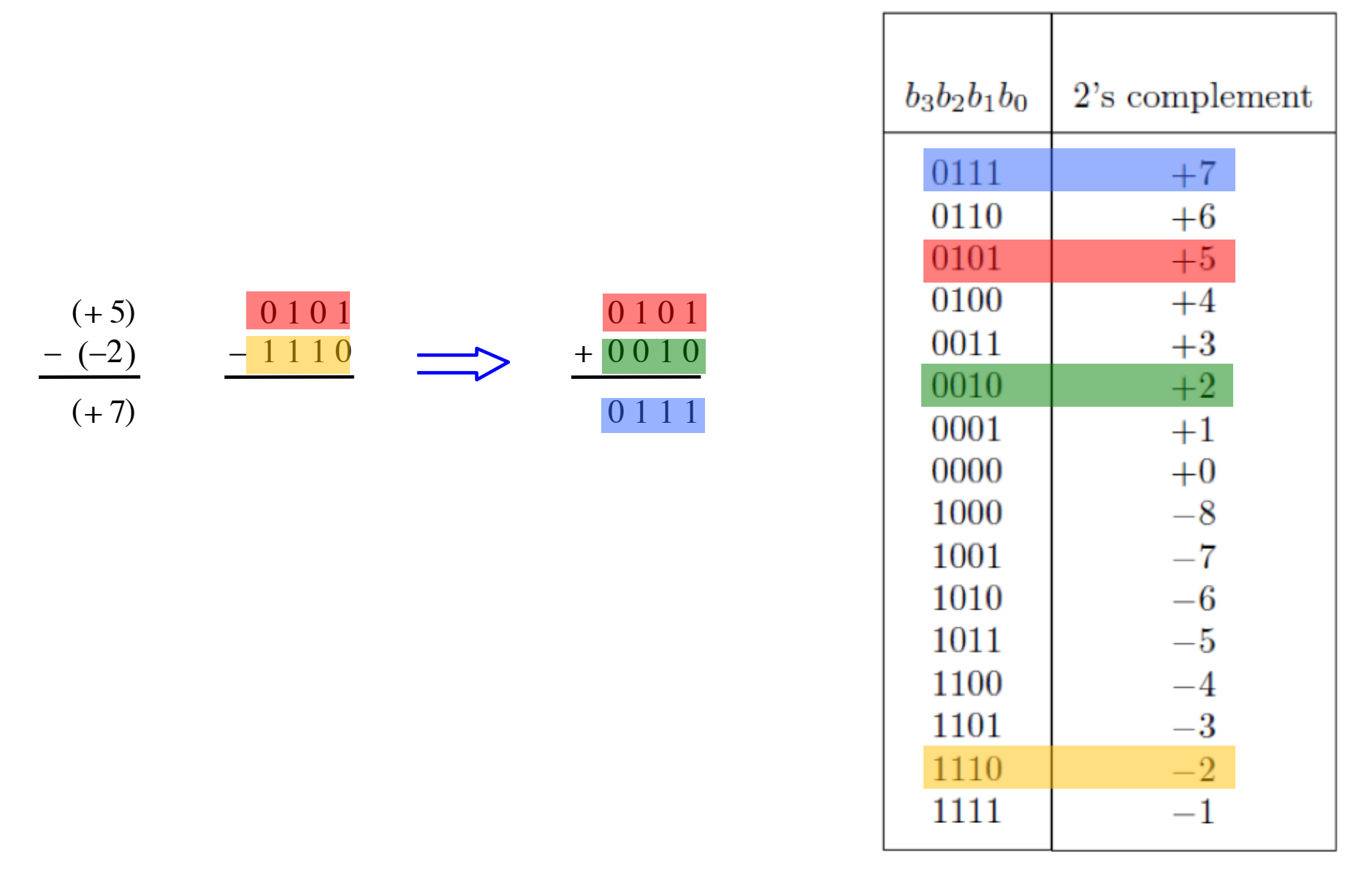

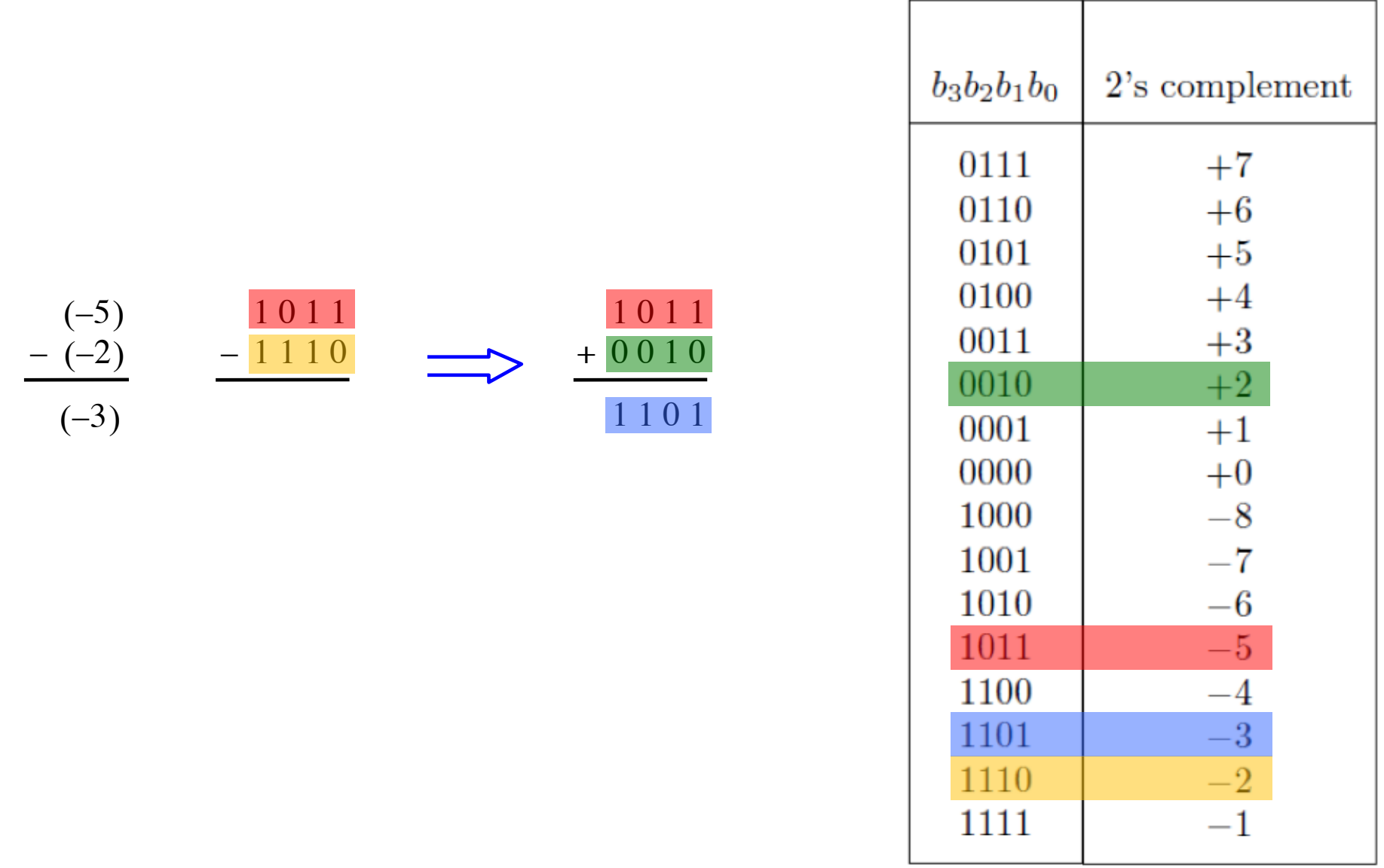

#### **Taking the 2**'**s complement negates the number**

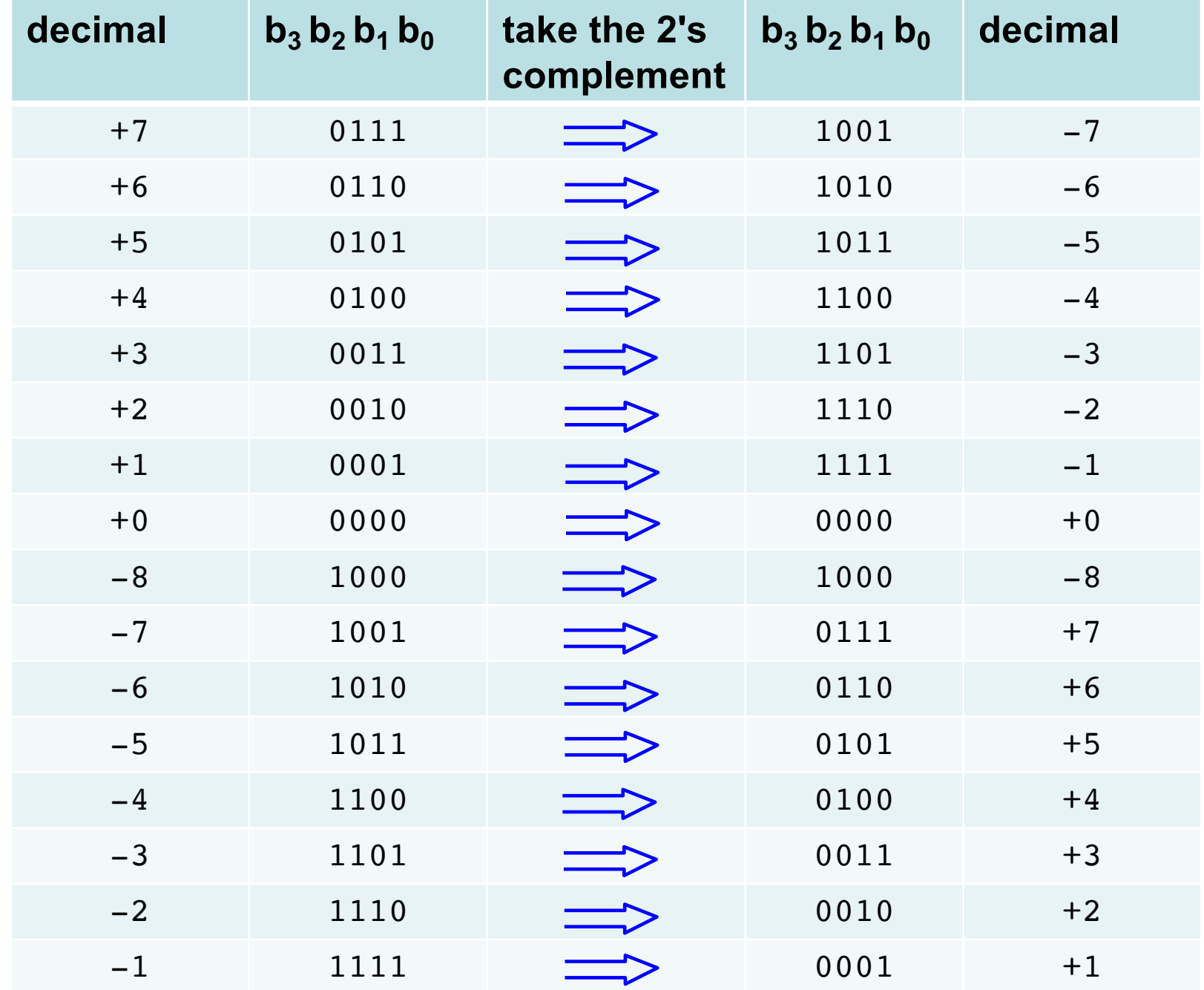

#### **Taking the 2**'**s complement negates the number**

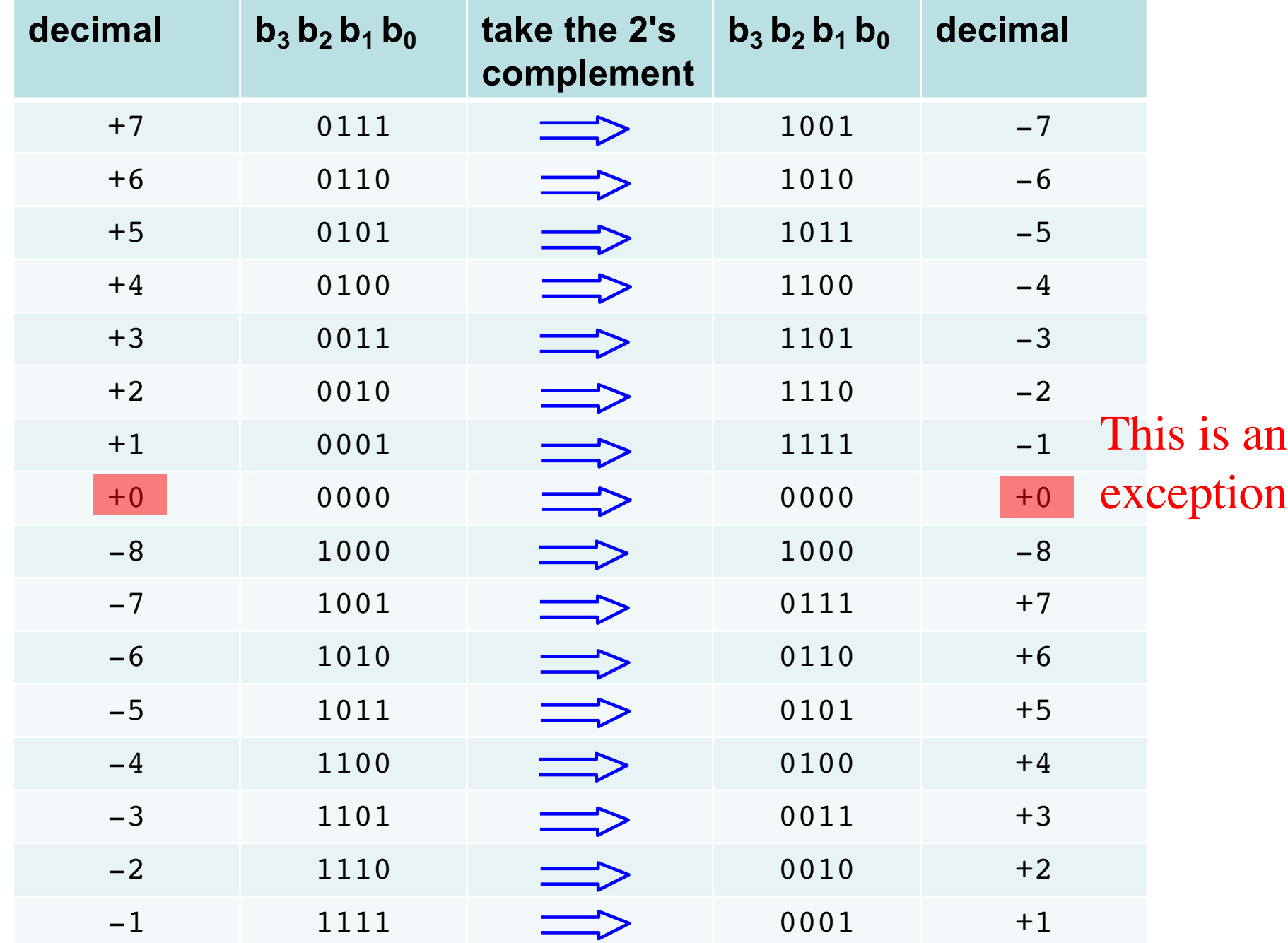

#### **Taking the 2**'**s complement negates the number**

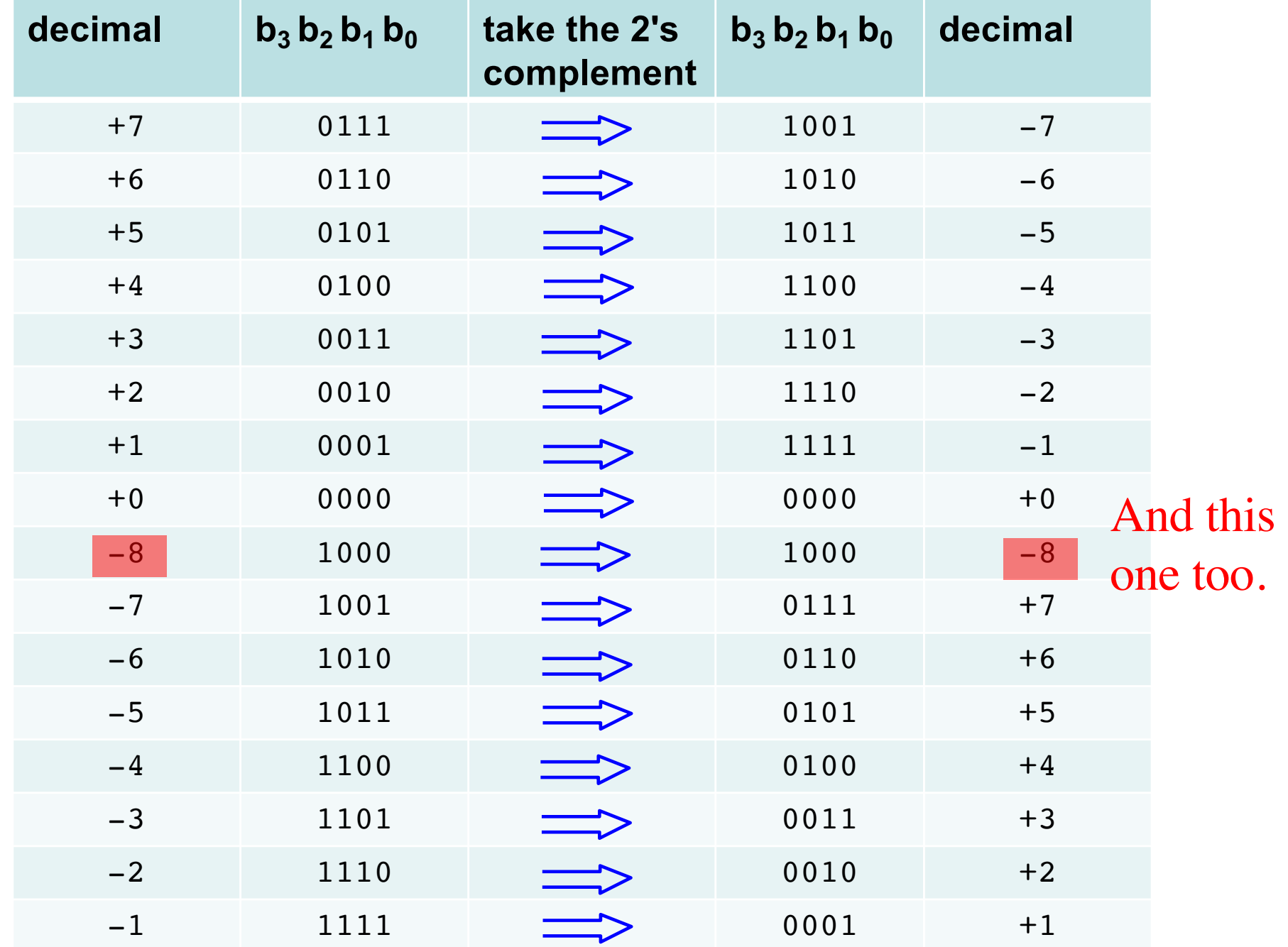

#### **But that exception does not matter**

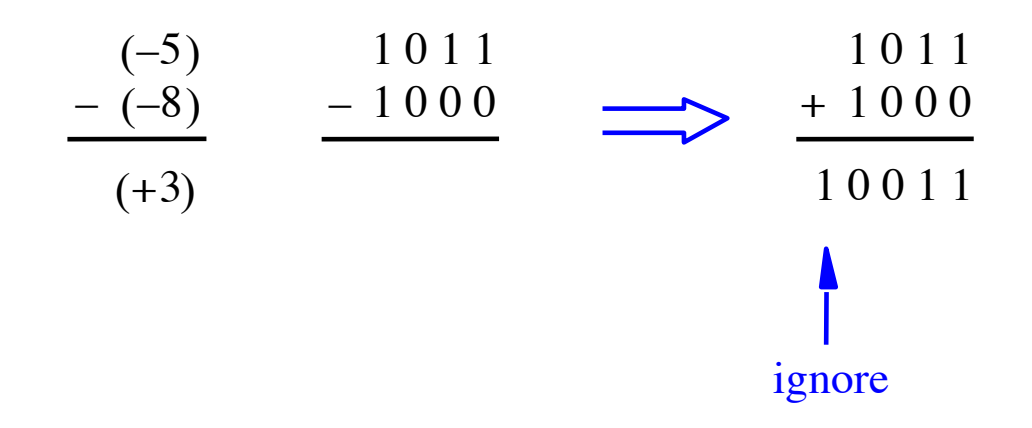

#### **But that exception does not matter**

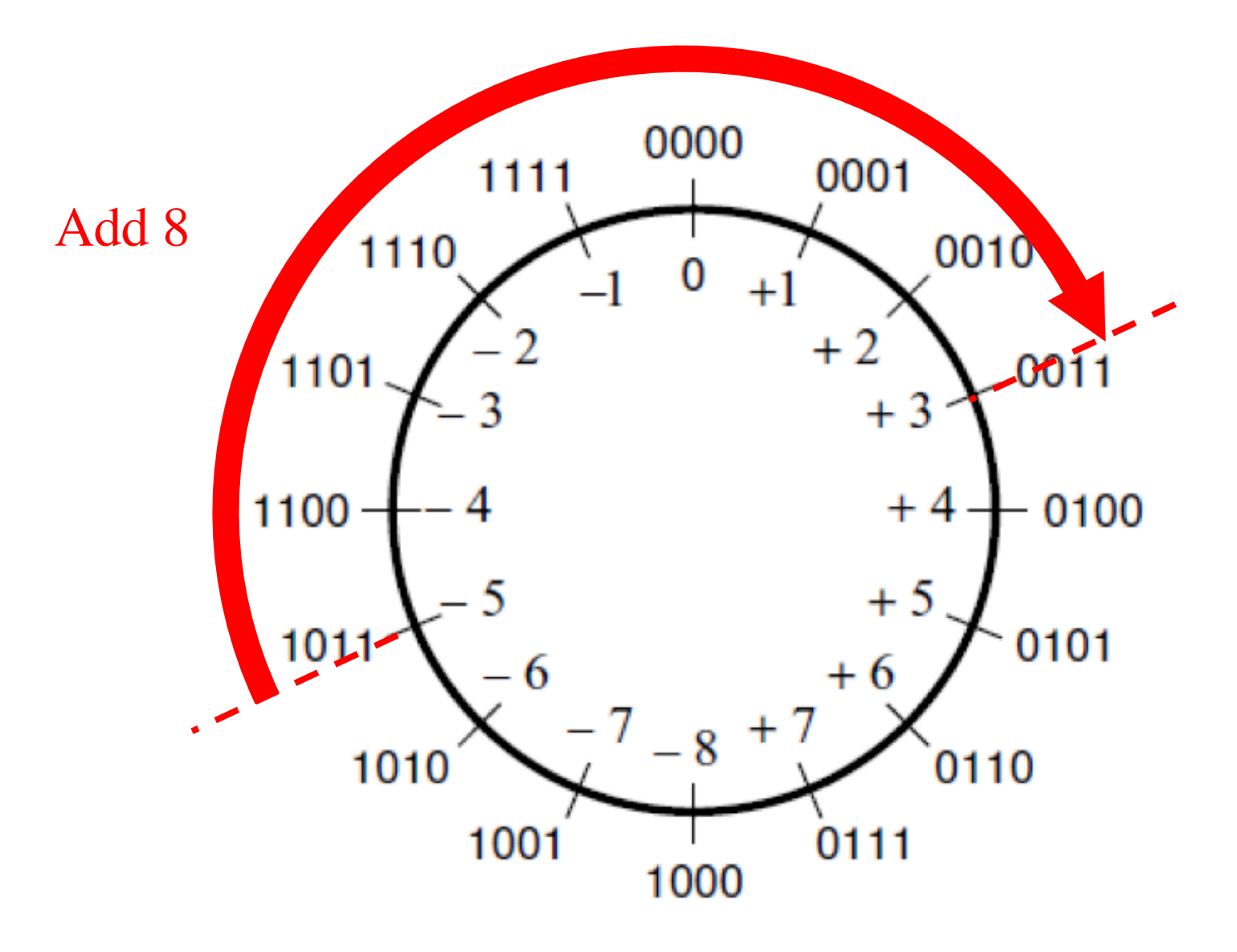

#### **But that exception does not matter**

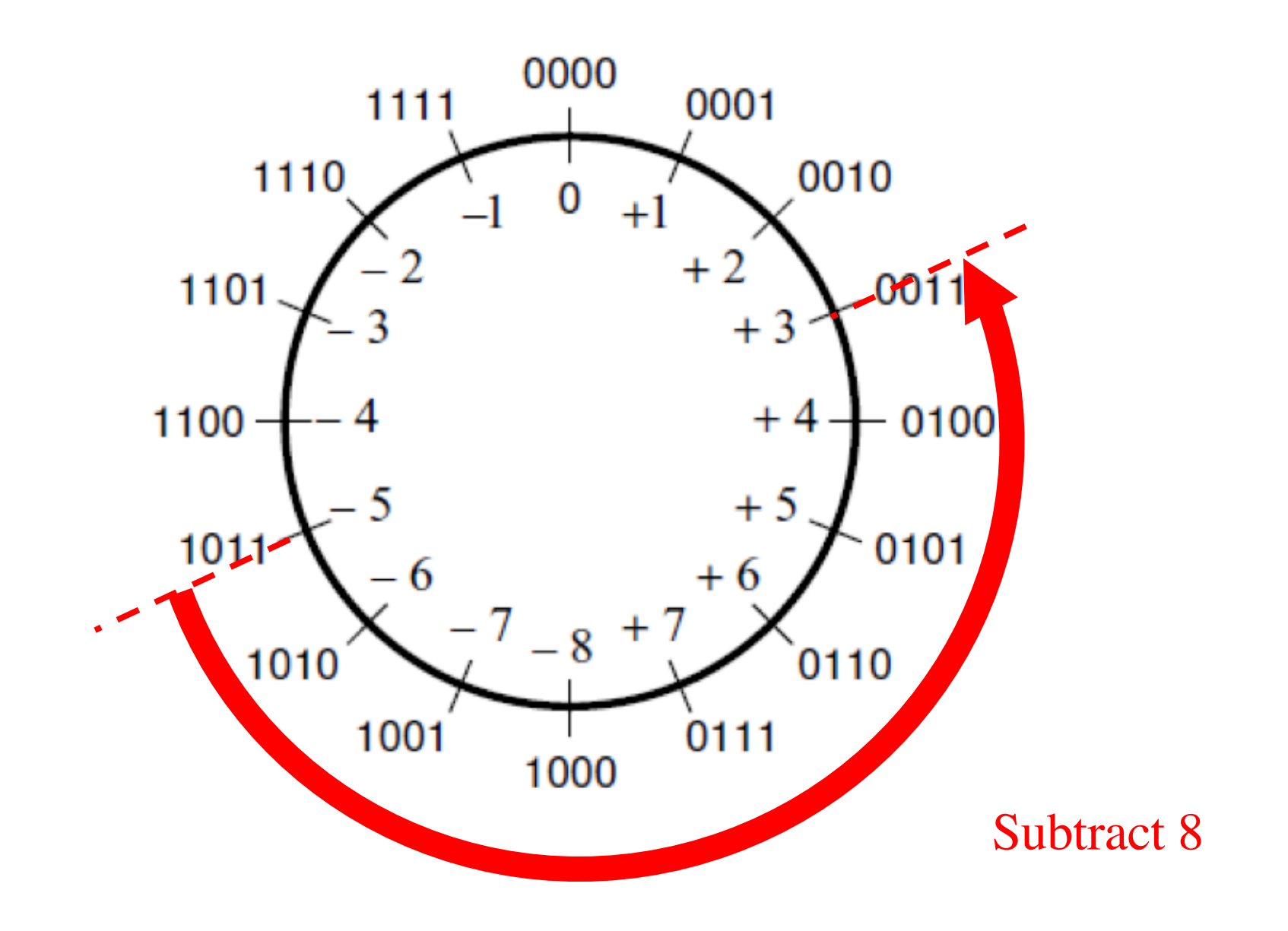

# **Take-Home Message**

# **Take-Home Message**

• **Subtraction can be performed by simply negating the second number and adding it to the first, regardless of the signs of the two numbers.**

• **Thus, the same adder circuit can be used to perform both addition and subtraction !!!**

## **Adder/subtractor unit**

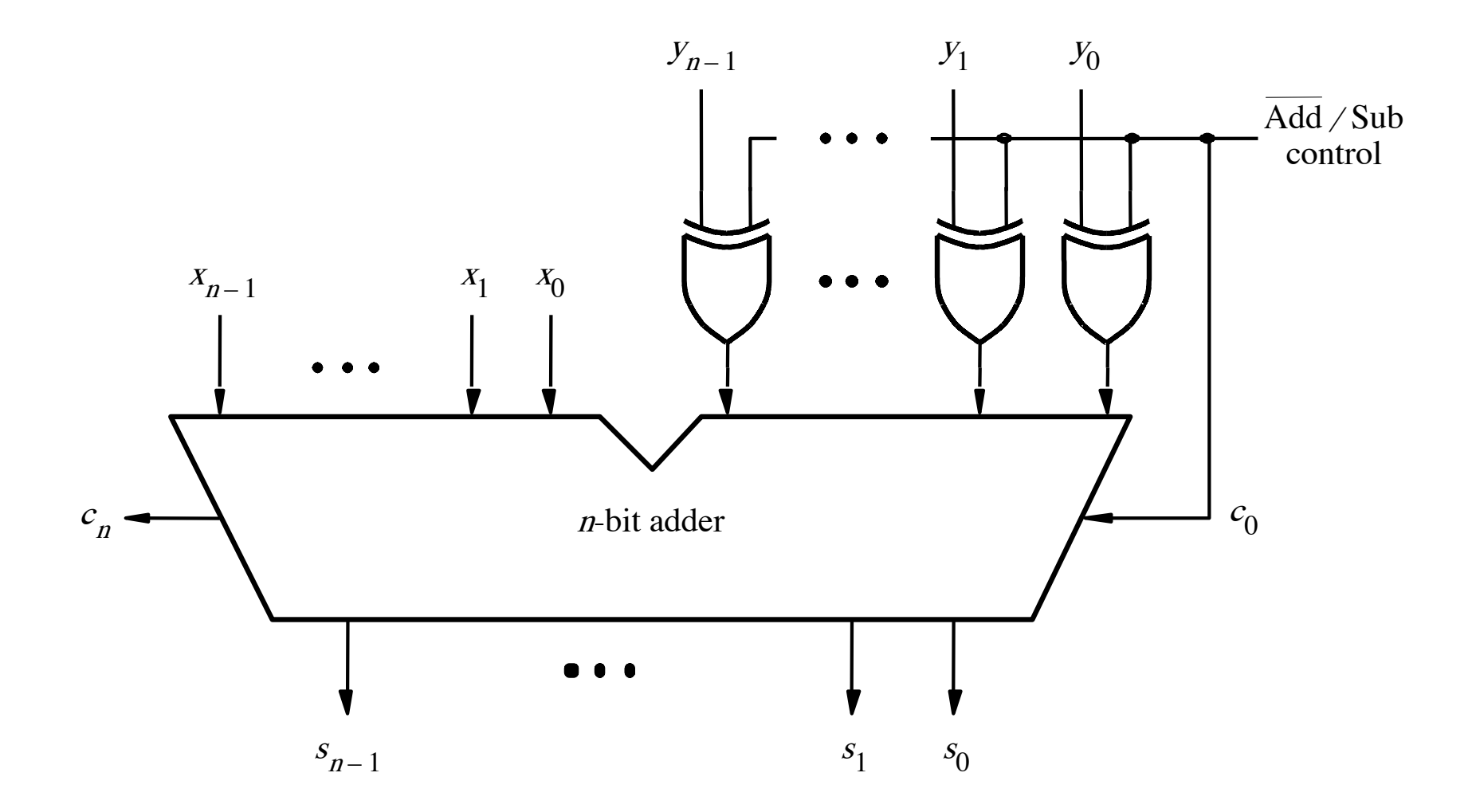

[ Figure 3.12 from the textbook ]

# **XOR Tricks**

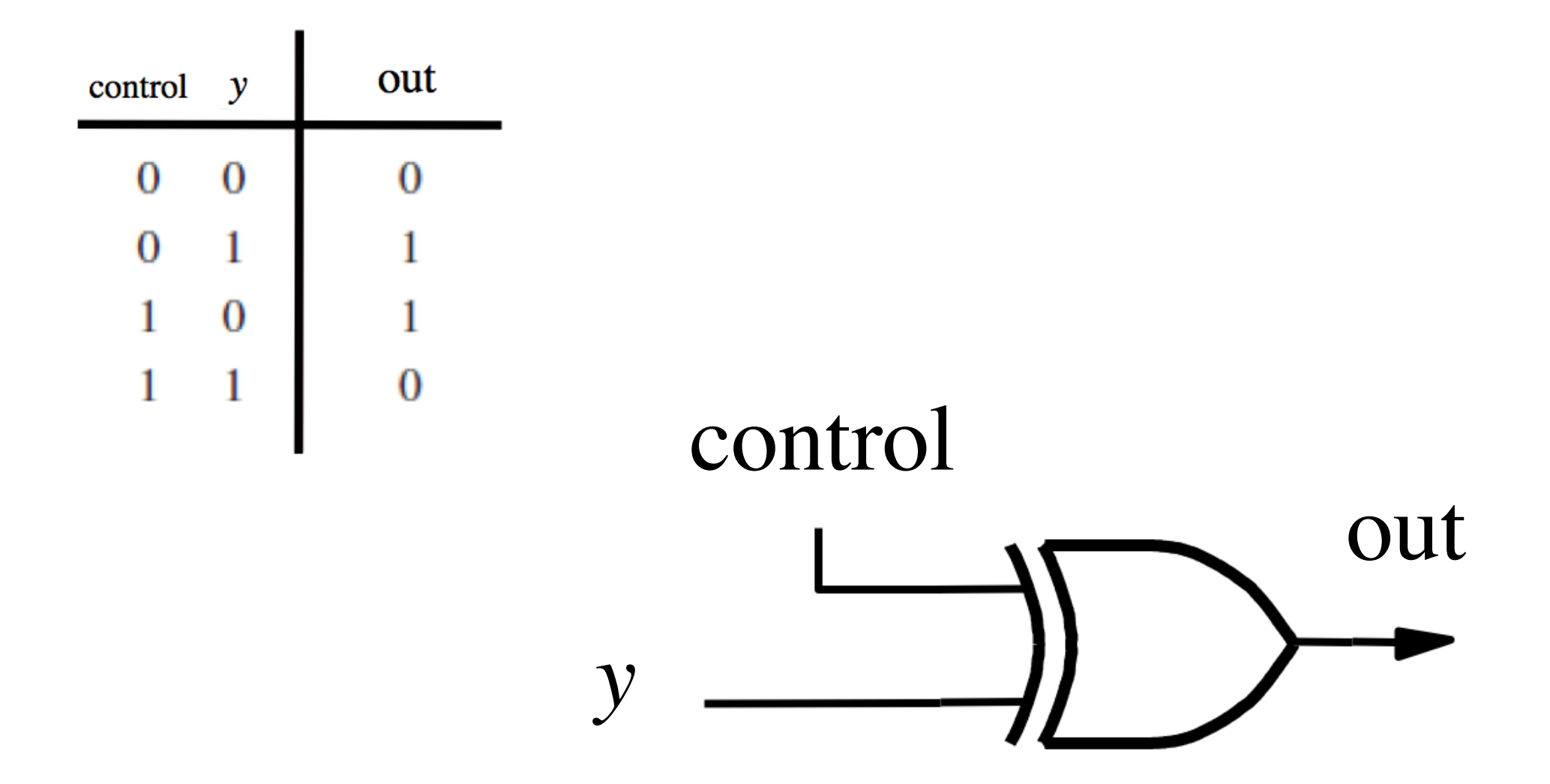

## **XOR as a repeater**

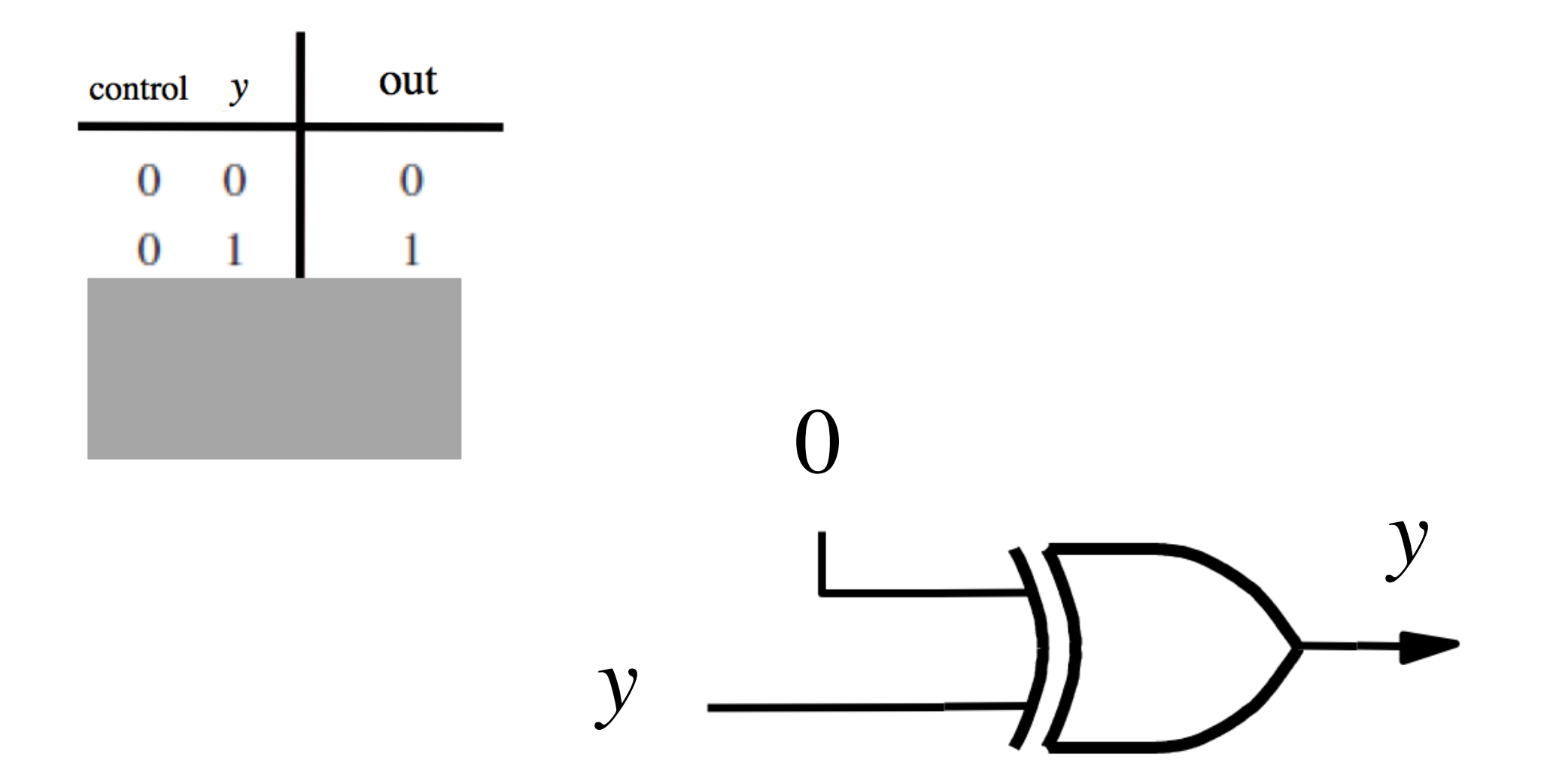
## **XOR as a repeater**

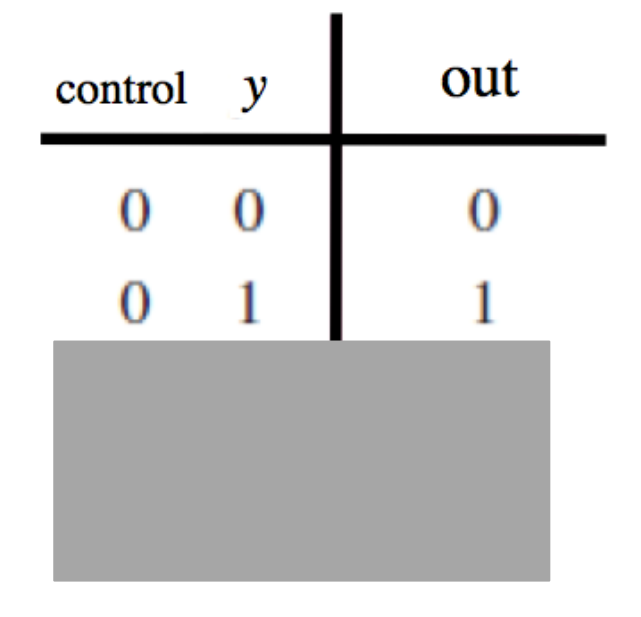

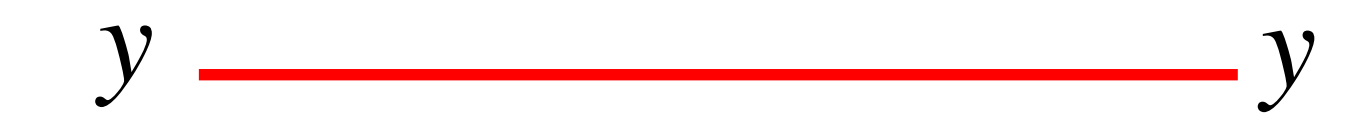

# **XOR as an inverter**

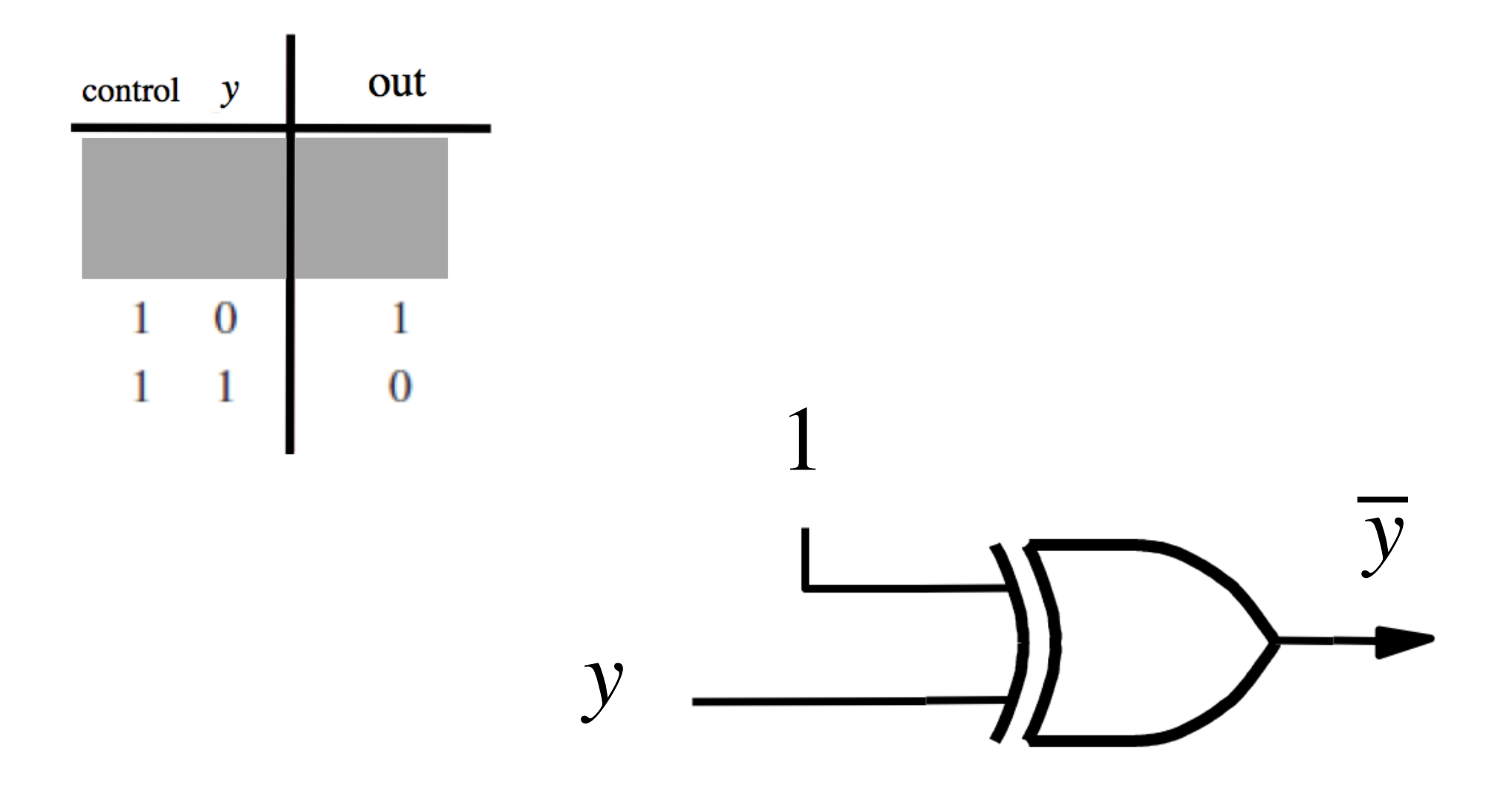

## **XOR as an inverter**

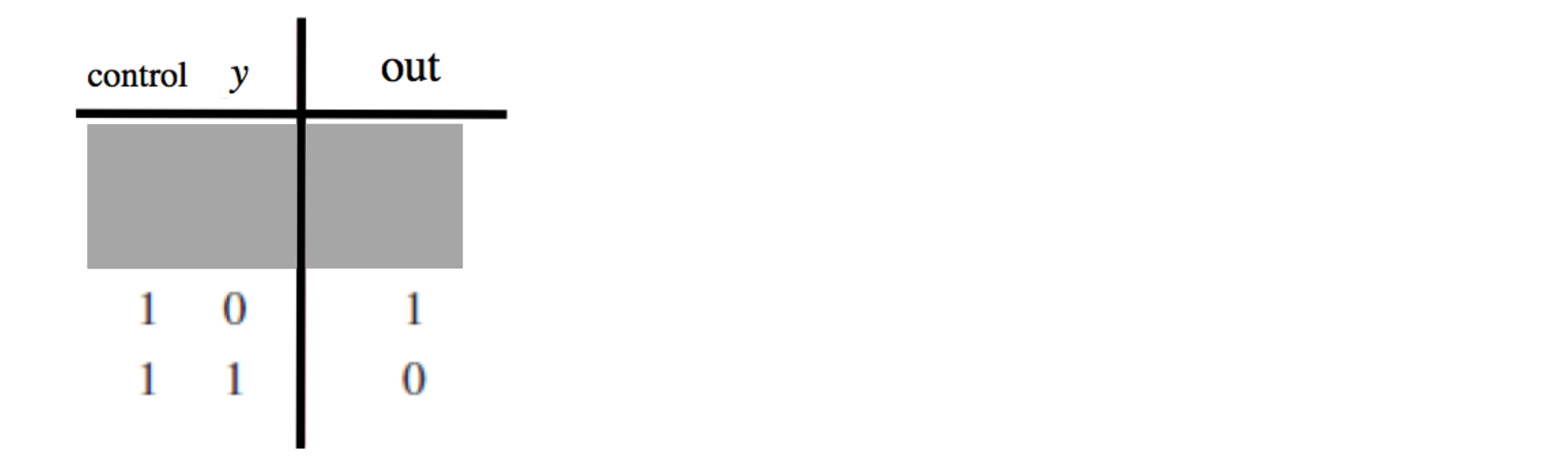

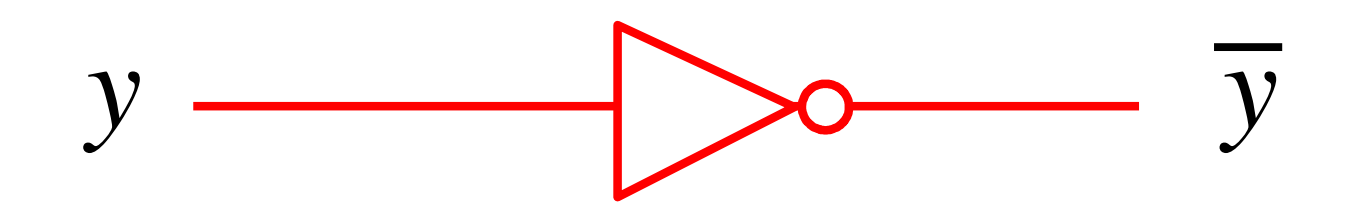

# **Addition: when control = 0**

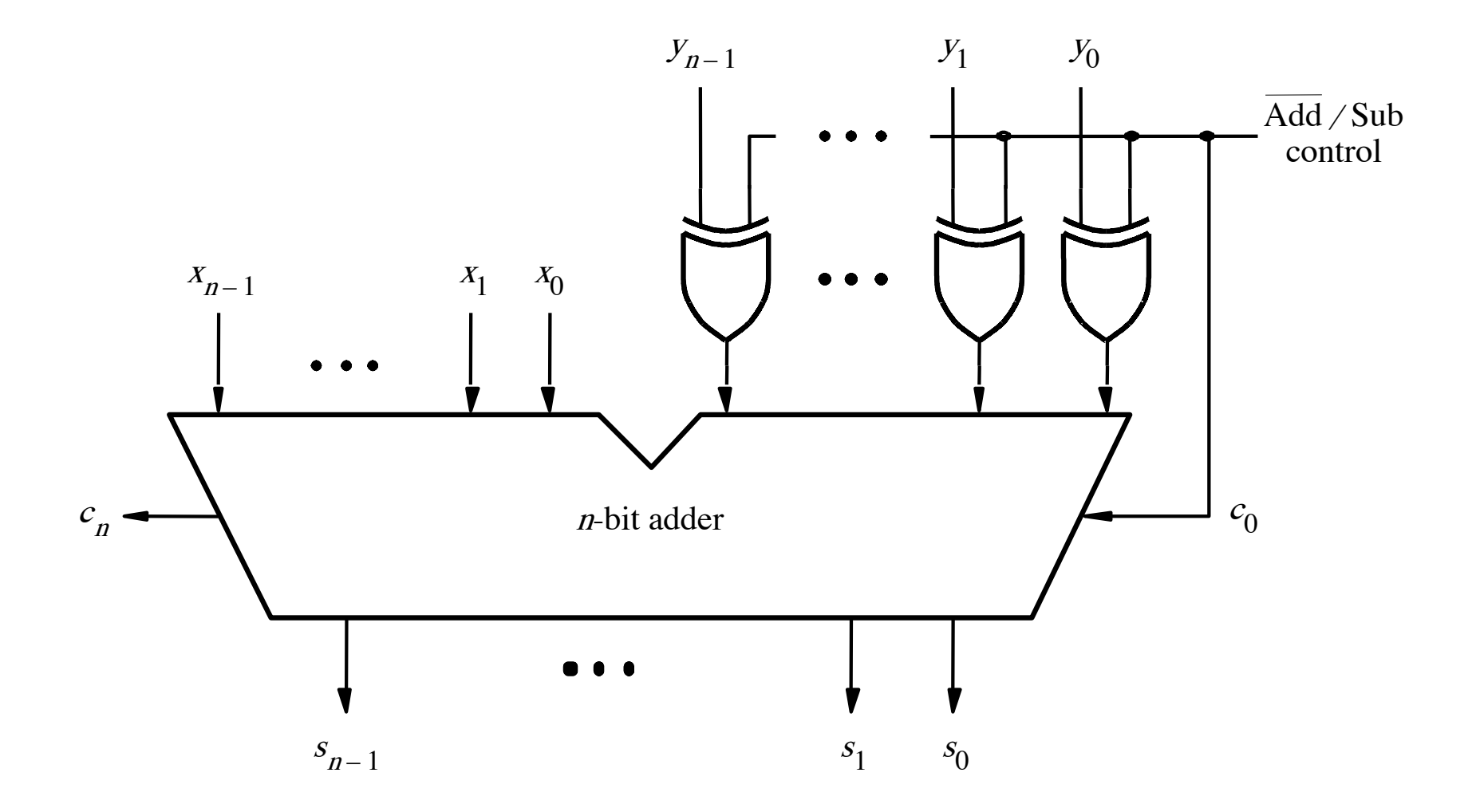

# **Addition: when control = 0**

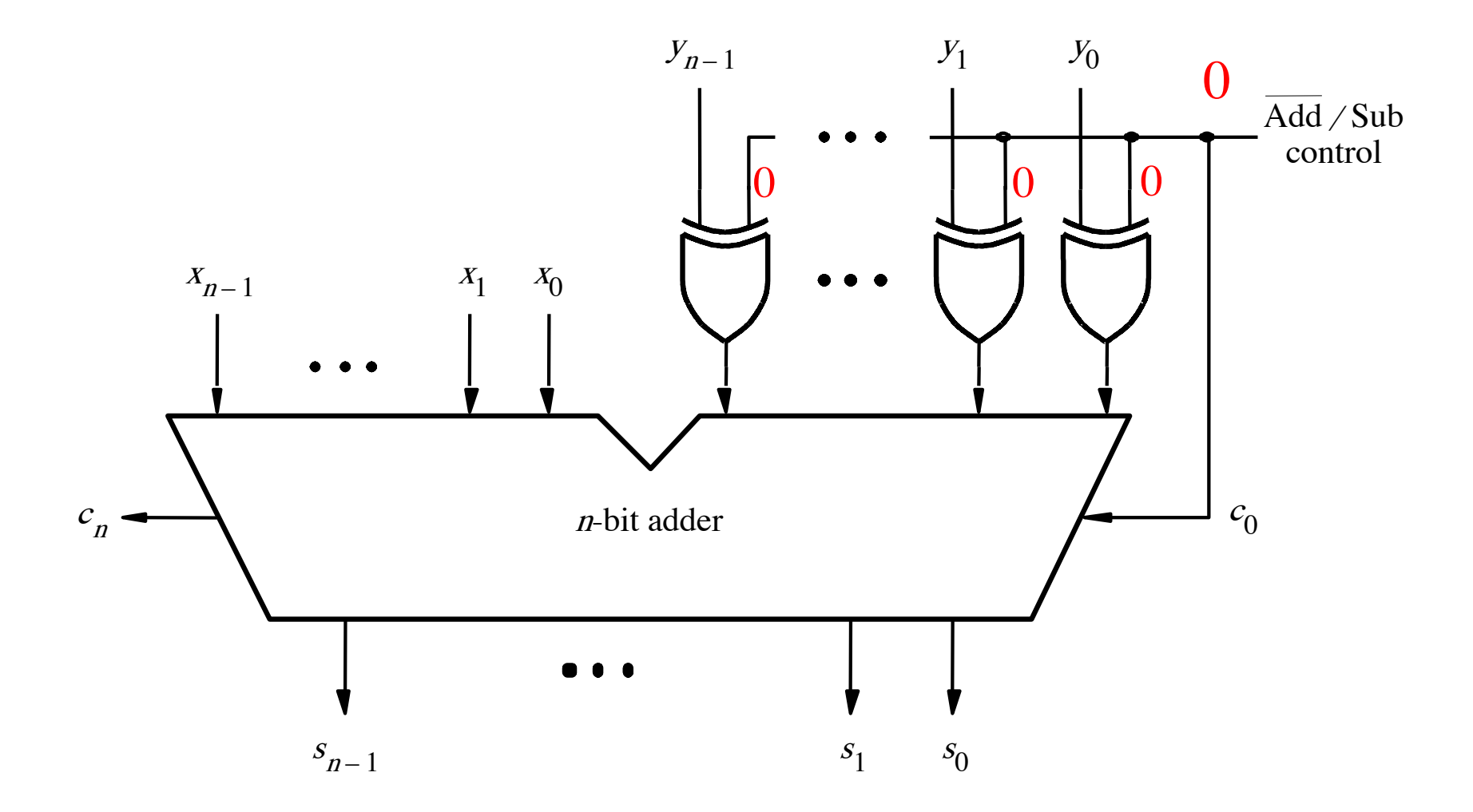

# **Addition: when control = 0**

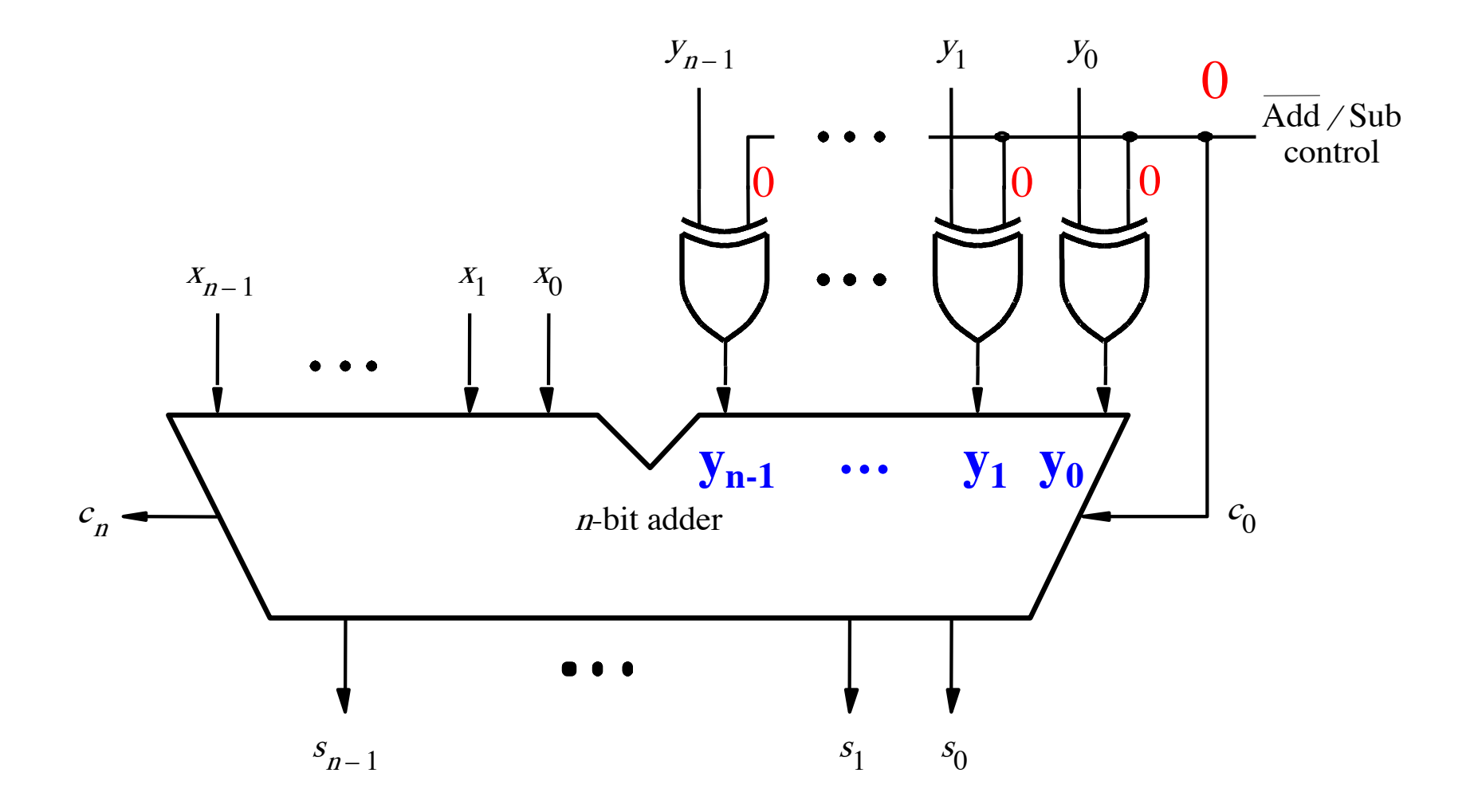

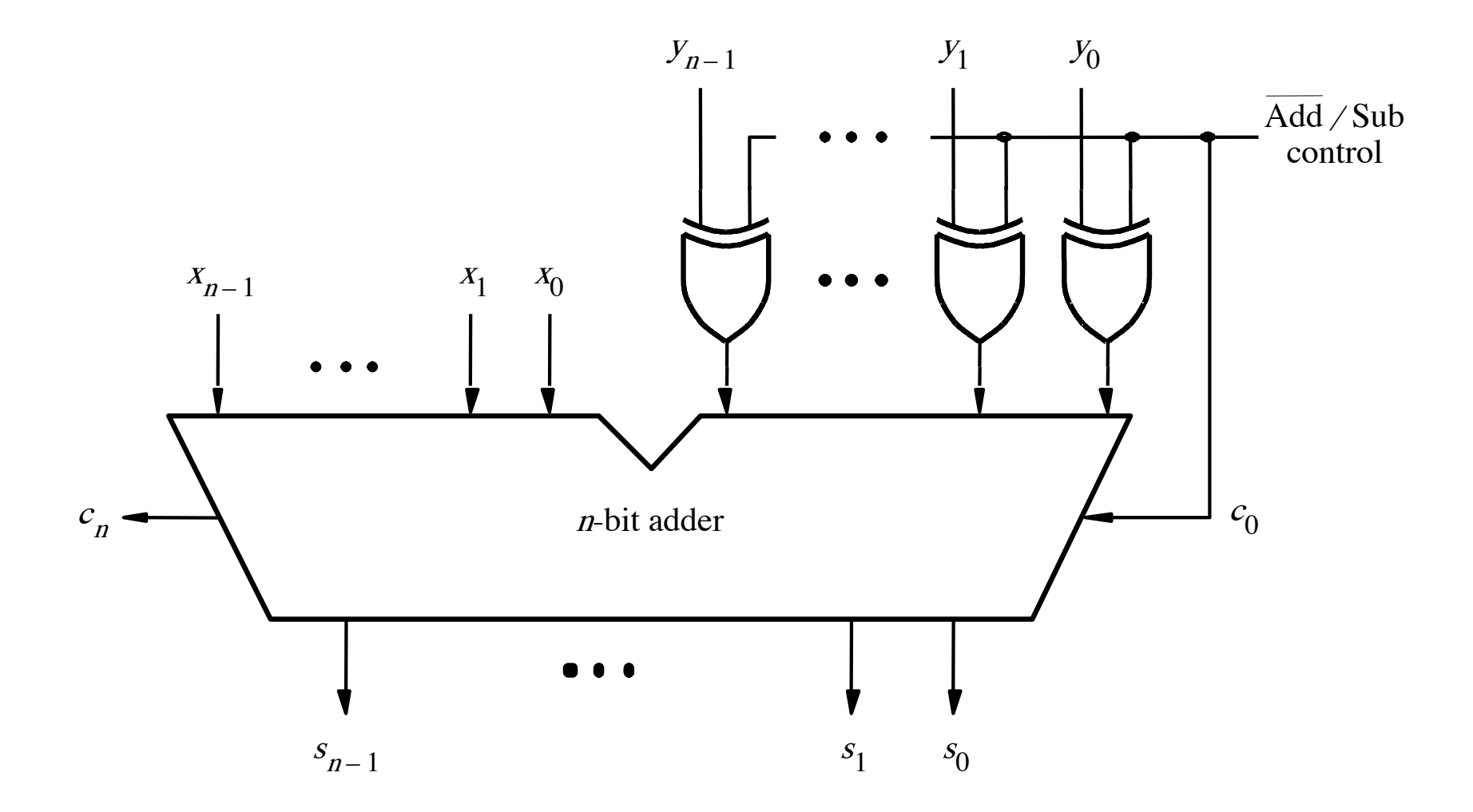

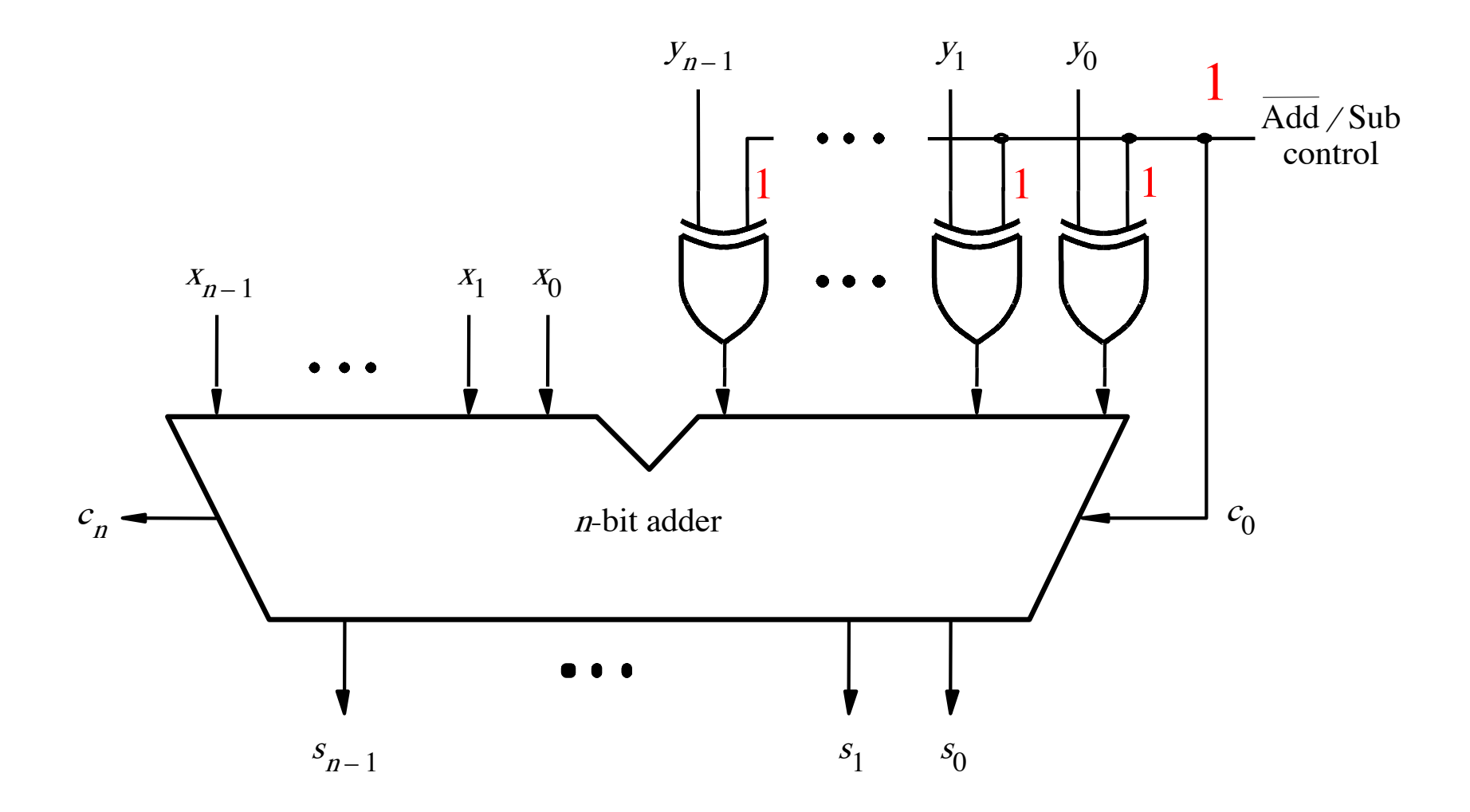

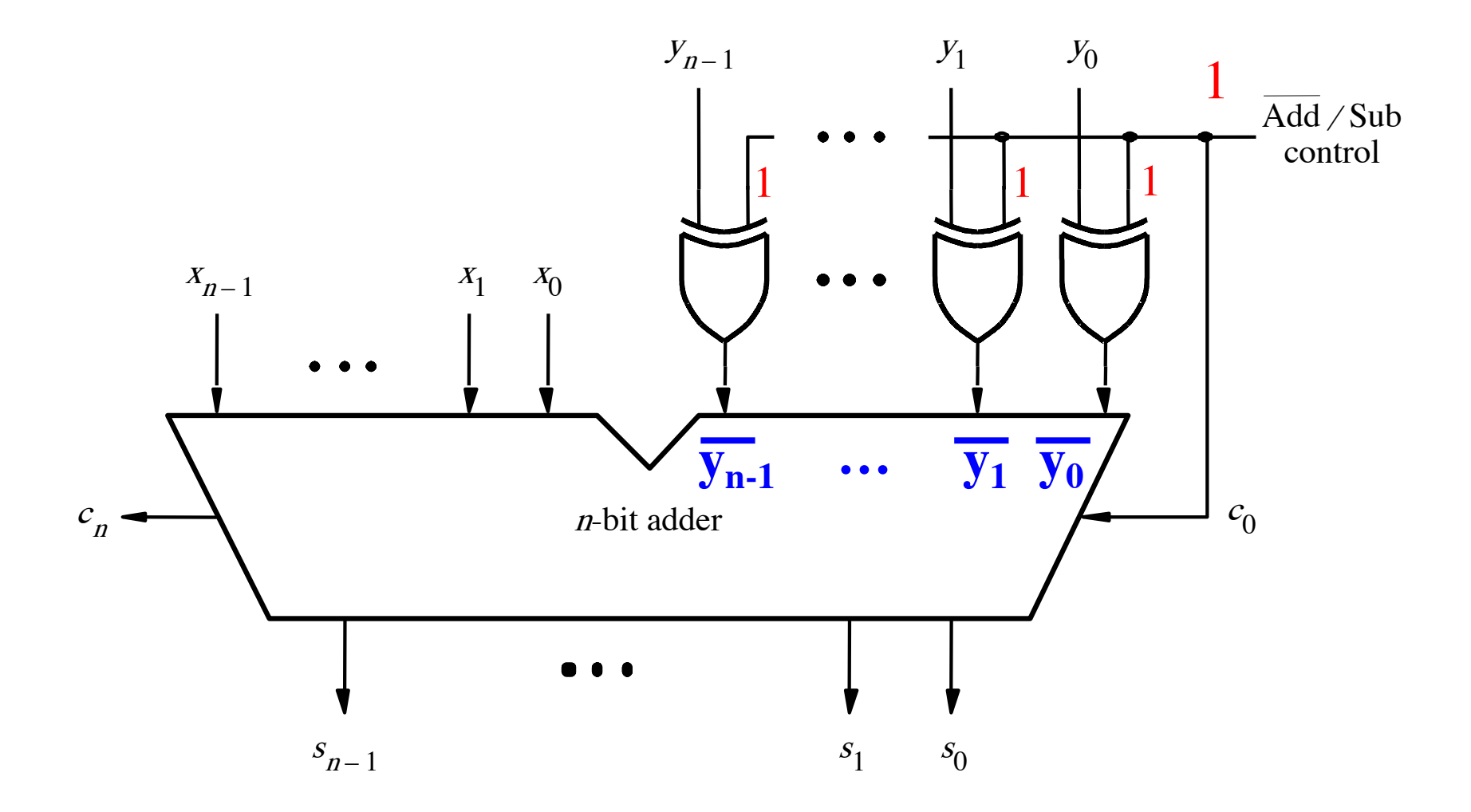

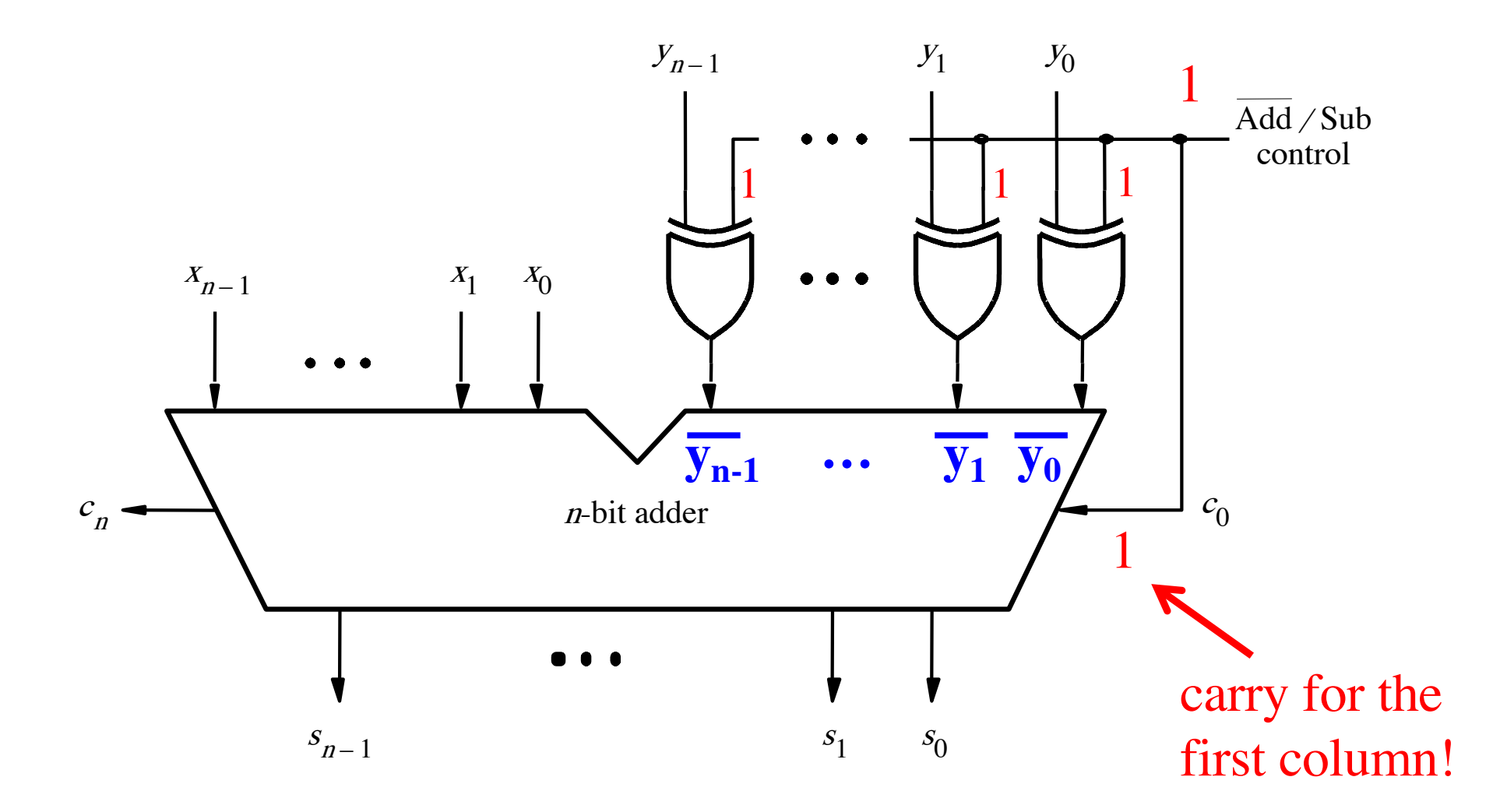

[ Figure 3.12 from the textbook ]

# **Addition Examples: all inputs and outputs are given in 2's complement representation**

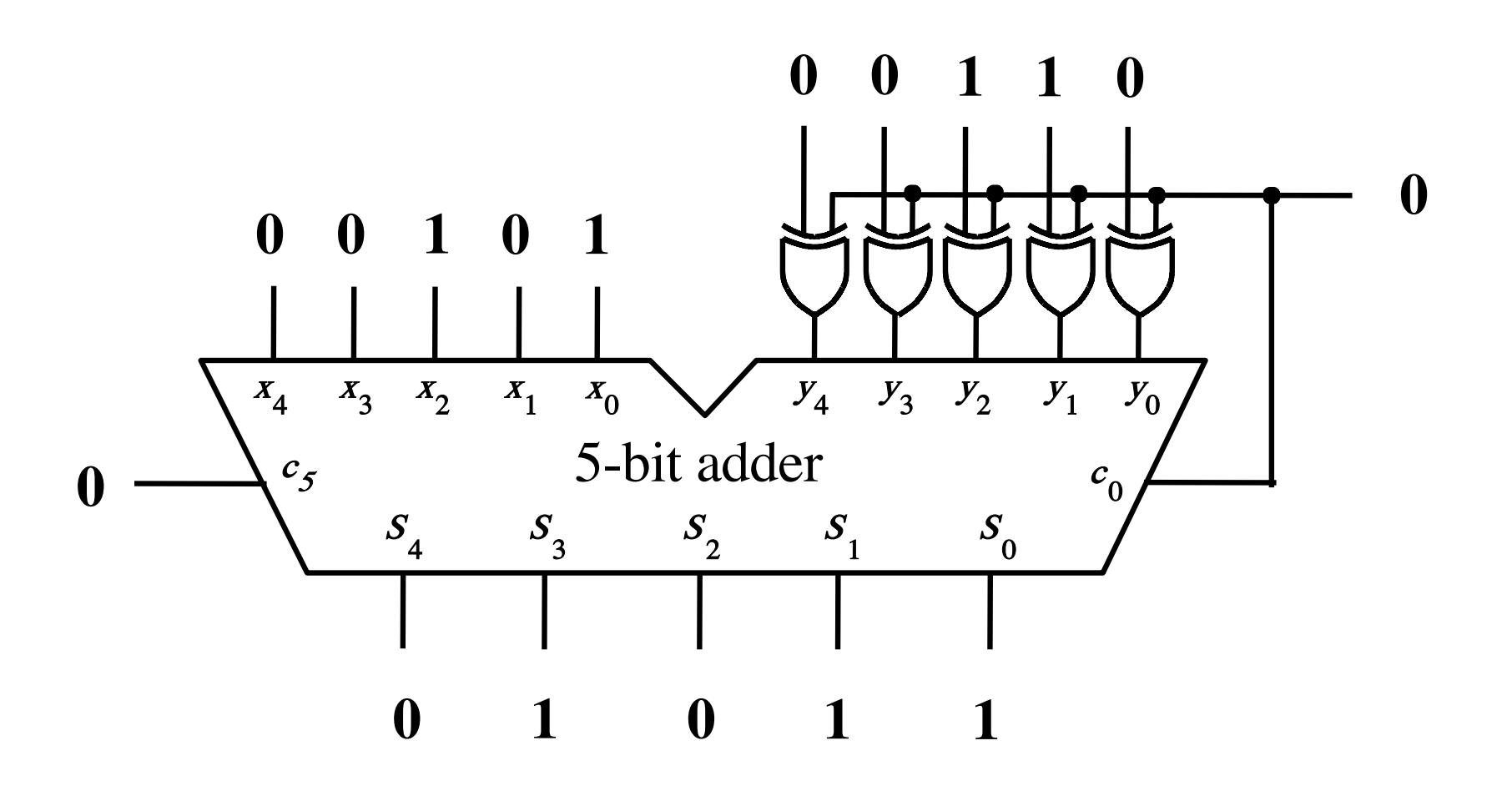

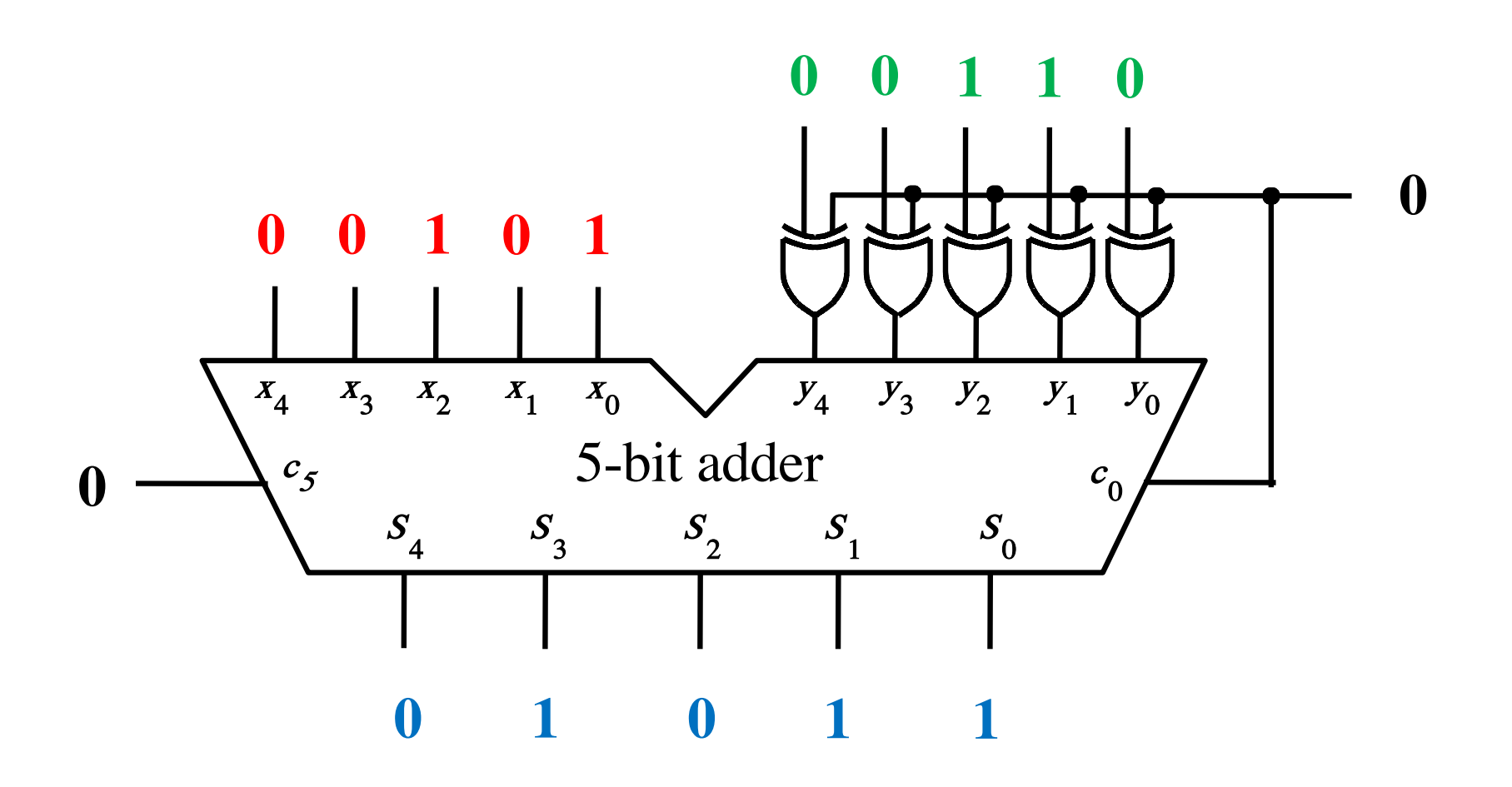

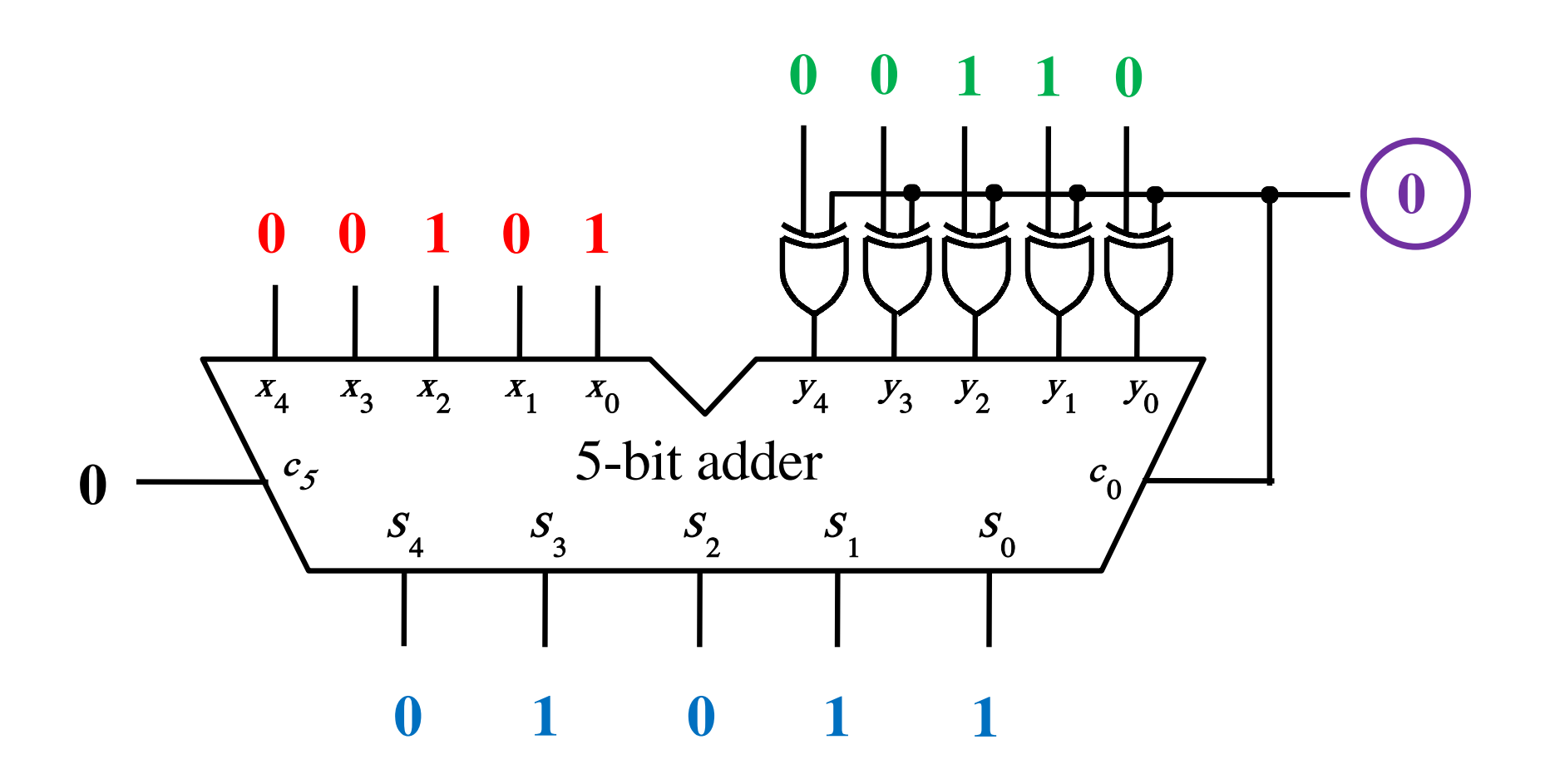

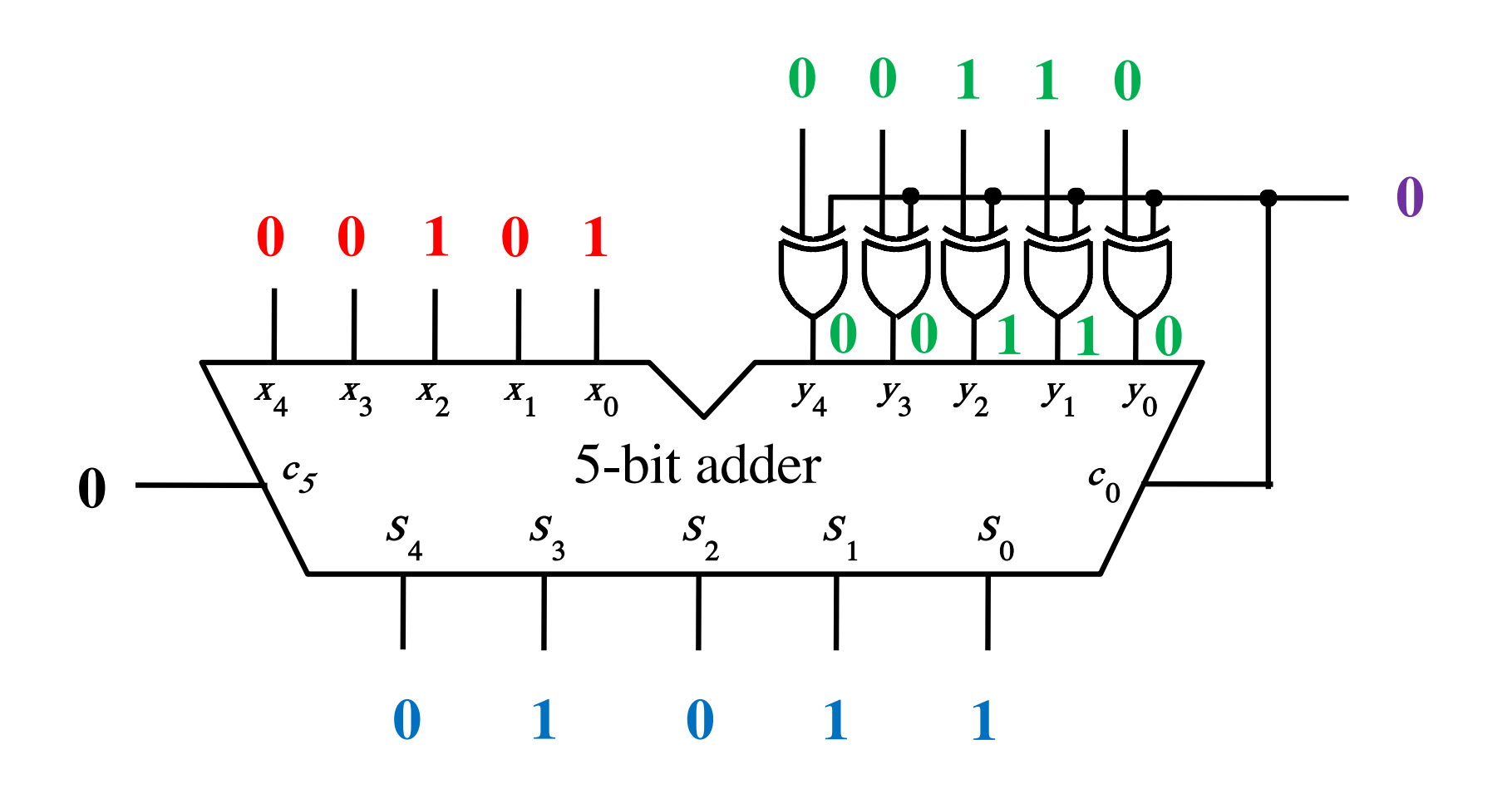

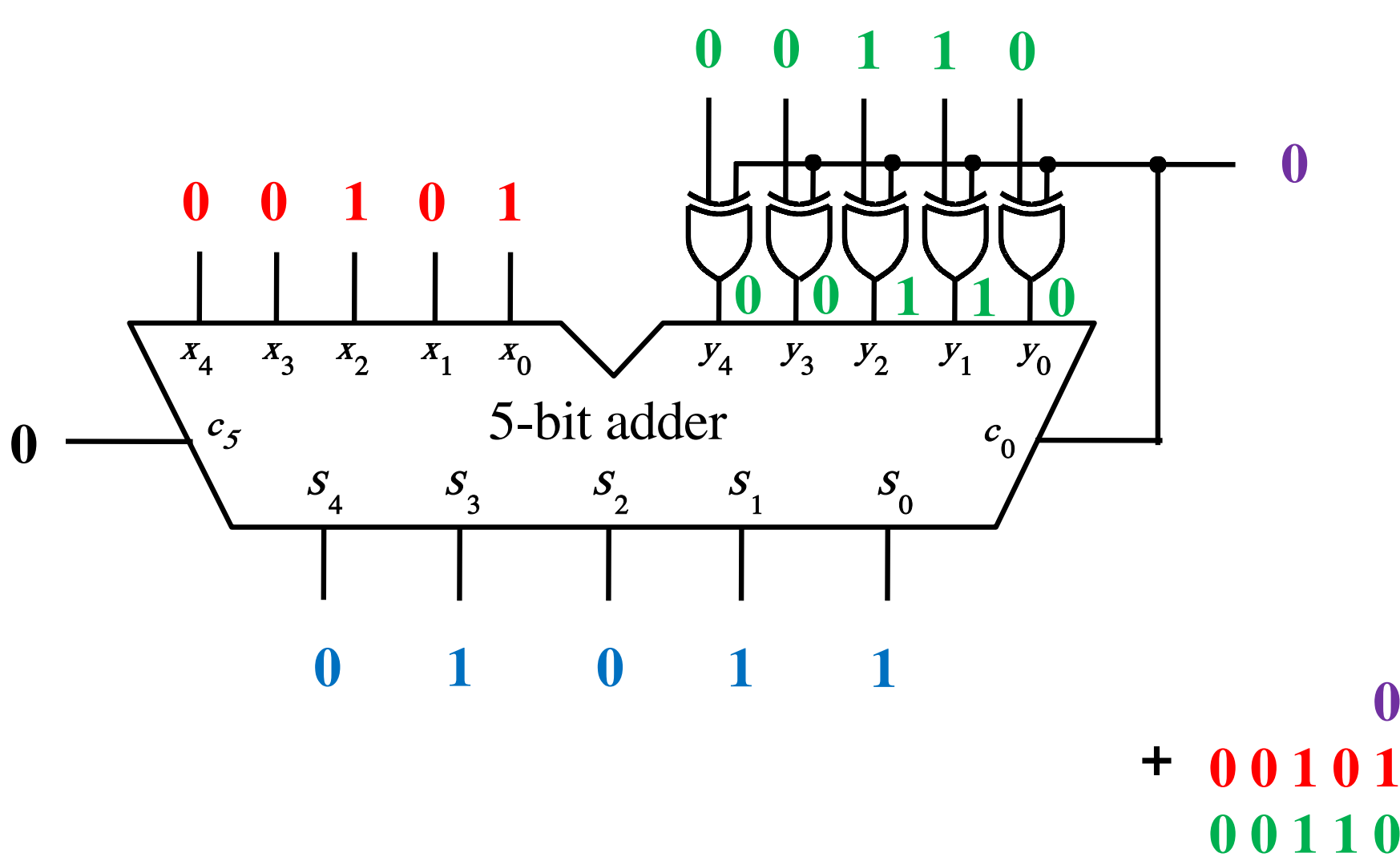

00110 001011

 $\boldsymbol{0}$ 

## Addition:  $4 + (-7) = -3$

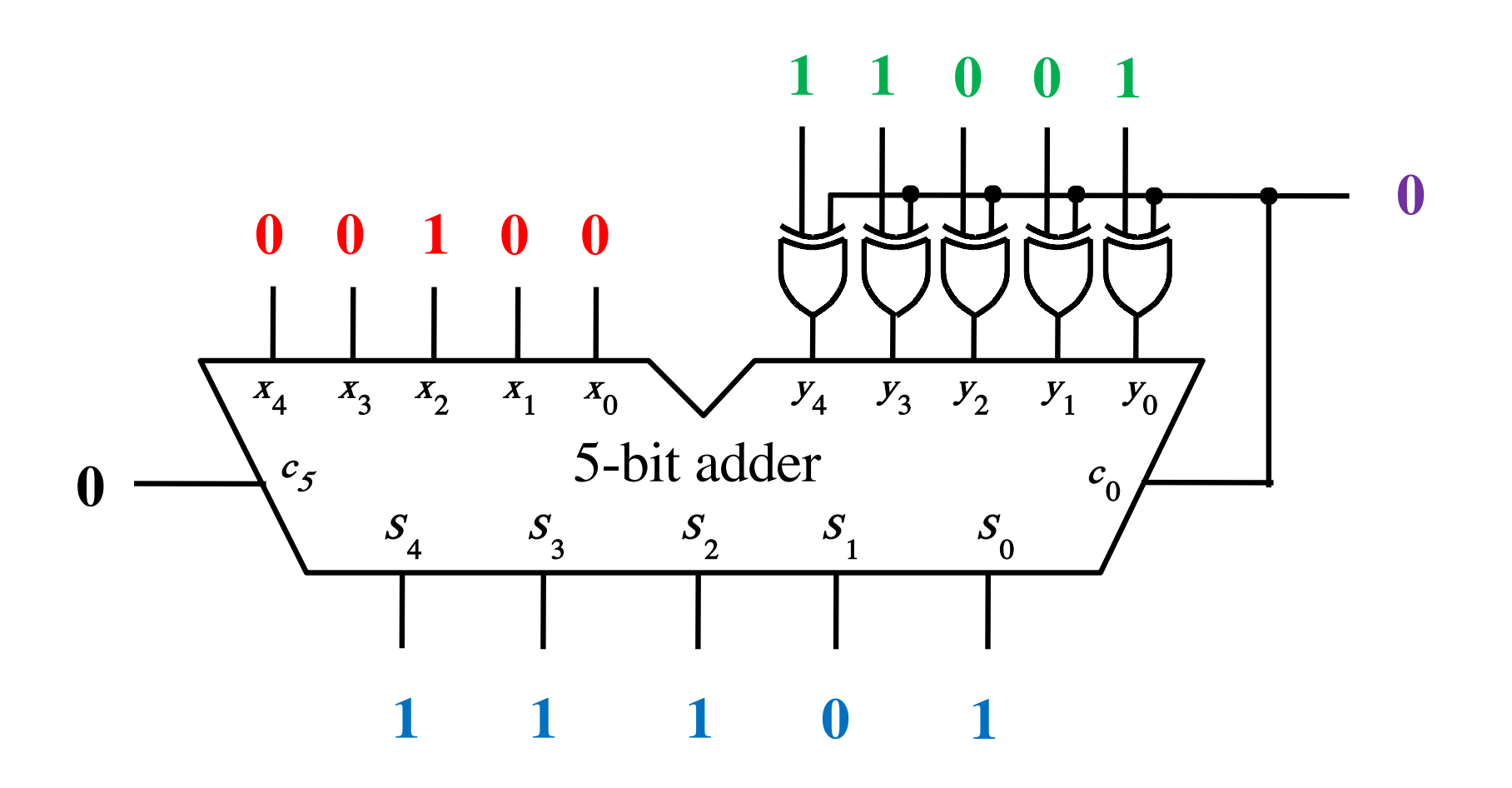

### Addition:  $4 + (-7) = -3$

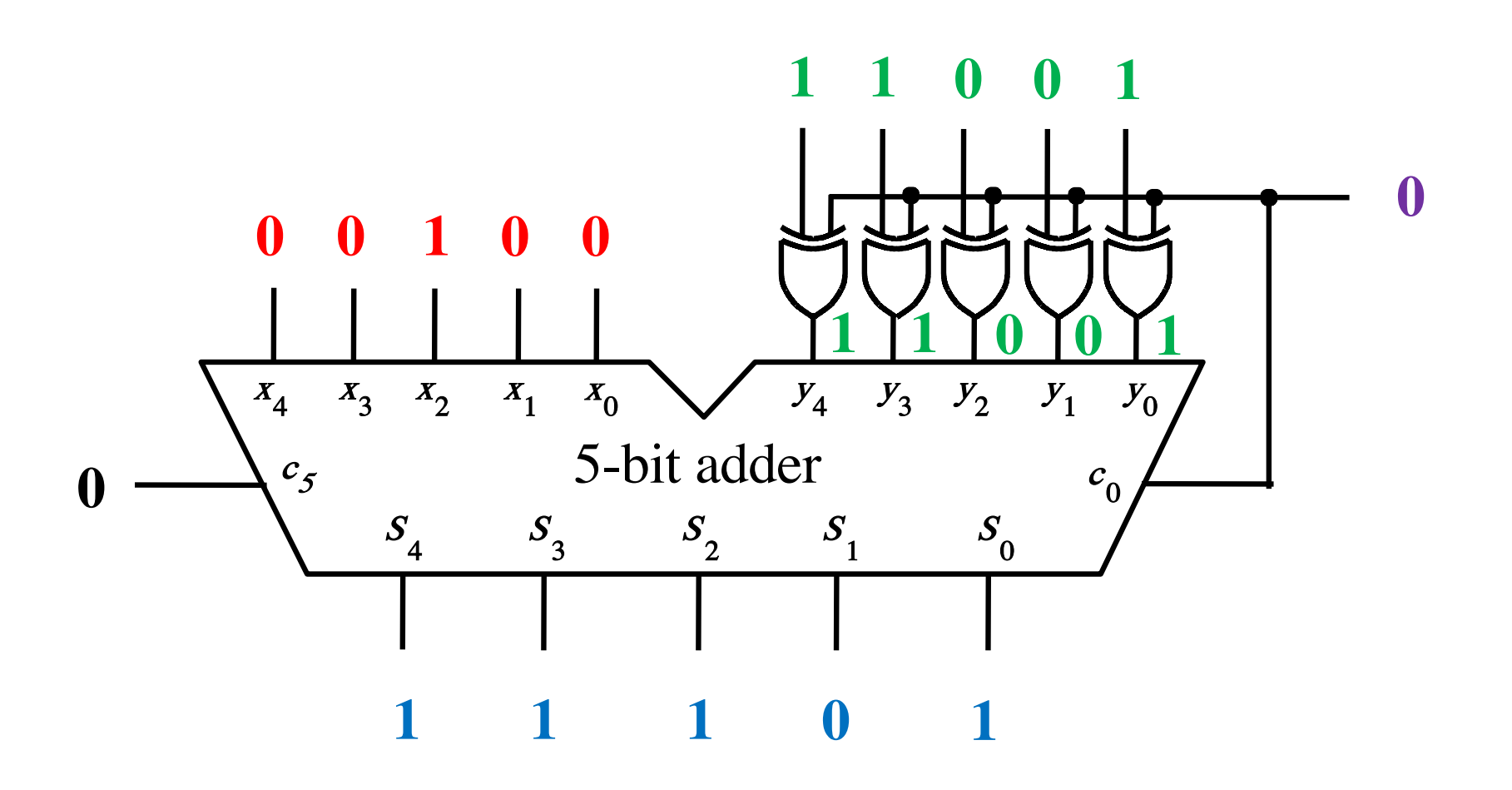

## Addition:  $4 + (-7) = -3$

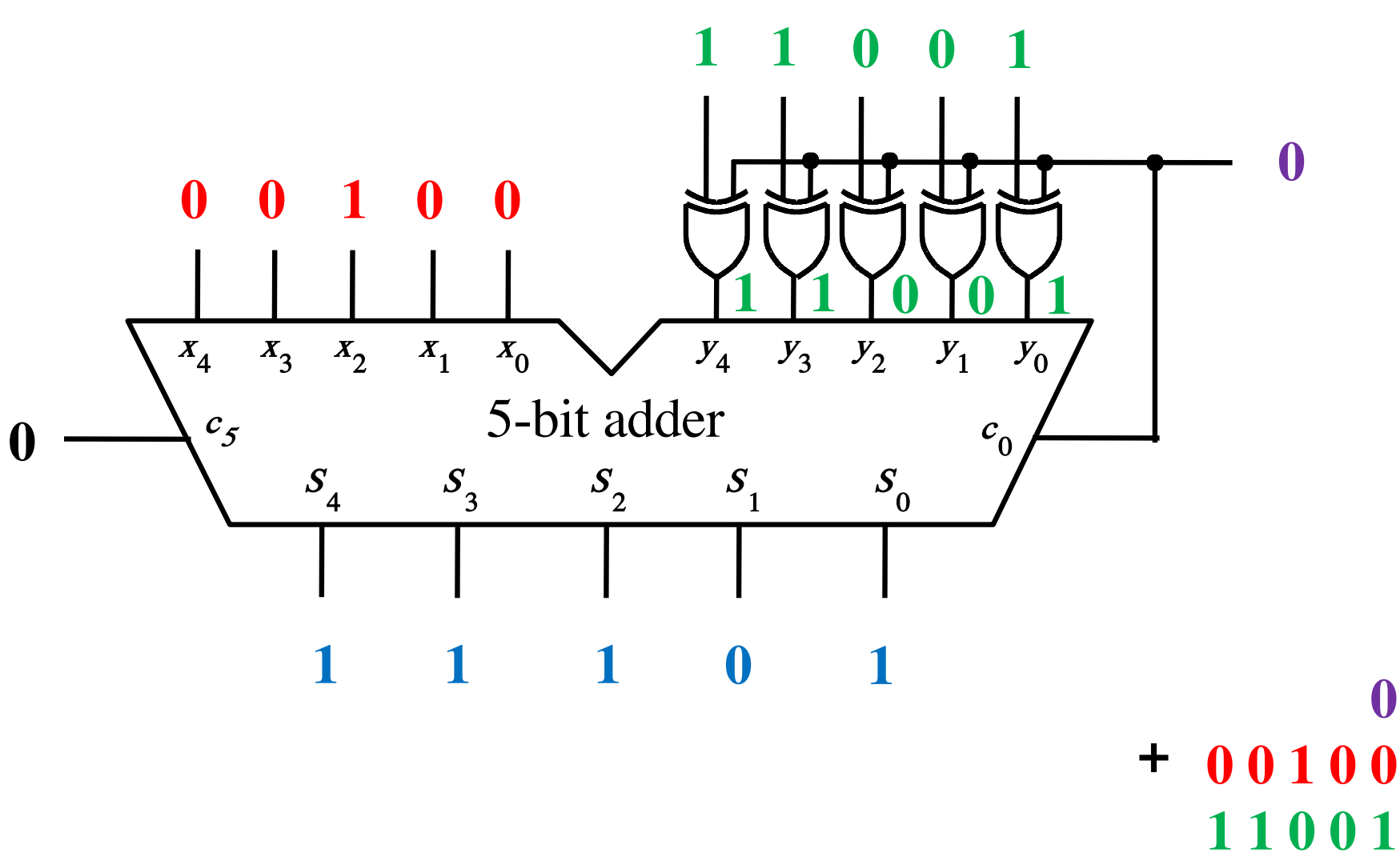

011101

 $\boldsymbol{0}$ 

# **Subtraction Examples: all inputs and outputs are given in 2's complement representation**

#### Subtraction:  $7 - 3 = 4$

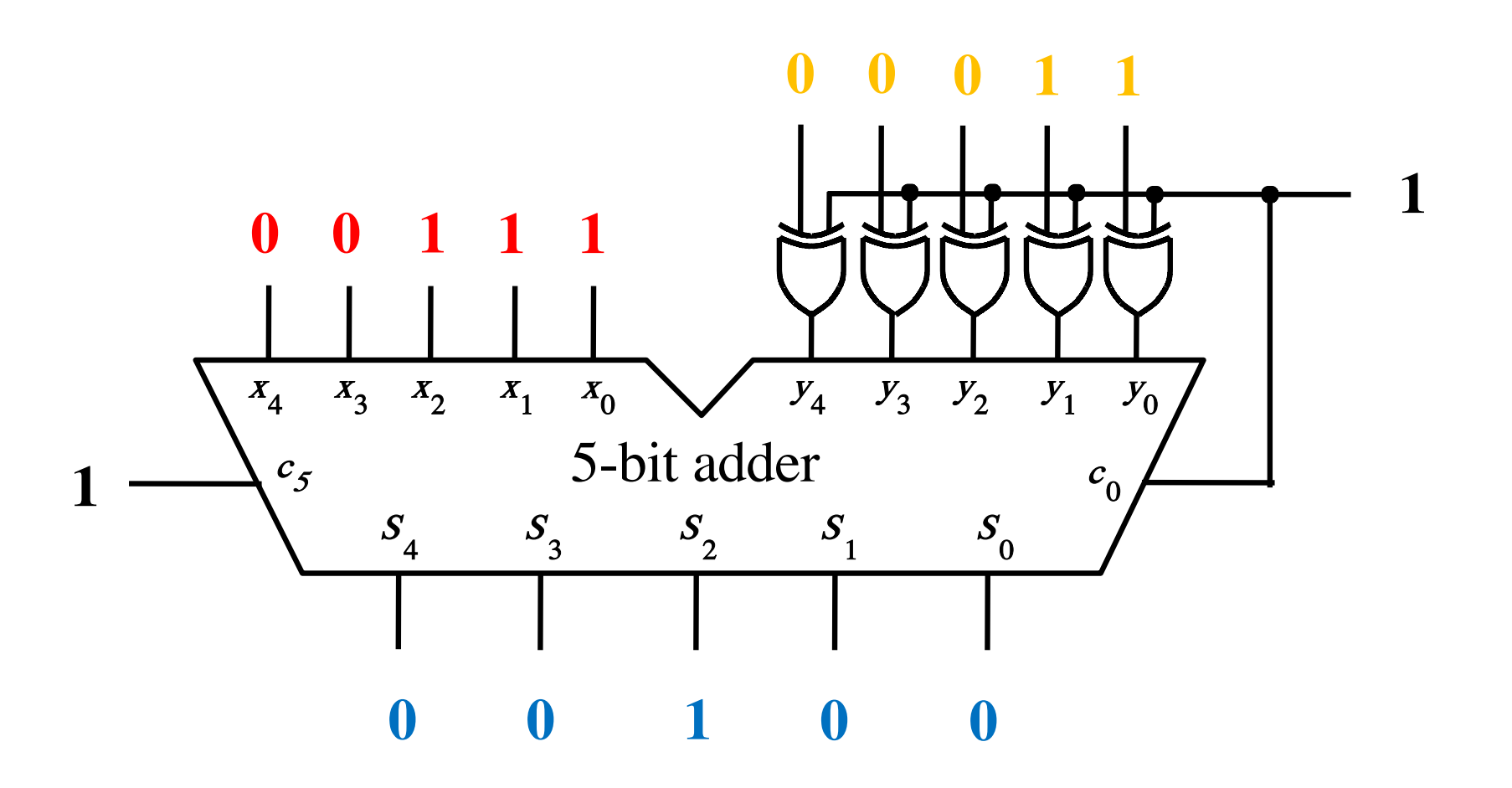

#### Subtraction  $7 - 3 = 4$

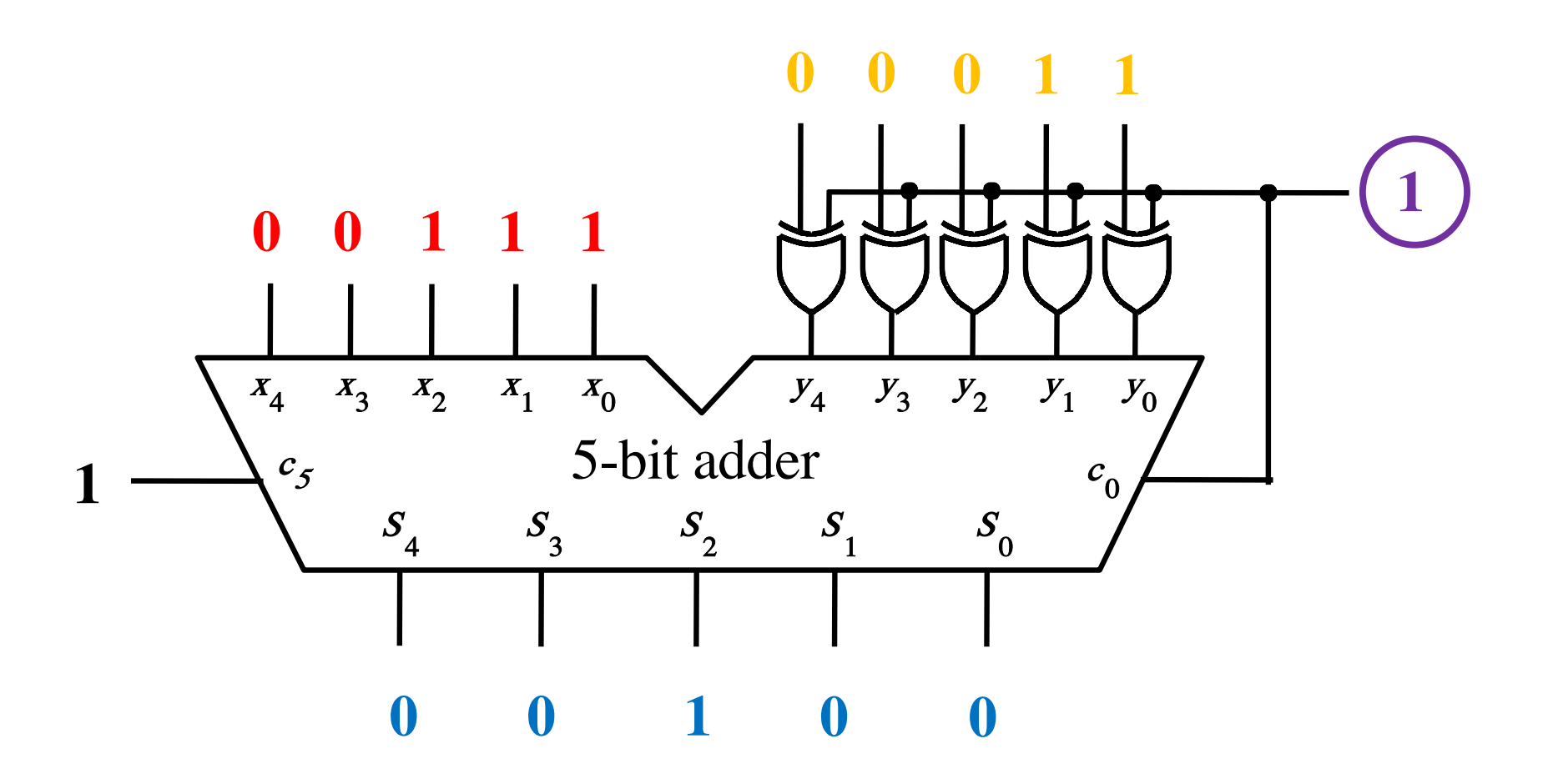

#### Subtraction  $7 - 3 = 4$

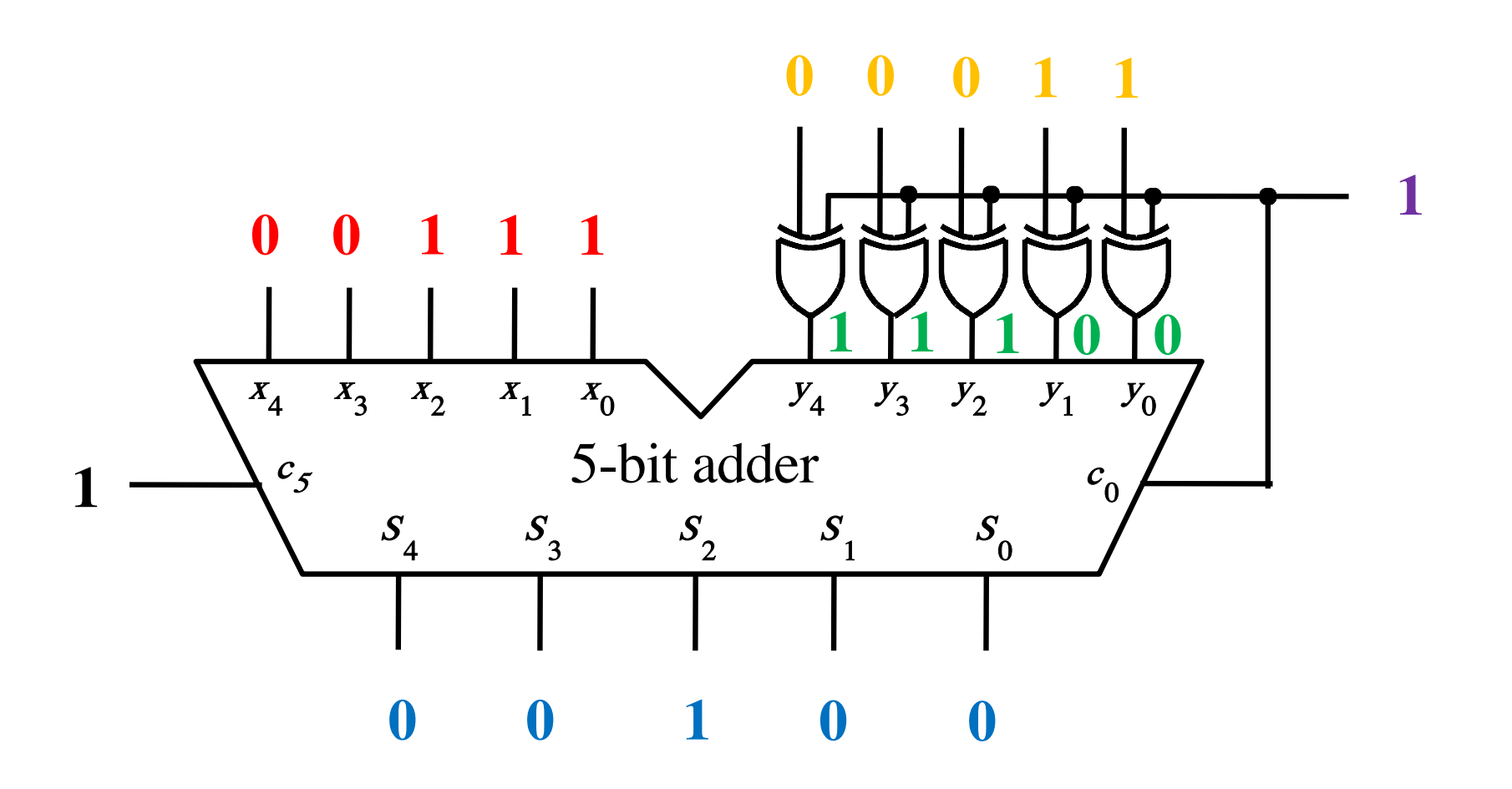

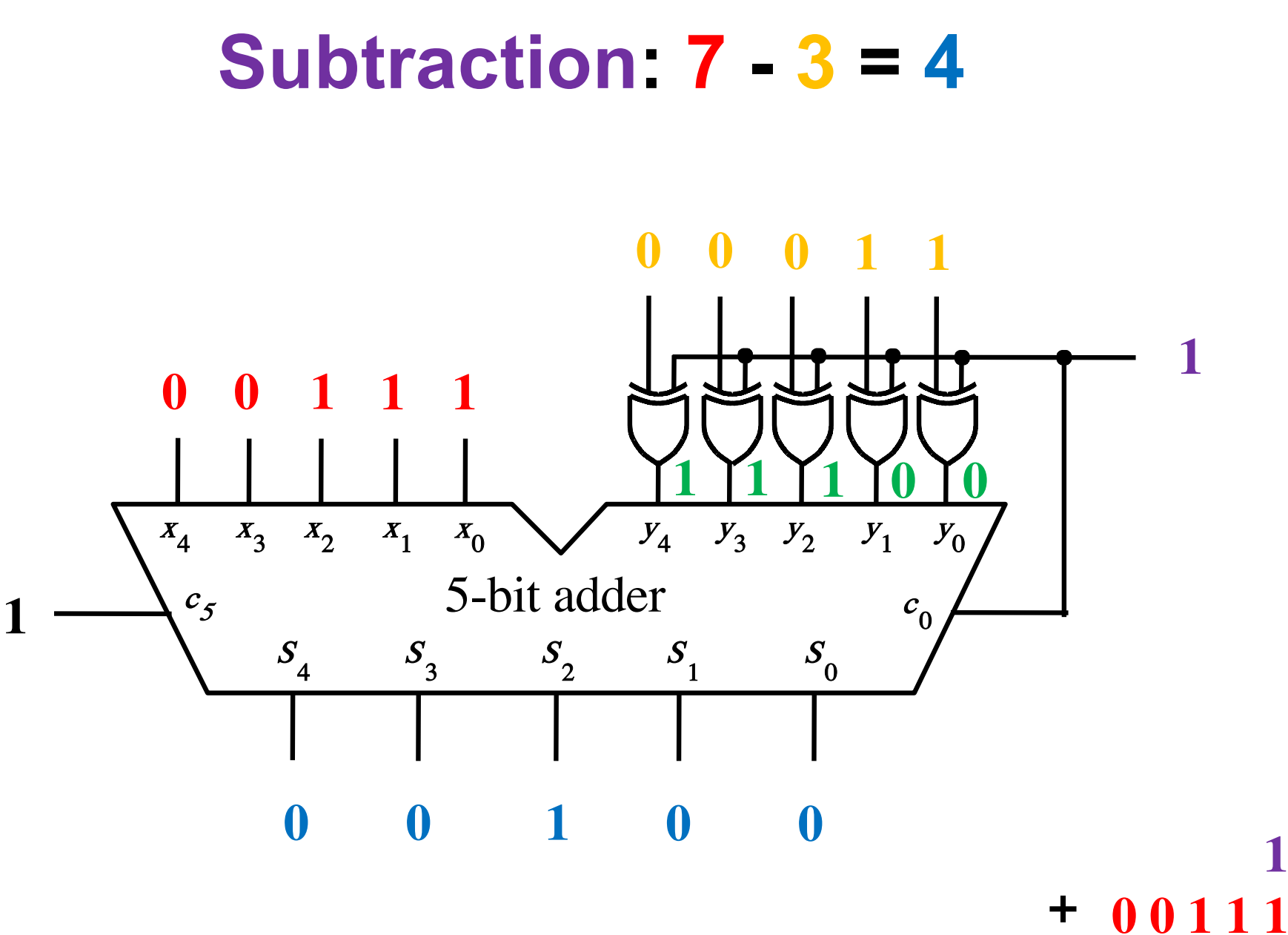

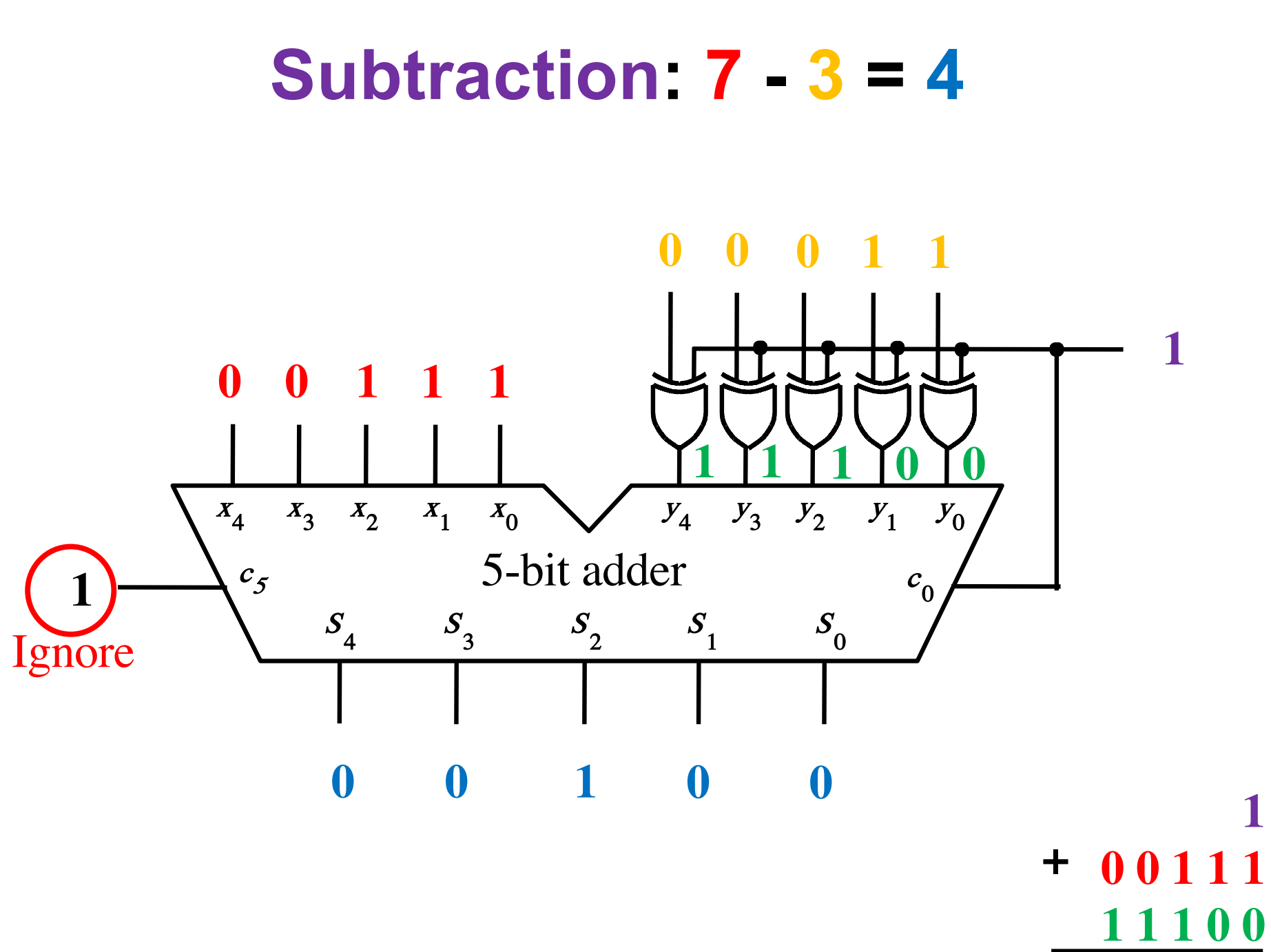

**D**00100 Ignore

# **Subtraction:**  $(-2) - (-5) = 3$

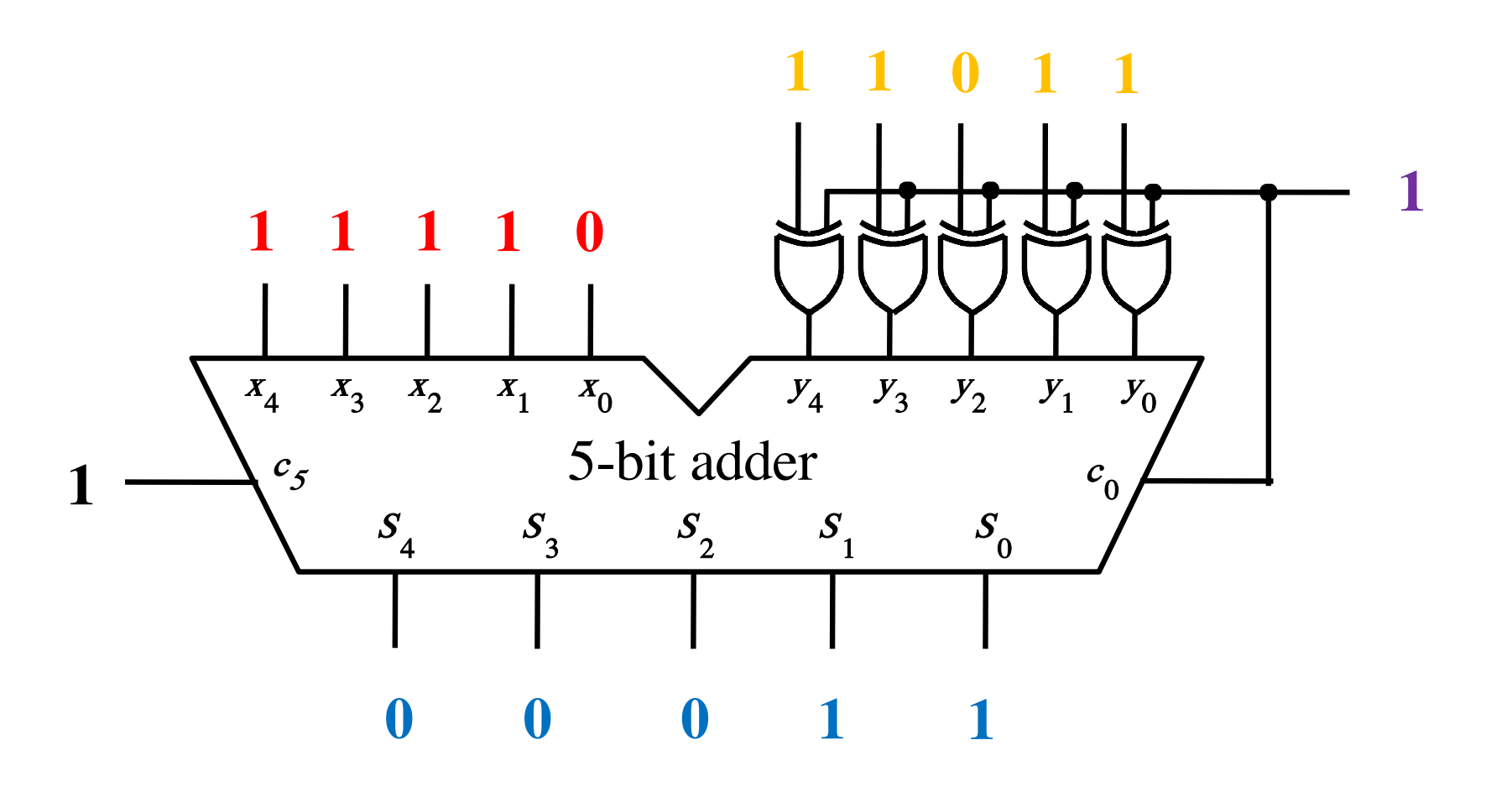

# **Subtraction:**  $(-2) - (-5) = 3$

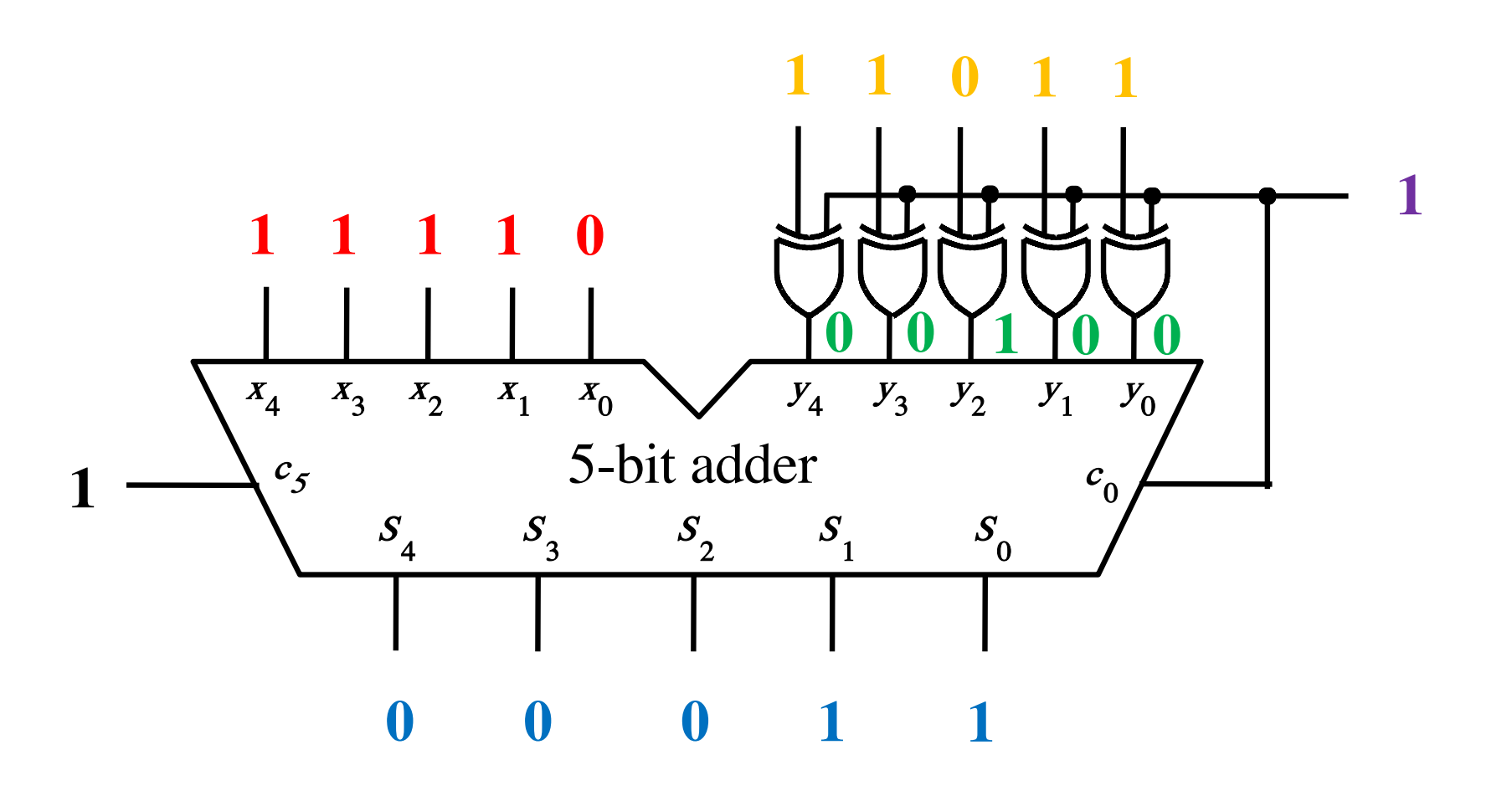

# **Subtraction:**  $(-2) - (-5) = 3$

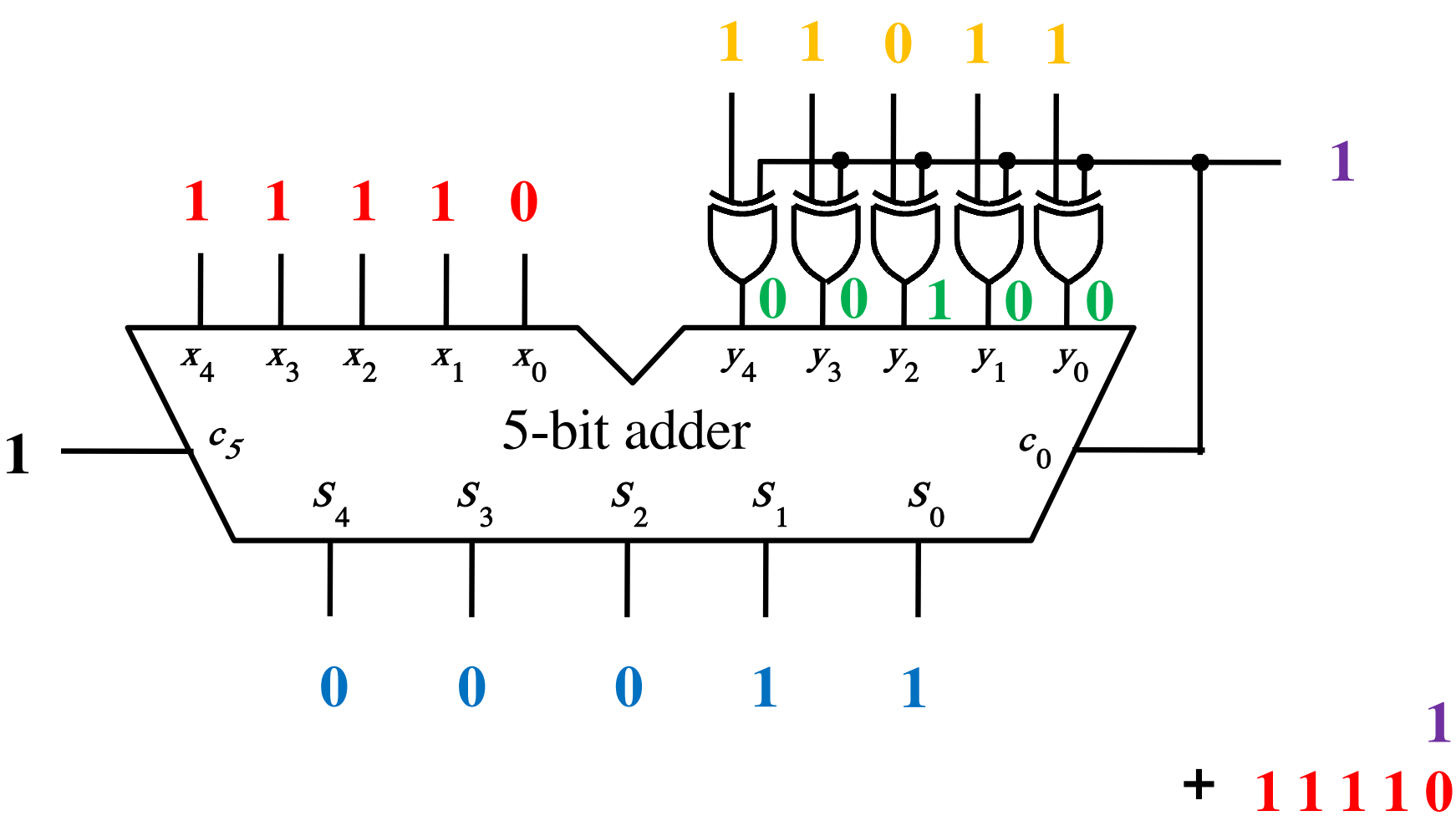

00100 100011

 $\mathbf 1$ 

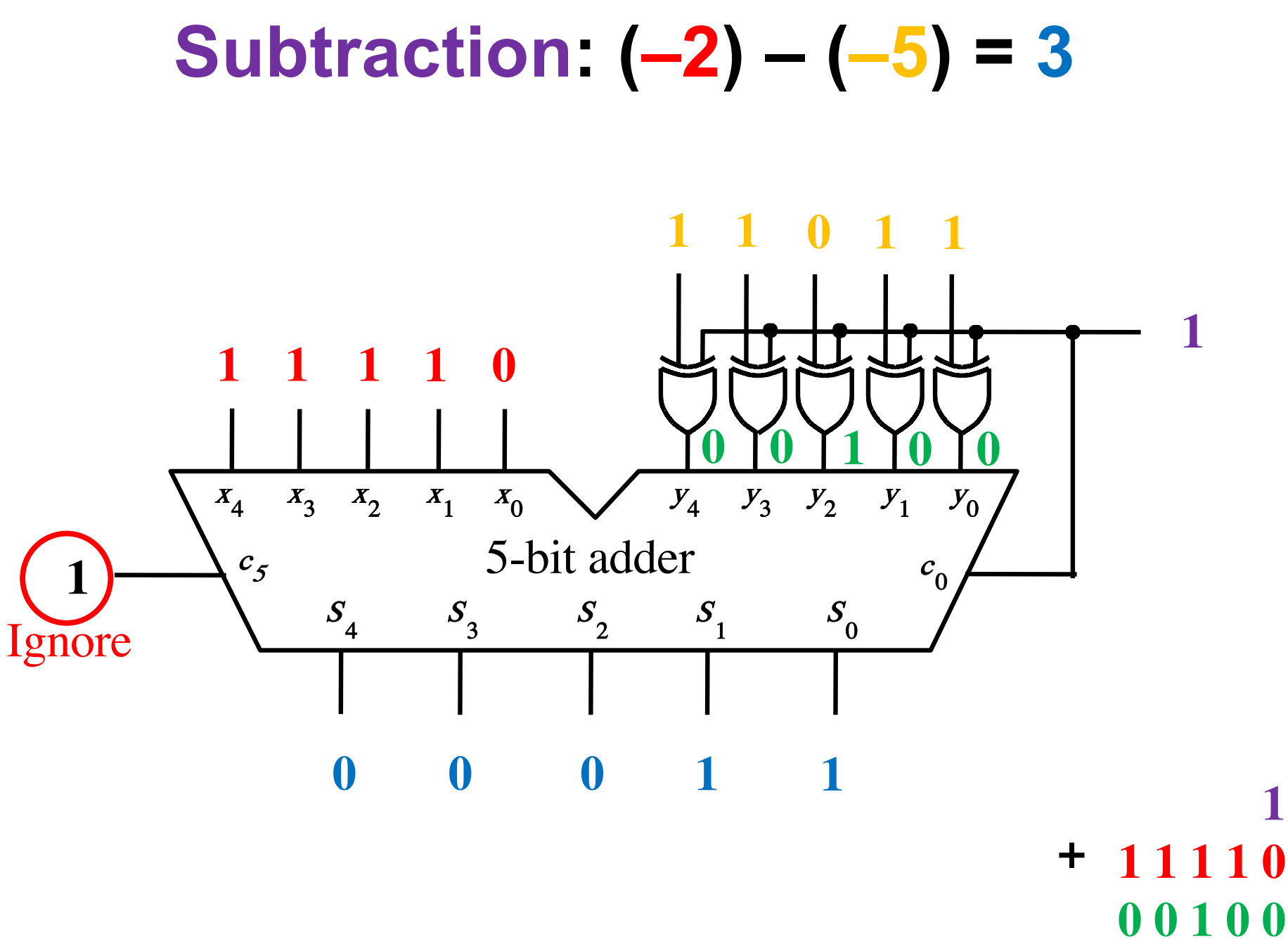

**D**00011

**Ignore** 

# **Detecting Overflow**

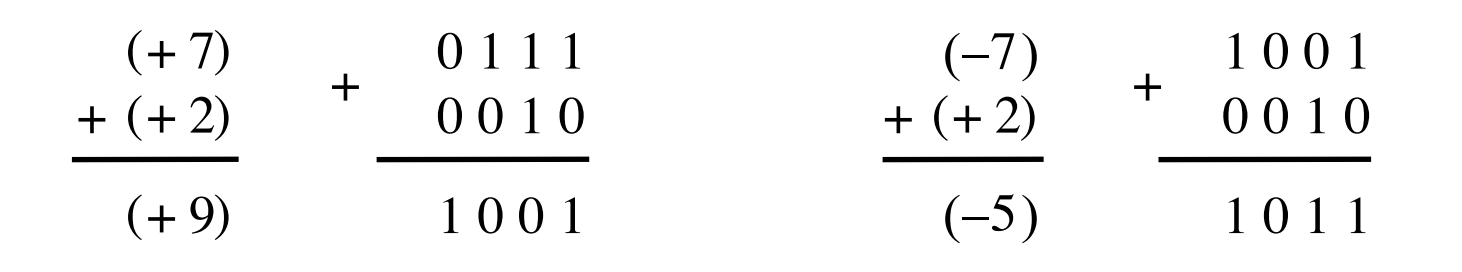

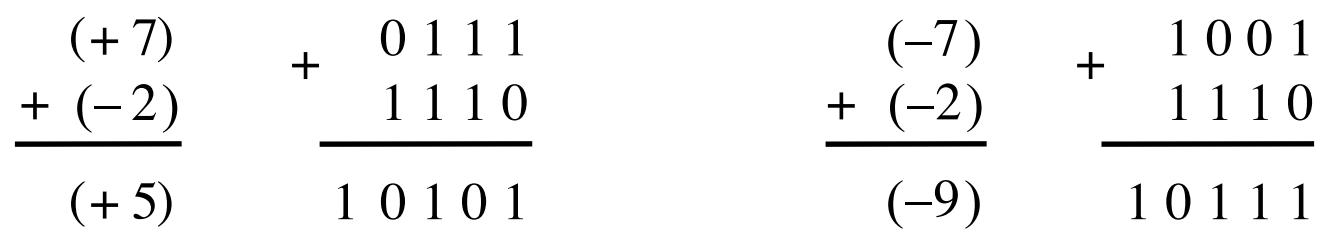

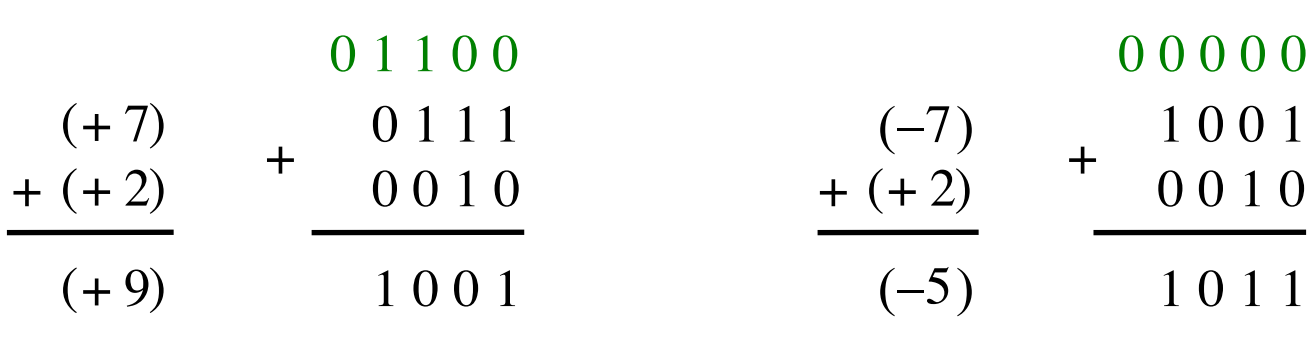

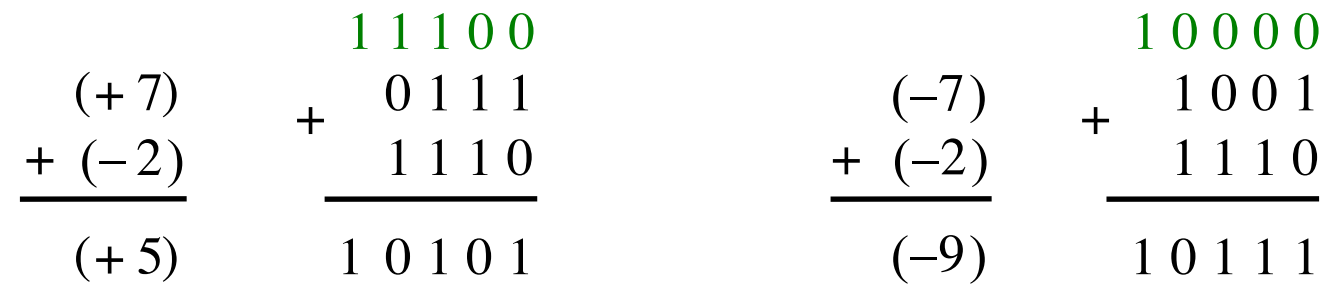

Include the carry bits:  $c_4$   $c_3$   $c_2$   $c_1$   $c_0$ 

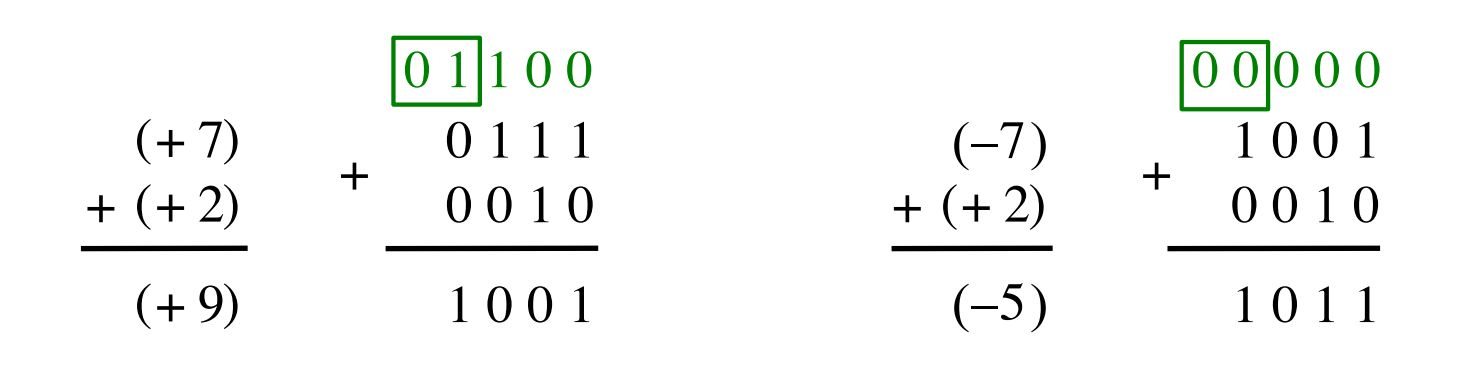

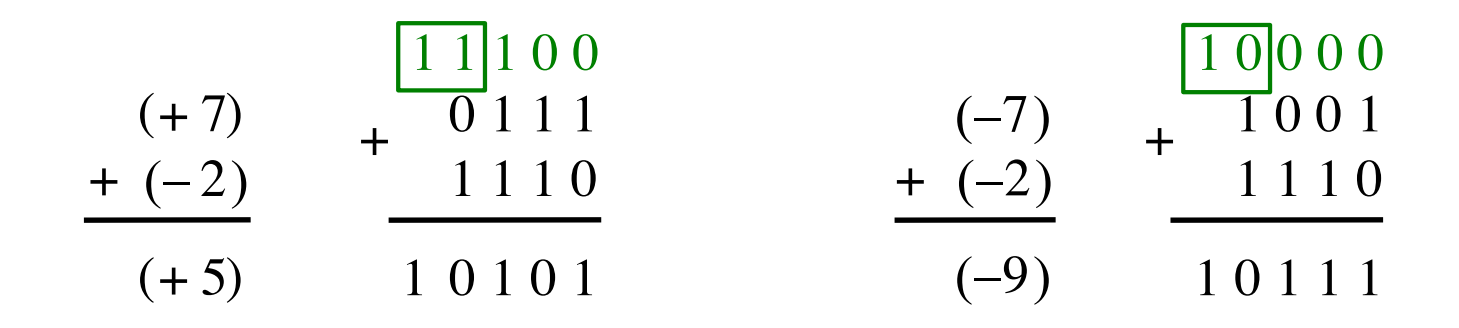

Include the carry bits:  $c_4 c_3 c_2 c_1 c_0$ 

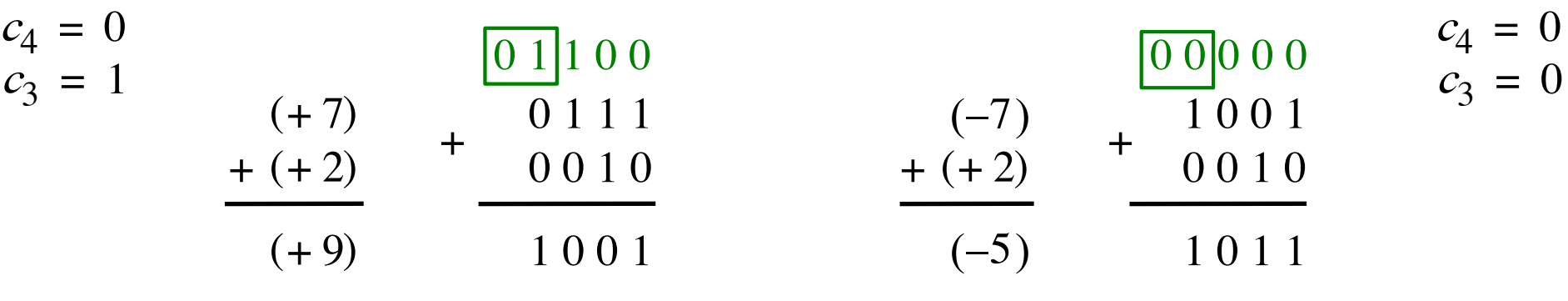

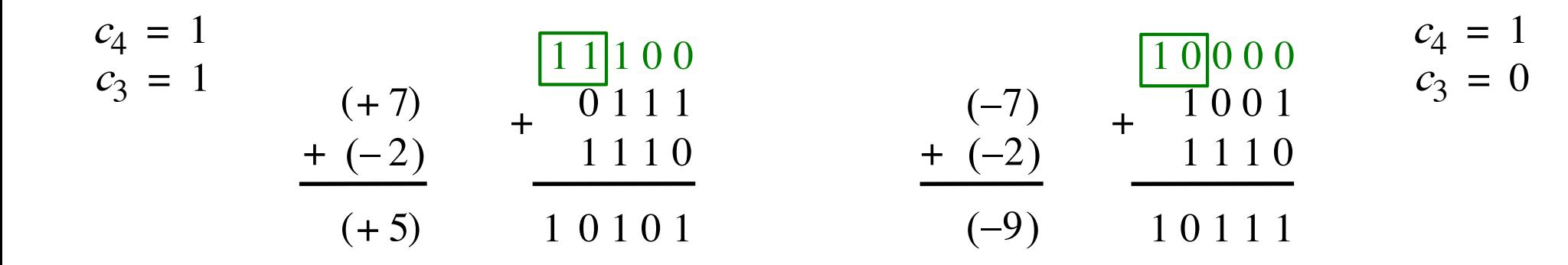

Include the carry bits:  $c_4 c_3 c_2 c_1 c_0$
$c_4 = 0$ 

0 1 1 0 0 0 0 0 0 0

 $c_4 = 0$  $c_3 = 0$ 

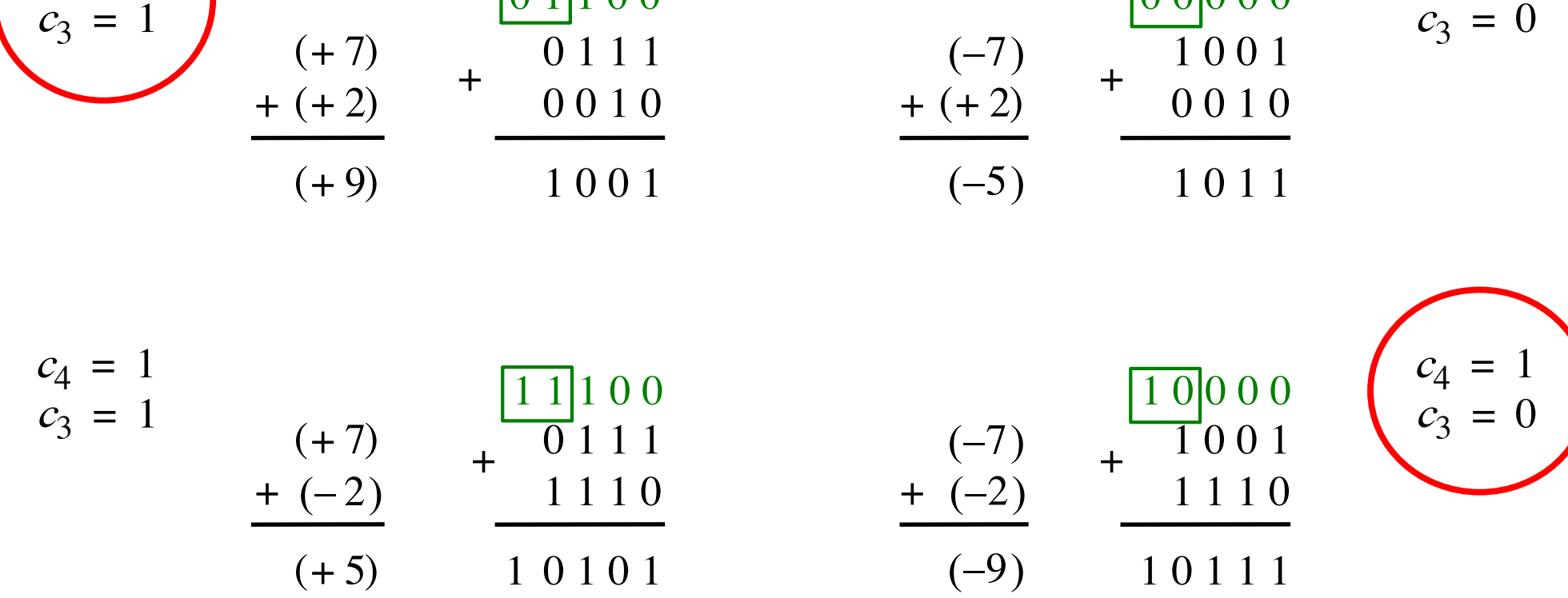

Overflow occurs only in these two cases.

 $+\qquad \qquad \begin{array}{cccc} 0 & 1 & 1 & 1 \\ 0 & 0 & 1 & 0 \end{array}$  +

1 0 0 1

0 1 1 1

0 0 1 0

 $c_4 = 0$  $c_3 = 0$ 

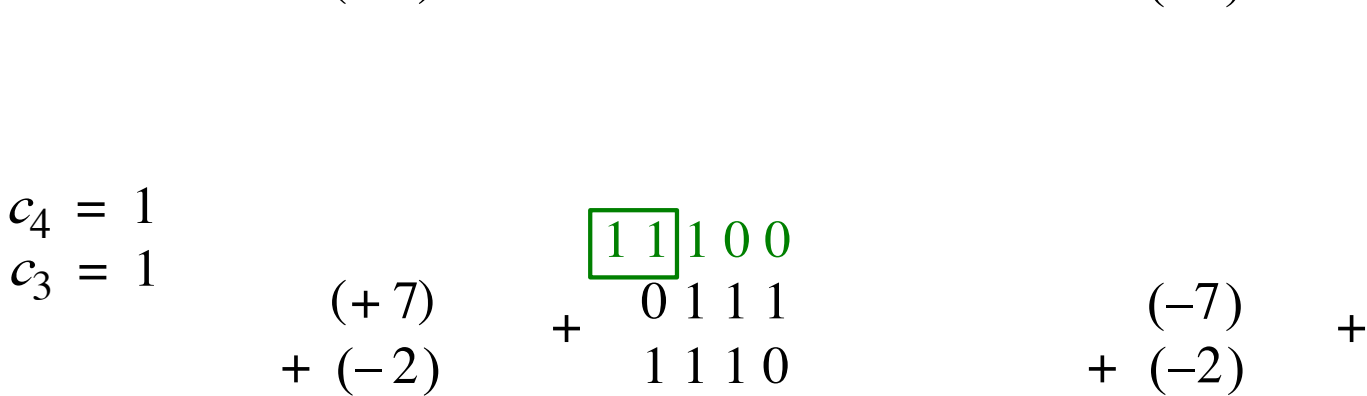

 $(+ 7)$ 

 $(+ 9)$ 

 $(+ 5)$ 

 $+ (+ 2)$ 

 $c_4 = 0$ 

 $c_3 = 1$ 

$$
\begin{array}{c|c}\n11100 \\
0111 \\
1110 \\
10101\n\end{array}\n\qquad\n\begin{array}{c|c}\n-7 \\
-7 \\
+ \\
1001 \\
+ \\
-2 \\
10111 \\
\end{array}
$$

 $(+ 2)$   $0 0 1 0$ 

 $(-7)$ 

+

 $\begin{bmatrix} 0 & 1 & 1 & 0 & 0 \end{bmatrix}$ 

 $(-5)$ 

1 0 1 1

1 0 0 1

 $c_4 = 1$  $c_3 = 0$ 

Overflow =  $c_3\overline{c}_4$  +  $\overline{c}_3c_4$ 

 $c_4 = 0$  $c_3 = 0$ 

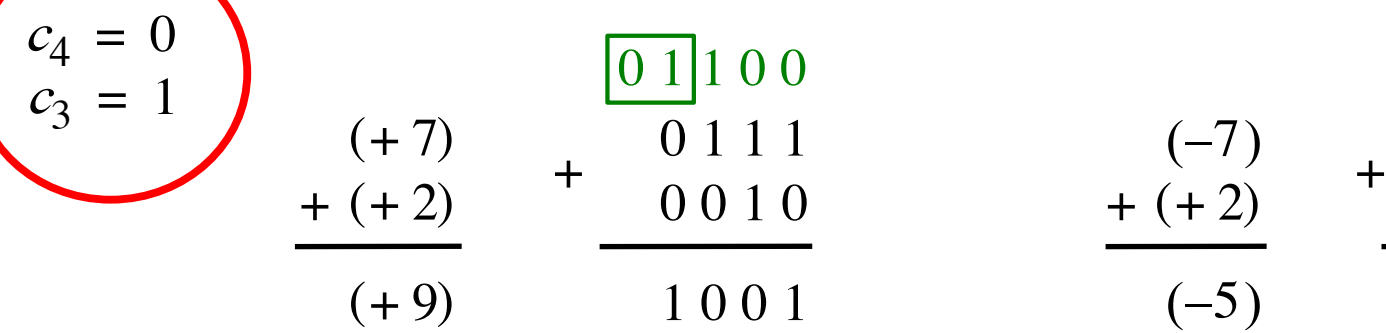

 $(+ 7)$ 

 $+$   $(-2)$ 

 $(+ 5)$ 

0 1 1 1

 $1 \frac{1}{1} \cdot 0 \cdot 0$ 

1 1 1 0

$$
\begin{array}{c|c}\n11100 \\
\hline\n0111 \\
1110 \\
\hline\n10101\n\end{array}\n\qquad\n\begin{array}{c|c}\n-7) \\
+ & 1000 \\
\hline\n1110 \\
\hline\n-2) \\
-10111\n\end{array}\n\qquad\n\begin{array}{c|c}\n c_4 = 1 \\
 c_3 = 0 \\
 c_3 = 0 \\
\hline\n-10111\n\end{array}
$$

 $(+ 2)$ 

+

 $(-5)$ 

 $(-7)$ 

1 0 1 1

1 0 0 1

 $\boxed{000000}$ 

0 0 1 0

$$
\text{Overflow} = c_3 \overline{c}_4 + \overline{c}_3 c_4
$$
\n
$$
\text{XOR}
$$

 $c_4 = 1$  $c_3 = 1$ 

# **Calculating overflow for 4-bit numbers with only three significant bits**

# Overflow =  $c_3\overline{c}_4 + \overline{c}_3c_4$  $= c_3 \oplus c_4$

# **Calculating overflow for n-bit numbers with only n-1 significant bits**

# Overflow =  $c_{n-1} \oplus c_n$

### **Detecting Overflow**

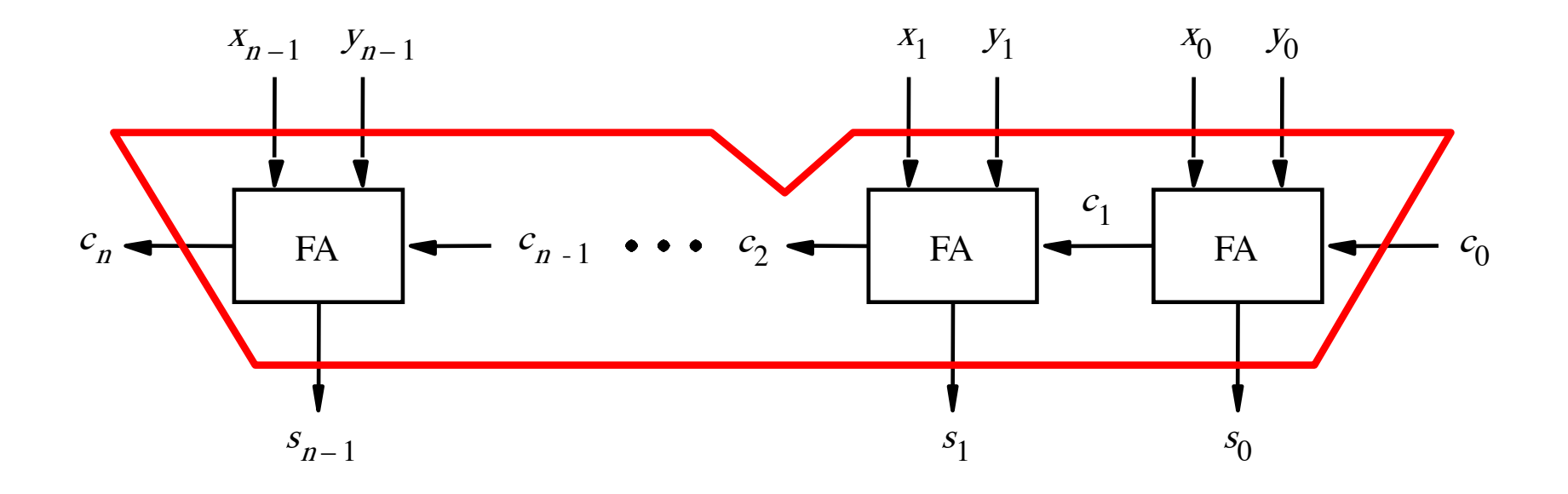

# **Detecting Overflow (with one extra XOR)**

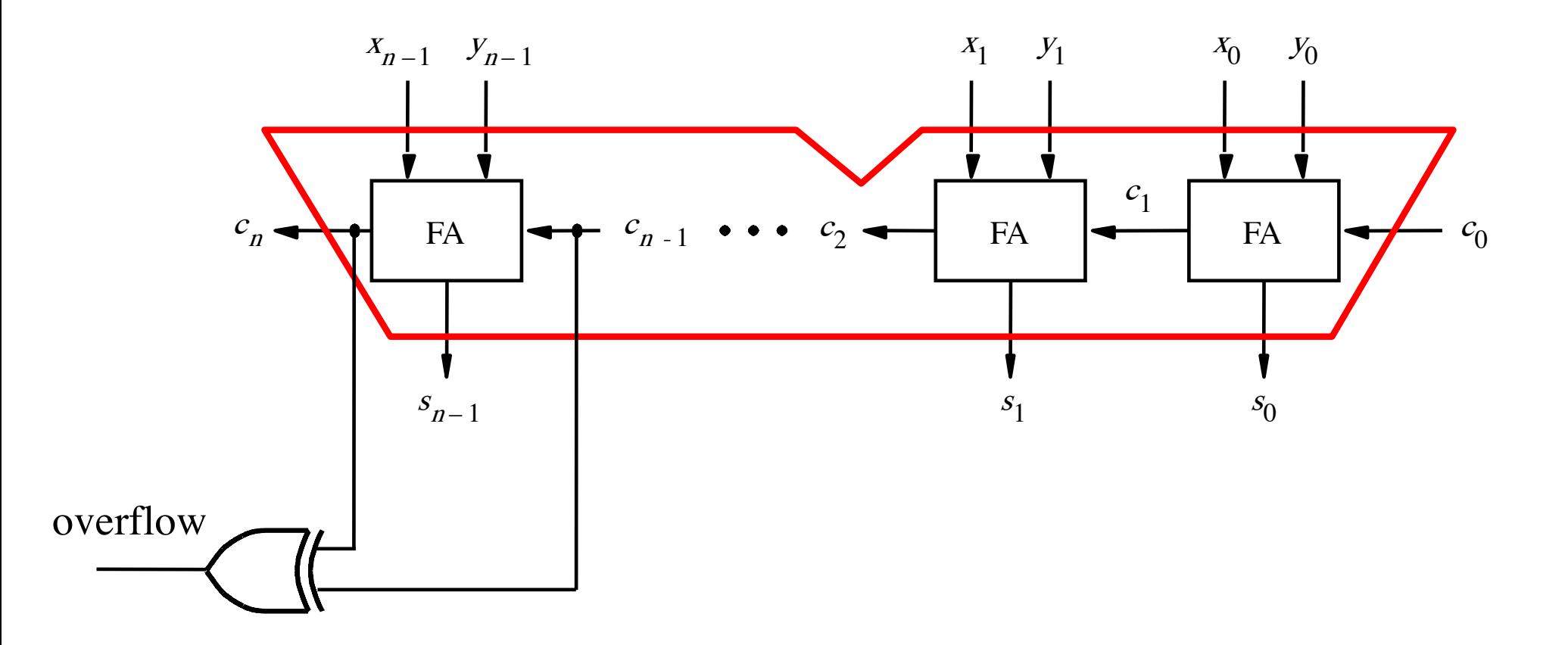

# **Detecting Overflow (with one extra XOR)**

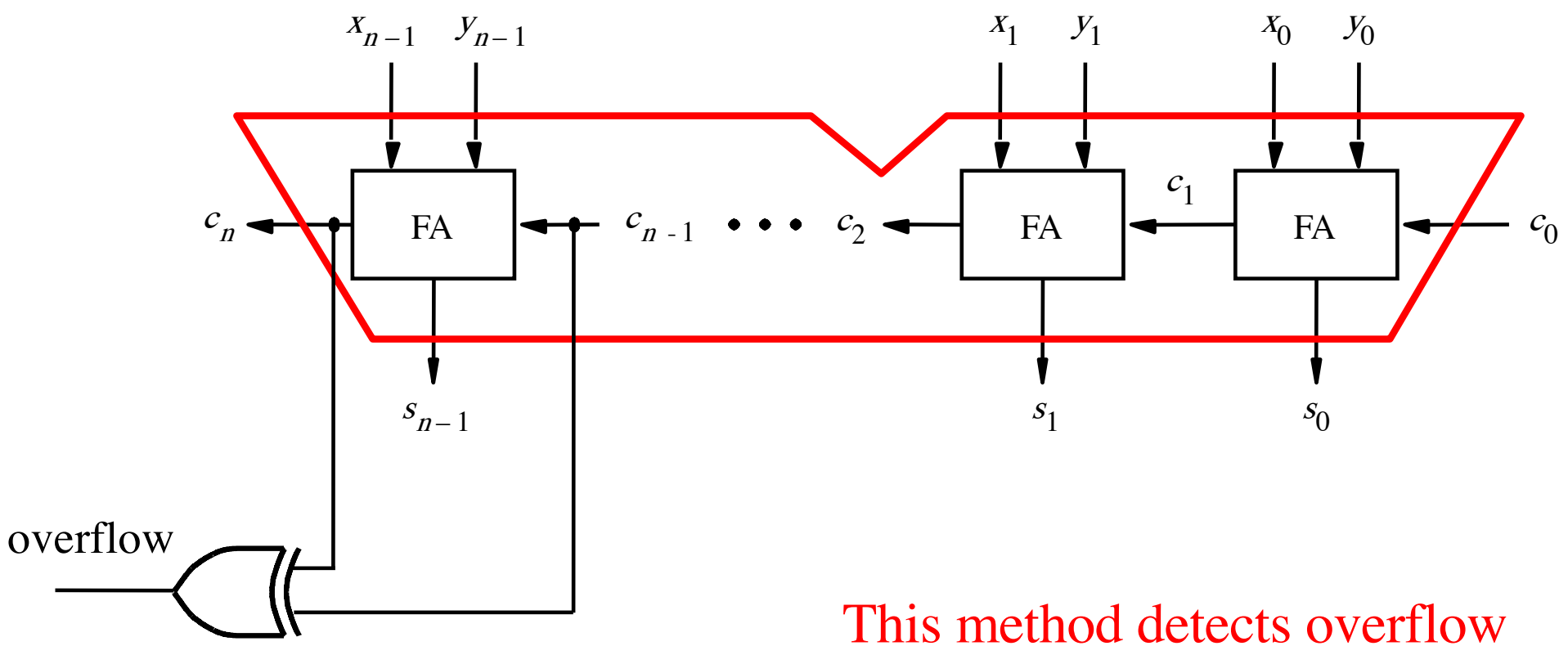

for both addition and subtraction.

#### **Detecting Overflow (alternative method)**

#### **Detecting Overflow (alternative method)**

Used if you don't have access to the internal carries of the adder.

# **Detecting Overflow (with one extra XOR)**

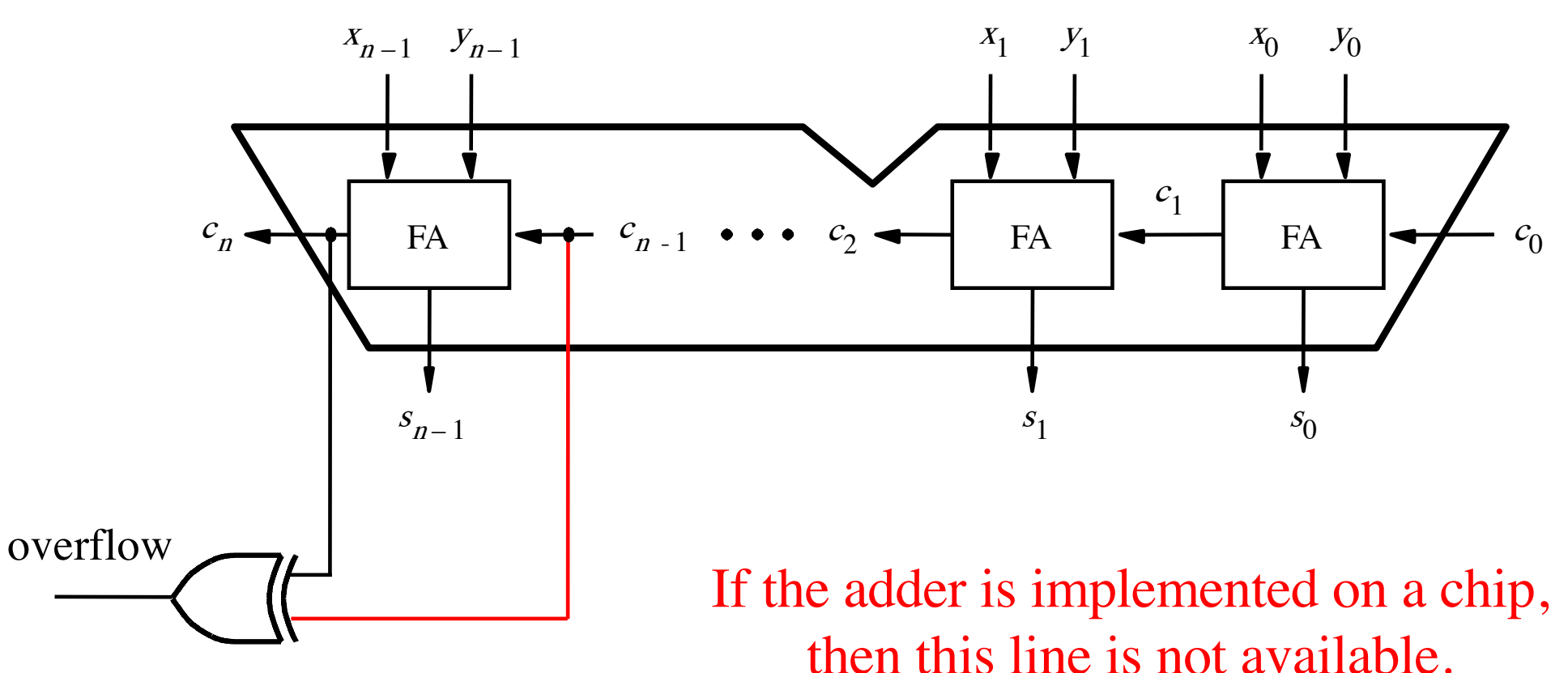

So the first method can't be used.

#### **Another way to look at the overflow issue**

$$
+ \frac{X=}{Y} \times 3 \times 2 \times 1 \times 0
$$
  

$$
Y= Y_3 Y_2 Y_1 Y_0
$$

$$
S = S_3 S_2 S_1 S_0
$$

#### **Another way to look at the overflow issue**

$$
+ \frac{X = \begin{bmatrix} X_3 \\ Y_2 \end{bmatrix} X_2 X_1 X_0}{Y = \begin{bmatrix} Y_3 \\ Y_2 \end{bmatrix} Y_2 X_1 X_0}
$$

$$
S = \begin{bmatrix} S_3 \\ S_2 \end{bmatrix} S_2 S_1 S_0
$$

If both numbers that we are adding have the same sign but the sum does not, then we have an overflow.

$$
\begin{array}{cccc}\n (+7) & + & 0111 & (-7) & + & 1001 \\
 + (+2) & + & 0010 & & + (+2) & + & 0010 \\
 \hline\n (+9) & & 1001 & & & (-5) & 1011\n\end{array}
$$

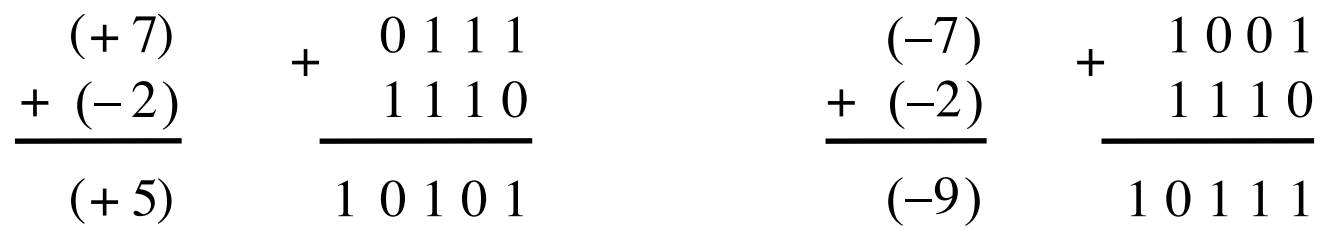

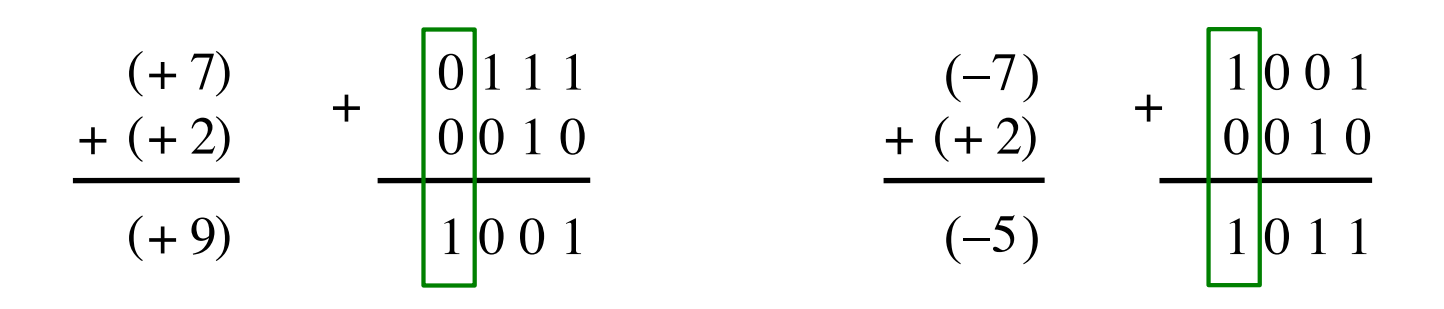

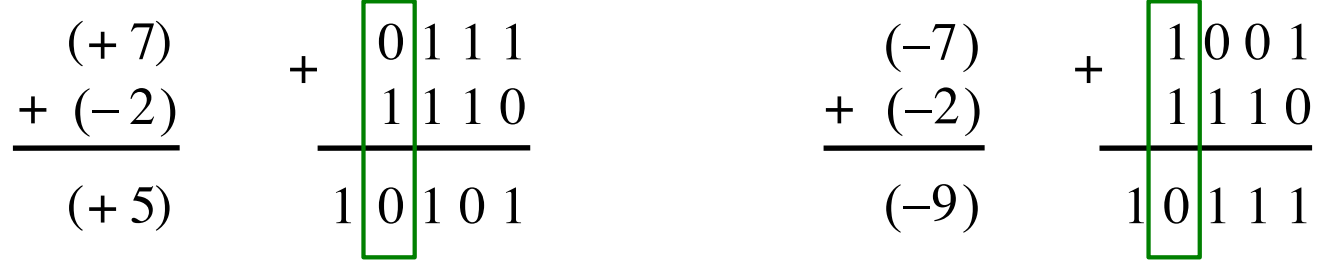

$$
x_3 = 0
$$
  
\n
$$
y_3 = 0
$$
  
\n
$$
s_3 = 1
$$
  
\n
$$
x_4 = 1
$$
  
\n
$$
s_4 = 1
$$
  
\n
$$
s_5 = 0
$$
  
\n
$$
x_6 = 0
$$
  
\n
$$
s_7 = 0
$$
  
\n
$$
s_8 = 1
$$
  
\n
$$
s_9 = 0
$$
  
\n
$$
s_1 = 0
$$
  
\n
$$
s_2 = 0
$$
  
\n
$$
s_3 = 1
$$
  
\n
$$
s_4 = 0
$$
  
\n
$$
s_5 = 1
$$
  
\n
$$
s_7 = 0
$$
  
\n
$$
s_8 = 1
$$
  
\n
$$
s_9 = 1
$$
  
\n
$$
s_9 = 0
$$
  
\n
$$
s_1 = 0
$$
  
\n
$$
s_2 = 1
$$

 $x_3 = 1$ 

 $y_3 = 1$ 

 $s_3 = 0$ 

$$
x_3 = 0
$$
  
\n
$$
y_3 = 1
$$
  
\n
$$
s_3 = 0
$$
  
\n
$$
x_4 = 0
$$
  
\n
$$
y_3 = 1
$$
  
\n
$$
y_4 = 1
$$
  
\n
$$
y_5 = 0
$$
  
\n
$$
y_6 = 0
$$
  
\n
$$
y_7 = 1
$$
  
\n
$$
y_8 = 0
$$
  
\n
$$
y_9 = 0
$$
  
\n
$$
y_9 = 0
$$
  
\n
$$
y_9 = 0
$$
  
\n
$$
y_9 = 0
$$
  
\n
$$
y_9 = 0
$$
  
\n
$$
y_9 = 0
$$
  
\n
$$
y_9 = 0
$$
  
\n
$$
y_9 = 0
$$
  
\n
$$
y_9 = 0
$$
  
\n
$$
y_9 = 0
$$
  
\n
$$
y_9 = 0
$$
  
\n
$$
y_9 = 0
$$
  
\n
$$
y_9 = 0
$$
  
\n
$$
y_9 = 0
$$
  
\n
$$
y_9 = 0
$$
  
\n
$$
y_9 = 0
$$
  
\n
$$
y_9 = 0
$$
  
\n
$$
y_9 = 0
$$
  
\n
$$
y_9 = 0
$$
  
\n
$$
y_9 = 0
$$
  
\n
$$
y_9 = 0
$$
  
\n
$$
y_9 = 0
$$
  
\n
$$
y_9 = 0
$$
  
\n
$$
y_9 = 0
$$
  
\n
$$
y_9 = 0
$$
  
\n
$$
y_9 = 0
$$
  
\n
$$
y_9 = 0
$$
  
\n
$$
y_9 = 0
$$
  
\n
$$
y_9 = 0
$$
  
\n
$$
y_9 = 0
$$
  
\n
$$
y_9 = 0
$$
  
\n
$$
y_9 = 0
$$
  
\n
$$
y_9
$$

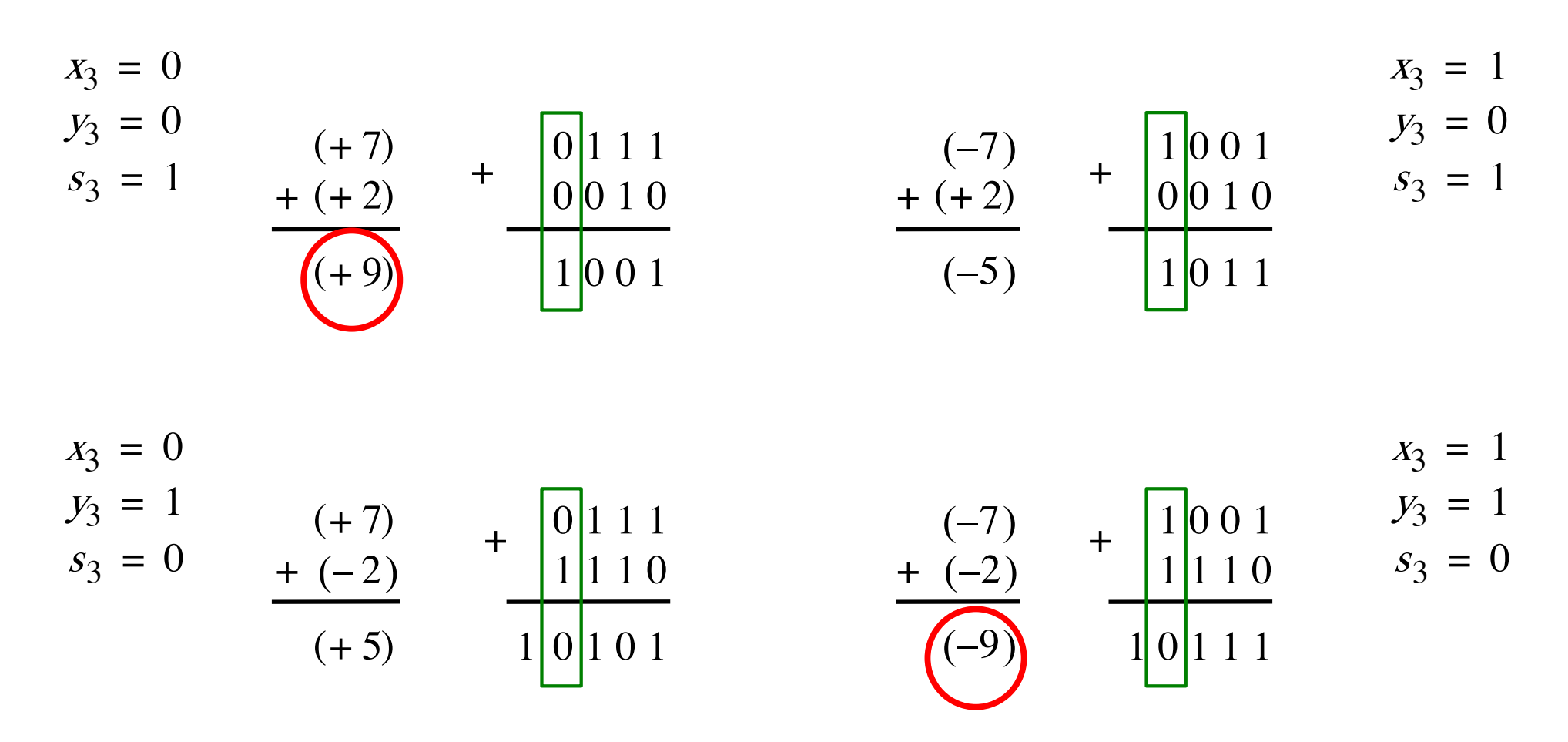

In 2's complement, both +9 and -9 are not representable with 4 bits.

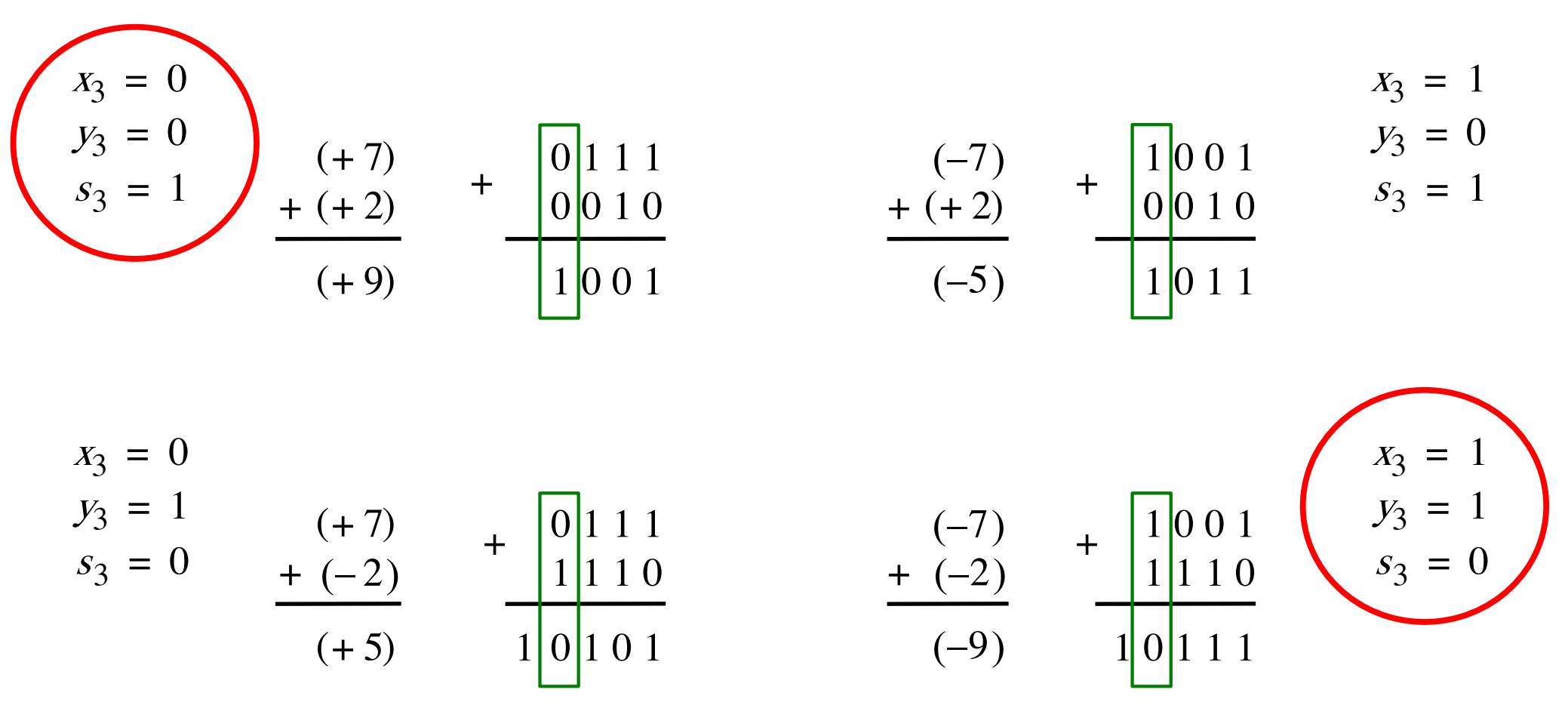

Overflow occurs only in these two cases.

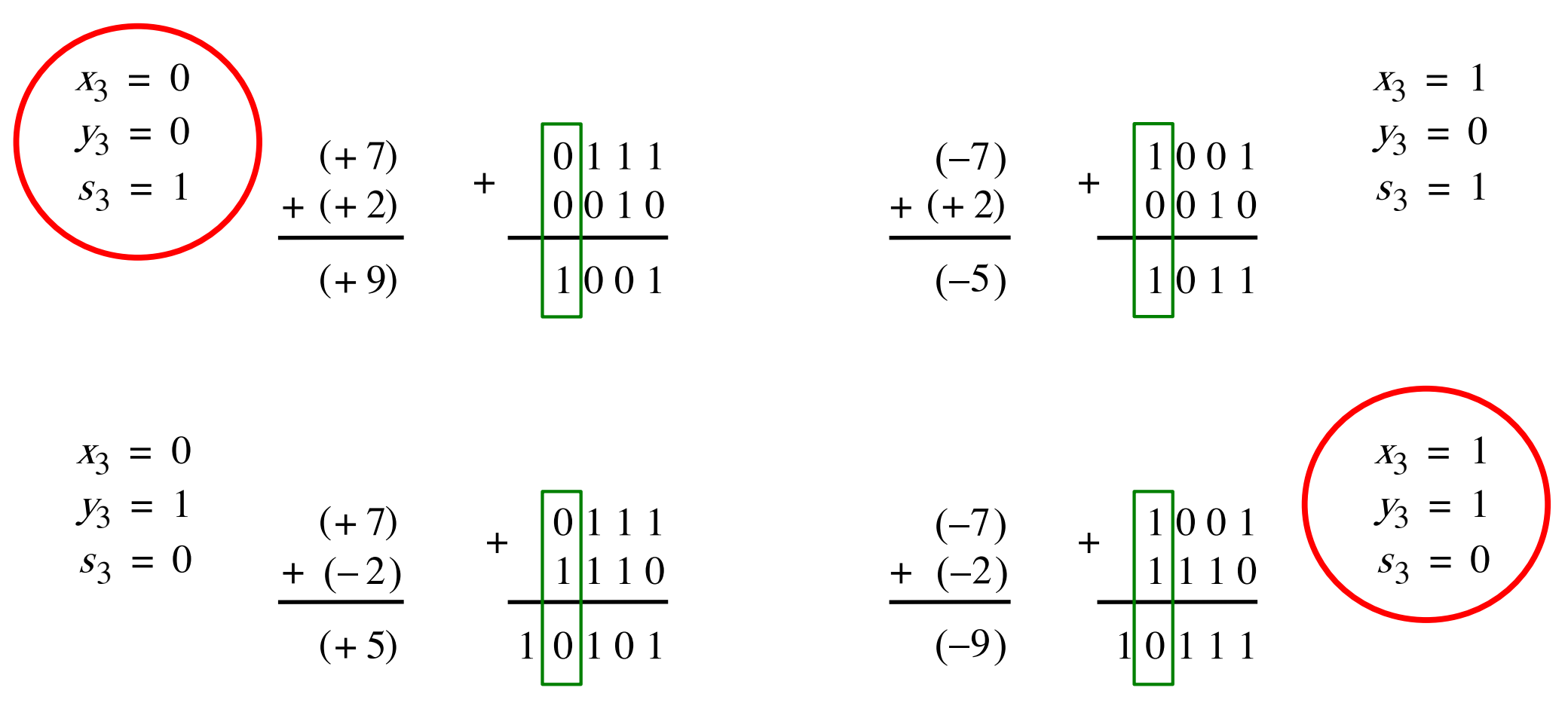

Overflow =  $\overline{x}_3 \overline{y}_3$  s<sub>3</sub> +  $x_3 y_3 \overline{s}_3$ 

#### **Another way to look at the overflow issue**

$$
+ \frac{X}{Y} = \begin{bmatrix} X_3 & X_2 & X_1 & X_0 \\ Y_3 & Y_2 & Y_1 & Y_0 \\ & & & & & \\ S_3 & S_2 & S_1 & S_0 \end{bmatrix}
$$

If both numbers that we are adding have the same sign but the sum does not, then we have an overflow.

$$
Overflow = \overline{x}_3 \overline{y}_3 s_3 + x_3 y_3 \overline{s}_3
$$

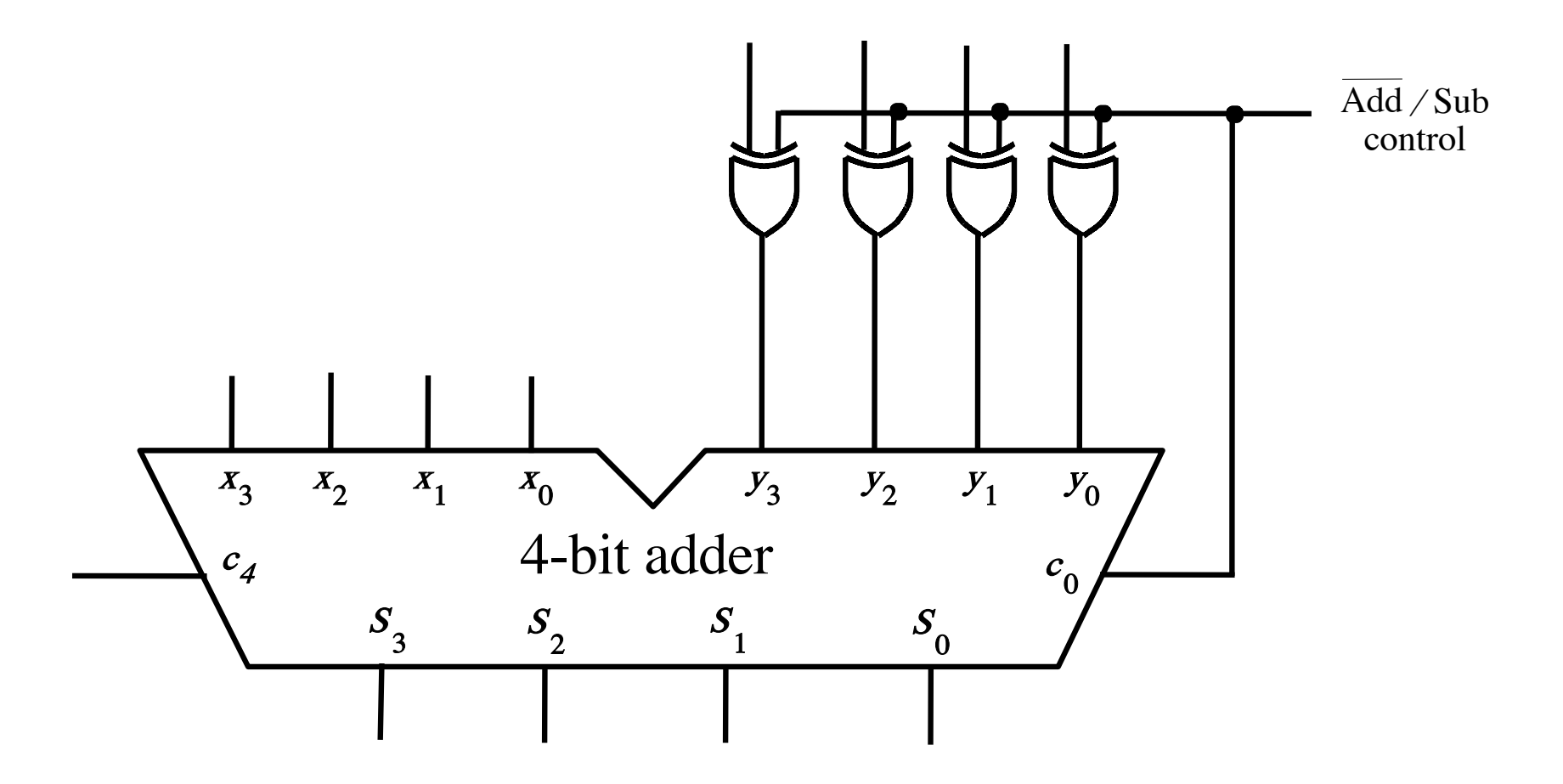

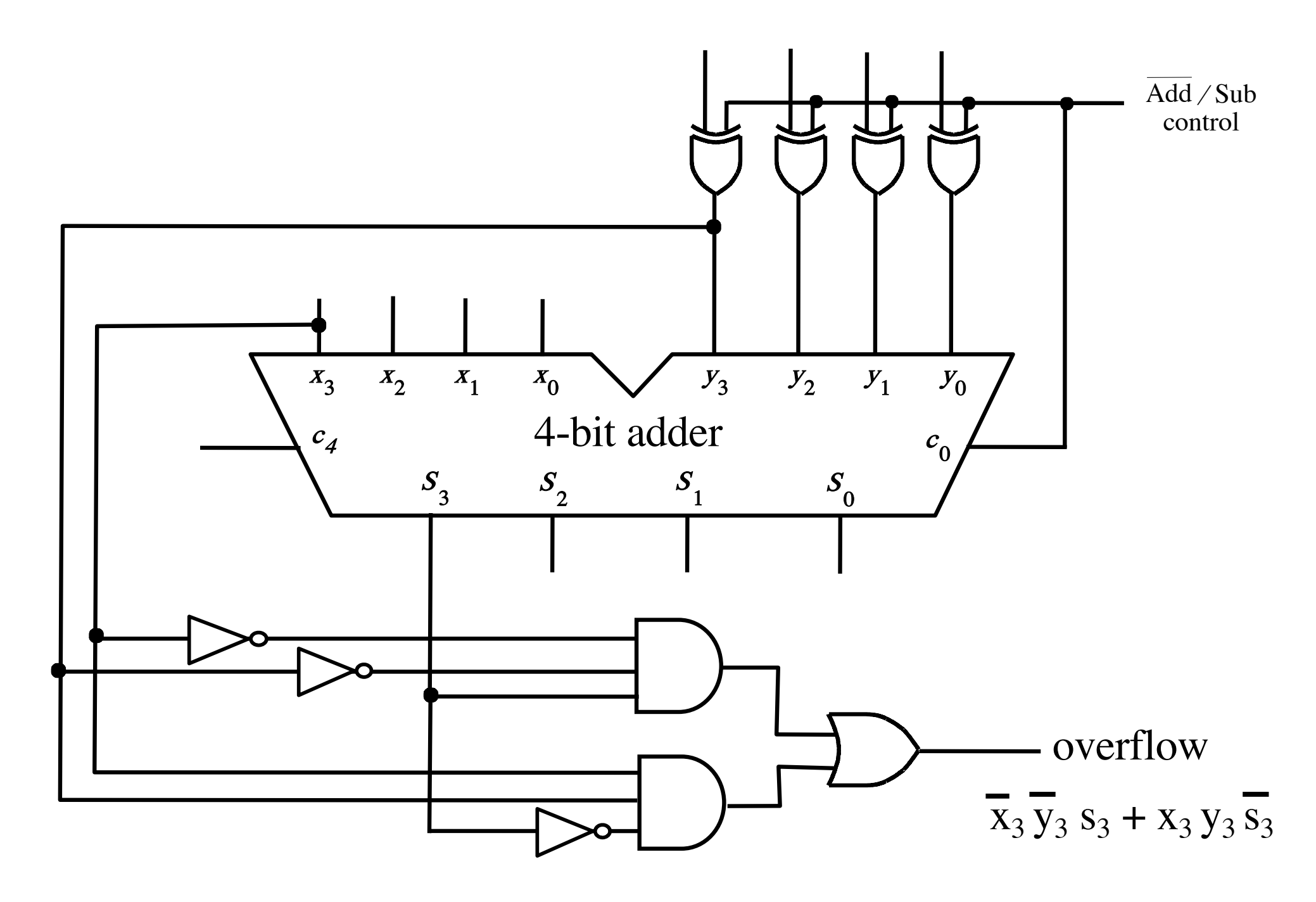

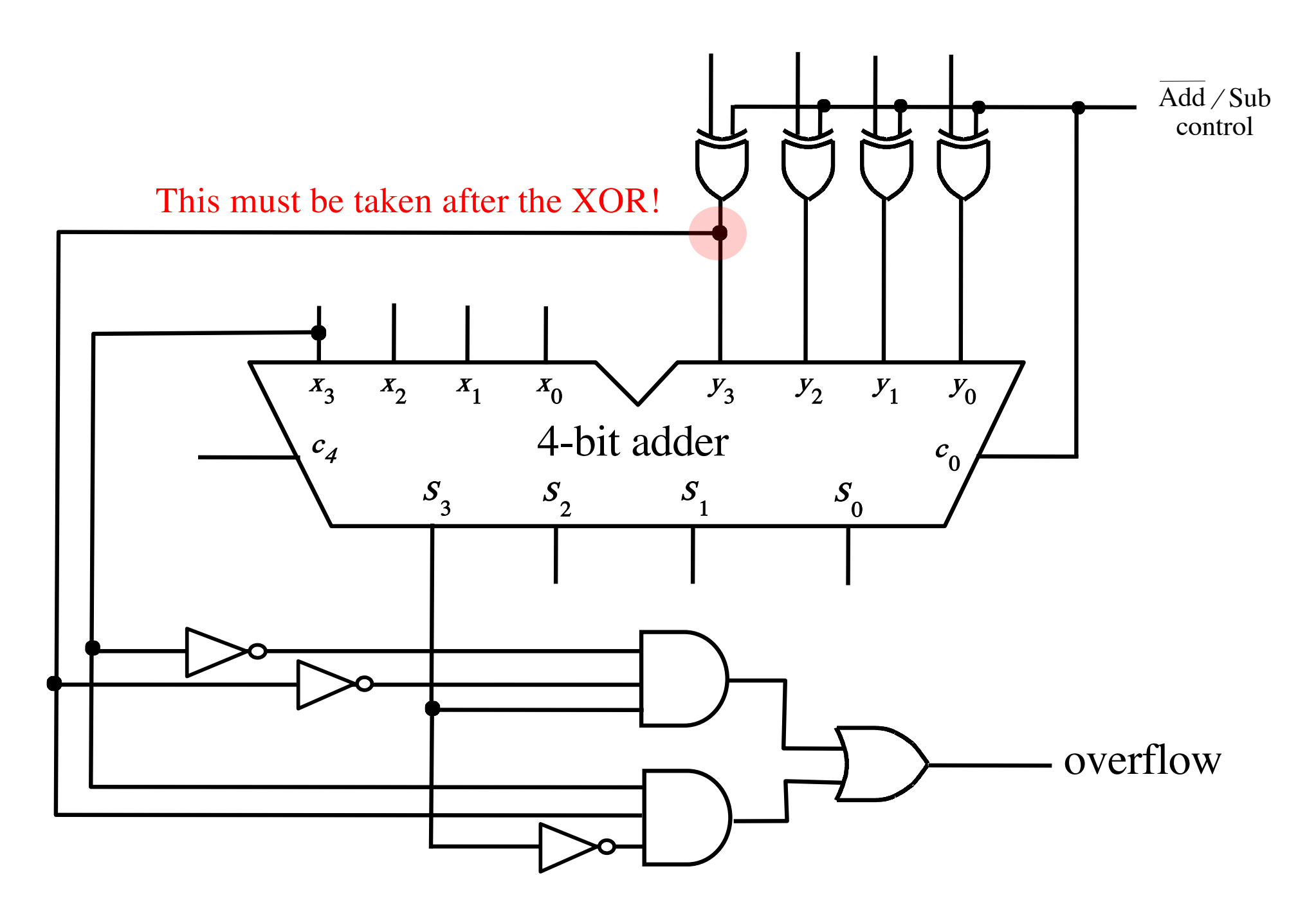

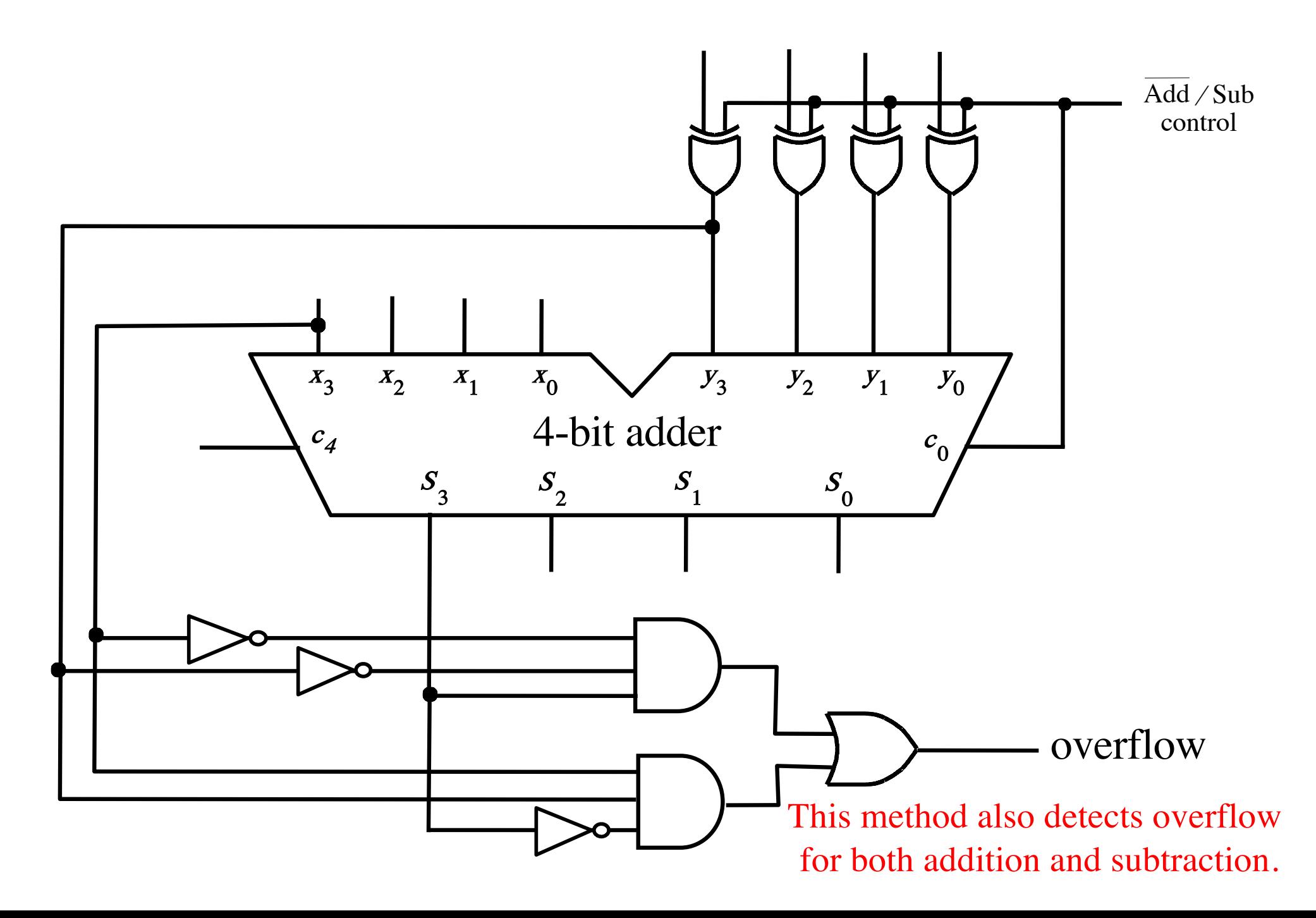

# **Questions?**

# **THE END**